Portfolio Power: Microcomputers And Personal Finances

# COMPUTE

\$3.00 December 1986 Issue 79 Vol. 8, No. 12

64.25 Canada 02193 SSN 0194-357X

The Leading Magazine Of Home, Educational, And Recreational Computing

### The MS-DOS Invasion

An in-depth look at the fast-growing IBM PC-clone market—what's happening and why

### **Laser Strike**

A challenging one- or twoplayer strategy game for Apple, Amiga, Atari, Commodore 64, IBIM PC/PCjr, and ST

### Mail Merge And Word Count

Two productivity tools for Commodore 64 SpeedScript

### **Apple Math Graphics**

Dazzling screen displays with one program line

### Fontier 128

A comprehensive 80column character editor for the Commodore 128

### **Atari DOS Switcher**

An instant DOS menu whenever you need it

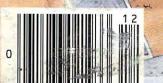

Cwww.commodore.ca

### We just did something only the best can do! We made our award winning\* software for the Commodore™ 128 and 64 computers even better!

### Introducing ...

Pocket Writer 2 word processor Pocket Planner 2 spreadsheet Pocket Filer 2

database

### **New Features**

Our new Pocket 2 series offers features usually found only in much more sophisticated applications software. Features that include: compatability with the new GEOS operating system†, ability to work with the Commodore RAM expander to allow a RAM disk, mouse support with pull down menus, 1571 burst mode for faster file loading, increased support for two single disk drives, automatic configuration for screen color, format and printer selection†.

Sophisticated software, yes, and still easy to use. You can be up and running in under 30 minutes even if you haven't operated a computer before.

### 2 Programs in 1

Now, when you upgrade your Commodore<sup>™</sup> 64 to a 128, Pocket software helps make it a breeze. The new Pocket 2 software has both 128 and 64 applications on the same disk. So when you buy one you are actually buying two software packages. The cost only \$59.95 (U.S.).

### 6 Programs in 1

The 180% Solution saves you money! You can buy all three Pocket 2 applications, Pocket Writer 2, Pocket Planner 2 and Pocket Filer 2 in one convenient **Superpak** for the low price of only \$99.95 (U.S.). A super way to discover all the integrated features of Pocket 2 software and save almost eighty dollars.

As a companion to Pocket Writer 2, a **Dictionary Disk** containing 32,000 words (expandable to 40,000) is available. The cost \$14.95 (U.S.).

For those of you who have already discovered the many benefits of owning Pocket software; we offer all registered owners an upgrade to Pocket 2 software for only \$19.95 (U.S.) plus 3.00 (U.S.) shipping and handling! Available only by writing to Digital Solutions Inc.

#### Pocket Writer 2 Word Processor In addition to the new features above...

Spelling Checker incorporated in program (requires a dictionary disk)
Spelling Checker now runs over 300%
faster than in original Pocket software
Word wrap is now fully automatic†
Ability to move columns
Go To page number for finding informa-

tion in long texts† Fully automatic upper and lower case type

conversion †
Enhanced Delete process for word, line

or paragraph
Word Count feature for essays and

Enhanced split memory mail merge option

### Pocket Planner 2 Spreadsheet In addition to the new features above...

Individual column width selection now available t Multiple files in memory with cut and

paste capability

### Serious Software That's Simple to Use

Able to print mathematical formulae as well as results of calculations†
Global formatting option
Enhanced row/column insert delete†
Logarithmic and XY graphing capability
Increased file compatability with other spreadsheets†
Number of rows increased from 99 to 250†

#### Pocket Filer 2 Database In addition to the new features above.

Dynamic calculations during data entry Intelligent re entry to enter/edit mode Easier file conversion from other software† Automatic index updating for constantly sorted file†

Sorred file 1
Enhanced mathematical language including loops and labels †
High speed sort using dynamic buffering †
Automatic entry of repetative data †

\*Commodore's Microcomputers Magazine, independent reviewers, rated the original Pocket Writer 128/64 and Pocket Planner 128/64 software the "Annual Best of 1986" A the productivity category.

Commodore is a registered trademark of Commodore Business Machines Inc. ↑Features available for Commodore 64™. © 1986 Digital Sakitians Inc.

### Superpak: The Solution That Saves Money!

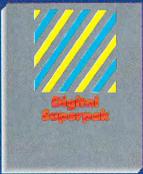

Pocket Writer 2, Pocket Planner 2 and Pocket Filer 2 together Convenient; get all three integrated applications at once 128/64 software on same disks Economical; \$179.85 (U.S.) worth of software for only

\$99.95 (U.S.)

### Pocket Writer Dictionary

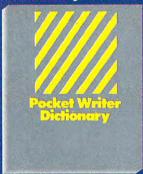

Makes Spelling Checker faster and simpler to use More convenient than developing personal disk 32,000 words available Expandable to 40,000 words

Canadian Dealer Enquirier Ingram Canada Ltd. 1.416-738-1700

Mail orders Crystal Computer Inc. in Michigan 1-517-224-7667 outside Michigan 1-800-245-73

International Distributor Enquiries to:

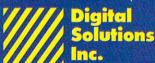

2-30 Wertheim Court Richmond Hill, Ontario Canada L4B 1B9 Telephone (416) 731-8775 Telex 06-964501 Fax (416) 731-8915

Gwww.commodore.ca

# Super Solutions 2

Pocket
Writer 2.
Word Processor

Pocket
Planner 2
Spreadsheet

Pocket
Filer 2
Database

The Best Just Got Better

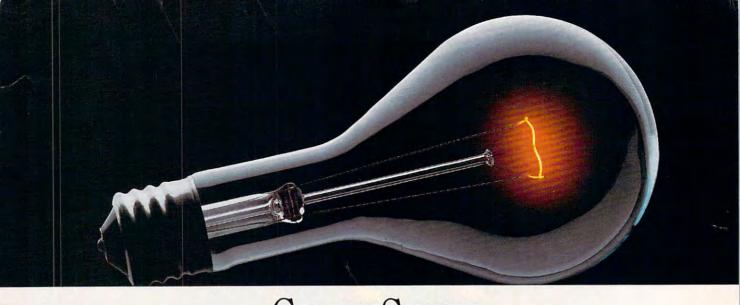

# COMPUSERVE. YOU DON'T HAVE TO KNOW HOW IT WORKS TO APPRECIATE ALL IT CAN DO.

You don't have to know about hardware. You don't have to know about software. All you have to know is that CompuServe is a computer information

service. You subscribe to it. And in return, you have

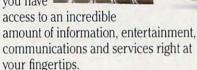

Here are a few of the hundreds of things you can do with CompuServe.

### COMMUNICATE

Even beginners can compose, edit, send and file messages the first time they go online with CompuServe's **EasyPlex™ Electronic Mail.** Friends, relatives and business associates—anywhere in the country—can stay in constant, convenient touch.

**CB Simulator** features 72 channels for "talking" with thousands of other subscribers throughout the country and Canada. The chatter is frequently hilarious, the "handles" unforgettable and the friendships hard and fast.

More than 100 CompuServe Forums welcome your participation in discussions on all sorts of topics. There are

Forums for gourmet cooks, golfers, musicians, pilots, sailors and more, all designed to show you how easy and fun it can be to get the most out of your computer.

If you want to learn more about your computer system, CompuServe's at your service. Our **Users Forums** cater to specific computer makes and models, and offer information and expertise on many different types of machines. You'll find electronic editions of popular computer periodicals. You can even find free software.

And if you need answers to software questions, seek out a **Software Forum.** You can often find solutions quickly and easily online.

Bulletin Boards let you post messages where thousands will see them. Use our National Bulletin Board or the specialized bulletin boards found

in almost every Forum.

HAVE FUN

You'll find
all sorts of sports and
entertainment trivia
games, plus brain-teasing educational games. You can
go it alone or compete against

players from all over the country. Test your wits in the only online TV-style game show with real prizes. Then, when you're ready, go for the ultimate in excitement and get into one of our interactive space adventures.

CompuServe's **movie reviews** keep that big night at the movies from being a five-star mistake. **Soap opera updates** keep you up on all the latest turmoils and tragedies on your favorite daytime dramas.

For leisure-time reading and relaxing, look into the electronic editions of some of your favorite magazines, including OMNI On-Line.

### SHOP

CompuServe's **ELECTRONIC MALL™** lets you take a coast-to-coast shopping spree without ever leaving home. It's an exciting and easy way to shop online, buying name-brand goods and services from nationally known merchants.

### SAVE ON TRIPS

CompuServe's travel services let you control your own travel arrangements through the convenience of your personal computer. Scan flight availabilities on almost any airline worldwide. Find airfare bargains, then book your own flight online.

With CompuServe you've got direct and connecting schedules for national and international flights. Plus complete listings of over 28,000 hotels around the world.

### MAKE PHI BETA KAPPA

When you run out of the answers at homework time, it's time to turn to CompuServe for the complete set of continuously updated encyclopedias that doesn't take up an extra inch of shelf space.

The College Board, operated by the College Entrance Examination Board, gives tips on preparing for the SAT, choosing a college and getting financial aid.

### KEEP HEALTHY

HealthNet will never replace a real, live doctor—but it is an excellent and readily available source of health and medical information.

On a more personal note, **Human Sexuality** offers information on a variety of topics concerning this very important aspect of human behavior. Hundreds turn to it for honest, intelligent and candid answers.

### BE INFORMED

CompuServe puts all of the latest news at your fingertips. Our sources include the AP news wire (covering all

50 states, plus national news), the Washington Post, the St. Louis Post-Dispatch, specialized business

and trade publications and more.

Find out instantly what Congress did today, who finally won the game and what's happening back in Oskaloosa, with the touch of a button. And, our executive news service lets you tell us what to watch for. We'll electronically find, "clip" and file news for you...to read whenever you'd like.

### INVEST WISELY

Our comprehensive investment help just might tell you more about the stock you're looking at than the Chairman of the Board already knows. (Don't know who the chairman is? Chances are, we can fill you in on that, too.)

CompuServe gives you complete statistics on over 10,000 NYSE, AMEX and OTC securities. Historic trading statistics on over 90,000 stocks, bonds, funds, issues and options. Five years of daily commodity quotes. Standard & Poor's. Value Line. And more than a dozen other

SUPERSITE facilitates business decisions by providing you with demographic and sales potential information by state, county and zip code for the entire country.

investment tools.

The national business wire provides continuously updated news and press releases on hundreds of companies worldwide.

### GET SPECIALIZED INFORMATION

Pilots can get personalized flight plans, weather briefings, weather and radar maps, etc. Entrepreneurs use CompuServe too for complete step-bystep guidelines on how to incorporate the IBMs of tomorrow. Lawyers, doctors, engineers, military veterans and businessmen of all types use similar specialized CompuServe resources pertinent to their unique needs.

### So much for so little.

CompuServe makes the most out of any computer, and all you pay is a low, one-time cost for a Subscription Kit (suggested retail price \$39.95). Usage rates for standard online time (when CompuServe is most

CompuServe is most active) are just 10¢ a minute.

In most major metropolitan areas you can go online with a local phone call. Plus, you'll receive a \$25.00 Introductory Usage Credit with the purchase of your CompuServe Subscription Kit.

### So easy the whole family can go online.

CompuServe is "menu-driven," so beginners can simply read the menus (lists of options) that appear on their screens and then type in their selections. Experts can skip the menus and just type in GO followed by the abbreviation for whatever topic they're after.

If you ever get lost or confused, just type in H for help, and we'll immediately cut in with instructions that should save the day. Plus, you can always ask questions online through our feedback service or phone our Customer Service Department.

### Here's how to subscribe.

To access CompuServe, you need a

computer, a modem (to connect your computer to

your computer to
your phone) and,
in some cases, some

simple communications software.
Now you're ready to order your
CompuServe Subscription Kit.

For your low, one-time subscription fee, you'll receive:

- a complete, easy-to-understand, 170page spiral-bound Users Guide
- · your exclusive preliminary password
- a subscription to CompuServe's monthly magazine, Online Today
   All this, plus:
- a \$25.00 usage credit!

CompuServe

To order your Subscription Kit or to

receive more information, call **800-848-8199** (in Ohio, 614-457-0802). CompuServe Subscription Kits are

also available in computer stores, electronic equip-

ment outlets and household catalogs. You can also subscribe with materials you'll find packed with many computers and modems sold today.

CompuServe. You don't have to know how it works to appreciate all it can do—for you.

### CompuServe®

Information Services, P.O. Box 20212 5000 Arlington Centre Blvd., Columbus, Ohio 43220

An H&R Block Company

EasyPie and ELECTRONIC MALL are trademarks of Compusers in the Property of Compusers in the Property of

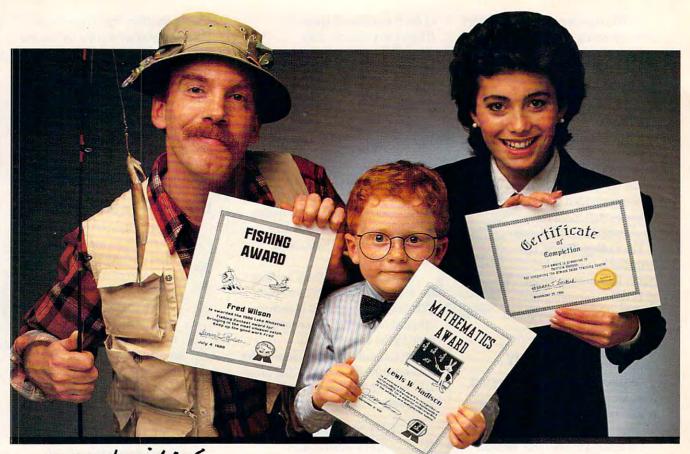

# Certificate Waker.

# Because accomplishments deserve to be recognized.

### Offer Congratulations! Say Thanks! Have Fun!

Giving someone a certificate is a wonderful way to recognize an outstanding achievement. It's also a perfect way to have a little fun.

Certificate Maker gives you over 200 professionally designed certificates. From strictly official to fun and witty, there's something for everyone and every occasion. So you can surprise a family member, praise a student, applaud an athlete and honor an employee with great looking certificates. And each one will be as personal, professional and special as you choose.

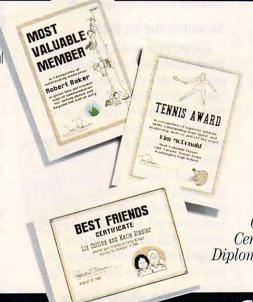

# Personalized certificates in minutes.

Simply choose a certificate, select a border, type your message; add a date and signature... then print! It's that quick and that easy.

You can even create a name file and automatically personalize certificates for everyone in your class

or club!

Over 200 exciting Certificates, Awards, Diplomas, and Licenses.

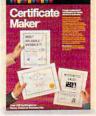

SPRINGBOARD

# COMPUTE

DECEMBER 1986 **VOLUME 8** NUMBER 12 ISSUE 79

| FEATURES  22 Portfolio Power:     Microcomputers and Personal Finances                                                                                                    | GUIDE TO ARTICLES AND PROGRAMS   AM/AP/AT/PC/ 64/ST                                                                                                    |
|----------------------------------------------------------------------------------------------------|----------------------------------------------------------------------------------------------------|
| REVIEWS  63 Whole Brain Spelling David and Robin Minnick 64 Oo-Topos Karen G. McCullough 66 Norton Commander for IBM Richard Mansfield 66 Leader Board for the Atari Robert J. Stumpf 68 Gettysburg: The Turning Point James V. Trunzo                                                                                                    | 64/AP<br>AP/PC/64/ST/<br>PC<br>AM/AT/64/ST<br>AP/AT/64                                                                                                    |
| COLUMNS AND DEPARTMENTS  6 The Editor's Notes Robert C. Lock 10 Readers' Feedback The Editors and Readers of COMPUTE! 75 HOTWARE: Software Best Sellers 89 IBM Personal Computing: Run, Puma, Run Donald B. Trivette 90 The World Inside the Computer: What Is COMPUTE! Doing Here? Fred D'Ignazio 91 The Beginner's Page: Arrays C. Regena 92 Telecomputing Today: What to Give for Christmas Arlan R. Levitan 93 Microscope Sheldon Leemon 94 ST Outlook: In Search of the Shortest ST Program Philip I. Nelson   | PC  ST                                                                                                    |
| THE JOURNAL  69 Word Count for SpeedScript Jonathan Bell 71 Atari DOS Switcher Jonathan Gluck 72 Commodore 128 Machine Language, Part 5 Jim Butterfield 76 Mail Merge for SpeedScript Jerry Starling 79 Access: Using All the 130XE's Memory Mark Slagell 81 IBM PC/PCjr One-Liner Paul W. Carlson 82 Fontier 128 Tapan Desai 86 Apple Math Graphics Warren Block  95 CAPUTEI Modifications or Corrections 10 Previous Articles 96 News & Products 98 COMPUTEI's Guide to Typing In Programs  112 Advertisers Index | 64 AT 128 64 AT PC/PCjr 128 AP AP Apple, Mac Macintosh, AT Atari, ST, Atari ST, 64 Commodore 64, 128 Commodore 128, P PET/CBM, PC IBM PC, PCJr IBM PCjr AM Amiga, *General interest. |
| TOLL FREE Subscription Order Line<br>800-247-5470 (In IA 800-532-1272)                                                                                                    |                                                                                                    |

COMPUTE! Publications, Inc.

Part of ABC Consumer Magazines, Inc. One of the ABC Publishing Companies

ABC Publishing, President, Robert G, Burton 1330 Avenue of the Americas, New York, New York 10019

COMPUTE! The Journal for Progressive Computing (USPS: 537250) is published monthly by COMPUTE! Publications, Inc., 825 7th Ave., New York, NY 10019 USA. Phone: (212) 265-8360. Editorial Offices are located at 324 West Wendover Avenue, Greensboro, NC 27408. Domestic Subscriptions: 12 issues, \$24. POSTMASTER: Send address changes to: COMPUTE! Magazine, P.O. Box 10955, Des Moines, IA 50950. Second class postage paid at Greensboro, NC 27403 and additional mailing offices. Entire contents copyright ©1986 by COMPUTE! Publications, Inc. All rights reserved, ISSN 0194-357X.

<del>\*www.commodore</del>.ca

## Editor's Notes

Tom Halfhill's article in this issue on the incredible PC clone market is excellent reading. We recommend it highly. The market spawned by the IBM PC is fast leaving its leader behind. *InfoWorld* recently speculated that this market maker might soon be displaced in favor of new, less clonable machines. We encourage the competition, and suggest that computers like the Toshiba 1100 portable and the Compaq 386 are highly visible and healthy byproducts of such active product-development competition.

We were recently taken to task for an error that appeared in a columnist's remarks. Our standards of conduct here are professional, demanding, and of great pride to us. We expect you to be able to rely on us as a continuing source of timely and useful insights and information. We are not primarily a news organization, but, at the same time, we are purveyors of information. In this recent instance, the November "Telecomputing Today" column, we were criticized for quoting a comment without checking its source. Our columnist, Arlan Levitan, had in fact three sources, but, unfortunately, inadvertently fell victim to a situation that he faithfully described but which simply never came to pass. We think Mr. Levitan stuck to the strictest standards in this instance, and in no way acted other than responsibly. Unfortunately, he used someone else's expectations as the basis for a point, and these turned out to be wrong.

Those same standards require that we correct our occasional misunderstandings in print, in the same forum in which we first aired them.

So, while we're clarifying, let's go back a couple more months and look at some "fuzzy" numbers.

In a recent editorial here, we were quite critical of Commodore for what we feel is a less than aggressive approach to marketing an otherwise exceptional computer, the Amiga. A recent preliminary prospectus filed by Atari in support of a planned public offering documents some numbers that fall below estimates we had earlier been given. As of their filing, Atari unit sales were at the 150,000 level. While we estimate this would still have placed them above the level of the Amiga, the magnitude of the difference would not have been nearly as great as we earlier estimated. Atari sales experienced what has been described as an acceleration in late summer, but, concurrently, the Amiga went into European distribution for the first time, a market the Atari was already in. We think we'll wait and see what the companies have to say regarding their sales figures after everyone's had a full holiday season to sell. We'll let you know early in the new year with a wrap-up on both holiday sales and new-year projections from various sources around the industry.

If you've not yet seen it, your local newsstand should have a copy of a very special COMPUTE! publication, our Apple IIGS 1987 Buyer's Guide. We have been quite favorably impressed by this higher-end entry of Apple's, and while it's pricey compared to the Atari ST and to the Amiga, it's a clear and marked shift for Apple. Even though we hear you won't see many of the machines in the pre-Christmas pipeline, you'll be able to discover a great deal of excellent information in that special issue. Look for it on your newsstand in early December.

Until next time, enjoy your COMPUTE!. Happy holidays from all of us.

Hobert C. Foch

Robert C. Lock Editor in Chief

## Turn Your Computer Into a Starship.

Beam Aboard, Captain.

Your starship is fueled and ready. Your crew is fully trained. You launch from Starport, heading toward the galaxy's core on a hunch. You've been chosen to seek new worlds to colonize. New resources for a homeworld gone stale.

Your navigator zeroes in on a red dwarf star. Long-range scans show three planets: a gas giant, a frozen ice world, and a blue-oceaned paradise that looks just like heaven. A good place to land.

Suddenly a klaxon sounds. "Captain, we're being scanned," says your Science Officer. A giant hologram of a squid-like crea-

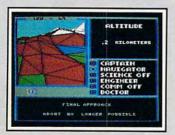

Explore Strange New Worlds

Land on different planets to collect valuable minerals, lifeform specimens, and artifacts from ancient civilizations. But keep your laser on stun—not all the locals will be glad to see you.

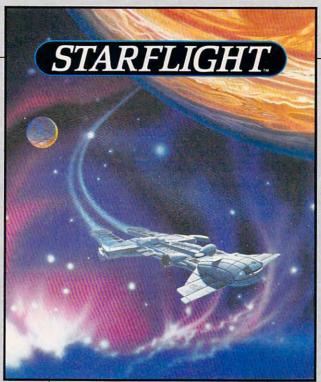

ture appears on your view screen and hisses, "Prepare to die, airbreathers."

Your space odyssey has just begun.

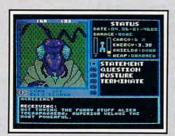

Talk to Aliens
Each alien race, like this Veloxi, has a unique culture, personality, and language. They can give you clues—if you can get them to

State-of-the-art Outer Space Simulation.

- Stunning graphic simulation of rotating planets, landing sequences, laser battles, and more.
- Explore 270 star systems and 800 planets with unique ecosystems. Each planet contains almost 2 million different locations.
- Choose your own crew—Science Officer, Communications Officer, Navigator, Chief Engineer, Medical Officer, and Captain.
- •Includes full starmap and security decoder.
- The state-of-the-art in entertainment software. Over 15 man-years in development.

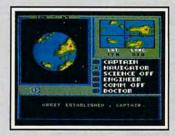

"Standard Orbit, Captain."
From hull-crushing gas giants to frozen

dwarves, each star system is unique. Study your sensors carefully—there's a stiff fine for recommending colonization of boiling lava planets.

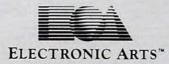

For the IBM, Tandy, and all 100% compatibles. 256K RAM required. Not copy-protected.

How to Order: Visit your retailer, or call 800-245-4525 for direct VISA or Mastercard orders (in CA call 800-562-1112). There is a 14-day, money-back guarantee on direct orders. The price for direct orders is \$49.95. To order by mail, send check or money order to Electronic Arts Direct Sales, PO Box 7530, San Mateo, CA 94403. Add \$3 for shipping and handling (\$4 Canadian). Allow 4 weeks for delivery. For a complete product catalog, send 50c and a stamped, self-addressed #10 envelope to Electronic Arts Catalog Offer, 1820 Gateway Drive, San Mateo, CA 94404. IBM is a registered trademark of International Business Machines, Inc. Starflight and Electronic Arts are registered trademarks of International Business Machines.

Publisher Founder/Editor in Chief Senior Editor Managing Editor **Executive Editor** 

James A. Casella Robert C. Lock Richard Mansfield Kathleen Martinek Selby Bateman

Lance Elko

Philip I. Nelson

Tony Roberts

Tom R. Halfhill

Kathy Yakal

Uhlendorf

Mark Tuttle

Debi Nash

Hunt, Sybil Agee

Toronto, Canada

Jim Butterfield

Fred D'Ignazio Birmingham, AL David Thornburg

Los Altos, CA

Bill Wilkinson

Stephen Levy

Steve Voyatzis

Janice R. Farv

Irma Swain

Lee Noel

De Potter Dabney Ketrow

Harry Blair

Peter Johnsmever

Kathleen Hanlon

Caroline Hanlon

Orchid Tamayo

Anita Armfield

John Williams

Cassandra Green

Bernard J. Theobald, Jr.

Gregg Keizer, Ann Davies

Terry Cash, Carole Dunton

Patrick Parrish

Tim Victor, Tim Midkiff

Tammie Taylor, Karen

David Florance, David Hensley, Troy Tucker

Julia Fleming, Iris Brooks, Mary

Editor, COMPUTE! & COMPUTEI'S GAZETTE Assistant Editor, COMPUTEI

Production Director Editor, COMPUTEI's Atari ST Disk & Magazine Technical Editor

Ottis R. Cowper Assistant Technical Editors George Miller, Dale McBane Assistant Editor, COMPUTEI's Atari ST Disk & Magazine Todd Heimarck Assistant Editor, COMPUTEI's GAZETTE Phett Anderson

Assistant Features Editor Programming Supervisor **Editorial Programmers** Copy Editors

Submissions Reviewer **Programming Assistants** 

**Executive Assistant** Administrative Assistants

Associate Editors

Contributing Editor

COMPUTEI's Book Division Assistant Editors

Director, Book Sales & Marketing

Production Manager Art & Design Director Assistant Editor, Art & Design

Mechanical Art Supervisor Artist

Typesetting

Illustrator

Director of Advertising Sales

Associate Advertising Director Production Coordinator

Promotion Assistant

Customer Service Manager Diane Longo Dealer Sales Supervisor Individual Order Supervisor Receptionist

Warehouse Manager

James A. Casella, President Richard J. Marino, Vice President, Advertising Sales Christopher M. Savine, Vice President, Finance & Planning

COMPUTE! Publications, Inc. publishes:

### COMPUTE! COMPUTEI's Gazette COMPUTE!'s Gazette Disk COMPUTE!'s Apple Applications Special COMPUTE!'s Atari ST Disk & Magazine

Editorial offices:

Customer Service:

324 West Wendover Avenue Suite 200 Greensboro, NC 27408 USA

Corporate offices: 825 7th Avenue

New York, NY 10019 212-265-8360 800-346-6767

(In NY 212-887-8525) 9:30 A M -4:30 P.M Hours: Monday-Friday

### **Coming In Future Issues**

Chain Reaction: An Exciting Strateay Game For Commodore 64, Atari, Apple, IBM PC, Amiga, And Atari ST

Superplotter For The Commodore 64

Disk Fix For The IBM PC/PCir

Changing Screen And RAMdisk Defaults For Atari SpeedScript

Apple DOS 3.3 Wildcards

X Modem Transfer For Commodore 64 And 128 Subscription Orders COMPUTE P.O. Box 10954 Des Moines, IA 50340

**TOLL FREE** Subscription Order Line 800-247-5470 In IA 800-532-1272

### COMPUTE Subscription Rates (12 Issue Year):

(one yr.) \$24 (two yrs.) \$45 (three yrs.) \$65 Canada and Foreign Surface Mail \$30 Foreign Air

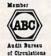

Delivery

\$65

Magazine Publishers Association

### **Advertising Sales**

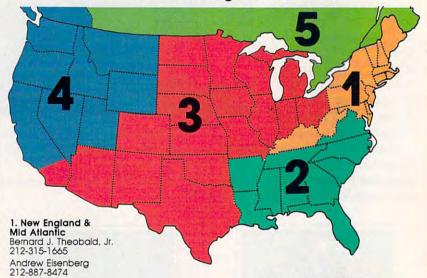

2. Southeast & Foreign Harry Blair 919-275-9809

3. Midwest & Southwest

Jerry Thompson 312-726-6047 (Chicago) 713-731-2605 (Texas) 303-595-9299 (Colorado) 415-348-8222 (California)

Lucille Dennis 415-348-8222

West, Northwest & British Columbia Jerry Thompson 408-356-4994 Lucille Dennis 415-348-8222

5. Canada Harry Blair 919-275-9809 Director of Advertising Sales: Peter Johnsmeyer

Associate Advertising Director: Bernard J. Theobald, Jr. COMPUTE! Sales Office 212-315-1665

Address all advertising materials to: Kathleen Hanlon Advertising Production Coordinator COMPUTE! Magazine 324 West Wendover Avenue Suite 200 Greensboro, NC 27408

The COMPUTEI subscriber list is made available to carefully screened organizations with a product or service which may be of interest to our readers. If you prefer not to receive such mailings, please send an exact copy of your subscription label to: COMPUTEI P.O. Box 10955, Des Molnes, IA 50950. Include a note indicating your preference to

Authors of manuscripts warrant that all materials submitted to COMPUTEI are original materials with full ownership rights resident in said authors. By submitting articles to COMPUTEI, authors acknowledge that such materials, upon acceptance for publication, become the exclusive property of COMPUTEI Publications, inc. No portion of this magazine may be reproduced in any form without written permission from the publisher. Entire contents copyright © 1986, COMPUTEI Publications, inc. Rights to programs developed and submitted by authors are explained in our author contract. Unsollicited materials not accepted for publication in COMPUTEI will be returned if author provides a self-addressed, stamped envelope. Programs (on tape or disk) must accompany each submission. Printed listings are optional, but helpful. Articles should be furnished as typed copy (upper- and lowercase, please) with double spacing. Each page of your article should bear the title of the article, date and name of the author. COMPUTEI assumes no liability for errors in articles or advertisements. Opinions expressed by authors are not necessarily those of COMPUTEI.

PET, CBM, VIC-20 and Commodore 64 are trademarks of Commodore Business Machines, Inc. and/or Commodore Electronics Limited Apple is a trademark of Apple Computer Company IBM PC and PCjr are trademarks of International Business Machines, Inc.

ATARI is a trademark of Atari, Inc. TI-99/4A is a trademark of Texas Instruments, Inc. Radio Shack Color Computer is a trademark of Tandy, Inc

# COMPUTE! Books' OMMODORF COMPUTEI's uids and the Commoo

These outstanding books for the Commodore 128 in 128 mode contain something for every 128 user—programming guides, memory maps, games, applications, and tutorials. And all programs take full advantage of the 128's power: Each is used in 128 mode. All the listings are carefully tested, and the information is dependable and current. Plus, each book is written in COMPUTEI's popular, easy-to-understand style to offer you hours of entertainment, education, and challenge.

Look for these titles at your local computer or book store, or order directly from COMPUTEI Books.

To order, call toll-free 1-800-346-6767 (in NY 212-887-8525), or write COMPUTE! Books, P.O. Box 5038, F.D.R. Station, New York, NY 10150.

### COMPUTE!'s Kids and the Commodore 128

Edward H. Carlson

\$14.95

ISBN 0-87455-032-7 275 pages

Over 30 sections—all with instructor notes, lessons, assignments, and lively illustrations—will entertain and amuse you as you learn about this powerful computer. For kids and adults alike.

### 128 Machine Language for Beginners

Richard Mansfield

\$16.95

ISBN 0-87455-033-5 392 pages

A new edition of COMPUTE!'s bestseller, Machine Language for Beginners, this book includes everything needed to learn to program the 128 effectively: numerous programming examples, memory-management tutorials, and a dictionary of all major BASIC words and their machine language equivalents. Plus, there's a high-speed, professionalquality, label-based assembler that's both easy to use and full of special features that take full advantage of the extra speed and memory of the 128. A disk is also available for \$12.95 which includes programs in the book, 335BDSK.

### COMPUTE!'s 128 Programmer's Guide

Editors of COMPUTE!

\$16.95

ISBN 0-87455-031-9 444 pages The complete guide to the Commodore 128, this book thoroughly explores BASIC 7.0; shows you how to create graphics, music, and program peripherals; and introduces you to machine language programming. A clear yet exhaustive

### COMPUTE!'s First Book of the Commodore 128

reference and tutorial to the 128.

Edited

ISBN 0-87455-059-9 217 pages Games, programs, and tutorials for the Commodore 128 exclusively in 128 mode that teach everything from how to create windows to programming sound and making disks autoload. There's even a map of all the important memory locations. A disk is available for \$12.95 which includes all the programs in the book, 599BDSK.

### **New Release**

A COMPUTE BOOM PLEISON

COMPUTE!'s

COMPUTEI':

Programme

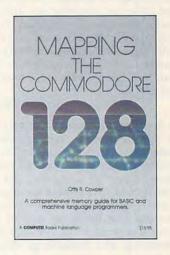

### Mapping the Commodore 128

Ottis R. Cowper \$19.95 ISBN 0-87455-060-2

This clearly written, comprehensive memory map and programmer's guide, by the technical editor of COM-PUTE! Publications, provides a detailed explanation of the inner workings of the Commodore 128 computer. Topics include memory management, BASIC 7.0, I/O chip registers, the operating system, system RAM, and much more. This is an important reference for both BASIC and machine language programmers.

NC residents please add 5 percent and NY residents add 8.25 percent sales tax. Add \$2.00 shipping and handling per book or disk; \$5.00 airmail.

Please allow 4-6 weeks for delivery.

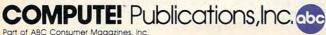

COMPUTEI books are available in the U.K., Europe, the Middle East, and Africa from Holt Saunders, Ltd., 1 St. Anne's Road, Eastbourne, East Sussex BN21 3UN, England, and in Canada from McGraw-Hill Ryerson Ltd., 330 Progress Aye., Scarborough, Ontario, Canada M1P 225. Ontario, Canada M1P 2Z5.

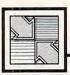

## Readers' Feedback

The Editors and Readers of COMPUTE

If you have any questions, comments, or suggestions you would like to see addressed in this column, write to "Readers' Feedback," COMPUTE!, P.O. Box 5406, Greensboro, NC 27403. Due to the volume of mail we receive, we regret that we cannot provide personal answers to technical questions.

### **Cassette Cacophony**

Whenever I save or print a document to tape in Atari *SpeedScript 3.0*, the computer makes an annoying hiss after the cassette operation has finished. When this happens in BASIC, I just type END to kill the sound. However, that's not possible from *SpeedScript*, which runs as an AUTORUN.SYS file. I own an Atari 800XL.

Sepehr Behram

The Atari operating system does not properly reset the sound channels when it finishes input/output operations. One solution would be to turn down the volume control on your TV or monitor, but that makes it impossible to hear the keyclicks as you type. Here's a simpler solution: When you hear the noise, turn off your printer and print to it. The hiss stops immediately, and SpeedScript displays the harmless error message Device not present. (Don't forget to turn the printer back on.) This method takes advantage of the fact that the cassette drive and printer use the same Input/Output Control Block (IOCB).

### PCjr 80-Column Switching Simplified

In the March 1986 installment of this column you explained how to put the PCjr in 80-column mode with the MODE command from MS-DOS. That method works fine, but the MODE command takes up a fair amount of disk space and is not particularly fast. This BASIC program creates a 16-byte machine language program named CLICK-&80.COM that not only activates 80column mode, but also turns on keyboard click. The ML routine executes much faster than MODE and saves disk space as well. You can execute the program by typing CLICK&80 from the DOS prompt or as part of an AUTO- EXEC.BAT file which executes automatically when you boot the computer.

- 10 T=0:OPEN "CLICK&80.COM" FO R OUTPUT AS 1
- 20 FOR J=1 TO 15:READ A\$:N=VA L("&H"+A\$)
- 3Ø T=T+N:PRINT#1,CHR\$(N);:NEX T:CLOSE 1
- 40 IF T=1380 THEN PRINT "FILE SUCCESSFULLY CREATED": END
- 50 PRINT CHR\$(7); "\*\*\*\*\* ERROR IN DATA STATEMENTS \*\*\*\*": END
- 60 DATA 1E,33,C0,50,B8,1,4,CD
- 70 DATA 3,0,CD,10,CB

David Howorth

Thank you for the program.

### ST Resources

Whenever I try to run ST BASIC from an AUTO folder, I get the message Can't find BASIC.RSC, and the computer refuses to load BASIC. When I remove BASIC from the AUTO folder, it loads as usual. What is wrong?

Herschel Lee

In the first place, ST BASIC falls in that group of GEM-based programs which you can't run from the AUTO folder. As noted in the November 1986 installment of this column, the ST runs programs from AUTO before it installs the GEM operating system interface, so it's impossible to autorun any program that depends on GEM's windows, menus, or mouse.

Your letter also raises a more general issue concerning ST resources. Many GEM programs, including ST BASIC and 1st Word, rely on a separate resource file in addition to the file that contains the program itself. If the resource can't be loaded, the program can't run and usually aborts with an error message like the one you saw. A resource file has the same filename as the program, but a different extension (.RSC instead of .PRG). Whenever you copy a program to a new disk or directory, check to see whether it has a resource file; if it does, you should copy the resource (BASIC.RSC, in this case) to the same destination.

What's in a resource file? BASIC.RSC contains everything BASIC needs to create its drop-down menus. In addition to menus, a resource can include selection buttons, custom icons, printed text, and

editable text fields (areas where you can enter or change text). Handling interactive dialogs with a resource saves an enormous amount of programming effort, since GEM automatically performs jobs such as displaying a dialog box, managing the interaction, and saving and restoring the screen area overdrawn by the box.

Resource files are usually created and edited with a program known as a resource editor. The Atari ST development system includes such an editor, known as the Resource Construction Set. Some other development systems include similar editors.

There are several reasons why a program might use a resource file. Programming convenience is an obvious consideration. Most interactive dialogs require complex data structures which are easy to create with a resource editor, but quite tedious to program from scratch. The ST Programmer's Guide, available from COMPUTE! Books, has an example program that creates its own menus—not a simple process, even for an experienced programmer.

Flexibility and portability are equally important factors. If the resource is in an .RSC file, you can change it by simply editing the file rather than rewriting the program. For instance, to create an Italian language version of an English program, you could change the text in the program's resource from English to Italian with a resource editor. Similarly, an often-used resource is easy to include in a new program if it's in an .RSC file. Instead of including large amounts of code to create the resource, the new program can include only what's needed to load and manage the resource.

### Cleanest Atari INPUT

This is in reference to your answer about cleaner Atari input in the October 1986, "Readers' Feedback." Your answer is the normally accepted solution to the problem of performing an INPUT without printing a question mark. However, this line works even better:

### **INPUT #16;A\$**

Besides being much shorter than what you suggested, this method eliminates the need to open and close files, and it reduces the risk of experiencing

# FLIGHT!

From the sophisticated realism, detail, and intellectual stimulation of Flight Simulator...

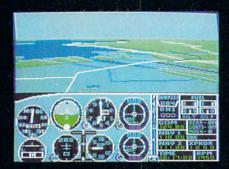

...to the brute-force fun, thrills and excitement of Jet...

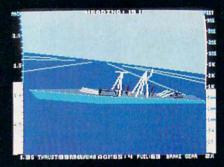

...with new adventures in Scenery Disks...

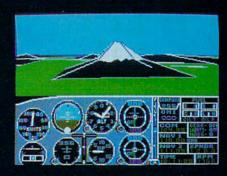

...SubLOGIC. The State of the Art in Flight.

See Your Dealer. For additional product ordering information or the name of the dealer nearest you, call (800) 637-4983.

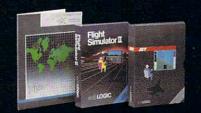

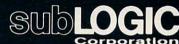

713 Edgebrook Drive Champaign IL 61820 (217) 359-8482 Telex: 206999

ORDER LINE: (800) 637-4983

Open 7 AM to 9 PM Central Time

# THE CLASS OF '86

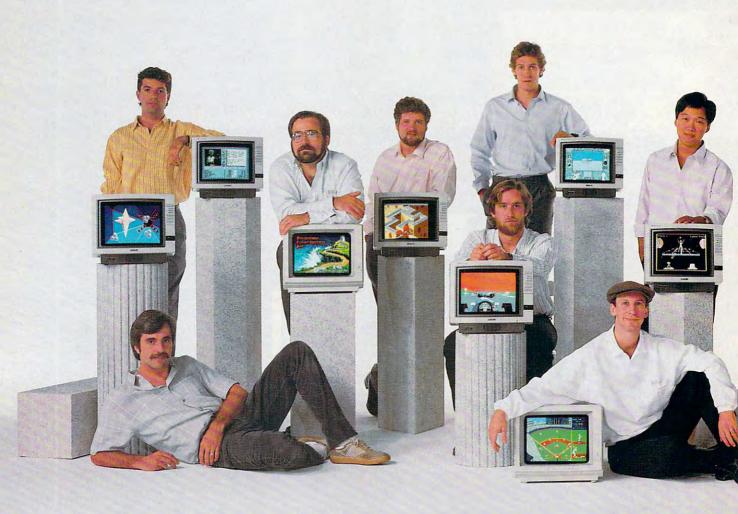

Last year, we challenged our best software artists with the audio-visual horsepower of the Amiga. They responded.

DeluxePaint is now the standard in personal computer graphics. DeluxeVideo is making "desktop video" a reality. Marble Madness is the first arcade game you can take home in your shirt pocket.

And that's just the beginning.

### Brian Fargo The Bard's Tale

The best new dungeon fantasy of 1986, impressively redesigned for the Amiga. See how ugly an ogre can be.

# R.J. Mical (seated) Co-designer of the Amiga has a top-secret game in the works. Can he really make the Amiga stand on its head?

### Glenn Tenney Adventure Construction Set

Build your own adventures. Or let the computer make them. Or play the nine built in.

### Larry Reed Marble Madness

Race marbles through wildly-colored 3-D mazes. Amaze your friends.

### Rick Koenig (seated) Grand Prix

See pixels fly at 250 mph. Hear the turbos whine. Taunt tailgaters in your rear-view mirror.

### Damon Slye Arcticfox

Tanks at war. Arctic storms with lightning. 3-D smart opponents. Rumbles.

### Eddie Dombrower (seated) Earl Weaver Baseball

The crack of the bat. The voice of the coach.
The seams on the ball.

### Moses Ma

Next generation typing instruction. Built-in artificial intelligence gives your fingers tips.

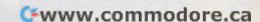

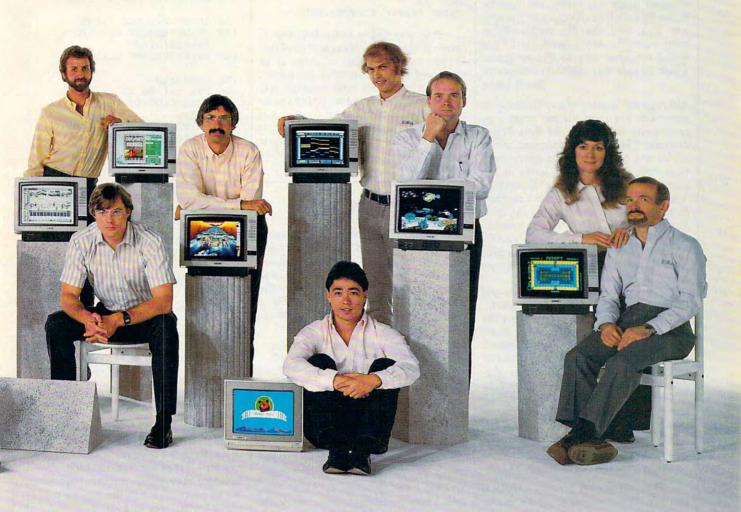

### R. D. Rosenberg DeluxePrint

For full-color greeting cards, stationery, calendars, and more. What you see is what you print.

### John MacMillan (seated) DeluxeMusic

Desktop music publishing. From keyboard to sheet music in minutes.

### Dan Silva DeluxePaint II

A feast for the eyes. With perspective, pattern fill, stencil, anti-aliasing and much more.

Tom Casey (seated, without co-designer Mike Posehn) DeluxeVideo

Special effects. Slide shows. Animatics. Rock videos. The sky's the limit.

### Bob Campbell Instant Music

Jam with digitized instruments. All music, no mistakes.

### Mike Wallace Return to Atlantis

A 3-D undersea "interactive movie." Water-tight animation.

### Anne Westfall, Jon Freeman Archon II: Adept

An action-strategy classic. With panning hi-fi stereo.

Adventure Construction Set. Arcticfox, The Bard's Tale, DeluxeMusic, DeluxePaint, DeluxePint, DeluxePint, DeluxePint, DeluxePint, DeluxePint, DeluxePint, DeluxePint, DeluxePint, DeluxePint, DeluxePint, DeluxePint, DeluxePint, DeluxePint, DeluxePint, DeluxePint, Return to Atlantis and Electronic Arts are trademarks of Electronic Arts. Amiga is a trademark of Commodore-Amiga, Inc. Marble Madness is a registered trademark of Atari Games Corporation. For more information about these products or to order direct, call 800-245-4525 (in California call 800-562-1112). For a complete product cartalog, send 50% and a stamped self-addressed #10 envelope to Electronic Arts Catalog Offer. 1820 Gateway Drive, San Mateo, CA 94404. Thanks for your support.

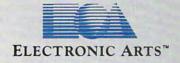

error 161 and other Input/Output Control Block (IOCB) errors above 128. Chris Witham

Thanks for the advice.

LIBRARY In Amiga BASIC

After two months of minor frustration trying to use the command LIBRARY "graphics.library" in Amiga BASIC, I have come to two conclusions. Any program using this command must be in the BasicDemos directory of the system disk, and the file graphics.bmap must be in the same directory. I have found no other way to use programs which include that LIBRARY statement. David Hoke

Although the location of graphics.bmap is important, you need not put every program using that file in the BasicDemos directory. The LIBRARY statement, which allows you to access Amiga system routines from BASIC, always looks in the current directory for the designated .bmap file. If you load and run a program from the BasicDemos directory, the computer looks in BasicDemos for graphics.bmap when you execute the LIBRARY "graphics.library" statement. But the program should also load and run if you copy both files to a different directory.

The key is to keep the program and the .bmap file it needs in the same directory. Unfortunately, you can't redirect the LIBRARY statement by supplying a directory name in front of the .bmap filename. For instance, you can't use LIBRARY "maps/graphics.library" to access graphics.bmap in the maps subdirectory. However, you can change the current directory with CHDIR. These statements change the current directory to maps and access graphics.bmap from that directory:

CHDIR ":maps"4 LIBRARY "graphics.library"4

The disadvantage of using CHDIR is that the directory change affects subsequent disk operations as well. If you resave the program after executing this command, the program goes into the maps directory instead of the directory in which you began. One solution is to CHDIR back to the previous directory, but that assumes a certain directory structure which may not be present if you copy the program to a new disk. A less complicated solution is to keep the program and the .bmap file in the root directory of the disk (not inside any directory).

Regardless of where you put the files, the program should be able to recover gracefully if, for some reason, it can't find the .bmap file. To illustrate, this code sets up an error trap before it executes LIBRARY:

ON ERROR GOTO LibTrap4 LIBRARY "graphics.library"4 ON ERROR GOTO Ø4

After the first ON ERROR statement, the computer goes to the LibTrap routine when any error occurs. The statement ON ERROR GOTO 0 turns off the error trap if no error occurs. The LibTrap routine might look something like this:

LibTrap: 4 IF ERR=53 THEN4 PRINT "Can't find graphics.bmap file."4 PRINT "Aborting.": END4 END IF4 PRINT "Error #"; ERR: END4

Error trapping is particularly important in Amiga BASIC because of its ability to open custom display windows. If an untrapped error occurs after you open a custom window, the error message may appear behind the window, giving you no clue as to what went wrong. Chapter 9 of Advanced Amiga BASIC, available from COMPUTE! Books, is devoted entirely to the subject of making library calls from Amiga BASIC.

### IBM Proofreader Enhancement

I use your "IBM Proofreader" to enter COMPUTE! programs, but I usually enter an entire page of the listing at once, save the program as an ASCII file, and then run the entire file through the Proofreader. To make this possible, I have added this new line to the Proofreader program:

422 IF COMMAND\$="CKLIST" THEN CKFLAG=1: OPEN "LPT1:" FO R OUTPUT AS #1: GOTO 300

After this line has been added, the command CKLIST causes the Proofreader to print checksums for an entire program. I find that this method saves time.

Claude Rebeck

Thank you for the modification. To save an IBM BASIC program in ASCII form, add, A after the filename. For example, the command SAVE "PROGRAM", A saves the file PROGRAM in the form of ordinary ASCII characters rather than in tokenized (compressed) form.

Quiet 1541 Formatting

This is in response to Tom Smith's question about formatting a 1541 disk without knocking the drive head (see "Readers' Feedback," September 1986). I have written a short program that prevents the head from rattling when you format a disk. As suggested in your response, the program asks you to insert a commercially formatted disk for calibration and uses that disk to locate the read/write head at the correct spot for formatting. Then it prompts you to insert the disk to be formatted.

```
10 PRINT"INSERT REFERENCE D
   ISK"
2Ø GOSUB27Ø
30 OPEN 1,8,15,"I0"
40 OPEN 2,8,2,"#"
50 PRINT#1,"U1";2;0;1;0
60 INPUT#1,N,M$,T,S:PRINT N
   ,MS,T,S
70 IF N=0 THEN130
80 PRINT N,MS;T;S
90 PRINT "TRY AGAIN (Y/N)?"
100 GOSUB280
110 GET F$:IF F$="Y" THEN 5
120 CLOSE 2:CLOSE 1:END
130 PRINT "REMOVE REFERENCE
    [SPACE]DISK"
140 PRINT"INSERT BLANK DISK
15Ø GOSUB27Ø
160 FOR I=1 TO 25
170 READ D: D$=D$+CHR$(D)
180 NEXT
190 PRINT#1, "M-W"; CHR$ (0); C
    HR$(5); CHR$(25); D$
200 PRINT#1, "M-W"; CHR$ (32);
    CHR$ (6); CHR$ (3); CHR$ (10
     ); CHR$(64); CHR$(15)
210 POKE 198,0
220 INPUT"ENTER DISK NAME";
    DNAMS
230 INPUT"[13 SPACES]ID";DI
    DS
240 PRINT "FORMATTING ... "
250 PRINT#1, "U3:"; DNAM$", "D
    ID$
26Ø GOTO12Ø
270 PRINT "PRESS ANY KEY TO
     {SPACE }CONTINUE "
28Ø PRINT
290 POKE 198,0
300 WAIT 198,1
310 RETURN
320 DATA 169,78,141,0,2,169
     ,48,141,1,2,169,11,141,
     42,2
330 DATA 32,238,193,169,1,1
     33,81,76,13,238
```

The program downloads a very short machine language program to the drive. Here is a brief explanation of the machine language source code. The first four instructions put the characters N0 in place of U3 in the drive's command buffer area at \$0200:

LDA #"N" STA \$0200 LDA #"0" STA \$0201

These instructions store the command number 11 (for NEW) in \$022A, then execute the ROM command parsing routine at \$C1EE.

LDA #11 STA \$022A ISR \$C1EE

Finally, the program sets the formatting track number at \$51 to 1 and jumps into the ROM format code at \$EEOD.

LDA #1 STA \$51 JMP \$EE0D

Martin Filteau

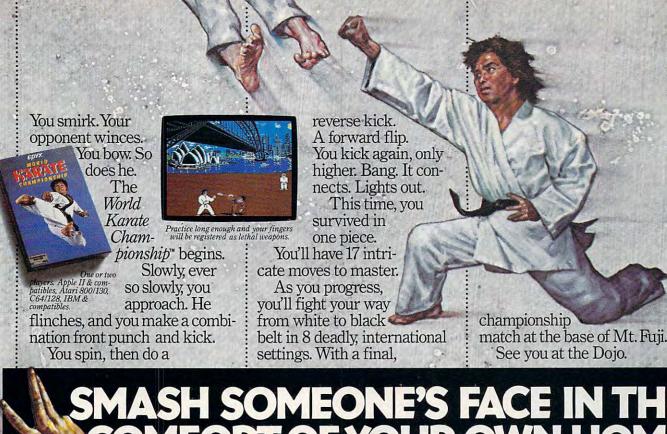

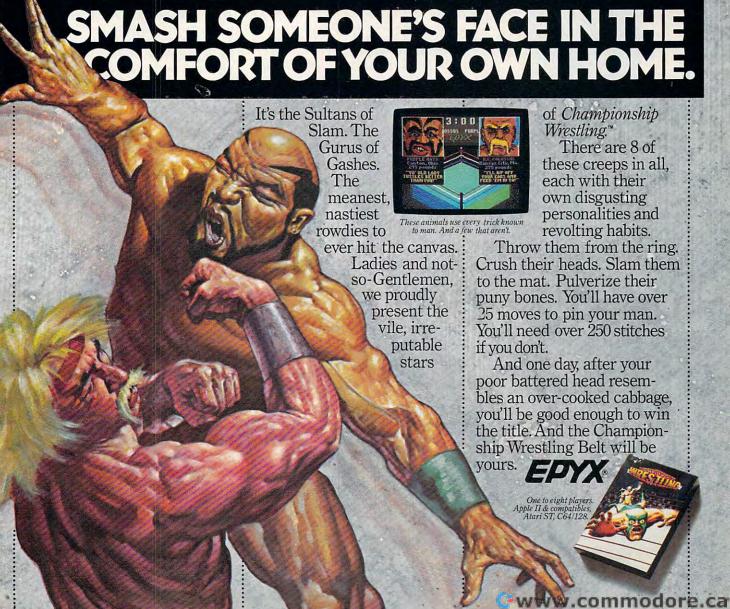

## Soviets invade Iran!

# Gulf war expands!

It is April, 1988 and the Ayatollah has been deposed. Iran is once again a major US ally, openly supporting the struggling Afghan guerillas. In response, the Soviet Union and Iraq have sent their T-72 tanks rolling over the Iranian borders...intent on making Iran theirs! Can you halt the invasion? Can anyone? Find out for yourself.

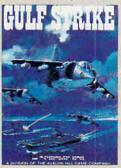

\$30

Gulf Strike has drawn unanimous raves from major software magazines as well as the gaming public. Family Computing Magazine has called Gulf Strike a "major leap forward for the genre, and the best computer wargame to date." Available on diskette for the Atari home computer, Apple II, Commodore 64/128, IBM PC and PCjr (100% compatibles with Color Graphics Board).

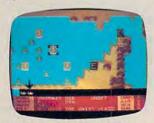

Available at leading Computer, Software and Game stores, or direct from:

microcomputer games DIVISION

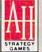

# The Avalon Hill Game Company

A MONARCH AVALON, INC. COMPANY 4517 Harford Road • Baltimore, MD 21214 301-254-9200 • 301-254-5300 • 1-800-638-9292

Ask for Operator G

Send \$1 for a Complete Game Catalog

Thanks for this elegant solution. As mentioned in the previous answer, this method takes advantage of the fact that commercially produced disks are usually formatted very accurately. It also assumes that your drive is correctly aligned in the first place. If your drive has alignment problems (often signaled by an inability to load commercial software or read disks formatted on other drives), you should not try to use this program.

It's also important to use a commercial disk that is not copy-protected. Many copy-protection schemes deliberately create bad disk sectors or rely on a nonstandard disk format. Using such a disk for calibration may produce unreliable results. A good choice for the calibration disk is the 1541 Test/Demo disk that comes with the drive. It's a good idea to tape over the write-protect notch on the calibration disk, just in case you become distracted and forget to swap disks before the format begins. This program works on a 1541 drive or 1571 drive being used in 1541 mode. It does not format doublesided or CP/M-format disks on a 1571 drive.

**Bug-Free XL?** 

The July 1986 issue of COMPUTE! says that the bugs in Atari BASIC have been corrected in the 130XE, but occur in earlier models. I bought an 800XL and it came with the bug-free Revision C BASIC ROMs. What gives?

Jerry Bridgman

You're correct. The last 800XL computers manufactured have the same Revision C BASIC found in the 130XE and 65XE. The simplest way to tell whether an 800XL has Revision B or C is to turn it on and type this line in direct mode (without a line number):

IF PEEK(43234)=96 THEN PRINT "YOU HAVE REVIS ION B."

If you have Revision B BASIC, your best bet is to order a Revision C cartridge by sending a letter to Atari at this address:

Atari Customer Relations 390 Caribbean Dr. Sunnyvale, CA 94088

**Automatic Syntax Checking** 

I read in a recent "Readers' Feedback" column that some versions of BASIC have what is called *instant syntax checking*. I own a Commodore 64, which does not have this feature. Is there any way to reprogram the Kernal so that it checks program lines for syntax errors as they are entered?

Leon Ingleright

The October 1985 issue of COMPUTE!'s GAZETTE contains a Commodore 64 pro-

gram called "Automatic Syntax Checker," which does exactly what you're looking for. That program is far too long to include in this column, and, unfortunately, the October 1985 issue is out of print. However, you can probably find a copy through a local Commodore user group or public library. If you type in the program from that issue, note that the correct MLX starting and ending addresses for Automatic Syntax Checker are 2049 and 3008, respectively.

Since the Commodore 64's BASIC doesn't check for errors when you type in a line (only when it runs the program), you must reprogram BASIC as well as part of the Kernal operating system to add syntax checking. (Portions of a few BASIC statements are found in the 64's Kernal ROM, not BASIC ROM.) When it sets up, Automatic Syntax Checker copies BASIC and the Kernal from ROM into underlying RAM, modifies them extensively, and wedges itself into BASIC's main loop.

When you type a program line, the syntax checker turns off the computer's ROM and uses the modified BASIC and Kernal. The modified BASIC performs a phantom execution of the line which includes BASIC's normal error checking, but stops short of actually completing the commands in that line. If the line doesn't contain any errors, it's added to the program as usual. Otherwise, the Automatic Syntax Checker prints the same error message you would see if you ran a program containing the erroneous line. After it processes the new line, the program turns the ROM back on for normal operation.

Syntax checking at the time of entry poses some interesting problems. For the most part, you can use the same checks that BASIC itself performs when it executes the line in a program. The checker must look for misspelled keywords, missing or extra parentheses, misplaced punctuation, and so forth. However, as the name implies, an automatic checker can only catch errors of syntax. That is, it checks the line to see whether it contains meaningful BASIC statements. There are many other runtime errors which can't be detected at the time of entry. For instance, if you enter the line 1000 NEXT, there's no rational way for a checker to tell whether the NEXT will be matched correctly with a FOR when you finish typing the program. A logic error of this type can only be found by running the complete program. A second class of errors results from some condition external to the program, such as whether a printer is turned on or a disk is in the drive. A checker can evaluate statements such as OPEN or PRINT# for correct syntax, but it has no way to look into the future to determine whether those statements will execute correctly when you run the program.

# Stuff their stockings with the perfect gift & save

Dozens of New Products For Atari ST And Amiga

This year, give gift subscriptions to *Compute!*. You'll not only make their holidays happy, you'll spread cheer all year. Because they'll remember your thoughtfulness every time they receive another fresh and exciting issue.

Think of the people on your gift list (and don't forget yourself!) who would enjoy receiving this definitive guide to their Atari, Apple, Commodore or IBM PC. Compute! delivers a steady supply of all-new programs like Text Plot, Turtle Pilot, Speed Ski, Boggler and more.

It's so easy to give a gift of *Compute!*. A 1-year gift subscription (12 issues) is only \$18. You save a full 50% off the \$36 cover price and you won't be billed until after January 1st. At this Happy Holiday rate, you can afford to make a lot of people happy — and wrap up your holiday shopping fast! An attractive gift card comes with each gift subscription. Happy Holidays to you.

### Special Holiday Package

Make that extra-special person extra happy. Give a 1-year gift subscription to *Compute!*, PLUS a 1-year subscription to *Compute!'s Disk* for only \$58.00.

Select one: \_\_\_IBM \_\_\_ Atari \_\_\_ Apple \_\_\_ Commodore

To Order Call Toll-Free 1-800-247-GIFT In Iowa 1-800-532-1272

COMPUTE
The Leading Magazine Of Home, Educational, And Recreational Computing

**Gwww.commodore.ca** 

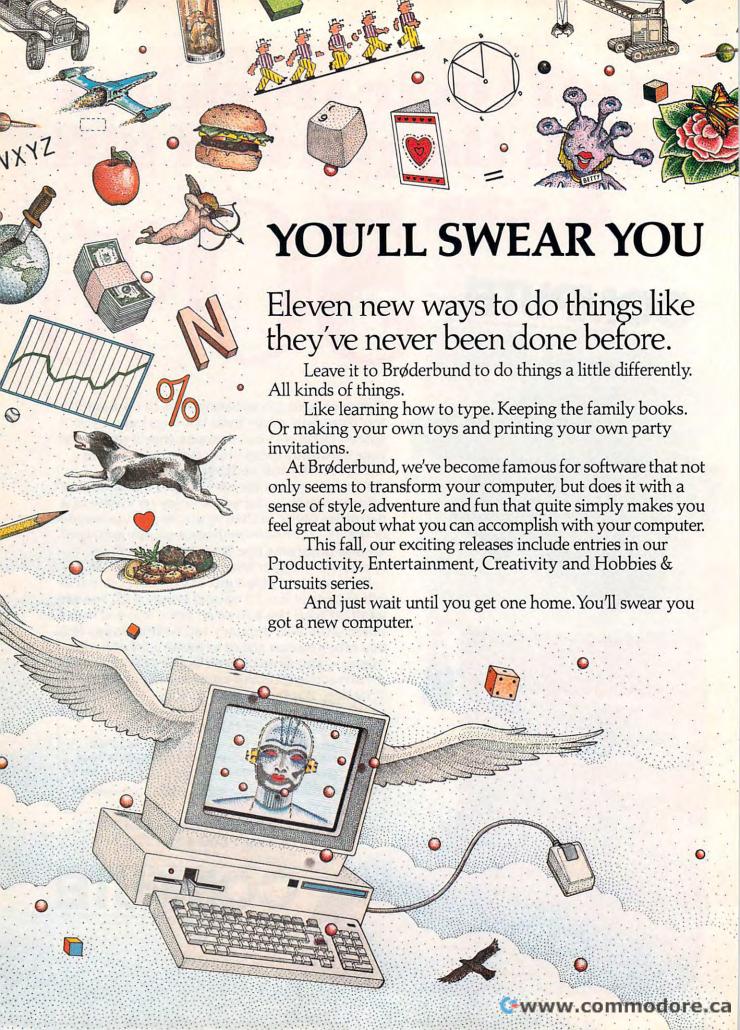

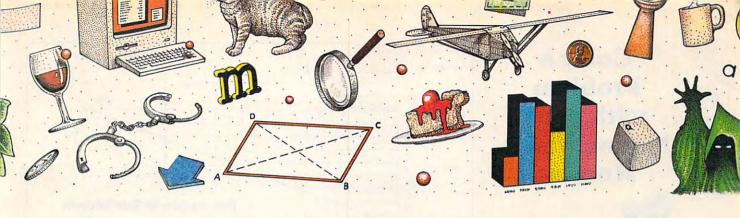

# GOT A NEW COMPUTER.

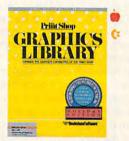

The Graphics Library Holiday Edition has over 100 custom graphics, fonts and borders specially designed for 27 holidays.

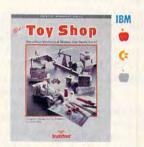

Make your own toys. Twenty marvelous mechanical models that really work.

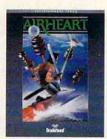

A double hi-res, 3-D color adventure. Pilot your jet sled through sky and sea and try to save the prince.

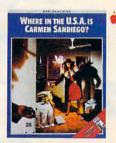

A mystery educational adventure where you're the detective and the whole USA is your beat.

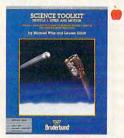

Enhance Science Toolkit Master Module with new tools, new experiments and new knowledge.

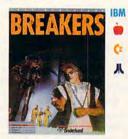

The Lau people have a slight problem. Out of control social misfits called Breakers. Help!

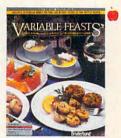

A complete guide to party planning and entertaining with food. Includes menus, recipes and shopping lists.

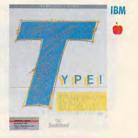

The latest research meets the computer. You learn to type quickly, accurately and for keeps.

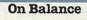

The easiest way to handle the money side of life.

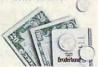

Take control of the family finances! This really is the easiest way to manage the money side of life.

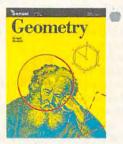

An interactive geometry tutor with all the excitement of Macintosh graphics.

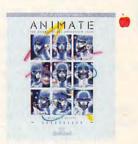

Create detailed drawings and bring them to life in double hi-res movies and cartoons.

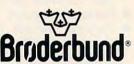

Look for Brøderbund Products at your favorite software dealer or call Brøderbund at (415) 479-1185.

APPLE II

A ATARI 520ST

**COMMODORE** 

IBM IBM

MACINTOSH

© Brøderbund Software, Inc. 17 Paul Drive, San Rafael, California 94903-2101
Apple, IBM, Commodore and Atari are registered trademarks of Apple Computer, Inc., International Business Machines Corp., Commodore Electronics, Ltd.
and Atari Corp., respectively. Macintosh is a trademark licensed to Apple Computer, Inc.

### Color a Problem with your Monochrome Monitor

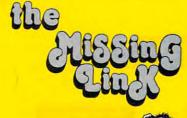

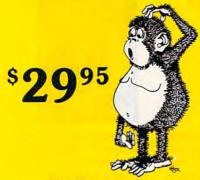

For IBM, Apple IIe, Commodore C-128

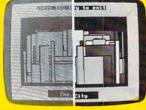

Standard

Linked

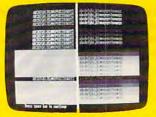

- C-128 Bonus 80 Column
- 16 Shades of Green or Amber on your Composite Monitor
- Increased Resolution
- Perfectly matches RGB Type Color Graphics & Text to Mono Composite Monitors
- 100% Software Compatibility Without Patches
- Installs in Seconds
- Plugs into RGB Port

4000 W. Clearwater Ave. Active

Components

Kennewick, WA 99336 509-783-5065

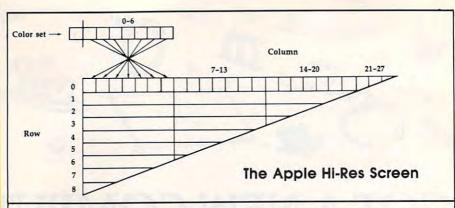

### Characters In Apple Hi-Res

I have a question concerning the program "Apple Superfont," published in the April 1985 issue of COMPUTE!. I made a character which was a green square, but when I loaded it into my program and printed it, it was purple on every other column. Is there any way around this color problem?

Jim Cooper

Unlike many home computers, the Apple II does not let you replace its standard character set with one of your own design for text-mode display. Apple Superfont redefines characters by displaying custom shapes in the Apple's high-resolution display mode. To understand how redefined characters can appear in different colors in different places on the screen, let's first take a look at how colors are displayed on the Apple II hi-res screen.

You can draw in six different colors in this mode-black, white, green, violet, blue, and orange-but the use of these colors is somewhat limited. As the figure shows, each row of the hi-res screen, containing 280 pixels in all, is described by 40 bytes of memory, and each of those bytes describes 7 pixels. The highest order bit of the byte selects the color set for these 7 pixels. If this bit is on (if the value of the byte is 128 or greater), the pixels controlled by that byte can be blue, orange, black, or white. If the highest bit is off (if the byte's value is 127 or less), the available colors are purple, green, black, and

The color that appears for each of the seven pixels depends on the position of the pixel and the state of its neighbors on the same row. If a pixel has been turned on (the associated bit in the controlling byte is set to 1), and both of the adjacent pixels are off (their controlling bits are set to 0), it will appear as a purple, blue, green, or orange dot. If the pixel is in an evennumbered column on the screen, it will be either purple or blue. Odd-numbered pixels will either be green or orange, depending on the state of the high bit in the same byte.

If two adjacent pixels are both turned on, they appear as a white line two pixels long, regardless of position. If a pixel is turned off, it appears as a black dot on the screen unless both neighboring pixels are turned on-in which case the group of three pixels will be seen as a purple, blue, green, or orange line three dots in length.

HROUT, the machine language utility that Apple Superfont uses to print on the hi-res screen, displays each character as a 7 × 8-pixel grid. Not only does this size coincide with the size of text-mode characters, but it also maps neatly into the array of memory bytes which control the hi-res screen. But since each memory byte controls seven pixels, there are two obvious classes of memory bytes: those which begin and end with even-numbered pixels, and those which begin and end with odd-numbered pixels. If you store the same value in two adjacent bytes, the image produced by the second byte has its colors reversed from the first: purple for green and blue for orange.

In your case, you can solve this problem by defining two solid blocks: one which appears to be green when printed in the first column on each row or any other odd column, and another which appears purple in an odd column. If you print them both in even-numbered columns, their colors will be reversed. When you need a green block in an odd-numbered column, you can print the first character. When you need one in an even-numbered column, you can print the second. If you've defined these blocks as characters 94 and 95 (normally and \_), this line prints the correct character:

OE = POS (Ø) - 2 # INT ( P OS (Ø) / 2): PRINT CHR\$ (9 5 - OE);

The function POS returns a value one less than the cursor's horizontal position; after the instruction HTAB 6, POS returns a value of 5. Thus, the variable OE equals 1 if the cursor is in an even column, printing character 94, or it equals 0 if the cursor's column is odd, printing character 95.

By the way, this color effect is not unique to Apple Superfont. The same thing can happen with Apple text characters if you're in combination hi-res/text mode. Just enter the HGR command to get in this mode, then type a bunch of M characters. Half of them will be green and half will be purple.

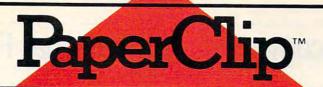

# Best Selling Word Processing Package" - BILLBOARD'S COMPUTER SOFTWARE CHART\*

### PAPERCLIP II

### FOR THE COMMODORE 128

- Compatible with C-64 PaperClip files: the natural choice for C-128 upgrades
- Includes integrated 38,000-word spelling checker
- Built-in telecommunications module: access on-line services, incorporate on-line data in your work, and send text to other users
- New editing features include multiple columns, reverse video scroll, chaptering, powerful macros
- Maximum document size expanded to 999 lines

### PAPERCLIP FOR THE APPLE IIe, c

- Insert/Delete, Move & Copy, Cut & Paste, Global Search & Replace Only \$59.95\*
- Automatic page numbering, headers and
- Simplified columns, tabbing and scrolling
- Form letter and mailing label functions
- Unique new capabilities for Apple: dual text windows, automatic text protection, macro commands and more

### PAPERCLIP

### FOR ATARI HOME COMPUTERS (WITH SPELLPACK FOR THE 130 XE)

- All the high-productivity editing features plus: Dual Text Windows, Automatic Paging, Macros and much more
- Fully-integrated SpellPack spelling checker on the same disk
- 36000 words in the SpellPack dictionary plus you can add thousands more
- Memory-resident for speed and convenience: no need to quit the word processor to check a document

### PAPERCLIP with SPELLPAK

#### FOR THE COMMODORE 64

- Built-in spelling checker
- All the high-productivity text editing features
- Move, Copy, Insert, Delete words, sentences or entire blocks of text
- Macro power: define & store up to 52 repetitive words/phrases, then enter them with just one keystroke
- Includes 80-column Print Preview display, requires no extra hardware
- Sophisticated Global Search & Replace, Mail Merge and Mailing Label functions

### PAPERCLIP ELITE FOR THE ATARI ST and COMMODORE AMIGA

 Go beyond word-processing, with idea processing, text/graphics integration, real-time spell checking, independent variable columns and so much more. Look for PaperClip Elite. Coming soon.

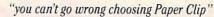

- THE GUIDE TO COMPUTER LIVING
- "the Cadillac of word processors."
- OMNI MAGAZINE
- "best professional word processor available"
- RUN MAGAZINE
- "by far the best word processor ever available ... So clearly superior, ... State-of-the-art word processing"
- "as far as we are concerned, PaperClip is the top word processor running on a micro computer."
- HOME APPLICATIONS FOR THE C-64
- "Performance: excellent. Error-handling: excellent. Value: excellent. . . You'll find yourself growing spoiled."
- FAMILY COMPUTING
- "Exceptional word processing . . ."
- INPUT
- "many features . . . easy to use"
- ATARI EXPLORER
- "A superb word processor . . . the most sophisticated to date."
- COMPUTE MAGAZINE
- "... the ultimate word processor
- ANALOG MAGAZINE
- "One of the easiest of the professional word processors ... a sensible manual ... plenty of aids for the accident prone."
- COMPUTING NOW
- "An excellent word processor . . . well designed . . . many advanced features."
- INFOWORLD
- "a "must have" in an ideal software library"
- ELECTRONIC LEARNING
- most powerful of packages"
- COMMODORE MAGAZINE
- "PaperClip is a logical evolutionary step forward.'
- AHOY
- . facts attest to its excellence!"
- FAMILY COMPUTING

COMING SOON!

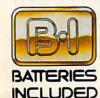

BATTERIES INCLUDED, an ITM company, 30 Mural Street, Richmond Hill, Ontario, Canada, L4B 1B5 (416)881-9941, Custo If you can't find this product at your local retailer, you may order it direct from us at the full suggested list price plus \$5.00 for postage and handling. For product orders please call 1-800-387-5707 (U.S. only). For most Batteries Included products you can always have the latest version of your program by returning the original disk and \$10.00. Write to us for our full color catalog of products for the APPLE, APPLE MACINTOSH, ATARI, ATARI ST,

aperClin

COMMODORE, COMMODORE AMIGA, AND IBM SYSTEMS.
C1986 Batteries Included. APPLE, APPLE MACINTOSH, ATARI, ATARI ST, COMMODORE, COMMODORE AMIGA, AND IBM are registered trademarks respectively of APPLE COMPUTERS INC., ATARI CORPORATION, COMMODORE BUSINESS MACHINES INC., AND INTERNATIONAL BUSINESS MACHINES INC.

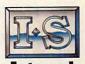

Some features may vary with computer system used.
\*AS COMPILED FROM NATIONAL RETAIL SALES REPORTS. US SUGGESTED LIST PROFESSIONAL RETAILERS MAY SELL FOR LESS.

### Microcomputers And Personal Finances

# Portfolio POWER

Kathy Yakal, Assistant Features Editor

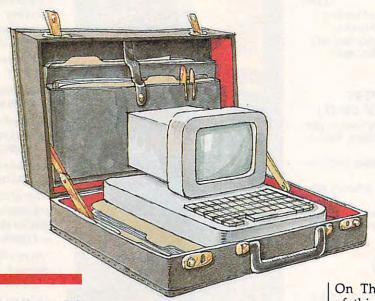

Sophisticated financial-modeling and market-tracking software is being used by home computer owners in a variety of ways—everything from analyzing personal budgets and financial plans to monitoring the stock market. The number of packages has dwindled from the dozens available a couple of years ago, but a few very powerful, easy-to-use packages, designed by financial experts, have been quite successful in helping people manage their money and chart their investments.

On Thursday, September 11 of this year, the Dow Jones Industrial average experienced an 86 point plunge the low point of a week with a 141 point drop. This represented one of the largest declines in history. Though not serious enough to trigger the kind of economic fallout that occurred prior to the Great Depression of the 1930's, that day's trading was so volatile as to greatly alarm anyone with a vested interest in the stock market and send them scurrying to find the causes.

Although many factors doubtless contributed to the day's events, one of these has stirred up a great deal of inter-

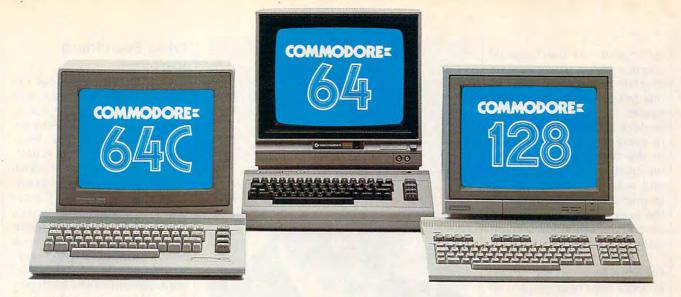

# Love at first write.

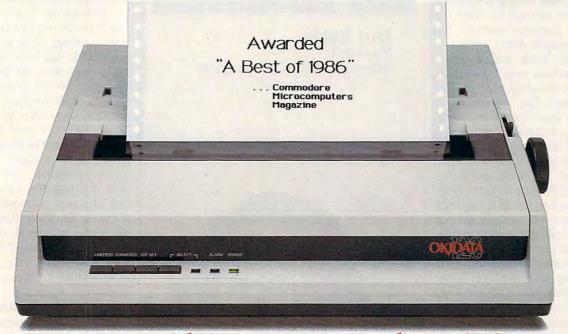

### New! Now with Near Letter Quality printing!

Commodore 64° and 128™ owners, meet the personal printer of your dreams.

It's the Commodore-compatible OKIDATA 120. And it's got everything you've been looking for in a printer.

Like a Near Letter Quality speed of 30 characters per second. A Utility mode speed of 120 cps. And high-resolution graphics. The OKIDATA 120 is built for long-term relationships. With a full one-year warranty, and a printhead life of 200 million characters.

You'll love the very affordable price, too.

The OKIDATA 120 comes complete with everything you need to start printing. Including its own interface cable, paper and self-inking "Clean Hands" ribbon cartridge. Simply plug it in and you're ready to go.

Meet the printer of your dreams at your OKIDATA retailer now. For the name of the OKIDATA retailer nearest you, call 1-800-OKIDATA.

The OKIDATA 120. To you, it's a great printer. To your Commodore, it's Mr. Write.

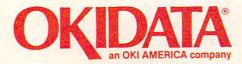

We put business on paper.

est recently in the financial community—a practice called program trading. Very simply, this involves running sophisticated computer programs to analyze all of the transactions in every key financial market in the world and using that information to signal buys and sells. The result can be tremendous fluctuations in the pressures which keep industry and individuals financially balanced.

Should such practices continue, how can the private investor hope to compete with teams of programmers and analysts who have immediate access to all the information necessary to make the most advantageous split-second buying and selling decisions?

The answer is that the private investor cannot. But most people don't expect to compete with billion-dollar corporations and investment firms in the stock market. The best they can expect is to make a small profit and occasionally a sizeable return.

To that end, several software programs are available, in three different categories. Personal-finance software helps keep track of income, expenditures, and tax records, so that the user can get a better picture of his or her own financial situation, and do some long-term planning to make that situation better, often by investing excess funds. The second type, portfolio-management software, offers a framework for the serious investor to record changes in his or her portfolio, and better plan for the future. And finally there are stock-market simulations that familiarize the user with the workings of the market, while providing a bit of challenge and entertainment. (Space prohibits us from extensive descriptions of all popular personal and portfolio management packages. The programs described in this article offer an overview of the generally available features and approaches common to most products in these categories.)

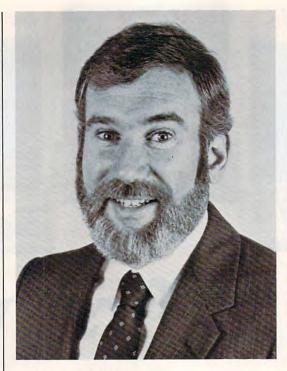

Jerry Rubin
President
Micro Education Corporation
of America

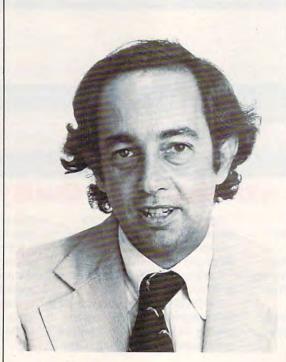

Lee Isgur First Vice President Paine Webber

Tying Everything Together

One of the first financial experts to lend his name and design assistance to personalfinance software was Andrew Tobias, author of the bestselling book, The Only Investment Guide You'll Ever Need. In conjunction with programmers at MECA (Micro Education Corporation of America), Tobias took all of the major themes covered in his book and developed a very easyto-use guide to financial management called Managing Your Money. In addition to serving as a framework for financial records, the program also offers the user sound information on many aspects of money management.

Managing Your Money, one of the most popular financial-planning programs ever published, has been updated every year since its introduction. Jerry Rubin, president of MECA, explains how he personally uses the program: "First, I keep a very detailed budget, but not to try and stay within it," he says. "I keep highly detailed records for only two reasons. One is so I can do major expenditure planning for the future, using the program's cash-forecasting features. If I want to buy a boat next April, I know how much money I'm going to have next April.

"The second thing is tax planning. My personal tax structure changes frequently through the year as I buy tax shelters or get into investments. I adjust my withholding several times a year so that I don't have to give a loan to the IRS. I don't want a large refund."

Among the significant new capabilities of the latest version is even more flexibility in the tax-planning section, enabling the user to incorporate whatever tax changes Congress ratifies. MECA has stored three separate sets of tax laws, and tax brackets for 1986, 1987, and 1988 as they stand on the date of release.

### WE TOP APPLE AND COMMODORE BEAUTIFULLY

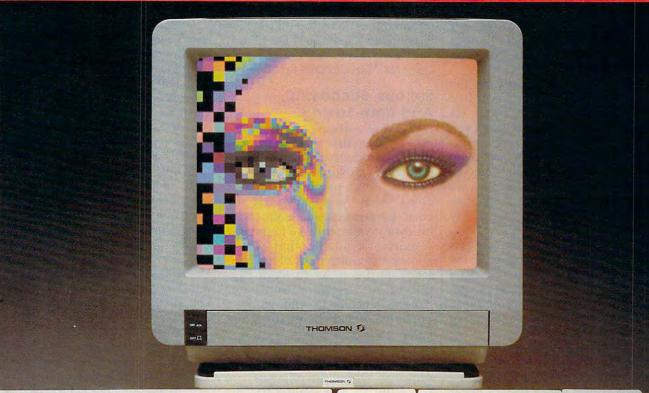

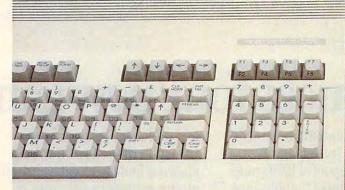

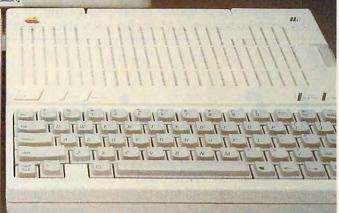

homson offers a whole new world of graphics capabilities for your Commodore or Apple IIC or IIE computers. And Thomson offers you more than the competition.

Thomson monitors offer these advantages:

- Compatible with IBM,® Apple,® Commodore,® Atari™ and others
- · The choice of monochrome or color monitors with TV-grade to high resolution text and graphics
- Monochrome text-editing mode for color monitors
   Alternate use as cable or VCR monitor
- Broad range of the features you need at the prices you want

Because of its versatility and compatibility, you can still use your Thomson monitor if you switch computers; you'll never outgrow the capabilities of a Thomson monitor.

Who is Thomson? Thomson is a six billion dollar multi-national company. Unlike our competition, we design and manufacture our own monitors; so the quality you get is constant and superb. Your Apple or Commodore computer is a great body.

Choose a Thomson monitor, and give it a beautiful face.

For the name of the Thomson dealer nearest you, call 1-800-325-0464. In California call 1-213-568-1002. (Monday-Friday, 9 a.m. to 5:00 p.m. PST)

### SORE EYES.TM SIGHT FOR

© 1986 Thomson Consumer Products Corporation

5731 W. Slauson Avenue, Suite 111, Culver City, CA 90230

Thomson is a trademark of Thomson S.A. Apple is a registered trademark of Apple Computer, Inc. Commodore is a registered trademark of Commodore Electronics Limited.

Atar is a trademark of Atari, Inc. IBM is a registered trademark of International Business Machines Corp.

With a few keystrokes, the user can switch from year to year, exploring the effects of the new tax laws on his or her own financial situation.

In addition, every update since the original has offered five-year budget planning, so that the user can do annual planning five years ahead.

"So it all ties together—the cash forecasting going out five years ties together with the tax planning going out-so that even though we have the extensive budget capabilities for people who want to live on a budget, it may be even more useful for people who have computers to use it as a tax and cash planning tool," says Jerry Rubin, president of MECA. "You can do all sorts of planning years out to see what the impact of the new laws would be. It's very simple to do. You visit each budget category and do five-year projections, then move from budget section to the tax section."

MECA's companion piece to Managing Your Money is Managing the Market, a stock-price updater whose purpose is to update prices in the portfolio section of Managing

Your Money. Its built-in telecommunications capabilities allow you access to Dow Jones News/Retrieval, CompuServe, and other online services that offer online stock price information. Managing Your Money is available for the IBM PC (256K) and Tandy 1000 for \$199.95. Managing the Market retails for \$149.95.

Serious, Successful, And Time-Saving

Like many software designers-tobe, Lee Isgur, first vice president of Paine Webber, became involved in software design because he couldn't find a program capable of doing what he needed. Having been moderately successful with his own investments, he found few resources available that would allow him to keep track of his portfolios. So he spoke to Mark Skapinker of software publisher Batteries Included, who wrote a portfolio-management program based on Isgur's design.

The Isgur Portfolio System is aimed at three types of people: first, someone whose investments are successful so that returns become sizeable. "Whenever you are serious and can afford to buy a piece of portfolio hardware and software, you might as well do it, because if you're going to be successful, you're going to need it," says Isgur.

"Second, for someone who has been successful or has a moderately large portfolio—and in this case I would say between \$50,000 and \$100,000—I think you can justify what you're spending. You can get an Atari ST system, including a printer, and the software, for under \$1000.

"Third, for someone who feels their time is very valuable. If you do a lot of transactions, keeping records using pencil and paper is going to be expensive. As a result, if you value your time, you'd better use it."

The Isgur Portfolio System is available for IBM PC (\$249.95), Atari ST (\$199.95), Macintosh (\$199.95), and Amiga (\$199.95).

**Smaller Packages** 

A number of other personal-finance software packages are available for all personal computers, some of which offer only budget tracking or portfolio management, and some of

# Infocom introduces four new gam

Infocom, ™ the crazy people who brought you "Zork"® and "The Hitchhiker's Guide to the Galaxy,"™ has a habit of coming up with games that add a new dimension to interactive fiction. And the best keeps getting better. Case in point: "Leather Goddesses of Phobos."™ It has a scratch n'sniff card and a 3-d comic book to excite all your senses. Once your interest is

piqued, you'll embark on a rowdy romp through the solar system. This hilarious spoof of 1930's pulp science fiction has 3 "naughtiness levels," for the prude to the lewd. "Leather Goddesses" is sure to amuse members of either sex.

### One's really warped.

Then there's "Trinity."™ It answers the question of whether a game can be both light-hearted

and profound. You journey through a time warp into a mischievous fantasy world where all atomic explosions are mysteriously connected. "Trinity" takes you back to the dawn of the atomic age and puts the course of history in your hands.

### One's a real circus.

It has been said that the circus is the only really mysterious thing left in civilization.

One thing's for sure, there is plenty of mystery in "Ballyhoo."™ While trying to locate the circus owner's kidnapped daughter, you are somersaulted into a threering world of deception and crime. To solve the crime

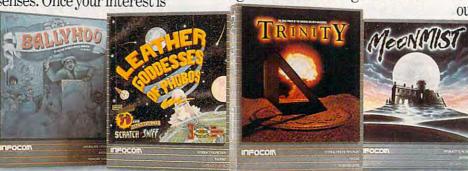

which offer a combination of both.

Sylvia Porter's Personal Financial Planner, from Timeworks, is a comprehensive home-finance package that emphasizes financial planning by objective. The user is led step-by-step through a series of questions that will help him or her develop comprehensive plans to determine the best financial moves in relation to his or her career, marital status, children, savings, life insurance, investments, lifestyle, retirement, and estate. It helps in planning ahead for protection against major medical expenses, prolonged disability, and other possible adversities. In addition, the program includes checkbook balancing and check writing, budget preparation, tax aids, financial-statement preparation, and financial-inventory tracking. Personal Financial Planner is available for IBM (\$129.95), Apple (\$99.95), Macintosh (\$99.95), Commodore 128 (\$69.95), and Commodore 64 (\$59.95).

A second volume in the Sylvia Porter series, also available from Timeworks, is *Your Personal Investment Manager*, which helps the user record, manage, and track his or her investments. Telecommunications access to outside database sources, like Dow Jones News/Retrieval, CompuServe, and The Source is also included. Suggested retail prices are: IBM (\$129.95), Apple (\$99.95), and Commodore 128 (\$69.95).

Best Programs publishes PC/ Personal Investor, a portfoliomanagement, news-terminal, and quotation system available for the IBM PC for \$195.

Sierra On-Line recently released *Smart Money* for the IBM PC and Apple II computers, which contains features to help you determine your personal net worth, remind you of payments coming due, make critical financial decisions, balance your monthly checking and creditcard statements, and gather all your financial data together in detailed reports. Suggested retail price for both versions is \$79.95.

### **Vicarious Risks**

For those computer owners without the nerve or capital necessary to play the real stock market, several software publishers have designed authentic, enjoyable investment simulations. Among Blue Chip Software's offerings are Millionaire, a stock-market simulation that gives the player \$10,000 to invest over a period of 91 weeks. Depending on the player's success, he or she can take further risks with money earned. During the game, players receive periodic updates on events that may affect the market. Baron simulates the world of real estate investment, starting the player out at \$35,000 with the goal of turning that into a million dollars. Tycoon: The Commodity Market Simulation lets the player assume the role of a financial tycoon while trading 15 different commodities, with \$10,000 seed money. Programs are available for Apple, Atari, Commodore, and IBM. Prices range from \$39.95 to \$59.95.

Wall Street Raider, from Oasis Press, is a realistic simulation of the financial marketplace in which players engage in a high-powered game of financial empire building and corporate takeovers. The program allows one to four players to compete among themselves or with the computer, investing in or managing one or more of the 150 com-

es. One really smells.

Every package includes an integral set of props to excite your senses and enhance the game.

and save your hide from a permanent spot in the freak show, you'll need to stretch your puzzle-solving skills to the limit.

### One's really haunting.

Wrapping up this new quartet is a classic gothic mystery set in a haunted castle on the mist-shrouded seacoast of Cornwall. In "Moonmist" you'll explore the darkest reaches of Tresyllian

Castle and get involved with an eccentric cast of characters, including British nobility, while trying to save your best friend

from a vengeful ghost. "Moonmist" offers four distinctly different sets of clues, problems, solutions and hidden treasures. So you'll die to replay it again and again.

### All four are easy to get.

Simply follow your nose to your local software store today.

### **INFOCOM**

For more information, call 1-800-262-6868, x. 17C. Or write to us at 125 CambridgePark Drive, Cambridge, MA 02140.

© Infocom, Inc. Zork is a registered trademark and Ballyhoo, Trinity, Leather Goddesses of Phobos and Moonmist are trademarks of Infocom, Inc. The Hitchhiker's Guide to the Galaxy is a trademark of Douglas Adams.

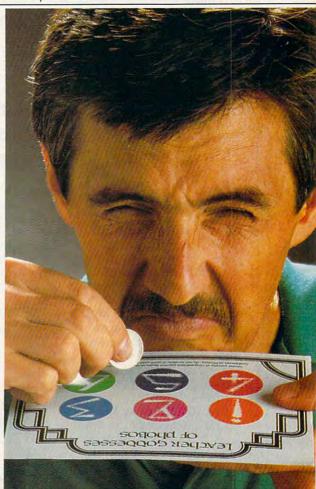

panies in 26 industries that make up Wall Street Raider's vast database. The game is educational as well as enjoyable; created by a Harvard lawyer/CPA/economist, it teaches players the fundamentals of corporate finance and stock investment. Wall Street Raider is available for the IBM PC for \$39.95.

The publishers of these and other financial simulations do not pretend that by playing these simulations you'll become a wizard on Wall Street. They're meant to provide entertainment and insight into the larger financial market.

And publishers of personalfinance packages make no claims that their software alone will make you rich. Software like The Isgur Portfolio System and Managing the Market are record-keeping systems designed to help you figure out exactly where you stand before taking financial risks. "We warn people quite often in the program that whenever they make an investment decision that for them risks a sizeable amount of money-which means anything they'd miss if they didn't have it tomorrow—they should make sure they consult an expert," says Jerry Rubin.

Lee Isgur agrees that even with well-designed home-computer software and expert advice it's difficult for the small investor to compete with some of the techniques increasingly used on Wall Street. "I don't think any piece of software is really going to be able to tell someone what to do," he says. "The environment is changing too quickly.

"The most sophisticated packages—the ones that some of the banks and mutual funds use for their indexing and trying to beat the market-they have full-time programmers and they spend hundreds of thousands of dollars a year trying to do this. The problem is, it's all analyzing data, and a lot of the data is created by other programs and so they're continually upgrading and changing it. It's almost like a computer war going on. How the heck can a little individual buying a single package expect to beat that?"

As the personal-computer industry continues to evolve, both the machines and the software are becoming more advanced in their capabilities. And that's certainly true in the area of financial-management software. Even though computerized financial programs may not make you rich, they're obviously going to always be a popular application for personal-computer

For further information on the products mentioned here, please contact the publishers listed below:

Batteries Included 30 Mural St. Richmond Hill, Ontario Canada L4B 1B5

Best Programs 5134 Leesburg Pike Alexandria, VA 22302

Blue Chip Software 6744 Eton Ave. Canoga Park, CA 91303

Micro Education Corporation Of America 285 Riverside Ave. Westport, CT 06880

Oasis Press 720 S. Hillview Dr. Milpitas, CA 95035

Sierra On-Line, Inc. Coarsegold, CA 93614

Timeworks 444 Lake Cook Rd. Deerfield, IL 60015

0

THE ATARI TEN COMMANDMENTS

### "We shall create a computer that lets consumers choose what's right for them." que ramal

Some of our competitors insist that you do things their way. IBM®, for example, forces you to use command keys. And Apple®, forces you to use a mouse.

The revolutionary 1040ST™ Computer gives you both.

If you feel more in command with command keys and a professional keyboard, the ST™has them. If you feel more comfortable with the immediate response of a mouse, the ST Computer has that also.

The 1040ST takes 16-bit, 68000 technology to its limit. It is two to four times more powerful than the Macintosh™ or the PC AT™ And far faster as well.

And you get all the power and performance of the ST for an incredible \$999.

Which is why more and more people are choosing the ST Computer everyday.

The ATARI 1040ST is at your computer retailer now.

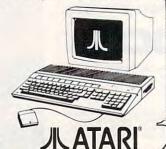

#### MUSICI MUSICI MUSICI

Christmas Classics - All your holiday favorites on disk for the C64 or the C128 in 64 mode. Deck the Hall, The First Noel, Adestes Fideles, Silent Night, Joy to the World and over 40 Christmas Classics. Disk - \$9.95

Free Spirit's Music of the Masters series is a must for all music lovers! An hour of classical music for the C64 on each disk with commentary on the composers as the music plays.

Music of the Masters I - Handel, Haydn, Mozart,

Bach, Beethoven & many others.

Music of the Masters II - Minuets, waltzes, sonatinas & more from Bach, Brahms,

Beethoven, Schubert & others.

Music of the Masters IV - The best of Bach. \$9.95 per disk. 2 for \$17.95. 3 for \$24.95. Order all four for only \$31.95!

#### C128 Game!

The Great War - WWI strategy game for the C128 in 128 mode. Can you change the course of history? Manuever corps sized units representing armies of 17 countries over hi-res maps of 1914 Europe. Terrain, weather, troop strength, lines of supply, political considerations and your strategy determine the outcome. Two player, one player and save game options included. The Great War is more than just a war game, it's a historical experience. Disk - \$29.95

Free shipping & handling! Illinois residents add 8% sales tax. Send check or money order to:

> Free Spirit Software, Inc. 538 S. Edgewood La Grange, IL 60525

986, Atari Corp. ATAPI, ST, & 1040ST are TM's or reg. TM's of Atari Corp. Apple reg. TM of Apple Computer, Inc. IBM & AT are TM's or reg. TM's of International iness Machines Corporation. Macintosh is a TM licensed to Apple Computer, Inc. www.commodore.ca

### Available NOW from COMPUTE! Books

# The complete guide to using Microsoft<sup>®</sup> Works

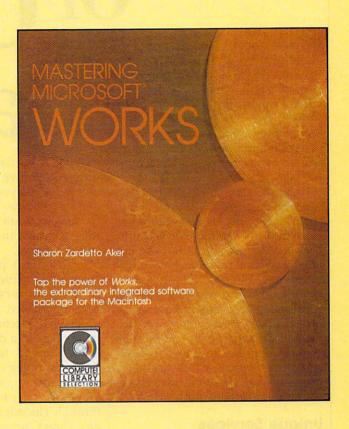

Mastering Microsoft Works is available now from your local computer or book store.

You can also order directly from COMPUTE! by calling toll-free 800-346-6767 (in New York 212-887-8525) or by writing COMPUTE! Books, P.O. Box 5038, F.D.R. Station, New York, NY 10150.

## **COMPUTE!** Publications,Inc.

### Mastering Microsoft Works

Sharon Zardetto Aker \$16.95 ISBN 0-87455-042-4 287 pages

Microsoft Works offers a system of four integrated modules for home and business Macintosh users. This comprehensive guide and tutorial shows how to use Works efficiently and easily. Works includes a word processor, database, spreadsheet, telecommunications, and graphics, and this book describes how to master Works—from creating form letters with the word processor to tax forms with the spreadsheet. Integrating the modules is explained and illustrated. More than a tutorial, more than just a reference, Mastering Microsoft Works is the complete guide to this state-of-the-art software.

COMPUTEI books are available in the U.K., Europe, the Middle East, and Africa from Holt Saunders, Ltd., 1 St. Anne's Road, Eastbourne, East Sussex BN21 3UN, England, and in Canada from McGraw-Hill, Ryerson Ltd., 330 Progress Ave., Scarboccagh, Ontario Canada 12,275 dore.ca

# The Future

By now, most of us are used to accomplishing at least a part of our banking business without handing slips of paper across a counter to a teller. Automatic teller machines (ATMs) are becoming convenient electronic alternatives to getting out of the car and running into the bank for every simple financial transaction.

As nice as it would be, you can't have an ATM in your living room. But personal computers—in tandem with cooperative ventures between banks, software companies, and online information services—are offering a convenient electronic way to pay bills, balance your statement, and handle many other tasks previously accomplished via paper, pen, and postage stamps. Online banking, though still in early experimental stages, is meeting with approval from bankers and consumers alike.

### **Unique Services**

MECA (Micro Education Corporation of America) offers a unique home banking service through Chase Manhattan bank. The system, called Spectrum, permits Chase customers who own a personal computer and a copy of Managing Your Money to check their balances, transfer funds, pay bills, and check loans and rates. The program can also obtain securities quotes, financial account advice, budget and tax preparation assistance, loan and mortgage services, and automatic reconciliations.

The advantages to a system like this, says MECA president Jerry Rubin, are twofold. First, it's convenient. You can initiate the payment of all of your bills using Managing Your Money. As long as you've set up that procedure with the software, all of the information will go over the wires and Chase will write the check or submit the funds electronically. It's not merely

that you save money or time, but in one step you've paid the bill and entered it into your personal budget and tax records. Also, you can ask for an electronic statement at any time so you can monitor your account balance.

Through a program called Direct Access, Citicorp offers its customers a personal computer banking service, which includes an online IRA account as well as an online link to a discount brokerage service. For a ten-dollar monthly fee, subscribers can access account information, pay bills, transfer money, or call on customer services through electronic mail 24 hours a day. Direct Access also enables customers to set up advance and recurring payments for bills; stop a check, payment, or transfer; get information on interest rates; and receive financial bulletins from Citibank. A helpful record-keeping feature lets customers download their account activity into popular spreadsheets and financial management packages, making budgeting and tax preparation easier.

Through the online IRA feature, customers can see summary balances of all their retirement accounts, monitor opening and maturity dates for each account, and make online contributions to accounts by transferring money from a checking or savings account. The online brokerage feature allows subscribers to review their portfolio information; place realtime buy/ sell orders for stocks, bonds, and options; cancel orders not yet executed; and retrieve information

about orders.

The Early Stages

Several other joint ventures between banks and home computer owners, operated through special software or online telecommunications services, are currently in the experimental stages. It's still a fairly limited application, though—only about 50,000 people nationwide currently participate in online banking.

Many in the banking and home computer industries are optimistic about the future of online banking. Once everything is in place—assuming consumers accept this method of banking, and various hardware and software problems are addressed—banks could save a lot of time and money.

And though the cost may still be prohibitive for many consumers, there are advantages even at this early stage. For example, if you prefer to wait until the last minute to pay bills so you can maximize interest on your account, paying bills electronically means you don't have to calculate how many days it will take your check to get through the mail and then clear. Also, you don't have to wait for your monthly statement to get a report on your account. And if you're already using your computer to track your finances, online banking takes you one step closer to the electronic home of the future, where, many futurists predict, the lion's share of our educational, entertainment, and home-maintenance needs will be merged in one centralized electronic network.

# Have your Commodore look as smart as it works.

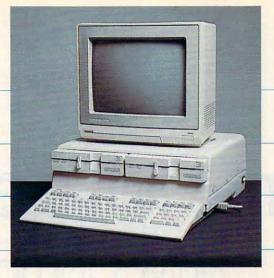

Consolidate your 64, 64C and 128 system with the Command Center.

With the Command Center, your system is compact and complete.

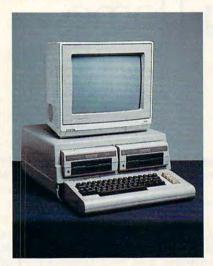

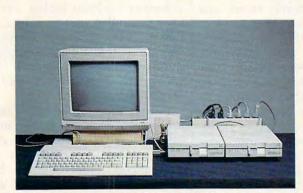

Without the Command Center your Commodore peripherals look cluttered and take up most of your desk top.

### Get your workspace back again.

The Command Center will untangle your wires, unclutter your desk and put peripherals at your fingertips. Condensing your whole system into one compact unit, you might consider it the **ultimate** Commodore peripheral. You get Commodore value with the look of a more expensive system.

### Just look at all it includes:

- Built-in AC Power Strip with power surge and voltage spike protection, line noise filtering and power outlets.
- Built-in Drive/CPU Cooling Fan to prevent overheating.
- Modular Telephone Plug, with its own online/off-line telecommunications switch. (Option on 64 and 64C).
- Master AC Switch for easy system power-up.
- Single or Dual Drive Configurations with the standard drive insert.

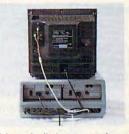

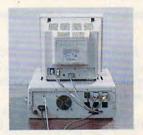

Many built-in conveniences add to the Command Center's value.

\*Commodore is a registered trademark of Commodore Electronics Ltd.

Phone Number

### -KETEK

Free 30-day trial offer and one-year warranty.

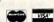

For faster service, call 1-800-626-4582 toll-free 1-319-338-7123 (Iowa Residents)

| KET | EK P.O. Box 203 |
|-----|-----------------|
|     | Oakdale IA 5231 |

YES! Rush me a Command Center to complete my system. I may enjoy it for up to 30 days and return it for a full refund.

to 30 days and return it for a full refund.

☐ 64 ......\$119.9

☐ 64C .....\$129.9

(Please include \$3.50 for shipping and handling.)

| Name    |       |       |
|---------|-------|-------|
| Address |       | -1-61 |
| City    | State | · Zip |

### DEALER INQUIRIES INVITED

**C**www.commodore.ca

# The MS-DOS Invasion

# IBM Compatibles Are Coming Home

Tom R. Halfhill, Staff Editor

Thanks to a flood of inexpensive clones from U.S. and Far Eastern manufacturers, sales of IBM-compatible computers have been rising dramatically over the past year. The original IBM PC-which established the standard and once dominated the business market—is now being swamped by workalikes that offer more features for less money. But perhaps the biggest surprise of all is where a large proportion of the clones are ending up.

A funny thing happened on the way to the office—the world's most popular business computer found a new home.

Since mid-1985, a wave of socalled PC clones flowing from factories both here and abroad has been forcing down prices of IBMcompatible computers. While an IBM PC with 256K RAM and two disk drives retails for \$1,595, equivalent compatibles are available for as low as \$600. Machines from Tandy, Leading Edge, Epson, and even Hyundai are popping up practically everywhere. It's been a bonanza for buyers who want machines which can run business software written for the industrystandard MS-DOS operating sys-

tem. Practically any business can afford to computerize at the prices of today's clones.

But prices have plunged so far downward that a new class of customer is emerging: the home user. Tens of thousands of people are buying IBM compatibles and installing them in family rooms and studies all over the U.S.

The ramifications of this trend are beginning to affect the entire personal computer industry. New clones are sprouting up at even lower prices; hardware companies are busily selling memory expansion boards, video/graphics adapters, hard disk drives, monitors, and other accessories; software publishers are scrambling to meet the increased demand for home-oriented MS-DOS programs; and established companies like Commodore, Apple, and Atari are being threatened on their home ground.

With the biggest buying season of the year upon us, industry analysts are predicting that 1986 will be the year of the "MS-DOS Christmas."

### Nipping At The Heels

One of the first companies to seriously challenge IBM for the PC market was Compaq Computer

Corporation, founded in Houston in 1982. Compaq introduced its first product—a transportable computer that could run all of the popular IBM PC software—in 1983. It followed with a series of compatibles that quickly found their way into thousands of offices. The fledgling company's skyrocketing annual revenues tell the story: \$111.2 million in 1983; then \$329 million; \$503.9 million; and \$291.1 million during the first six months of 1986. In April, Compaq shipped its 500,000th computer.

That kind of growth doesn't escape attention-or eager imitation. Before long, dozens of other companies were trying to cash in on compatibles. Most of them have taken a different approach from that of Compaq, however. While Compaq's prices are comparable to IBM's—and Compaq pushes high quality or special features as a selling point-most compatible makers try to undercut IBM prices as much as possible.

This isn't hard to do, for several reasons. First, the IBM PC's retail price is set relatively high compared to its manufacturing cost in order to provide healthy profits for both IBM and the dealers. The clone makers survive on much

# COMMODORE CLASSICS!

### PAPERCLIP WITH SPELLPACK

### for the Commodore 64

- "The #1 Best Selling Word Processing Package."
   BILLBOARD'S COMPUTER SOFTWARE CHART
- "Superb . . . the most sophisticated to date."
- COMPUTE MAGAZINE
- "The best professional word processor available."
- RUN MAGAZINE
- Fast: Insert/Delete, Move or Copy words, phrases, sentences or entire blocks of text.
- Easy: save up to 52 repetitive words or phrases. then enter them with just two keystrokes.
- Sophisticated: Global Search and Replace changes every occurrence of a wrong word or
- Works with the Consultant Data Base Manager
- Personalized form letter, mailing list and mailing label functions.
- Built-in Spellpack with Dictionary for fast error

### THE CONSULTANT

### for the Commodore 128/64

Database management made easy!

- "Combines simplicity with speed and gigantic
- COMMODORE MAGAZINE
- Built-in templates for the most-needed database functions: Inventory, Budgets, Mailing Lists, Catalogs and many more.
- Extensive macro capability
- Keyed field access speed 1/10 second; sorting speed 4 seconds per 1000 records.
- Six search operators Equal To, Greater Than, Less Than, Not Equal To, Match Anywhere, Wild Card
- Totally flexible relational reporting insert any Consultant datafile in a report.
- Works with PaperClip Word Processor.

### KEYS TO TYPING:

### for the Commodore 64/128

40 words a minute in 32 easy lessons - or less! Learn to type at your own pace!

- 32 step-by-step lessons to reach at least grade 10 proficiency!
- Lessons based on proven instructional techniques used by typing teachers.

BATTERIES INCLUDED, an ITM company, 30 Mural Street, Richmond Hill, Ontario, Canada, L4B 185 (416)881-9941, Customer Information (416)881-9916. If you can't find this product at your local retailer, you may order it direct from us at the full suggested list price plus \$5.00 for postag and handling. For product orders please call 1-800-387;5707 (LIS. only). For most Batteries Included products you can always have the latest version of your program by returning the original disk and \$10.00. Write to us for our full color catalog of products for the APPLE. APPLE MACINTOSH, ATARI, ATARI, ST. COMMODORE. COMMODORE AMIGA, AND IBM SYSTEMS.

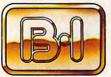

BATTERIES INCLUDED SYSTEMS.

C1986 Batteries Included, APPLE, APPLE MACINTOSH, ATARI, ATARI ST. COMMODORE, COMMODORE, AMIGA, AND IBM are registered trademarks respectively of APPLE COMPUTERS INC., ATARI CORPORATION, COMMODORE BUSINESS MACHINES INC.

"US SUGGESTED LIST PRICE, RETAILERS MAY SELL FOR LESS.

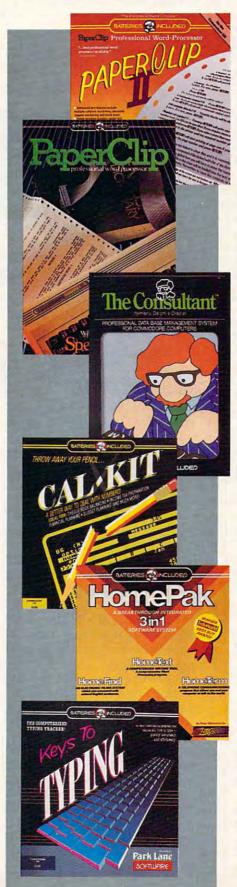

### PAPERCLIP II:

for the Commodore 128

"An exceptional value . . . one of the best software investments now available for the C128!'

- RUN MAGAZINE

The #1 best-selling word-processor, re-designed to take full advantage of the C128's increased memory, speed and power. Compatible with C-64 PaperClip text files.

- Integrated 38,000-word spelling checker to give you error-free documents.
- Built-in telecommunications module to access on-line services - one toggle moves you between word processor and terminal.
- Works with THE CONSULTANT for the C128.
- New editing features include multiple columns, reverse video scroll and chaptering, with maximum document size now expanded to 999

### CALKIT

### for the Commodore 64/128

- "... the very best program of its type ... a powerful tool that's not overpowering ... the perfect spreadsheet for the home user.
- COMPUTER ENTERTAINER NEWSLETTER
- Simplified, streamlined spreadsheet program with "What If?" capability for projections and
- Built-in application templates: Check Book, Budget, Installment Payment, Income Tax, Balance Sheet, Stock Portfolio, Materials Estimator, and many more.
- Formats are already set up, calculations are pre-programmed - all you need do is enter data.
- Design your own customized worksheets to solve specialized problems.

### HOMEPAK

### for the Commodore 64/128

"... inexpensive, powerful, integrated software. As such, HomePak is the winner of InfoWorld's Best Buy Award."

- INFOWORLD MAGAZINE

.. one of the finest values on the market. Performance: excellent. Value: excellent.'

FAMILY COMPUTING MAGAZINE

### Three easy-to-use programs on one disk: 1. HOMETERM TELECOMMUNICATIONS

- Powerful Macro facility log on to your favorite bulletin board or database with one
- Flexible data handling save incoming text to disk, edit it, print it.
- 2. HOMETEXT WORD-PROCESSOR
- Over 20 full-screen editing and formatting features: move & copy, word-wrap, justification, automatic paging and many more.
- 3. HOMEFIND DATABASE MANAGER
- Natural English-language data entry/retrieval system, for simplified electronic filing.

All three HomePak programs work together so it's ea 💎 transfer data and perform integrated tasks. 🗲 tighter profit margins, hoping to make up the difference in volume. They also rely more heavily on mail order sales, frequently bypassing dealers. Too, the IBM PC is relatively expensive to manufacture due to such features as its metal case and heavy-duty keyboard. Compatibles are generally enclosed in plastic cases, have cheaper keyboards, and economize in other ways as well. And finally, most of the compatibles are either imported from such countries as Japan, South Korea, and Taiwan, or are assembled in the U.S. with components from the Far East.

As a result, it's quite easy to acquire a compatible for hundreds of dollars less than a comparably equipped IBM PC. It's even possible to make your own compatible by buying the components and plugging them together. (See the accompanying article, "Cloning Your Own Compatible.")

But lower prices aren't the whole story behind the success of the compatibles. Many of them offer advantages in terms of features and performance, too.

Again, this isn't as difficult as it may seem, even though the clone makers are dwarfed by IBM's vast financial and scientific resources. The IBM PC has remained essentially unchanged since its debut in 1981, and it was conservatively designed even back then. Many of the compatibles offer faster microprocessors and clock speedssometimes 100 percent faster; more standard memory; built-in equivalents of IBM's video-adapter boards; half-height floppy disk drives or hard disks; bundled software; and sometimes more room for future expansion, since the built-in memory chips and video adapters don't occupy card slots.

### Migrating Home

When you add up all these advantages, you'd expect businesses to be snapping up compatibles as bargain-basement alternatives to the IBM PC—and they are. But business sales alone can't account for the clone boom.

For one thing, some businesses are wary of compatibles. They'd rather pay the premium for an authentic PC because of IBM's reputation for quality, service, and full

compatibility. Although the clones are generally reliable and about 99 percent compatible, there's still a chance that someday the machine could break down or refuse to run a

### Clones On The March

No one knows for sure exactly how many compatibles are ending up in the home, since manufacturers quickly lose track of their machines

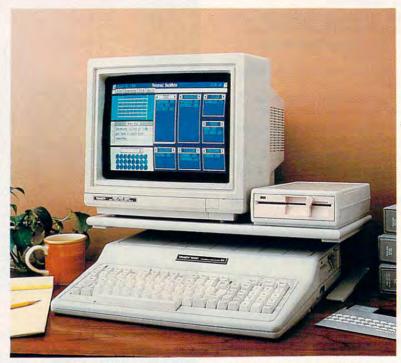

The new Tandy 1000 EX is a typical example of the low-priced IBM compatibles that are crossing over into the home and educational markets.

certain piece of software—and that day is dreaded by the employees responsible for the purchasing decision. The old corporate adage "Nobody ever got fired for buying an IBM" still rings true.

Consumers, on the other hand, find the clones more attractive. People tend to be thriftier when they're spending their own money, and the difference of a few hundred dollars that might not be significant to a business can loom large in a household budget.

Something else that makes IBM compatibles attractive to home users is the secure feeling of buying into an established standard: MS-DOS. Other computers may offer more advanced technology at a comparable or lower price, but thousands of programs are available for the IBM PC, and the standard seems here to stay. This is enough to sway some of those who've been hesitating because of the volatile nature of the home computer market.

after they're sold. But various sources indicate that a sizeable percentage of IBM clones are *not* ending up in the office.

For instance, one of the most popular IBM compatibles has been the Tandy 1000, which enjoys wide distribution through Tandy's chain of Radio Shack stores. Tandy estimates that roughly half of its IBM compatibles are now going into homes.

In fact, Tandy was so impressed with the success of the 1000 that it recently introduced two new models at even more attractive prices: the 1000 EX and 1000 SX. Both computers are certified by the Federal Communications Commission for use in the home (where broadcast-interference standards are stricter than for computers used in offices). The 1000 EX even has such unusual features as a headphone jack and volume control for private use in home and classroom settings.

Another indication that IBM

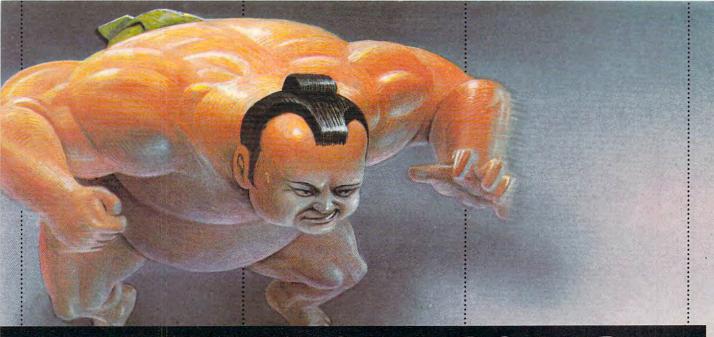

# VISIT EXOTIC LANDS AND WIN OVER THE NATIVES.

There is a place, probably a long, long way from where you're sitting right now, where grown men actually wear dresses and throw telephone poles in the air as a sign of athletic prowess.

It is true.

There is another rather bizarre land where grown men actually throw themselves in the air as a sign of athletic prowess.

Right off the edge of a cliff.

We're talking, of course, about Scotland's famous Caber Toss and the deathdefying divers of Acapulco.

Two of the events you'll find in *World Games*, the newest sequel in our bestselling "Games" series.

"Games" series.

Here's your chance to dash around the globe as a big-time international athlete competing in 8 extraordinary sports.

Go stomach to stomach with a 400 pound sumo. Jump barrels in Germany.

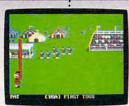

Anyone who can throw a telephone pole long distance is entitled to wear a dress.

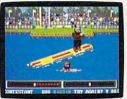

You haven't lived until you've taken a log out for a spin.

Try Canada's ridiculously difficult log roll. Or ski the brutal, wintry slopes of France.

Then it's back to the good old US of A to ride a bucking bull. And off again to bully Moscow with some heavy-duty weight lifting.

If you manage to upset enough countries, your name

will be permanently inscribed in the World Hall of Fame.

This then, is a challenge of global proportions.

One to eight players. Amiga, Apple II & compatibles, Atari ST, C64/128, IBM &

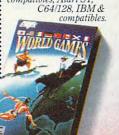

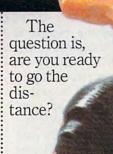

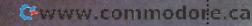

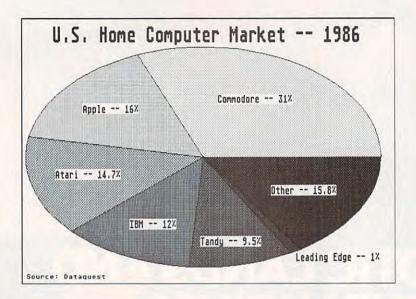

compatibles are on the march is that the number of computers costing more than \$500 is steadily increasing in the home. According to a study conducted by Dataquest, a market-research firm in San Jose, 52 percent of the computers installed in U.S. homes in 1986 cost more than \$500; over a third cost more than \$1000.

Dataquest also found that IBM PCs and compatibles—formerly a negligible force in the home-are rapidly gaining market share. IBM's share of the home market jumped from 8 to 12 percent between 1985 and 1986. Tandy/Radio Shack computers overall have a 9.5-percent share (although this includes non-IBM compatibles like the Color Computer and TRS-80 laptops). And one compatible that wasn't even available in 1985—the Leading Edge Model D-suddenly appeared in the 1986 statistics with a 1-percent share. (See chart.)

#### The Ripple Effect

The most common explanation for the recent success of the clones is that people are buying them so they can take work home from their IBM-equipped offices. The idea is that people are spending their spare time slaving over spreadsheets and reports. Certainly this accounts for much of the increase in sales. But not everyone is that dedicated to their job, as indicated by the simultaneous jump in demand for entertainment-oriented MS-DOS soft-

"That's probably why they bought the machine, so they could bring work home," acknowledges Gary Carlston, chairman of Brøderbund Software in San Rafael, California. "But there's certainly an increasing demand for all kinds of home software. The game market—we're hearing a lot of requests for more games and a lot more educational software to run under MS-DOS. We traditionally have not made much of an investment in IBM software because it's our perception that people in the first couple of years bought an IBM and Lotus 1-2-3 and not much else. But it appears that they do want software, and that we would benefit from having a lot more."

As a result, Brøderbund has been stepping up its production of MS-DOS software, and other home software publishers are doing the same.

"It's kind of interesting because we decided to do a lot more development for IBM at about this time last year," says Robert Botch, vice president for marketing at Epyx Software in Redwood City, California. "We anticipated some

price-dropping and some other people getting into the market. Particularly, it was obvious that Tandy was selling an awful lot of IBM clones. Our sales definitely have been increasing month by month, with more and more of the clones being sold."

Significantly, Epyx sells no business or productivity software for the IBM at all. "Most of our IBM software is sports games," says Botch. "Summer Games II, Winter Games-those have been real popular in the IBM market. Our baseball game is selling very well on the IBM, too. I think we've been finding that there have been business people buying IBM clones, but the big difference has been with the people taking them into the home. If you're looking for a reason to justify it by saying, 'Oh, I may bring some work home so I can work on the weekends or in the evening,' it makes an awful lot of sense. If you're looking for some reason to spend that \$1,000, it helps to explain...why you're bringing this funny-looking piece of hardware home."

#### That's Entertainment

Another company that noticed its sales of IBM entertainment software picking up in late 1985 is Electronic Arts of San Mateo, California. EA responded by developing its first programs specifically for the IBM, instead of converting titles originally designed for other machines. All of EA's programs are games, though they tend to be more sophisticated than shoot-'em-ups: Starflight, a role-playing game; Grand Slam Bridge, for card players; World Tour Golf; Chessmaster 2000; Venture's Business Simulator; and others.

"We've found that people who buy their computers primarily to do spreadsheets at home are spending 22 percent of their time playing games, and people who buy their computer as a hobby are spending 22 percent of their time playing games," says Bing Gordon, EA's vice president for marketing. "So although I think the lead justification for buying the clones is not game playing-it's the betterunderstood computer applications like word processing and spreadsheets and kind of a hint of self-

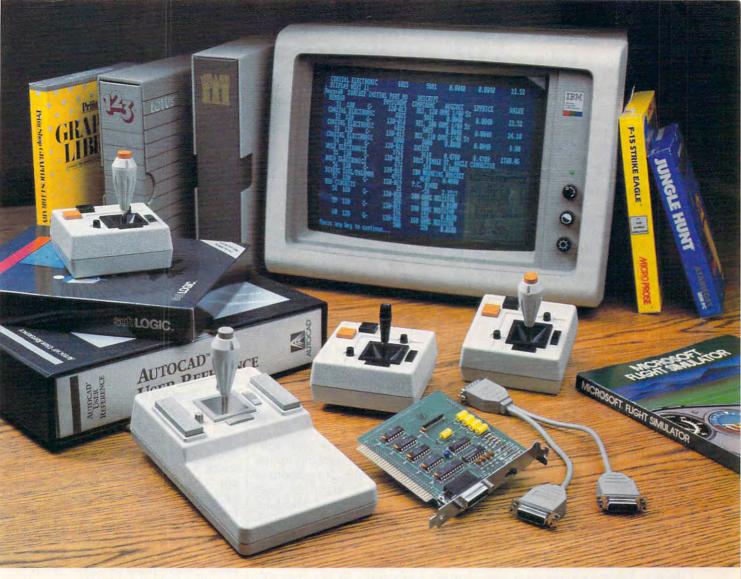

## Quality Products You Can Depend On

#### Introducing the New MACH IV JOYSTICK It saves you Time, Space and Money

CH Products new MACH IV JOYSTICK is two controllers in one. A high-precision mouse replacement and joystick combined. This means you can use it with any program that requires a mouse or with any program that requires a joystick.

The MACH IV saves you time because it is faster and easier to use than a mouse. It also doesn't require cleaning every 10 hours like most mechanical mice.

The MACH IV saves you space because it doesn't require any desk space or special surfaces to operate. You can even use it on your lap.

The MACH IV saves you money because it costs less and provides a longer life expectancy than a common mouse. And with the flip of a switch you have the added advantage of a joystick control for use with your favorite game or simulation program.

It works better and is compatible with more software than any other pointing device available today. Try it yourself and we're sure you will agree that the MACH IV JOYSTICK is the best cursor control available today.

Available for the Apple IIE/IIC, Macintosh, IBM PC/XT/AT and compatibles. The MACH IV for the IBM PC/XT and AT is a direct replacement for the PC Mouse from Mouse Systems, and is available with Designer Pop-up™ Menus for use with: Lotus 1, 2, 3; Multiplan; VisiCalc; FlashCalc; SuperCalc; WordStar; Multimate; Volkswriter; Personal Editor; PFS:Write; DBASE II; Framework and Symphony. There is even a Microsoft Mouse driver. This means the MACH IV will work with hundreds of programs that support either a Mouse Systems' or Microsoft

#### Suggested Retail:

| iggested ne | idii.                                             |          |
|-------------|---------------------------------------------------|----------|
| MACH IV     | Apple IIE/IIC                                     | \$ 89.95 |
|             | (Apple IIE computer requires an Apple mouse card) |          |
| MACH IV     | Macintosh (works as a mouse only)                 | \$ 89.95 |
| MACH IV     | for IBM PC/XT/AT and compatibles                  | \$119.95 |
| MACH IV     | for IBM PC/XT/AT and compatibles with Designer    |          |
|             | Pop-up™ Menus                                     | \$139.95 |

#### MACH II and MACH III Joysticks

are the number 1 choice of retailers and consumers today. They provide more features, longer life cycles and greater precision than all others. With compatibility across a wider range of programs — from games to business to graphics to cad applications. With high quality metal connectors now standard on all models, they are plug in compatible with the Apple II, IIE/IIC, IBM PC/XT/AT, IBM PCjr and most compatibles. Suggested Retail: MACH II — \$44.95; MACH III — \$54.95

#### **GAMECARD III**

is our newest game control adapter. It corrects the incompatibilities of software programs requiring different joystick outputs. It is the only game adapter which provides three switch selectable sensitivities to function properly with all game, graphics and cad software for the IBM PCs and compatibles. Available with optional Y cable for dual control. The GAMECARD III PC model is compatible with the IBM PC, XT, Portable, Compaq, Leading Edge and most compatibles. The GAMECARD III AT model is compatible with the IBM AT and most compatibles. Suggested Retail: GAMECARD III

GAMECARD III with optional Y Cable \$69.95
Y Cable separately \$14.95

CH Products, the leading manufacturer of precision analog joysticks for industry and home delivers the highest quality computer peripherals available today.

#### SEE YOUR DEALER TODAY

or for credit card orders call: 1-800-624-5804 1-800-262-2004 (In California) for more information call:

(619) 744-8546

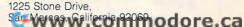

improvement—a good game on a computer is a pretty satisfying experience. A lot of people will discover that."

Like Brøderbund, Epyx, Electronic Arts, and other companies, Spinnaker Software of Cambridge, Massachusetts, also noticed that sales of its IBM titles started rising dramatically during the past year. Spinnaker, too, has responded by introducing more MS-DOS programs for home users. Spinnaker is somewhat different, though, because it has always designed all of its software on IBM-based development systems.

"But in the past, we sometimes held back the IBM version simply because there wasn't much of a market for it," says William Bowman, president of Spinnaker. "Now we're always marketing IBM versions on everything that comes out. I think that parents in particular are interested in getting a machine for the home for their children to learn on, to use as a word processor for their schoolwork, and things of that sort. I think that's exactly what we're seeing."

The True Home Computer?

All of this sheds new light on an old debate: When is a personal computer a home computer? And what exactly is a home computer, anyway?

Most computer companies have been shunning the home-computer label in recent years, even when the majority of the machines they sell are going into homes. For instance, during a panel discussion at an industry trade show, Apple Chairman John Sculley emphatically denied that his company is selling home computers. Apple, he maintained, sells "computers for use in the home."

The distinction, supposedly, is that a home computer is a low-powered, low-end machine primarily suited for playing games, and that a personal computer is more practical and pricey. But now that IBM compatibles are selling at the same prices of the home computers of a few years ago—and their owners are demanding more nonbusiness software—the industry may be forced to rethink its traditional definitions of the home-computer market.

Ironically, the compatible makers seem to be succeeding exactly where IBM failed two years ago with the PCjr: They're selling computers to people who want to take work home from the office now and then, play a game now and then, learn more about computers, and help educate their children. It's obvious that the clone makers learned from IBM's mistakes. Unlike the PCjr, the clones are relatively inexpensive, as fast as or faster than a PC, highly compatible, and are perceived as serious computers.

"The PCjr wasn't standard," says EA's Bing Gordon. "Clones have tried much more wholeheartedly to adopt the standard. IBM tried to create a new standard for the home, and I think they misjudged how easy that would be to

#### Slicing Up The Pie

While many hardware and software companies are racking up big sales because of the clone boom, a few other players stand to lose: Commodore, Apple, and Atari, the computer manufacturers which have traditionally dominated the home market.

All three companies are particularly vulnerable to the compatibles right now because they're trying to establish new computers in roughly the same price range. The Commodore Amiga, Atari ST, and Apple IIGS are aimed at the same \$500-to-\$1,500 market as the clones. These three machines are also being advertised as powerful and versatile enough for home, business, and educational applications—just like the clones. At the same time, there's that trend away from the under-\$500 computers which have been staples for Commodore and Atari.

Although Commodore leads the home market, most observers think Apple will lose more ground to the compatibles because of its market position. "I think that the IBM-clone customer so far has been real different from the Commodore 64 customer," says EA's Gordon. "Maybe the Commodore 64 customer is a teenage boy or a male 25 to 40 whose primary interest in the computer is to buy it for his own use and to learn about it—a little

more of a hobbyist use, hobbyist/ business. And the Apple has traditionally been the family computer, with a lot more mothers involved in the purchase of Apples.

"Now, what we've seen among our own customers," notes Gordon, "is that the IBM customer tends to be very similar to the Apple customer—a lot more family-oriented, a lot more influence of mothers over the purchase, with a real similar kind of ranking of what they think are important applications: productivity first, education second, and entertainment something they don't really like to talk about. If you look at the numbers, Apple II sales have gone down as clone sales have gone up."

Brøderbund's Gary Carlston agrees: "This is definitely the MS-DOS Christmas. I think it will be as big as Apple's, which has probably never happened before." But Carlston thinks the ST and Amiga will weather the storm a little better: "I don't see them as being the same users. ST and Amiga users are people who know what they want. People who buy MS-DOS clones are kind of bringing [them] home from work, and I don't think in most cases have made a decision to buy that over an ST or an Amiga. I think people need to worry about the Apple IIGS a lot more.

## The Sincerest Form Of Flattery Forever

Meanwhile, others worry about the sleeping giant—IBM. How long will IBM watch its PC sales eroded by the clones without taking retaliatory action? To make matters worse, IBM's latest personal computer, the AT, also is being smothered by clones that offer more features for less money.

Some observers are awaiting a "clone-basher," a lower-priced PC that will match the clones. Others point out that IBM has never competed at the low end and instead will introduce a proprietary operating system or a new line of graphics-oriented computers in 1987.

The IBM-compatible market is so lucrative, however, that anything IBM does in the future will likely be cloned no matter what the obstacles. IBM may have to resign itself to tolerating the sincerest form of flattery forever.

## Powerful Software. Persuasive Prices.

There's three things you should get from software: power, ease of use and a reasonable price. Here's three programs that can give you all the tools you need to get your work done faster, easier and better:

#### Desk Manager™

Five tools to organize your desktop.

Desk Manager puts five useful tools in your Apple that you can access instantly. It's a simple word processor that gives you the ability to crank out quick letters without the fancy footwork. An appointment calendar to keep your schedule in order. A phone book for keeping track of long lost friends or new found clients. A

the greatest idea you ever had. And, for good measure, a calculator. Apple //, Commodore 128 and 64 versions are \$39.95 (suggested retail price).

applications.

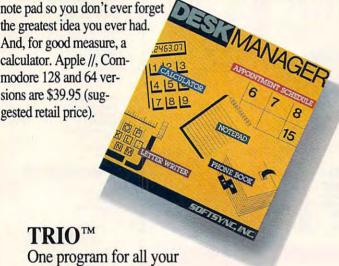

Put the three most important software applications at your fingertips. An easy-to-use word processor, a powerful spreadsheet and a highly flexible data

base. If you'd like to exchange information between these programs, do mail merging, project profits, organize lists, write dazzlingly fast, create form letters and more, you'll

find TRIO is the most powerful integrated software package you can

WORD PROCESSOR SPREAD SHEET DATA BASE

buy for the money. Apple //, \$79.95; Commodore 128, \$69.95; Commodore 64, \$49.95 (suggested retail price).

#### Personal Accountant™

Your financial genius.

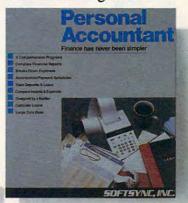

The Personal Accountant will keep track of your income, expense, loans, and deposits. It will tell you about your net worth, profits, taxes, and even speculate about the future. It generates professional financial statements and account histories. It

calculates loans and the future value of savings and it even keeps track of phone numbers. You don't have to know anything about debit and credit to put the Personal Accountant to work for you. And you don't have to be a financial genius to know that this is money well spent, Spend \$34.95 (Commodore 64 and 128) or \$49.95 (Apple // and IBM PC) to keep your financial life in order and invest the rest.

#### **Five Years In The Making**

The fact is Softsync has been developing serious, hard working software for five years now.

We know that software works harder for you when it's well designed, well documented, reasonably priced and backed by a team of customer service specialists standing by to help you.

Ask your retailer for the powerful software with the persuasive prices. Softsync. Call us for a free full color catalog. Softsync, Inc., 162 Madison Avenue, New York, N.Y. 10016 (212) 685-2080.

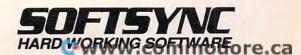

## Lyco Computer Marketing & Consultants

America's Mail Order Headquarters

## ATARI JI

## apple

## COMMODORE

EPYX COMMODORE

| ATARI  520 st Monochrome CALL 520 st color CALL SHD 204 20 Meg NEW! 1040 st CALL 130 XE CALL 65 XE CALL                                                                                                    | Atari ST  INFOCOM  Leather Goddess 24.75 Moonmist 24.75 Trinity 24.75 Hitchhiker's Guide 24.75                                                                                                    |
|----------------------------------------------------------------------------------------------------|----------------------------------------------------------------------------------------------------|
| MICROPROSE                                                                                                    | Hitchhiker's Guide 24.75                                                                                                    |
| Silent Service       22.75         F-15       22.75         Conflict in NAM       24.75         Kennedy approach       22.75         Top Gunner 3 games       19.75         Gunship       21.95                                                                    | MICROPROSE<br>F-1524.75                                                                                                    |
| ACTIVISION                                                                                                    | ACTIVISION                                                                                                    |
| Hacker 15.75<br>Ghostbusters 15.75<br>Great AM Race 15.75<br>Music Studio 22.75                                                                                                    | Basketball         28.75           Music Studio         34.75           Hacker         26.75           Little People         29.75           Paintworks         40.75           Hacker II         29.75 |
| BRODERBUND                                                                                                    |                                                                                                    |
| Print shop 24.75<br>Graphics Lib. EA 15.75<br>P.S. Companion CALL<br>Karateka 17.75                                                                                                    | ACCESS Leader Board 24.75 Tournament Disk 1                                                                                                    |
| SSI                                                                                                    |                                                                                                    |
| Computer Baseball         14.95           Fighter Comand         34.75           Gemstone Warrior         14.95           Wizards Crown         24.75           Gettysburg         34.75           Gemstone Healer         24.75           Phantasie         24.75 | EPYX World Games 24.75 Wrestling NEW                                                                                                    |
| 400500                                                                                                    | MICROLEAGUE                                                                                                    |
| ACCESS Leader board                                                                                                    | Baseball NEW                                                                                                    |
| INFOCOM                                                                                                    |                                                                                                    |

| BRODERBUND (Apple) Printshop 31.50 Graphic Libs EA 18.50 Printshop paper 12.95 Bank st writer 128K 42.75 Bank st spell 42.75 Camen Sandiego 22.75 Karateka 22.75 Captain Goodnight 22.75 Muppet cruse 25.75 P. S. Comp 24.75 Science kit 35.95 | Apsh<br>Roug<br>Wint<br>U<br>Print<br>Art 0 |
|----------------------------------------------------------------------------------------------------|---------------------------------------------|
| Science kit 35.95                                                                                                    | Art C                                       |
| ACTIVISION  Alter Ego 28.75 Little People 24.75 Hacker II 24.75 Shanghai 24.75 Rocky Horror 28.75                                                                                                    | Fligh<br>Jet .                              |
| INFOCOM  Leather Goddess 24.75  Moonmist 24.75  Trinity 24.75  Hitchniker's Guide 24.75                                                                                                    | V.I.P                                       |
| EPYX  World Games 24.75  Wrestling 24.75  Movie Monster 24.75  Karate Champ 20.75                                                                                                    | The                                         |
| SSI<br>(Apple)                                                                                                    | Leat<br>Moo                                 |
| Road War 2000                                                                                                    | Lead<br>Tou                                 |

| (Amiga)           Apshai Trilogy         24.75           Rouge         24.75           Winter Games         24.75           UNISON WORLD         (Amiga)           PrintMaster         NEW           Art Gallery 1         NEW           Art Gallery 2         NEW | 128 CALL 1571 CALL C-64 CALL 1541C CALL C 1902-A CALL C 1350 Mouse CALL C 1700 128 K RAM 169 C 1750 512 K RAM 169 GEOS 38.95 Jane 35 Perfect Writer 45.95 Perfect Calc 45.95 Perfect Filer 45.95                                                                                                    |
|----------------------------------------------------------------------------------------------------|----------------------------------------------------------------------------------------------------|
| SUB LOGIC (Amiga) Flight Simulator CALL Jet CALL VIP (Amiga) V.I.P. Professional 149.95                                                                                                    | BRODERBUND           Printshop         29.75           Graphic Lib EA         15.75           P.S. paper         12.95           Bank St. Writer 128K         42.75           Carmen Sandiego         22.75           Karateka         22.75           P.S. Comp         24.75           Science Kit         35.95           Toy shop         38.75 |
| FIREBIRD (Amiga) The Pawn                                                                                                    | SUBLOGIC           Flight Simulator         29.95           Jet Simulator         29.95           Football         25.95           Scenery Disk EA         14.95           Set 1-6         69.95           Baseball         32.75                                                                                                    |
| Leather Goddess         26.75           Moonmist         26.75           ACCESS         (Amiga)           Leader Board         24.75           Tournament 1         13.75                                                                                          | MICROPROSE F-15 21.95 Silent Service 21.95 Gunship 21.95 Top Gunner 18.95  TIMEWORKS (128)                                                                                                    |
| AVTEX  B9 CALL  COMMODORE  D                                                                                                    | Data Mgr                                                                                                    |

|                                                | MODEMS                                                                                                    |                                                                   |
|------------------------------------------------|----------------------------------------------------------------------------------------------------|-------------------------------------------------------------------|
| ATARI                                          |                                                                                                    | AVTEX                                                             |
| XM 301 39.95                                   | <b>ZOOM</b> PC 1200 ST 189 PC 1200 XL 259                                                                                                    | 1200                                                              |
| ANCHOR Volksmodem 12 135                       | PC 2400 ST (internal) 329<br>PC 2400 XL (internal) 349                                                                                                    | COMMODORE<br>1670129                                              |
| US ROBOTICS Password 1200 189 Courier 2400 395 | HAYES           Smartmodem 300         133           Smartmodem 1200         37           Smartmodem 120CB         347           Smartmodem 2400         598 | SUPRA<br>1064 Modem 49.95<br>Supra 300 39.95<br>Supra 1200 149.95 |

| INFOCOM<br>Leather Goddess<br>Moon Mist | 20.75   |
|-----------------------------------------|---------|
| ACCESS                                  |         |
| Leader Board                            | . 24.75 |
| Tournament Disk 1                       | . 15.75 |
| Executive Disk                          | 15.75   |
| Action Pak                              | 15.75   |
| Mach 128                                | 29.75   |
| 10th Frame                              | 24.75   |

| HITACHI                                                          |                   |
|------------------------------------------------------------------|-------------------|
| MM-1218 12" Green<br>MM-1220 12" TTL Amber<br>CM-14000 13" Color | 129               |
| w/cable                                                          | 179<br>385<br>525 |
| CM-1457 A 13" RGB<br>720x460                                     | 679               |
| NEC                                                              |                   |
| Multisyns                                                        | CALL              |

Flight Simulator 34.75 SUBLOGIC

**EPYX** Karate champ ..... Apshai Trilogy .....

PRINCETON GRAPHICS MAX-12 Amber 175 HX-12 RGB 458 SR-12 RGB 575 MONITORS

THOMPSON 365 12 RGB Call Monochrome from 89 Composites from 249 HI RES RGB Available! ZENITH

**TEKNIKA** 

COMMODORE

PANASONIC TR-122 MYP 12" Amber TTL 139 TR-122 M9P 12" Green TTL 139

**NEW HOURS!** Mon-Thur 9AM-8PM Fri 9AM-6PM Sat 10AM-6PM

LYCO COMPUTER MARKETING & CONSULTANTS, INC. www.commodore.ca

**NEW HOURS!** Mon-Thur 9AM-8PN Fri 9AM-6PM

## Lyco Computer Marketing & Consultants

#### America's Mail Order Headquarters!

Panasonic Industrial Company

1080 I... NEW

PANASONIC

SILVER REED

199

249

SAVE

489

10801

1091

1592

EXP 420 P EXP 600 P EXP 800 P EXP 770

### SAVE ON THESE PRINTERS

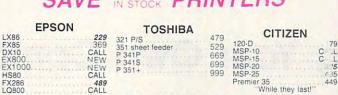

LQ1000 LYCO'S WAREHOUSE PROVIDES YOU ACCESS DIABLO D25 P-32 CQ1 635 TO THE NATION'S 699 LARGEST INVENTORY! D-80 1F

**OKIDATA** JUKI Okimate 20 CALL ...55 ...119 Jukio 6100 RS-232 serial board 292 293 120 NLQ 182 192 193+ 499 599 205 214 6100 tractor 6100 sheet feeder

NX-10 . . . . 219 with purchase of interface

#### STAR MICRONICS NX10c LV12-10 (New) 175 259 NL-10 NX10 NB15 SG-15 SD-15 SR-10 LEGEND 159 199 1080

#### COLOR RIBBONS NOW AVAILABLE!!

#### DRIVES

COMMODORE 1571, 1541c ..... CALL

COMTEL Enhancer 2000 (C-64)

#### BRODERBUND

48.95 34.95 22.95 22.95 22.95 Bank St Writer Print Shop Graphics Lib. EA Ancient Art of War Karateka Toyshop ..... Print Shop paper 39.95

#### SUBLOGIC

34.95 Jet Simulator Scenery disks EA Set 1-6

#### IBM-PC

**EPYX** World Games . Winter Games Karate Champ Rouge .

UNISON WORLD Printmaster Art Gallery

BROTHER

SEIKOSHA

165 185 185

185

SP-1000 A centronics SP-1000 VC (E-64) SP-1000 IBM SP-1000 AS RS-232 SP-1000 AP, APIIc BP-1300 BP-5420 Color Kit

Color Kit BP-5420 ribbon SP-1000 ribbon

HR-15XL-P 1509

INFOCOM Leather Goddess ... Moonmist

HI TECH Cardware . Partyware Heartware

#### ACTIVISION

Pebble Beach Golf Shanghai

#### MICROLEAGUE

24.75 24.75 14.75 18.75 Baseball General Mgr . Team Disk Stat Compiler

#### ACCESSORIES

#### JOYSTICKS

| 001011010        |       |
|------------------|-------|
| Bat Handle       | 16.75 |
| Boss             | 11.99 |
| Super 3-way      | 19.99 |
| TAC-3            | 9.95  |
| Slick Stick      | 6.95  |
| Economy          | .5.95 |
| Epyx 500         | 16.95 |
| Black Max        | 9.95  |
| 500 XJ           | 14.95 |
| Tac 10 (Ap. IBM) | 22.95 |

#### DISK STORAGE

| DIOILOITAGE        |         |  |
|--------------------|---------|--|
| Flip-N-File 10     | 2.49    |  |
| Flip-N-File 25 Loc | k 10.95 |  |
| Flip-N-File 50 Mir | 10.95   |  |
| Flip-N-File 50 Loc | k 15.95 |  |
| Elin NI Ella DOM   | 7 00    |  |

## DISKETTES

| 51/4" DISKETTES<br>MAXELL                   | 3.5 DISKETTES            |
|---------------------------------------------|--------------------------|
| SSDD                                        | SSDD 16.99<br>DSDD 23.99 |
| BONUS<br>SSDD 6.99<br>DSDD 7.50             | MAXELL<br>SSDD           |
| SSDD 8.50<br>DSDD 9.50<br>DSHD 96 TPI 19.50 | VERBATIM<br>SSDD         |

## CHRISTMAS / SPECIAL!

1040 Mono System with SP-1000 A Printer

\$975

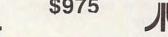

#### ORANGE MICRO

| OHAME MICH        |      |
|-------------------|------|
| Grappler+ (Ap)    | . 75 |
| Grappler 16K (Ap) | 119  |
| Orange (Ap)       | 45   |
| Grappler c ((IIc) | 79   |
| Grannler CD       | 69   |

#### INTERFACING

| 11.4                                             | AOIIII            |                                             |
|--------------------------------------------------|-------------------|---------------------------------------------|
| XETEC                                            |                   | TYMAC                                       |
| iper Graphix 64<br>iper Graphix Jr 64<br>etec AT | 64<br>45<br>39.95 | Connection (C-64) Tackler (Ap) PPC 100 (Ap) |

#### SUPRA

| Microprint<br>1150 | Trentro | 39.95<br>49.95 |
|--------------------|---------|----------------|
| PPI (C-64)         | DSI     | 44 95          |

IN PA 717-494-1030 CUSTOMER SERVICE 717-494-1670

> or send to Lyco Computer P.O. Box 5088 Jersey Shore, PA 17740

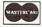

VISA

Risk Free Policy In-stock items shipped within 24 hrs of order. No deposit on C.O.D. orders. Free shipping on prepaid cash orders within the continental U.S. Volume discounts available. PA residents add sales tax. APO, FPO and international orders add \$5.00 plus 3% PA residents add sales tax. APO, FPO and international orders add S5.00 plus 3% for priority mail. Advertised prices show 4% discount for cash, add 4% for Master Card and VISA. Personal checks require 4 weeks clearance before shipping. We cannot guarantee compatibility. We only ship factory fresh merchandise. Ask about UPS Blue and red table shipping. All merchandise carried under manufacturer's warranty. Return restriction applicable. Return authorization required. All items subject to change without

LYCO COUPON SKC VCR TAPES 3 PAK \$13.50

## Cloning Your Own Compatible

Arlan R. Levitan

There's a shadowy side to the PC-compatible market, much akin to the "phantom zone" of Superman comics. Perhaps you've seen the ads: PC compatibles are being hawked under a multitude of innocuous-sounding names at unbelievable prices, typically in the \$500 range.

Welcome to the world of hyperclones—PC compatibles assembled from very low cost subassemblies. While the advertised price rarely buys a completely equipped system, the overall quality of the hyperclones is higher than their rock-bottom prices imply. If you're willing to put up with some inconveniences, such a machine might be right for you.

#### Do-It-Yourself PC

Gutsy hobbyists on shoestring budgets have been bolting their own PCs together for about two years. A recent check of some popular hobbyist magazines yielded the following prices for FCC-certified components:

| Turbo PC motherboard with BIOS | \$99.95 |
|--------------------------------|---------|
| 640K RAM                       | 49.95   |
| Keyboard                       | 49.95   |
| Case                           | 29.95   |
| 135-watt power supply          | 65.00   |
| Floppy disk drive controller   | 39.95   |
| Half-height disk drives (2)    | 139.90  |
| Monochrome graphics card       | 69.95   |
| Amber monochrome monitor       | 69.95   |
| Clock/serial/parallel card     | 49.95   |
| MS-DOS operating system        | 49.95   |
| Total                          | 714.45  |
|                                |         |

Although assembling your own PC is not particularly difficult, it's not for the faint-hearted either. More than a few enthusiasts have plugged together a PC only to find

that the end product doesn't work. If you're not sure where the problem is, you could be left out in the cold.

Unless you're a troubleshooting novice looking for new experiences, it's best to let someone assemble a machine to your specifications. Typically, the final price will be within a hundred dollars or so of the do-it-yourself system.

#### Origin Of The Species

Many hyperclone suppliers prominently advertise "Made in the USA." More often than not, this means "Bolted Together in the USA" since many of the components are actually manufactured in the Far East. But the buy-American argument against clones has lost steam as people have become more aware of the facts. Many genuine IBM PCs sold by authorized IBM dealers have enough foreign content to rival some of the clones.

Four years ago, achieving full IBM compatibility was miraculous. But today, fully compatible PC BIOSs (Basic Input/Output Systems) are readily available at nominal prices to PC motherboard manufacturers and hobbyists alike. Incompatible compatibles are now the exception.

As for quality, most out-of-thebox problems with hyperclones tend to be the result of hurried assembly and minimal testing. The prevalent Taiwanese and Korean components are quite good. Actually, most hyperclone boards are only assembled rather than manufactured in Taiwan and Korea. Many of the boards and over 90 percent of the electronic parts are actually produced in Japan. A look at the brand names emblazoned on the chips reads like a *Who's Who* of the semiconductor business—including several American firms.

Almost all floppy disk drives (including so-called American brands) are now manufactured overseas, with Japan producing the lion's share. However, American manufacturers still hold the upper hand in the hard disk market. It's fairly easy to find the same drives that IBM puts in its machines at rock-bottom prices.

On the down side, much of the translated documentation supplied with hyperclones is sparse, overly technical, and sometimes unintelligible.

#### Serviceability

If a hyperclone fails within its warranty period, usually you return it to the supplier for repair. If you bought it from a mail-order house, even warranty repairs will cost \$20-\$30 for shipping.

What if the computer fails after the warranty has expired? Given the low cost of the subassemblies that constitute the average hyperclone, you might even consider the components semidisposable. If a board or disk drive malfunctions, buy a new one.

Hyperclones can offer significant savings over other IBM compatibles. This advantage must be weighed against their disadvantages. For many people, the additional cost of a name-brand compatible may represent a fair value, especially if personalized support and service are offered in return.

# GET WHIPPED ON A NIGHTLY BASIS.

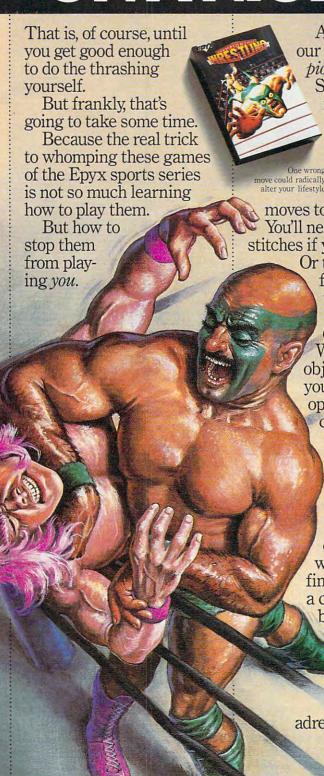

A case in point: our World Championship Wrestling.™ Starring 8 of the meanest, ugliest, baddest animals to ever hit the canvas. You'll One wrong have over 25 alter your lifestyle. face-mangling

moves to pin your man. You'll need over 250 stitches if you don't.

Or try your hands, feet and other vital body parts at World Karate Championship.™ Wherein the object is to reduce your honorable opponents to mere chop suey using 17 intri-

cate and deadly moves. Until one day, karma willing, you'll find yourself in a culminating battle at the base of Mt. Fuji.

And if that's not enough to carbonate .....

your adrenaline, kick

start Supercycle.™ A gut-wrenching, kneedragging race at 180 mph. About the point where the wind pulls your face right off your head.

Lastly, there's our classic smash hit The World's Greatest Baseball

Game.® A compelling chance to pit the all-time classic players against an

All-Star team of today. Or let your fingers do the kicking with our World's Greatest Football Game.™ It's probably the

only way you'll The Blue? Now you can easily recruit your ever get to both

manage and play for your own major league team. Short of a major inheritance.

And now, we'll give you a valuable Wilson they'll register your fingers as lethal weapons. or soccerball. Your

choice, absolutely free, when you buy any three of the games above. Naturally, there are a few other niggly details,

HAVE A BALL ON US. but

find those in the appropriate packages.

Which, happily enough, you can read at your leisure after your next nightly

trouncing.

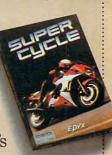

you'll join us for launch.

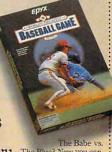

vou'll

www.commodore.ca

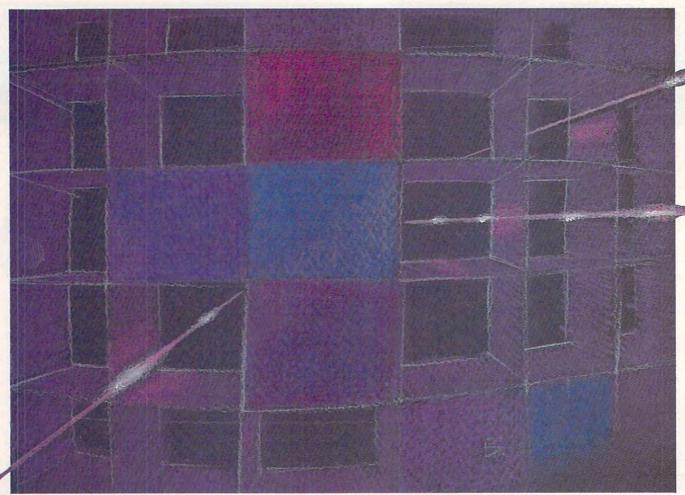

## Laser Strike

#### Barbara Schulak

In this strategy game for one or two players, your mission is to locate and vaporize your opponent's hidden space force before your force suffers the same fate. The original version of "Laser Strike" is written for the Commodore 64. We've added new versions for the ST, Amiga, IBM PC/PCjr, Apple II series, and Atari 400, 800, XL, and XE. The Apple II version runs under either ProDOS or DOS 3.3. A joystick is required for the Commodore 64 and Atari versions (except ST). The IBM PC/PCjr version requires BASICA and a color/graphics card for the PC or cartridge BASIC for the PCir.

"Laser Strike" is a strategy game based on several popular board games (Battleship is probably the most famous). However, unlike the board games, the action in Laser Strike occurs in outer space. Two players secretly deploy their spaceships around the galaxy and then try to locate the opponent's ships by firing laser strikes on the two-dimensional galaxy grid. The first player to find and destroy all the opponent's ships is the winner.

#### Typing It In

Type in the correct version of Laser Strike for your computer and save a copy. Every version of Laser Strike is similar, so be sure to read the following general game rules as well as the specific instructions for your computer.

Laser Strike begins by asking each player to enter his or her

name. If you wish to play against the computer, press RETURN without typing anything at the first name prompt. If you press RETURN at both name prompts, the computer plays the entire game by itself.

The program then displays two grids, one for each player. In the first stage of the game, each player decides where to locate the ships in his or her grid. The deployment must be secret, so the second player needs to look away from the screen while the first player deploys ships, and vice versa. To deploy a ship, simply move the cursor to the desired location on the screen and press the joystick fire button (space bar in some versions). After choosing the location, you must also decide whether to deploy the ship horizontally or vertically. You cannot place a ship so that it overlaps

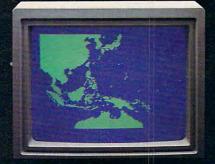

"Captain's Log, October 1, 1944. 0250 Hours. Fleet submarine USS Hammerhead proceeding Southwest at cruising speed. Our mission: intercept enemy convoy off the coast of Borneo. Disperse and destroy."

# 26 SPEED: 10 DEPTH: 0 HEMSING: 1004

"0300 Hours. Two hours until dawn, Radar picks up convoy, escorted by two destroyers. We believe that one of the enemy's valuable cargo ships is part of convoy formation."

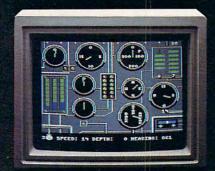

"0525 Hours. Torpedo rooms report full tubes forward and aft. Battery at full charge for silent running. We hope water temperature will provide thermal barrier to confuse enemy sonar."

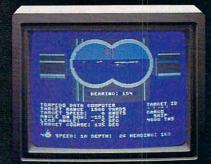

"0715 Hours. Torpedo tubes 1, 2, 3 fired. Two destroyers hit and sinking. One of the enemy's last cargo ships coming into 'scope view — an ideal target position. On my mark... Fire Tube 4! Fire 5!"

## Captain's Log... War Date 10.01.44

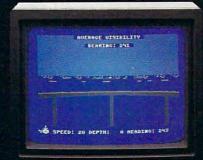

"0400 Hours. Lookouts on the bridge. Target identification party reports one cargo ship, 4,000 tons, troopship of 10,250 tons, with two Kaibokan-type escorts. Moving into attack position."

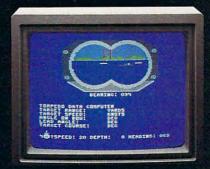

"0600 Hours. We are at final attack position. Convoy moving at 10 knots. Target distance decreasing rapidly... Crash Dive! Escorts have spotted us and are turning to attack! Rig to run silent."

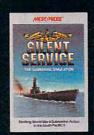

"Superb" raves Scott May in On Line, "strategic intensity and heartpounding action have rarely been merged this successfully." Analog calls it flatly "the best submarine

simulation so far." Compute comments "Silent Service's detail is astonishing." Join the more than 150,000 computer skippers who have volunteered for **Silent Service**, the naval action/tactics simulation —from MicroProse. Tandy 1000/IBM PC Jr. screens shown

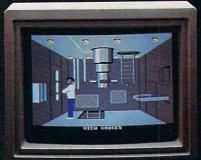

"0500 Hours. Sound General Quarters!
Battle stations manned. Preparing for torpedo
run. Gauge Panel OK. Periscope OK. Charts
and Attack Plot Board OK. All mechanical
systems OK."

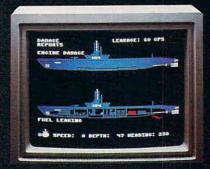

"0700 Hours. Depth charged for one hour. Some minor damage, but repair parties at work. Destroyer propeller noises receding. We'll come to periscope depth for our return punch."

Silent Service is available for Commodore 64" 128" Amiga". Apple II family, Atari XL/XE, Atari ST, IBM PC/PC Jr, and Tandy 1000, at a suggested retail price of \$34.95 (Atari ST and Amiga, \$39.95).

Commodore, Amiga, Apple, Atari, IBM, and Tandy are registered trademarks of Commodore Electronics, Ltd., Commodore-Amiga Inc., Apple Computer, Inc., International Business Machines Corp., and Tandy Corp., respectively.

Available from your local retailer. If out-of-stock, contact MicroProse directly for further information on our full range of simulation software, and to place Mastercard/Visa orders.

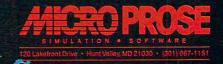

# Begin your Holidays with a free gift\* from Abacus

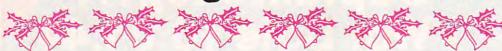

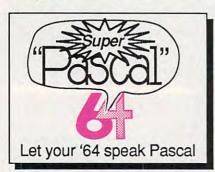

Super Pascal Compiler

Not just a compiler, but a complete system for developing applications in Pascalwith graphics. Extensive editor with search, replace, renumber, etc. Standard J & W compiler that generates machine code. High-speed disk access. 48K RAM is available. If you want to learn Pascal or to develop software using the best tools available-Super Pascal is your first choice. C-64 \$59.95

Simply fill out the attached coupon and return it to one of our participating dealers for your free Commodore 128™ Reference Card (Retail value \$2.95). And while you're there, take a look at our complete line of top-notch software. No purchase necessary.

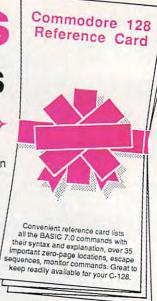

\* Available at participating dealers

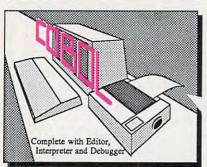

COROL

Now you can learn COBOL, the most widely used commercial programming language, on your 128 or 64. COBOL Compiler package comes complete with syntaxchecking editor, interpreter and symbolic debugging aids. New '128 version works with 40/80 column monitors and is quicker than the '64 C-128 \$59.95 C-64 \$39.95

Cadpak

Easy-to-use interactive drawing package for accurate graphic designs. Dimensioning features to create exact scaled output to all major dot-matrix printers. Input via keyboard or lightpen. Two graphic screens for COPYing from one to the other, DRAW, BOX, ARC, ELLIPSE, etc. available. Define your own library of symbols/objectsstore up to 104 separate objects. C-128 \$59.95 objects. C-64 \$39.95

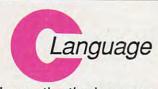

Learn the the language of the 80's and beyond

on your C-128 and C-64

Super C Compiler

For school or software development. Learn the C language on the '64 or '128. Compiles into fast machine code. Added '128 features: CP/M-like operating system; 60K RAM disk. Combine M/L & C using CALL; 51K available for object code; Fast loading; Two standard I/O librarys plus math & graphic C-128 \$59.95 C-64 \$59.95

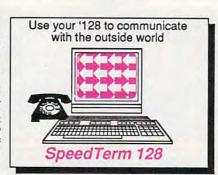

Speedterm-128

Let your C-128 communicate with the outside world. Obtain information from various computer networks. Flexible, command driven terminal software package. Supports most modems for the C-128. Xmodem and Punter file transfer protocol. VT52/100 terminal emulation with cursor keys, large 45K capture buffer & user definable function keys. C-128 \$39.95

Make your BASIC programs

Convert them to high-speed machine language

**BASIC Compiler** 

Complete BASIC compiler and development package. Speed up your programs 5x to 35x. Compile to machine code, compact p-code or both. '128 version: 40 or 80 col. monitor output and FAST-mode operation. '128 version includes extensive 80-page programer's guide. A great package that no library should be C-128 \$59.95

Call now for the name of your nearest dealer. To order direct call 616/241-5510. Add \$4.00 per order for S&H. Foreign add \$10.00 per item. Call or write for your free catalog of software and books. Dealer inquires welcome. 1500 dealers nationwide.

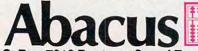

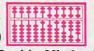

P.O. Box 7219 Dept CC Grand Rapids, MI 49510

Phone 616/241-5510 • Telex 709-101 • Fax 616/241-5021 

GOOD FOR ONE COMMODORE 128 REFERENCE CARD

| • |   |   |        | _ |   |   |   |   |   |  |
|---|---|---|--------|---|---|---|---|---|---|--|
| ា | ш | ~ | $\sim$ | D | ~ | N |   | - | S |  |
| _ |   |   | _      | _ |   | u | ш |   |   |  |

Personal Portfolio Manager Technical Analysis System PowerPlan spreadsheet Xref-BASIC cross reference 64 or 128 \$39.95 64 or 128 \$59.95 \$39.95 64 or 128 \$17.95

Commodore 64 and Commodore 128 are trademarks of Commodore Ltd. GOOD FOR ONE COMMODORE 128 REFERENCE CARD

One per customer. Good only while supplies last. This offer ends January 31, 1987.

| Address |       |     |  |
|---------|-------|-----|--|
| City    | State | Zip |  |

www.commodore.ca

the border. If you attempt to place a ship illegally, the program warns you and gives you another chance.

After both players' ships have been placed, the contest begins. The players alternate firing laser shots on each other's grids. To fire a shot, move the cursor to the desired location; then press the fire button or the space bar. If you hit a ship, that square of the grid is marked in the color of the ship you hit. If you miss, the square is marked in a neutral color. The game continues until one player has found and eliminated all of the other player's ships. At that point you can exit the program or play a new game.

#### Commodore 64 Version

This version of Laser Strike (Program 1) requires at least one joystick. If you play the game with two human players, you may use either one or two joysticks. When using only one joystick, plug the stick into port 2.

#### Apple II Version

The Apple II version of Laser Strike (Program 2) uses keyboard controls and runs in either ProDOS or DOS 3.3. Move the cursor with the cursor keys and press the space bar to fire.

#### **Amiga Version**

This version of Laser Strike (Program 3) includes speech synthesis and stereo sound effects. To hear the stereo effect, make sure that both of the Amiga's audio channels are connected to your monitor or amplifier as explained in the user's manual. Press the cursor keys to move the cursor and the space bar to fire or deploy ships.

#### IBM PC/PCir Version

Laser Strike for the IBM PC/PCjr (Program 4) requires BASICA and a color/graphics card for the PC or cartridge BASIC for the PCjr. Use keyboard controls to play the game: The space bar fires the laser and the cursor keys move the cursor.

#### Laser Strike For Atari 400, 800, XL, And XE

This version of Laser Strike (Program 5) requires a joystick. Plug the joystick into port 1 before you run the program. For a two-player game, both players share the same joystick. The ships are all the same color—either blue or orange, depending on which Atari model you are using. Move the cursor with the joystick and press the fire button to deploy a ship or fire the laser.

#### ST Version

Laser Strike for the Atari 520ST or 1040ST (Program 6) requires a color monitor. Set the screen to low-resolution mode before booting BASIC. The game is played with the mouse. Move the mouse cursor to the desired square; then press the left mouse button. Do not type more than eight characters when you enter a player's name. If you wish to play again after finishing a game, you must reboot the computer by pressing the reset button, run BASIC from the desktop, and rerun the program.

# BOOKS

## that stand on their own

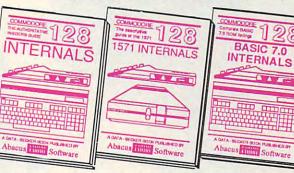

C-128 INTERNALS
Detailed guide on the 128's operating system. Explains graphic chips, Memory Management Unit, input and output, 80 column graphics and fully-commented ROM listings, more. 500pp \$19.95

1571 INTERNALS
Vital insiders' guide.
Sequential, relative files, and
direct access commands.
Describes DOS routines.
Describes DOS routines.
Fully-commented
ROM listings. 450pp \$19.95

C-128 BASIC 7.0 Internats
Get all the inside information
on BASIC 7.0. This
exhaustive handbook is
complete with fully commented BASIC 7.0 ROM
listings, processor control,
programs, more. \$24.95

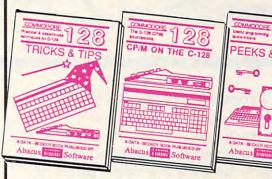

C-128 TRICKS & TIPS
Filled with fascinating and
practical into on the C-128.
Create multiple screens, 80
column hires graphics, learn
bank switching, 300 pages of
useful information for everyone. \$19.95

C-128 CP/M User's Guide
Take a revealing look into
CP/M on your '128. Essential
gramm
guide with a simple
explanation of the operating
system, memory usage,
CP/M utility programs,
submit files. 300pp \$19.95 more.

C-128 PEEKS & POKES
Presents dozens of programming quick-hitters, facinating and useful techniques
on the operating system,
stacks, zero page, pointers,
the BASIC interpreter, and
more. 240pp \$16.95

C-128 BASIC Training Guide
Your essential introduction to programming in BASIC on your C-128. Chapter
quizzes to test your knowledge on what
your learning. Discusses problem
analysis; descriptions of all BASIC
commands with many examples; monitor
commands; utilities; much more. \$16.95

128/64 Computer Alded Design
Learn the fundamentals of CAD while
developing your own system on the 128
or 64 with Simon's Basic. Create objects
on-screen to dump to a printer. 3D techniques, mirroring and duplicating images,
hatching. All the information you need to
create a mini-CAD system. 300pp \$19.95

Commodore 64 and Commodore 128 are trademarks of Commodore Ltd.

For the most complete series of C-128 or C-64 books available, call for the name of your nearest bookstore or dealer. Or order direct by calling 616/241-5510. Add \$4.00 per order for S&H. Foreign add \$10.00 per book. Call or write for your free catalog of books and software. Dealers inquires welcome. Over 1500 dealers nationwide.

Phone (616) 241-5510

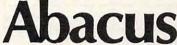

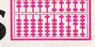

Telex 709-101 • Fax 616/241-5021 P.O. Box 7219 Dept. CC Grand Rapids, MI 49510

www.commodore.ca

# Become A "Plinker"... And Fall In *LOVE* With Your Modem

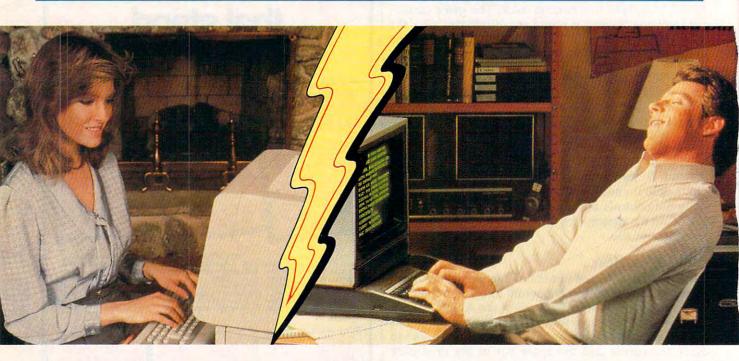

Meeting new friends is what People/Link is all about; whether it's via live PartyLine chatting or in one of the popular special interest clubs. There are clubs for computer buffs, hobbyists, dating, sports, religion, lifestyles, and more. And, of course, they all have complete upload and download support. Our **private** mail system even allows "power" users to send binary or ASCII files of up to 192K.

|             |                     | HOURLY NON-PRIME TIME RATES* |           |           |  |  |  |
|-------------|---------------------|------------------------------|-----------|-----------|--|--|--|
|             | REGISTRATION<br>FEE | 300 baud                     | 1200 baud | 2400 baud |  |  |  |
| People/Link | \$10.00             | \$ 4.25                      | \$ 4.95   | \$ 6.95   |  |  |  |
| Genie       | \$18.00             | \$ 5.00                      | \$ 5.00   | \$15.00   |  |  |  |
| Compuserve  | \$39.95             | \$ 6.25                      | \$12.75   | \$19.25   |  |  |  |
| The Source  | \$49.95             | \$ 8.40                      | \$10.80   | \$12.00   |  |  |  |
| Delphi      | \$49.95             | \$ 7.20                      | \$ 7.20   | \$ 7.20   |  |  |  |

Rates in effect June 19, 1986. Rates subject to change.
\*Non-prime rates in effect 6pm - 7am local time & all day Sat - Sun.

You may call now to sign-up or to receive more information:

VIA MODEM (800) 826-8855 (312) 822-9712

(ILLINOIS RESIDENTS)

VIA VOICE LINE (800) 524-0100 (312) 870-5200

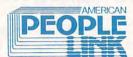

| V                                                                                     |                                    |
|---------------------------------------------------------------------------------------|------------------------------------|
| Name                                                                                  |                                    |
| Address                                                                               |                                    |
| City                                                                                  | attack.                            |
| State                                                                                 | Zip                                |
| MAIL TO: American PEOPL<br>Arlington Ridge (<br>3215 N. Frontage<br>Arlington Heights | Office Center<br>Road - Suite 1505 |

USE YOUR VISA, MASTERCARD OR AMERICAN EXPRESS CARD.

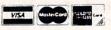

GEnie is a trademark of General Electric Company. CompuServe is a trademark of CompuServe Incorporated, a subsidiary of H&R Block Company. The Source is a trademark of Source Telecomputing Corporation, a subsidiary of the Reader's Digest Association. Delphi is a trademark of General Videotex Corporation.

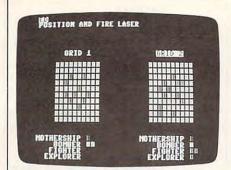

"Laser Strike" for the Commodore 64, an interesting strategy game for one or two players.

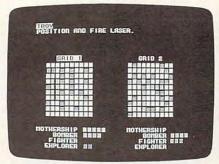

The Apple II version of "Laser Strike" runs under DOS 3.3 or ProDOS.

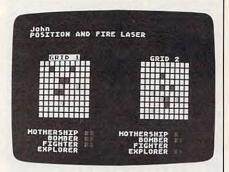

"Laser Strike" for the Atari 400, 800, XL, and XE.

For instructions on entering these programs, please refer to "COMPUTEI's Guide to Typing In Programs" in this issue of COMPUTEI.

#### Program 1: Commodore 64 Laser Strike

MF 10 : REM OPENING

HH 20 POKE53281,0:POKE53280,0: PRINTCHR\$ (142)" {CLR} {10 DOWN }";

PS 30 S=54272:FORI=0TO24:POKEI +S,Ø:NEXT

XS 40 C\$="{WHT}{RED}{CYN}{PUR} [GRN] [BLU] [YEL] [1] [2] [3] E63E73":D\$="LASER STRIKE

KD 50 POKES+6,240:POKES,100:PO KES+1,100:POKES+4,129

GS 60 FORI=1TO12:POKES+24,I

70 PRINT" [UP] "TAB(14) LEFT\$( BG C\$, I); LEFT\$ (D\$, I): POKE53 28Ø, I

JD 80 FORJ=1TO100:NEXTJ, I:POKE S+4,0:POKE53280,0

QJ 90 : REM SET-UP

FE 100 DIMG(1,9,9),NH(1,5),XH( 1,5),YH(1,5),DX(1,5),DY (1,5), TA(1,5)

MQ 110 GB(0)=55620:GB(1)=55641 :JS=56320:NJ=0:GOSUB900

QB 120 B\$="{39 SPACES}" DB 130 A\$="{RVS}LLLLLLLL"

ED 140 FORI=2TO5:READS\$(I):NEX

DC 150 FORI=0T06:READC(I):NEXT XJ 160 PRINT" [3 DOWN] [WHT]"

CX 170 FORI=0TO1:PRINT"PLAYER"

STR\$(I+1);:INPUTP\$(I)
AP 180 IFP\$(I)=""THENCP(I)=1:P \$(I)="COMPUTER"

PA 190 PX(I)=0:PY(I)=0:NEXT:IF

 $CP(\emptyset) = 1ORCP(1) = 1THEN24\emptyset$ JG 200 PRINT "NUMBER OF JOYSTIC

KS (1/2)?" CR 210 GETK\$: IFK\$ <> "1" ANDK\$ <> "

2"THEN210

AB 220 NJ=VAL(K\$)-1

SQ 230 : REM DRAW SCREEN

BP 240 PRINT"[CLR][6 DOWN] [WHT] "TAB(6) "GRID 1"SPC (15) "GRID 2"

EF 25Ø GOSUB95Ø

MK 260 PRINT:PRINT"[WHT]"

CH 270 FORN=5TO2STEP-1:L=10-LE N(S\$(N))

BR 280 PRINTSPC(L)S\$(N)SPC(13+ L)S\$(N):NEXT

HA 290 : REM DEPLOY SHIPS

BS 300 FORPP=0TO1:P=ABS(PP-1): FORN=5 TO2 STEP-1

MH- 310 PRINT" [HOME] [WHT] [RVS]" P\$(PP)

RP 320 PRINT "DEPLOY YOUR "S\$(N

SC 330 POKE646,C(N):PRINTLEFT\$ (A\$,N+1)

XH 340 IFCP(PP)=0THENGOSUB1000 :GOSUB1Ø9Ø:GOTO36Ø

CP 350 X=INT(RND(0)\*(10-N)):Y= INT(RND( $\emptyset$ )\*(1 $\emptyset$ -N)):JV=2 +INT(RND(Ø)\*2)\*6:GOSUB1 110

DX 360 IFER=1THEN310

ER 37Ø GOSUB127Ø:NEXT:GOSUB95Ø :NEXT:FORI=ØTO1:PX(I)=Ø :PY(I)=Ø:NEXT

AE 380 : REM MAIN LOOP

XP 390 PRINT"[HOME][WHT][RVS]" P\$(P):PP=P

DP 400 PRINT "POSITION AND FIRE LASER": PRINT" [3 DOWN]"

QS 410 IFP=0THENPRINTSPC(6)" [RVS]GRID 1[OFF]"SPC(15 )"GRID 2"

GX 420 IFP=1THENPRINTSPC(6)"GR ID 1"SPC(15)" [RVS]GRID [SPACE]2"

DK 43Ø PRINT" [5 UP] ": IFCP (P) = Ø THENGOSUB1000:GOTO450

FQ 44Ø GOSUB63Ø

XQ 45Ø GOSUB129Ø:GOSUB142Ø:GOS UB980:GOSUB1270

QM 460 IFTH(P)=14THEN490

JS 470 P=ABS(P-1):GOTO390 PP 480 : REM END GAME

ER 490 PRINT" [CLR] [CYN]"

CR 500 PRINTSPC(14)"OE9 Y3P"
GC 510 PRINTSPC(14)"EH3{YEL}GA

ME OVER[CYN] N3"

MM 52Ø PRINTSPC(14)"LE9 P3@" FC 530 PRINT" [2 DOWN ] [WHT] TAB (20-LEN(P\$(P))/2)P\$(P)

KK 540 PRINTSPC(9) "HAS FREED T HE GALAXYI"

CK 550 PRINT" [3 DOWN] "SPC(12)" PLAY AGAIN [Y/N]"

BX 560 GETK\$

FR 570 PRINT" [HOME] [2 DOWN] "SP C(15)" [YEL] GAME OVER": F ORI=1TO200:NEXT

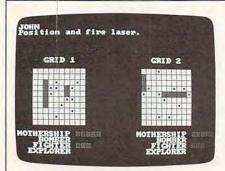

The IBM PC/PCjr version of "Laser Strike" requires BASICA and a color/ graphics card for the PC.

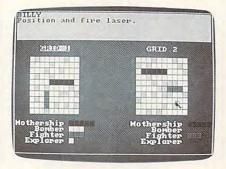

Amiga "Laser Strike," a strategy game with stereo sound effects.

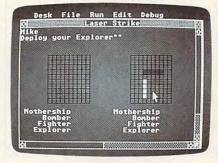

"Laser Strike" for Atari ST computers takes advantage of the ST's mouse.

## Copies of articles from this publication are now available from the **UMI** Article Clearinghouse.

For more information about the Clearinghouse, please fill out and mail back the coupon below.

## UMIIArticle Clearinghouse

Yes! I would like to know more about UMI Article Clearinghouse. I am interested in electronic ordering through the following system(s): ☐ DIALOG/Dialorder ☐ ITT Dialcom OCLC ILL ☐ OnTyme Subsystem Other (please specify). I am interested in sending my order by ☐ Please send me your current catalog and user instructions for the system(s) I checked above. Institution/Company\_ Department\_ Address\_

Mail to: University Microfilms International 300 North Zeeb Road, Box 91 Ann Arbor, MI 48106

| REFURN   REFURN   R                                                                                                    |     |      |                                                                                                    |           |       |                                                                                                    |
|----------------------------------------------------------------------------------------------------|-----|------|----------------------------------------------------------------------------------------------------|-----------|-------|----------------------------------------------------------------------------------------------------|
| C(15)"&43GAME OVER":FOR 150288:HEXT                                                                                                    | HG  | 580  | PRINT" [HOME   [2 DOWN ] "SP                                                                                                    |           |       | RETURN                                                                                                    |
| BD 590   TFKS="Y"THENRINN   Set 600   TFKS="N"THENPRINT"  CLR   ":END                                                                                                    | 110 | 300  |                                                                                                    | GK        | 1030  |                                                                                                    |
| Section   Section   Sect                                                                                                    |     |      |                                                                                                    |           |       | The state of the state of the s |
| ### 1                                                                                                    |     |      |                                                                                                    | XX        | 1040  | There are the second of the second of the se |
| XQ 640 GOTOS60  KA 6620 :COMPUTER STRIKE  CA 630 H=0:FORN=2TO5:IFMI(P,N)                                                                                                    | SK  | משס  |                                                                                                    | AJ        | 1050  |                                                                                                    |
| CA 638   H=0:PONN=2TO5:IFNH(P,N)                                                                                                    | XQ  | 610  |                                                                                                    |           |       |                                                                                                    |
| > ØANDMH(P,N) <thensh=n: h="H=H=H=N3B&lt;/td"><td></td><td></td><td></td><td>XA</td><td>1060</td><td>The state of the state of the s</td></thensh=n:>              |     |      |                                                                                                    | XA        | 1060  | The state of the state of the s |
| H=1 R640 MEXT:IFH=0THEN830 JM 658 X=MI(P,SH):Y=YH(P,SH):IT PNH(P,SH):THEN760 PS 660 FORI=0T03:PR(I)=0:MEXT ISPACE;IRIGHT] OR VERT INTENT60 PS 660 FORI=0T03:PR(I)=0:MEXT ISPACE;IRIGHT] OR VERT INTENT60 PS 660 FORI=0T03:PR(I)=0:MEXT ISPACE;IRIGHT] OR                                                                                                    | CA  | 630  |                                                                                                    | 50        | 1 070 |                                                                                                    |
| ## Ref 4 Next::FH=0THEN830 ## M658 X=M(P,SH):Y=M(P,SH):THEN760 ## Ref M(P,SH):Y=M(P,SH):THEN760 ## Ref Next(P,SH):PSNEXT ## M668 PROTE-9703:PR(T)=0:NEXT ## M668 PROTE-9703:PR(T)=0:NEXT ## PROTE-9703:PR(T)=0:NEXT ## PROTE-97                                                                                                    |     |      | A STATE OF THE STATE OF THE STA | 20        | 10/0  | A CONTRACTOR OF THE PROPERTY OF THE PROPERTY O |
| FNH(P, SH)>ITHEN766   PS 669 PG N=0703:PR(1)=6):BEXT   PS 669 PG R=INT(RND(0)*4):IFPR(R)                                                                                                    | ER  | 640  |                                                                                                    |           |       | A STATE OF THE PARTY OF THE PARTY OF THE PAR |
| PS 666 FORT=STO3:PR(T)=0:NEXT   SPACE   FRICKING   10   40   11   12   12   12   12   12   12   1                                                                                                    | JM  | 650  |                                                                                                    |           |       |                                                                                                    |
| Carrier   Carrier   Carr                                                                                                    |     |      |                                                                                                    | AM        | 1090  |                                                                                                    |
| THENG 76                                                                                                    |     |      |                                                                                                    |           |       |                                                                                                    |
| DG 680 DX(P,SH)=0:DY(P,SH)=0:E     R                                                                                                    | Q D | 076  |                                                                                                    | JC        | 1100  |                                                                                                    |
| X3   S99                                                                                                    | DG  | 680  |                                                                                                    |           |       |                                                                                                    |
| X SHORXP XNTHENER = 1  DE 760 IFR=1THENDX(P,SH)=1:IF     TY < SHORXN XPPHENER=1  PA 710 IFR=2THENDY(P,SH)=1:IF     TY SHORXN-YPPHENER=1  KC 720 IFR=3THENDY(P,SH)=1:IF     TY SHORXN-YPPHENER=1  CX 736 X=X+DX(P,SH):Y=Y+DY(P,S     H)  XQ 740 GOSUBI640:IFER=0THENIFG     (P,X,Y) < 1THEN870  ER 755 X=X-DX(P,SH):Y=Y+DY(P,S     H):GOTO670  AR 760 X=X+DX(P,SH):Y=Y+DY(P,S     H)  XP 776 ER=0:GOSUBI640:IFER=1TH     ENGOSUBI640:IFER=1TH     ENGOSUBI640:I                                                                                                    |     |      |                                                                                                    |           |       |                                                                                                    |
| DE 700 IFP=\text{THENDX(P,SH)=\text{1:FF}}  TX <shorxn<xpthener=\text{1} 1:ift<="" 710="" 720="" ifr="\text{3}THENDY(P,SH)=\text{1:FF}}" pa="" rc="" td="" tx<shorxn<xpthener="\text{2}" ty<shoryn<\text{3}ph=""><td>XJ</td><td>690</td><td></td><td>RU</td><td>1110</td><td></td></shorxn<xpthener=\text{1}>                                                                                                    | XJ  | 690  |                                                                                                    | RU        | 1110  |                                                                                                    |
| TX                                                                                                    | DE  | 700  |                                                                                                    | ОМ        | 1120  | TOTAL THE PROPERTY OF THE PROPERTY OF THE PROP |
| HEN1180                                                                                                    | DL  | ,,,, |                                                                                                    |           |       | The state of the state of the s |
| RC 726                                                                                                    | PA  | 710  |                                                                                                    | FE        | 1130  |                                                                                                    |
| TY-SHORYM-YPTHENER-1  OX 730 X=X+DX(P,SH):Y=Y+DY(P,S H)                                                                                                    |     |      |                                                                                                    | 10        | 1140  |                                                                                                    |
| QX 730                                                                                                    | KC  | 720  |                                                                                                    | AC        | 1140  |                                                                                                    |
| H)                                                                                                    | ox  | 730  |                                                                                                    | МВ        | 1150  | THE RESERVE OF THE PROPERTY OF THE PROPERTY OF |
| (P,X,Y) \ 17HEN870                                                                                                    | -   |      |                                                                                                    |           |       |                                                                                                    |
| ER 750 X=X-DX(P,SH);Y=Y-DY(P,S H):GOTO6708 AR 760 X=X+DX(P,SH):Y=Y+DY(P,S H):GOTO6708 AR 760 X=X+DX(P,SH):Y=Y+DY(P,S H) XP 776 ER=0:GOSUB1640:IFER=1TH ENGOSUB810:GOTO760 SM 780 IFG(P,X,Y)=ITHENGOSUB81 0:GOTO760 AS 790 IFG(P,X,Y)=0THENGOSUB81 0:GOTO760 AS 790 IFG(P,X,Y)=0THENGOSUB81 0:GOTO760 AS 790 IFTA(P,SH):DY(P,SH)=-D Y(P,SH):DY(P,SH)=-D Y(P                                                                                                    | XQ  | 740  | GOSUB1640:IFER=ØTHENIFG                                                                                                    |           |       |                                                                                                    |
| H):GOTO670                                                                                                    |     |      |                                                                                                    | CD        | 1170  |                                                                                                    |
| AR 760   X=X+DX(P,SH):Y=Y+DY(P,S H)                                                                                                    | ER  | 150  |                                                                                                    |           |       |                                                                                                    |
| H)  XP 776 ER=0:GOSUB1640:IFER=1TH ENGOSUB810:GOTO760  SM 780 IFG(P,X,Y)=ITHENGOSUB81 0:GOTO760  AS 790 IFG(P,X,Y)=OTHENGOSUB81 0:GOTO760  AS 790 IFG(P,X,Y)=OTHENGOSUB81 0  XJ 800 GCTO870  PQ 810 IFTA(P,SH)=OTHENDX(P,SH) )=-DX(P,SH):DY(P,SH)-D Y(P,SH):TA(P,SH)=D Y(P,SH):TA(P,SH)=D Y(P,SH):TA(P,SH)                                                                                                    | AR  | 760  |                                                                                                    |           | 2200  |                                                                                                    |
| SN 780   FG(P,X,Y)=ITHENGOSUB81                                                                                                    |     |      |                                                                                                    |           |       |                                                                                                    |
| SM 780 FG(P,X,Y)=1THENGOSUB81                                                                                                    | XP  | 770  |                                                                                                    | BS        | 1200  |                                                                                                    |
| ## 1210 NEXT:RETURN  ## 1210 NEXT:RETURN  ## 1210 SOSUB1250:COSUB1250  PC RETORN  ## 1210 NEXT:RETURN  ## 1210 NEXT:RETURN  ## 1210 NEXT:RETURN  ## 1210 NEXT:RETURN  ## 1210 NEX                                                                                                    | SM  | 780  |                                                                                                    |           |       |                                                                                                    |
| NT"INVALID CHOICE":CO= PC:GOSUB980:GOSUB1250                                                                                                    | Ori | 700  |                                                                                                    | MH        | 1210  | THE COUNTY OF THE COUNTY OF TH |
| XJ 800 GOTO870                                                                                                    | AS  | 790  | IFG(P,X,Y)=ØTHENGOSUB81                                                                                                    | KB        | 1220  | ER=1:IFCP(PP)=ØTHENPRI                                                                                                    |
| PQ 810 IFTA(P,SH)=0THENDX(P,SH                                                                                                    |     | 000  |                                                                                                    |           |       | The first and the control of the control of the con |
| =-DX(P,SH):DY(P,SH)=-D                                                                                                    |     |      |                                                                                                    | 00        | 1220  |                                                                                                    |
| Y(P,SH):TA(P,SH)=1                                                                                                    | PQ  | OTO  | )=-DX(P.SH):DY(P.SH)=-D                                                                                                    |           |       |                                                                                                    |
| RH 830                                                                                                    |     |      |                                                                                                    |           |       |                                                                                                    |
| RND(0)*10) BJ 840 IF((X+Y)AND1)=0THEN830 KP 850 IFG(P,X,Y)=1THEN830 XJ 860 GOSUB1680:IFTX <ls(p)and "="" "{home}="" \$spc(11)a\$:next:return="" (ad)and15:pokead,co:ret="" 1="Y:CO=7:GOSUB980" 1000="" 1010="" 1020="" 870="" 880="" 890="" 900="" 910="" 920="" 930="" 940="" 950="" 960="" 970="" 980="" 990="" :cursor="" :draw="" :init="" :put="" =0:ls(i)="5" ad="GB(P)+40*Y-X:PC=PEEK" around="" arrays="" bx="" ck="" co="7:GOSUB980" cx="" dc="" dk="" down}="" fire="" fori="1TO10:PRINTTAB(4)A" forj="0TO5:NH(I,J)=0:TA(" grid="" gx="" hs="" i,j)="0:NEXTJ,I" if(peek(js+pp*nj)and16<="" il="" j,j="" jc="" jp="" jv="15-PEEK(JS+PP*NJ)AND15" k="0TO9:G(I,J,K)=0:NEXTK" kb="" kh="" mb="" on="" print="" pt="" qa="" qf="" qj="" return="" rg="" screen="" td="" ty<ls(p)then830="" unt="" urn="" x="PX(P):Y=PY(P):X1=X:Y" {7="" {873}=""><td></td><td></td><td></td><td></td><td></td><td></td></ls(p)and>                                                                                                    |     |      |                                                                                                    |           |       |                                                                                                    |
| BJ   840   IF((X+Y)AND1)=0THEN830     KP   850   IFG(P,X,Y)=1THEN830     XJ   860   GOSUB1680:IFTX <ls(p)and "gx="" (ad)and15:pokead,co:ret="" 1="Y:CO=7:GOSUB980" 1000="" 1010="" 1020="" 7="" 870="" 880="" 890="" 900="" 910="" 920="" 930="" 940="" 950="" 960="" 980="" 990="" ad="GB(P)+40*Y+X:PC=PEEK" and="" around="" arrays="" as="" bx="" co="7:GOSUB980" cursor="" cx="" d15="" dc="" down="" f73="" fire="" fori="1TO10:PRINTTAB(4)A" forj="0TO5:NH(I,J)=0:TA(" grid="" home="" hs="" i,j)="0:NEXTJ,I" idraw="" if(peek(js+pp*nj)="" il="" init="" j,i="" jc="" jp="" jv="15-PEEK(JS+PP*NJ)" k="0TO9:G(I,J,K)=0:NEXTK" kb="" kh="" mb="" next:="" print="" qa="" qf="" qj="" return="" rg="" spc(11)a\$;="" td="" ty4ls(p)then830="" unt="" urn="" x="PX(P):Y=PY(P):X1=X:Y"  =""  <=""><td>KH</td><td>830</td><td></td><td></td><td></td><td></td></ls(p)and>                                                                                                    | KH  | 830  |                                                                                                    |           |       |                                                                                                    |
| MK 1280 :LASER SOUND   DC 1290 FORI=0TO24:POKEI+S,0:N   EXT   S0   S0   S0   S0   S0   S0   S0   S                                                                                                    | P.T | 840  |                                                                                                    | ED        | 12/0  |                                                                                                    |
| XJ   866   GOSUB1688:IFTX <ls(p) 876="" 890="" 900="" 910="" 920="" and="" arrays="" co="7:GOSUB980" fori="ØTO1:TH(I)=Ø:CP(I)" forj="ØTO5:NH(I,J)=Ø:TA(I,J)=Ø:TA&lt;/td" init="" j,i="" jc="" jp="" k="ØTO9:G(I,J,K)=Ø:NEXTK" qf="" qj="" return="" then830="" ty<ls(p)="" x=""  =""><td></td><td></td><td></td><td>MK</td><td>1280</td><td></td></ls(p)>                                                                                             |     |      |                                                                                                    | MK        | 1280  |                                                                                                    |
| RM   1300   POKES+24,15:POKES+6,24                                                                                                    | XJ  | 860  |                                                                                                    | DC        | 1290  | FORI=ØTO24:POKEI+S,Ø:N                                                                                                    |
| CX 880 RETURN   For   September   Red   Return   For   September   Red   Return   Red   Return   Red   Return   Red   Red   Return   Red   Return   Red   Return   Red   Return   Red   Return   Red   Return   Red   Return   Red   Return   Red   Return   Red   Return   Red   Return   Return                                                                                                    |     | 070  |                                                                                                    | D.11      | 1200  |                                                                                                    |
| JP 890 :INIT ARRAYS   GF 900 FORI=0TO1:FORJ=0TO9:FOR                                                                                                    |     |      |                                                                                                    | RM        | 1300  |                                                                                                    |
| QF 900 FORI=0T01:FORJ=0T09:FOR                                                                                                    |     |      |                                                                                                    | BA        | 1310  | The same of the same of the sa |
| JC 910 FORI=0TO1:TH(I)=0:CP(I)                                                                                                    |     |      | FORI = ØTO1 : FORJ = ØTO9 : FOR                                                                                                    |           |       |                                                                                                    |
| JC 910 FORI=0TO1:TH(I)=0:CP(I)                                                                                                    |     |      | The state of the state of the s |           |       |                                                                                                    |
| ## 1340 NEXT:POKES+24,0:RETURN PROBLEM NETTERN  ## 1350 *** WAVE SOUND  ## 1350 *** WAVE SOUND  ## 1350 *** FORI=ØTO6:POKEI+S, Ø:NE  ## 1360 FORI=ØTO6:POKEI+S, Ø:NE  ## 1350 *** FORI=ØTO6:POKEI+S, Ø:NE  ## 1350 *** FORI=ØTO6:POKEI+S, Ø:NE  ## 1350 *** FORI=ØTO6:POKEI+S, Ø:NE  ## 1350 *** FORI=ØTO6:POKEI+S, Ø:NE  ## 1350 *** FORI=ØTO6:POKEI+S, Ø:NE  ## 1350 *** FORI=ØTO6:POKEI+S, Ø:NE  ## 1350 *** FORI=ØTO6:POKEI+S, Ø:NE  ## 1350 *** FORI=ØTO6:POKEI+S, Ø:NE  ## 1350 *** FORI=ØTO6:POKEI+S, Ø:NE  ## 1360 FORI=ØTO6:POKEI+S, Ø:NE  ## 1350 *** FORI=ØTO6:POKEI+S, Ø:NE  ## 1350 *** FORI=ØTO6:POKEI+S, Ø:NE  ## 1350 *** FORI=ØTO6:POKEI+S, Ø:NE  ## 1350 *** FORI=ØTO6:POKEI+S, Ø:NE  ## 1350 *** FORI=ØTO6:POKEI+S, Ø:NE  ## 1350 *** FORI=ØTO6:POKEI+S, Ø:NE  ## 1350 *** FORI=ØTO6:POKEI+S.  ## 1360 *** FORI=ØTO6:POKEI+S.  ## 1360 *** FORI=ØTO6:POKEI+S.  ## 1360 *** FORI=ØTO6:POKEI+S.  ## 1360 *** FORI=ØTO6:POKEI+S.  ## 1                                                                                                    | 7.0 | 010  |                                                                                                    | BQ        | 1330  |                                                                                                    |
| QJ 920 FORJ=0TO5:NH(I,J)=0:TA(                                                                                                    | UC  | פדה  |                                                                                                    | УD        | 1340  |                                                                                                    |
| I,J)=0:NEXTJ,I  MB 930 RETURN  DK 940:DRAW GRID  DC 950 PRINT"{HOME}{7 DOWN}{7}  GX 960 FORI=1TO10:PRINTTAB(4)A                                                                                                    | QJ  | 920  |                                                                                                    | 3.075     |       | A CANADA SA SA SA SA SA SA SA SA SA SA SA SA SA                                                                                                    |
| DK 940 :DRAW GRID  DC 950 PRINT"{HOME}{7 DOWN}{7}  GX 960 FORI=lTOl0:PRINTTAB(4)A                                                                                                    |     |      | I,J)=Ø:NEXTJ,I                                                                                                    |           |       | FORI=ØTO6:POKEI+S,Ø:NE                                                                                                    |
| DC 950 PRINT"{HOME}{7 DOWN}E7}  GX 960 FORI=1TO10:PRINTTAB(4)A \$SPC(11)A\$:NEXT:RETURN QK 970 :PUT GRID PT ON SCREEN KH 980 AD=GB(P)+40*Y+X:PC=PEK (AD)AND15:POKEAD,CO:RET URN QA 990 :CURSOR AROUND GRID UNT IL FIRE KB 1000 X=PX(P):Y=PY(P):X1=X:Y 1=Y:CO=7:GOSUB980 KS 1020 IF(PEEK(JS+PP*NJ)AN) RG 1020 IF(PEEK(JS+PP*NJ)AN) RG 1020 IF(PEEK(JS+PP*NJ)AN)AN CASCAL PROMES+4,129:POKE54273, 75  XF 1380 FORI=1TO10STEP.15:POKE S+24,1:NEXT MM 1400 POKES+4,128:POKES+24,0 :RETURN GF 1410 :CHECK LASER STRIKE RR 1420 N=G(P,X,Y) ME 1430 IFN=0THENPRINT"MISS1": GOSUB1250:CO=C(1):G(P,X,Y)=1:RETURN AG 1440 IFN=1THENPRINT"ALREADY HIT":GOSUB1250:CO=PC:                                                                                                    |     |      |                                                                                                    |           | 1070  |                                                                                                    |
| T5   GX 960 FORI=1T010:PRINTTAB(4)A   \$SPC(11)A\$:NEXT:RETURN   \$SPC(11)A\$:NEXT:RETURN   \$SPC(11)A\$:NEXT:RETURN   \$CV 1390 FORI=10T01STEP02:POK   \$S+24,I:NEXT   \$S+24,I:NEXT   \$S+24,IIST   \$S+24,IIST   \$S+24,IIST   \$S+24,IIST   \$S+24,IIST   \$S+24,IIST   \$S+24,IIST   \$S+24, |     |      |                                                                                                    | HC        | 13/0  |                                                                                                    |
| \$\$PC(11)A\$:NEXT:RETURN QK 970 :PUT GRID PT ON SCREEN KH 980 AD=GB(P)+40*Y+X:PC=PEEK (AD)AND15:POKEAD,CO:RET URN QA 990 :CURSOR AROUND GRID UNT LFIRE KB 1000 X=PX(P):Y=PY(P):X1=X:Y 1=Y:CO=7:GOSUB980 HS 1010 JV=15-PEEK(JS+PP*NJ)AN D15 RG 1020 IF(PEEK(JS+PP*NJ)AND16  \$\$\$ \$\$124, I:NEXT GQ 1390 FORI=10TO1STEP02:POK ES+24, I:NEXT MM 1400 POKES+4, 128:POKES+24,0 :RETURN GF 1410 :CHECK LASER STRIKE RR 1420 N=G(P,X,Y) ME 1430 IFN=0THENPRINT"MISSI": GOSUB1250:CO=C(1):G(P,X,Y)=1:RETURN AG 1440 IFN=1THENPRINT"ALREADY HIT":GOSUB1250:CO=PC:                                                                                                    | DC  | 236  | " (HOPE) (7 DOWN) E73                                                                                                    |           |       | The American Control of the Control of the Control  |
| QK 970 :PUT GRID PT ON SCREEN  KH 980 AD=GB(P)+40*Y+X:PC=PEEK  (AD)AND15:POKEAD,CO:RET  URN  QA 990 :CURSOR AROUND GRID UNT  IL FIRE  KB 1000 X=PX(P):Y=PY(P):X1=X:Y  1=Y:CO=7:GOSUB980  HS 1010 JV=15-PEEK(JS+PP*NJ)AN  D15  RG 1020 IF(PEEK(JS+PP*NJ)AND16  GQ 1390 FORI=10TO1STEP02:POK  ES+24,I:NEXT  MM 1400 POKES+4,128:POKES+24,0  :RETURN  GF 1410 :CHECK LASER STRIKE  RR 1420 N=G(P,X,Y)  ME 1430 IFN=0THENPRINT"MISSI":  GOSUB1250:CO=C(1):G(P,  X,Y)=1:RETURN  AG 1440 IFN=1THENPRINT"ALREADY  HIT":GOSUB1250:CO=PC:                                                                                                    | GX  | 960  |                                                                                                    | XF        | 1380  | The Control of the Control of the Co |
| Standard   Standard                                                                                                    |     |      | 17 P. C. C. C. C. C. C. C. C. C. C. C. C. C.                                                                                                    |           |       | The state of the state of the s |
| (AD) AND15: POKEAD, CO: RET URN  QA 990 : CURSOR AROUND GRID UNT IL FIRE KB 1000 X=PX(P): Y=PY(P): X1=X:Y 1=Y: CO=7: GOSUB980 HS 1010 JV=15-PEEK(JS+PP*NJ) AN D15 RG 1020 IF (PEEK(JS+PP*NJ) AND16  MM 1400 POKES+4,128: POKES+24,0 : RETURN GF 1410 : CHECK LASER STRIKE RR 1420 N=G(P,X,Y) ME 1430 IFN=0THENPRINT "MISS1": GOSUB1250: CO=C(1): G(P, X,Y)=1: RETURN AG 1440 IFN=1THENPRINT "ALREADY HIT": GOSUB1250: CO=PC:                                                                                                    |     |      |                                                                                                    | GQ        | 1390  |                                                                                                    |
| URN  QA 990 :CURSOR AROUND GRID UNT  IL FIRE  KB 1000 X=PX(P):Y=PY(P):X1=X:Y HS 1010 JV=15-PEEK(JS+PP*NJ)AN D15  RG 1020 IF(PEEK(JS+PP*NJ)AND16  :RETURN  GF 1410 :CHECK LASER STRIKE RR 1420 N=G(P,X,Y) ME 1430 IFN=0THENPRINT "MISS1": GOSUB1250:CO=C(1):G(P, X,Y)=1:RETURN  AG 1440 IFN=2THENPRINT "ALREADY HIT":GOSUB1250:CO=PC:                                                                                                    | ΝΠ  | 300  |                                                                                                    | ММ        | 1499  |                                                                                                    |
| QA 990 :CURSOR AROUND GRID UNT  IL FIRE  KB 1000 X=PX(P):Y=PY(P):X1=X:Y  1=Y:CO=7:GOSUB980  HS 1010 JV=15-PEEK(JS+PP*NJ)AN  D15  RG 1020 IF(PEEK(JS+PP*NJ)AND16  GF 1410 :CHECK LASER STRIKE  RR 1420 N=G(P,X,Y)  ME 1430 IFN=0THENPRINT "MISS1":  GOSUB1250:CO=C(1):G(P,  X,Y)=1:RETURN  AG 1440 IFN=1THENPRINT "ALREADY  HIT":GOSUB1250:CO=PC:                                                                                                    |     |      |                                                                                                    |           |       |                                                                                                    |
| KB 1000 X=PX(P):Y=PY(P):X1=X:Y                                                                                                    | QA  | 990  |                                                                                                    | 1-00/1097 |       | :CHECK LASER STRIKE                                                                                                    |
| 1=Y:CO=7:GOSUB980   GOSUB1250:CO=C(1):G(P,                                                                                                    |     | 1000 |                                                                                                    | 15000     |       |                                                                                                    |
| HS 1010 JV=15-PEEK(JS+PP*NJ)AN                                                                                                    | KB  | TANK |                                                                                                    | ME        | 1430  | The state of the state of the s |
| D15 RG 1020 IF(PEEK(JS+PP*NJ)AND16 AG 1440 IFN=1THENPRINT"ALREADY HIT":GOSUB1250:CO=PC:                                                                                                    | HS  | 1010 |                                                                                                    |           |       |                                                                                                    |
| RG 1020 IF(PEEK(JS+PP*NJ)AND16 HIT":GOSUB1250:CO=PC:                                                                                                    |     |      |                                                                                                    | AG        | 1440  |                                                                                                    |
| )=ØTHENPX(P)=X:PY(P)=Y   RETURN                                                                                                    | RG  | 1020 |                                                                                                    |           |       |                                                                                                    |
|                                                                                                    |     |      | )=0THENPX(P)=X:PY(P)=Y                                                                                                    | l .       |       | KETURN                                                                                                    |

A Chess Program that's Square of the Pawn 676 (687, 688, 689, 636) 000000000 of Kings 631 (632, 633), 634 Passed Pawns 626, 627, 677, 690, 691 franquistion 644 (630, 628, 725) n YOUR Side! BOARD 180 170 (179) MOVE 3 Wh Hit Choice White 184 6 ere To Loss Less on 5th Rank (724) 1=M +3 230 231 232 172 2=cxd5 189 (194) ve To Protect 247, 256 3 88) 190 (199) Examples 242 e English Paul Whitehead M Bird's 243 (249) 1 NT3 1.53 LETS 1.54 Sol Teaches Chess 1 93 84 Chigorin's \$49.95 Defense. A fighting defense. Chigorin's verense, in righting defense Black develops a piece and attacks in the center. White's Choice: 1=Nf3 is a good developing move; 2=cxd5 is premat Overloaded Bishop 275 326, 330 is premature. 159 (270) 315 (324, 348) Now, over 40 hours of interactive animated chess instruction are yours, A Desperate Bishu from the mind of an American Open Champion. For beginners to seasoned 151 (290) 298 (304) IBM PC/PC jr (color or mono) 299, 305, 306 tournament players, the techniques of a top master are exposed! 162 (297) 300, 307, 308 Apple II (64K) Here is a sampling of what you will see come to life on the screen: To Gain A Square 301, 309, 310, Commodore 64 To Duten A Pawn 302, 312 Atari ST (December 1st) OPENINGS: · King's Gambit Ruy Lopez Tempo & Zugzwang Scotch Game · Giuocco Piano Isolated Pawns Typical Combina 342 Rules Petroff's Defense Chess Notation Passed Pawns 343 Alekhine's Defense Opening Principles Opposition of Kings COFFEEHOUSE CHESS MONSTER Piece Development French Defense 319 (341) Triangulation Paul tollandard Hypermodern Attack Sicilian Defense Surprise Checks Classic Openings · Caro-Kann · Greed Pirc Defense Quizzes Tactics For Each Piece "Desperado" Moves Center Counter Weak Points in the Opening English Opening Brilliant Queen Moves · Pins · Bird's Opening King as a Pawn Escort . Forks Larsen Attack The 3-Pawn Breakthrough Skewers Sokolsky's Opening Overloaded Pieces Opposite Color Bishops In-Between Moves · Benko's Opening Good & Bad Pawn Positions Back-Rank Checkmate Grob's Attack Queen's Gambit Converting a Material Smothered Mates ABSOLUTE BEGINNER Advantage to a Win Forcing Checkmate Using Various Piece Combinations King's Indian Stalemates Benoni Defense Sacrifices Nimzo-Indian Blockades Queen's Indian Fianchettoes The Lucena Position ... and more! **Dutch Defense**  King & Pawn Endings Gruenfeld Defense Each package includes a detailed two-sided ROAD MAP that lets you keep track of each package includes a detailed two-sided NUALI MAP that lets you keep track of the your journey through the tutorial database. The Road Maps label the parts of the The Dunst Opening • The Active Rook your journey arrough the laterial database. The noau maps label the parts of the tutorial both by topic and by Board Number. Using the Board numbers and the YES! Please rush me PAUL WHITEHEAD TEACHES CHESS! EXPRESS DEPOT feature, you can hop around the tutorial at will. You can also skip ROAD When you want to test your new knowledge against an opponent, a single key calls MAPS when you want to test your new knowledge against an opponent, a single key calls the COFFEEHOUSE CHESS MONSTER opponent program. It will automatically set over material you already know. the Curreencuse Chess munster opponent program, it will automatically set up the position you were viewing in the tutorial, offer you a new game, or let you up the position you were viewing in the tutorial, other you a new game, or let y enter a game from a newspaper listing. This is a fully-featured opponent program, which allows you to save an unlimited number of your own games onto disk, modify Please enclose \$50.50 (outside Calif.) or \$53.75 (Calif. residents - includes sales FREE! Address Please enclose \$50.50 (outside Calif.) or \$53.75 (Calif. residents includes sales tax) per unit...includes shipping & handling. Please send to: ENLIGHTENMENT INC., 1240 Sanchez St., San Francisco, CA 94114. COFFEEHOUSE them, print them out, and re-animate them later. CHESS ORDER TOLL FREE! 1-800-621-0851 x 100 MONSTER Atari ST

DELIVERY: 5 days from receipt of order. Commodore 64 IBM PCIPC IL Apple II Enlightenment inc.

| PC 1450 PRINT"{GRN}DIRECT HIT!                              |                                                                                                    | GOSUB 1330: GOSUB 1460                                                    |                                                                                                    | < N THE              |
|-------------------------------------------------------------|----------------------------------------------------------------------------------------------------|---------------------------------------------------------------------------|----------------------------------------------------------------------------------------------------|----------------------|
| EK 1460 FORI=ØTO24:POKES+I,Ø:N                              | 8A 112                                                                                                    | IF PEEK (190 * 256) = 76<br>THEN PRINT CHR\$ (4); "PR#A<br>768": GOTO 116 | Laboratorial Control of Control of Control                                                                                                    | NEXT:                |
| KQ 1470 POKES+24,15:POKES+8,1:                              | C4 114                                                                                                    | POKE 54, Ø: POKE 55, 3: CAL                                               | ar                                                                                                    | : IF NH              |
| POKES+7,0:POKES+12,21:<br>POKES+13,250:POKES+11,            | 58 116                                                                                                    | L 1002<br>POKE 6,0: POKE 7,141: POK                                       |                                                                                                    | FOR I =              |
| 129<br>DJ 1480 FORI=1TOl1:POKE53280,I                       | 01 118                                                                                                    | E 230,64<br>HGR2                                                          | 8A 49Ø                                                                                                    | R = INT<br>F PR(R)   |
| :FORJ=1TO25:NEXTJ,I:PO<br>KES+11,128:POKE53280,0            | 38 120                                                                                                    | VTAB 11: HTAB 14: INVERSE<br>: PRINT "LASER STRIKE":                      | 81 500                                                                                                    | DX (P, SH            |
| QC 1490 NH(P,N)=NH(P,N)+1:TH(P                              | 51 170                                                                                                    | NORMAL : PRINT                                                            | FD 510                                                                                                    | 124Ø<br>IF R =       |
| )=TH(P)+1<br>FP 1500 G(P,X,Y)=1:PRINT"                      | 100 CONTRACTOR STATE OF THE STATE OF THE STA | FOR I = Ø TO 1 PRINT "PLAYER " STR\$ (I +                                 | 10 310                                                                                                    | 1: IF T              |
| {HOME}{18 DOWN}"  JD 1510 FORI=0TO5-N:PRINT:NEXT            | 88 15Ø                                                                                                    | 1);: INPUT P\$(I) IF P\$(I) = "" THEN CP(I)                               | 25 520                                                                                                    | IF R =               |
| KC 1520 IFP=0THENPRINTSPC(11);                              |                                                                                                    | = 1:P\$(I) = "COMPUTER"                                                   |                                                                                                    | - 1: IF              |
| CG 1530 IFP=1THENPRINTSPC(34);                              | 96 160                                                                                                    | NEXT : HGR2 : VTAB 7: HTA                                                 | 74 570                                                                                                    | P THEN               |
| XC 1540 CO=C(N):POKE646,CO:PRI<br>NTLEFT\$(A\$,NH(P,N)+1)   |                                                                                                    | B 6: PRINT "GRID 1" SPC(<br>14) "GRID 2"                                  | 28 228                                                                                                    | IF R =<br>1: IF T    |
| KQ 1550 IFN<>NH(P,N)THENXH(P,N                              | 48 170                                                                                                    | FOR P = Ø TO 1: GOSUB 700<br>: NEXT : VTAB 20                             | 64 540                                                                                                    | THEN ER              |
| )=X:YH(P,N)=Y:GOTO1620<br>DP 1560 FORI=2TO5:IFNH(P,I)=0T    | 90 180                                                                                                    | FOR N = 5 TO 2 STEP - 1:L                                                 |                                                                                                    | - 1: IF              |
| HENLS(P)=I<br>EC 1570 NEXT:GOSUB1360:PRINT"                 | 88 190                                                                                                    | = 10 - LEN (S\$(N)) PRINT SPC( L)S\$(N) SPC( 1                            | D8 55Ø                                                                                                    | P THEN<br>X = X +    |
| [HOME][3 DOWN][CYN]"                                        | 65 200                                                                                                    | 2 + L)S\$(N): NEXT<br>D = Ø: FOR PP = Ø TO 1:P                            | 84 540                                                                                                    | DY (P, SH<br>GOSUB 1 |
| KE 1580 FORI=1TO10<br>SD 1590 PRINT"{UP}"TAB(20-LEN(        |                                                                                                    | = ABS (PP - 1):LS(P) = 5                                                  | V. 300                                                                                                    | N IF GO              |
| S\$(N))/2)S\$(N) HJ 1600 PRINTSPC(15)"DESTROYED             |                                                                                                    | FOR N = 5 TO 2 STEP - 1:E<br>R = 1                                        | 16 570                                                                                                    | X = X -              |
| l":FORJ=1TO5Ø:NEXT                                          | 85 220                                                                                                    | VTAB 1: INVERSE : PRINT P<br>\$(PP): NORMAL                               | DE 500                                                                                                    | DY (P, SH X = X +    |
| KQ 1610 PRINT" {2 UP} "TAB (20-LE N(S\$(N))/2)" {RVS}"S\$(N | 72 23Ø                                                                                                    | PRINT "DEPLOY YOUR "S\$(N)                                                |                                                                                                    | DY (P, SH            |
| ):FORJ=1TO50:NEXTJ,I<br>AH 1620 FORI=1TO500:NEXT:RETUR      | EE 24Ø                                                                                                    | FOR I = 1 TO N: PRINT CHR                                                 | CD 59Ø                                                                                                    | ER = Ø:<br>= 1 TH    |
| N                                                           | 5F 25Ø                                                                                                    | \$ (CH(2));: NEXT<br>IF CP(PP) = Ø THEN GOSUB                             | 7A 6ØØ                                                                                                    | 58Ø<br>IF G(P,       |
| CA 1630 :CHECK X AND Y KS 1640 IFX<0ORX>9THENER=1           | 92 240                                                                                                    | 790: GOTO 270<br>X = INT ( RND (1) * (10 -                                |                                                                                                    | B 63Ø:<br>IF G(P.    |
| XJ 1650 IFY < OORY > 9THENER=1                              | . 200                                                                                                    | N)):Y = INT ( RND (1) *                                                   |                                                                                                    | B 63Ø                |
| DJ 1660 RETURN EK 1670 :CHECK X SIZE OF SPACE               | 2A 27Ø                                                                                                    | (10 - N))<br>GOSUB 870: IF ER = 1 THEN                                    |                                                                                                    | RETURN<br>IF TA(P    |
| BR 1680 X1=X<br>FG 1690 X1=X1+1:IFX1<=9THENIFG              | #5 28Ø                                                                                                    | 22Ø<br>GOSUB 1050: NEXT : GOSUB                                           |                                                                                                    | ,SH) =<br>) = - D    |
| (P,X1,Y)<>1THEN1690<br>AS 1700 XP=X1-X:X1=X                 |                                                                                                    | 700: NEXT :P = 1:D = 1: G<br>OSUB 1050: FOR I = 0 TO 1                    | IF LAG                                                                                                    | 1<br>RETURN          |
| HP 1710 X1=X1-1:IFX1>=0THENIFG<br>(P,X1,Y)<>1THEN1710       |                                                                                                    | :PX(I) = Ø:PY(I) = Ø: NEX                                                 | The state of the state of the s | X = INT              |
| KB 1720 XN=X-X1:TX=XN+XP-1:Y1=                              | The same of the same of                                                                                                    | P = ABS (P - 1):PP = P                                                    | 78 660                                                                                                    | IF (X +              |
| Y<br>AK 1730 Yl=Yl+1:IFYl<=9THENIFG                         |                                                                                                    | PRINT P\$(P): NORMAL                                                      | AND DESCRIPTION OF THE PERSON OF THE PERSON  | + Y) /<br>IF G(P,    |
| (P,X,Y1)<>1THEN1730<br>JB 1740 YP=Y1-Y:Y1=Y                 | 8F 31Ø                                                                                                    | PRINT "POSITION AND FIRE<br>LASER.": VTAB 7: HTAB 6                       | 52 680                                                                                                    | GOSUB 1              |
| FK 1750 Yl=Yl-1:IFYl>=0THENIFG                              | 69 320                                                                                                    | IF P = Ø THEN INVERSE : P<br>RINT "GRID 1": NORMAL :                      | 200 00000000                                                                                                    | RETURN<br>CO = Ø:    |
| (P,X,Y1)<>1THEN1750<br>CH 1760 YN=Y-Y1:TY=YN+YP-1:RET       |                                                                                                    | PRINT SPC( 14) "GRID 2"                                                   | 11 700                                                                                                    | OR Y =               |
| URN<br>SB 1770 DATA EXPLORER, FIGHTER,                      | 97 33Ø                                                                                                    | IF P = 1 THEN PRINT "GRID<br>1" SPC( 14);: INVERSE:                       | 49 710                                                                                                    | ) < > Ø<br>GOSUB 7   |
| BOMBER, MOTHERSHIP                                          | 74 340                                                                                                    | PRINT "GRID 2": NORMAL  IF CP(P) = Ø THEN GOSUB 7                         |                                                                                                    | RN<br>HCOLOR=        |
| JX 1780 DATA 14,11,8,4,5,2,7                                |                                                                                                    | 9Ø: GOTO 36Ø                                                              |                                                                                                    | + GX (P              |
| Program 2: Apple II Laser                                   | /8 350                                                                                                    | GOSUB 450:CO = 1: GOSUB 7<br>20                                           | 28 73Ø                                                                                                    | FOR I =              |
| Strike                                                      | 78 360                                                                                                    | GOSUB 1060: GOSUB 720: GO<br>SUB 1050                                     |                                                                                                    | NEXT :P              |
| Version by Tim Midkiff, Editorial                           | To the second second second                                                                                                    | IF TH(P) < 14 THEN 290                                                    | 78 740                                                                                                    | IF CO =              |
| Programmer                                                  | 28 380                                                                                                    | HGR2 : VTAB 11: HTAB 15:<br>INVERSE : PRINT "GAME OVE                     |                                                                                                    | PLOT HX              |
| FA 40 HGR2<br>A5 50 DIM G(1,9,9),C(1,9,9),NH(1              | 25 390                                                                                                    | R": NORMAL<br>VTAB 13: HTAB 20 - LEN (P                                   | 21 750                                                                                                    | HY + I:<br>RETURN    |
| ,5),XH(1,5),YH(1,5),DX(1,5),DX(1,5)                         | E8 4ØØ                                                                                                    | \$(P)) / 2: PRINT P\$(P)<br>VTAB 14: HTAB 9: PRINT "H                     | C1 760                                                                                                    | IF X > 1,Y):         |
| SF 6Ø RESTORE : FOR I = Ø TO 6:                             |                                                                                                    | AS FREED THE GALAXY!" VTAB 17: HTAB 12: PRINT "                           |                                                                                                    | > 6 TH<br>2 = HX     |
| READ CH(I): NEXT : $GX(\emptyset) = 18:GX(1) = 158$         |                                                                                                    | PLAY AGAIN [Y/N]";                                                        |                                                                                                    | 5: HPLO              |
| AF 70 DATA 3,4,5,2,1,6,3 70 80 8\$ = " ": FOR I = 1 TO 37:  | 50 420                                                                                                    | GET K\$: IF K\$ < > "Y" AND<br>K\$ < > "N" THEN 420                       | 97 779                                                                                                    | + 5, HY              |
| B\$ = B\$ + " ": NEXT<br>% 9Ø FOR I = 2 TO 5: READ S\$(I)   |                                                                                                    | IF K\$ = "Y" THEN RUN IF K\$ = "N" THEN HOME : E                          |                                                                                                    | 1,Y):<br>> 6 TH      |
| : NEXT                                                      |                                                                                                    | ND                                                                        |                                                                                                    | 2 = HX               |
| C6 100 DATA EXPLORER, FIGHTER, BOM                          | BB 450                                                                                                    | $H = \emptyset$ : FOR N = 2 TO 5: IF                                      |                                                                                                    | 5: HPLO              |

EN SH = N:H = 1 IF H = Ø THEN 650 (P,SH):Y = YH(P,SH)H(P,SH) > 1 THEN 58 = Ø TO 3:PR(I) = Ø: T ( RND (1) # 4): I ) = 1 THEN 490  $H) = \emptyset: DY(P, SH) = \emptyset$ Ø:PR(R) = 1: GOSUB Ø THEN DX (P, SH) = TX < SH OR XP < XN R = 1 1 THEN DX (P, SH) = F TX < SH OR XN < X ER = 1 2 THEN DY (P, SH) = TY < SH OR YP < YN R = 1 THEN DY (P, SH) = F TY < SH OR YN < Y ER = 1 + DX(P,SH):Y = Y + 1210: IF ER = Ø THE (P, X, Y) < > 1 THEN -DX(P,SH):Y = Y -H): GOTO 490 + DX(P,SH):Y = Y +: GOSUB 1210: IF ER HEN GOSUB 630: GOTO , X, Y) = 1 THEN GOSU GOTO 58Ø , X, Y) = Ø THEN GOSU P,SH) = Ø THEN DX (P - DX (P,SH): DY (P,SH DY(P,SH):TA(P,SH) =T ( RND (1) \* 10):Y ( RND (1) \* 10) + Y) / 2 = INT ((X 2) THEN 650 (X,Y) = 1 THEN 650 1240: IF TX < LS(P) Y < LS(P) THEN 650 : FOR X = Ø TO 9: F Ø TO 9: IF C(P, X, Y Ø THEN 72Ø: NEXT Y, X: RETU = CH(CO):HX = X \* 8 P):HY = Y \* B + 59 = Ø TO 5: HPLOT HX, TO HX + 5, HY + I: PC = C(P, X, Y) : C(P, X)CO = 6 THEN HCOLOR= 4: = Ø TO 5 STEP 2: H . NEXT Ø THEN T = C(P, X -HEN HCOLOR= CH(T):X - 8: FOR I = Ø TO OT X2, HY + I TO X2 + I: NEXT 9 THEN T = C(P, X + IF T < > Ø AND T < THEN HCOLOR= CH(T):X 2 = HX + 8: FOR I = Ø TO 5: HPLOT X2, HY + I TO X2 68 45Ø H = Ø: FOR N = 2 TO 5: IF NH(P,N) > Ø AND NH(P,N) + 5, HY + I: NEXT

BER, MOTHERSHIP

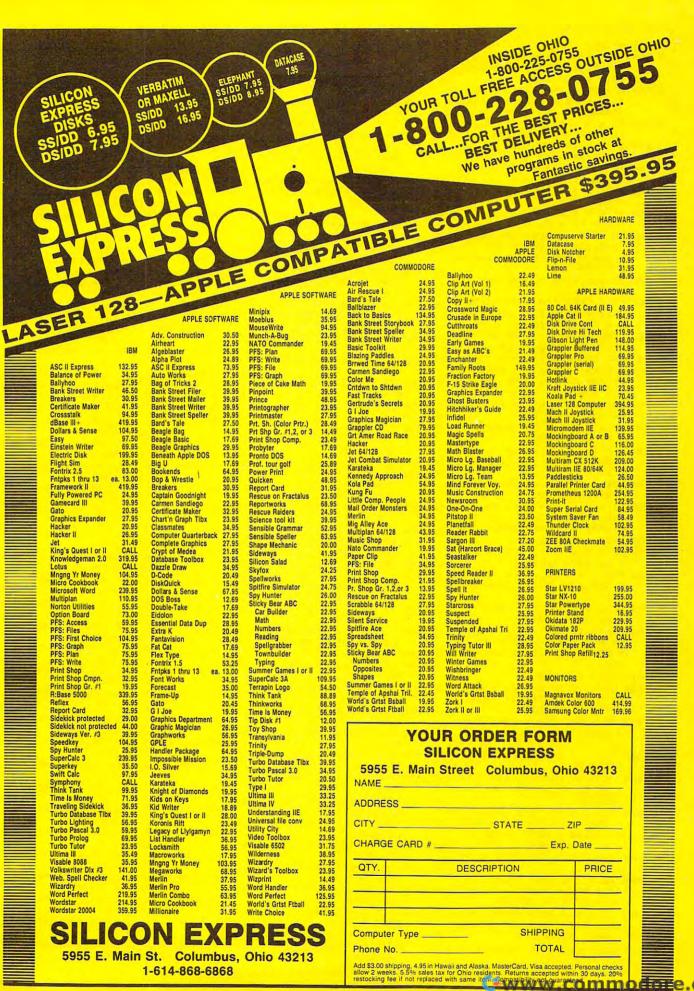

27 780 RETURN 20 1110 FOR I = 1 TO 15:S = PEEK 72 148Ø DATA Ø,Ø,Ø,Ø,Ø,Ø,Ø,Ø 88 790 X = PX(PP):Y = PY(PP):X1 (49200): FOR J = 1 TO I 50 1490 DATA 0,24,24,24,24,0,24, = X:Y1 = Y:C0 = 1: GOSUB : NEXT : NEXT 720: GOSUB 760 6F 112Ø NH(P,N) = NH(P,N) + 1:TH EC 1500 DATA 128, 128, 128, 128, 128 25 800 K = PEEK (49152):T = RND (P) = TH(P) + 1, 128, 152, 128 (1): IF K > 127 THEN POKE 18 1130 G(P,X,Y) = 1:HY = (24 -N) \* 8 + 1:HX = (NH(P,N) E6 1510 DATA 128, 128, 176, 152, 140 49168,0 . 134, 128, 128 4F 81Ø IF K = 16Ø THEN PX (PP) = + 9 + 19 \* P) \* 8: HCOL B7 1520 DATA 128, 188, 230, 246, 238 X:PY(PP) = Y: RETURN OR= CH(CO) ,230,188,128 5E 82Ø IF K = 149 THEN IF X1 < 9 9F 153Ø DATA 128,152,156,152,152 82 114Ø FOR I = Ø TO 5: HPLOT HX THEN X1 = X1 + 1 ,HY + I TO HX + 5,HY + I , 152, 188, 128 59 83Ø IF K = 136 THEN IF X1 > Ø . NEXT DB 1540 DATA 128,188,230,176,140 THEN X1 = X1 - 1 70 1150 IF N < > NH(P,N) THEN XH ,230,254,128 68 84Ø IF K = 139 THEN IF Y1 > Ø (P,N) = X:YH(P,N) = Y:G02 1550 DATA 128,188,230,176,224 THEN Y1 = Y1 - 1 OTO 1200 ,230,188,128 68 85Ø IF K = 138 THEN IF Y1 < 9 AE 1160 FOR I = 2 TO 5: IF NH(P, 68 1560 DATA 128, 176, 184, 180, 254 THEN Y1 = Y1 + 1 I) = Ø THEN LS(P) = I , 176, 176, 128 #E 860 CO = PC: GOSUB 720: GOSUB 75 1170 NEXT : INVERSE : FOR I = 86 1570 DATA 128,254,134,190,224 760:X = X1:Y = Y1:C0 = 11 TO 10:S = PEEK (49200 ,230,188,128 : GOSUB 720: GOSUB 760: G CD 1580 DATA 128, 188, 134, 190, 230 OTO BØØ 41 1180 VTAB 4: HTAB 20 - LEN (S ,230,188,128 75 87Ø IF G(P, X, Y) < > Ø THEN 1Ø \$(N)) / 2: PRINT S\$(N): BJ 1590 DATA 128,254,224,176,152 20 HTAB 15 , 140, 140, 128 70 88Ø K\$ = CHR\$ (1Ø + INT ( RND FA 1190 PRINT "DESTROYED!": FOR 82 1600 DATA 128,188,230,188,230 (1) \$ 2) \$ 11): IF CP(PP ,230,188,128 J = 1 TO 50: NEXT : NEXT ) = 1 THEN 910 . NORMAL D3 1610 DATA 128,188,230,230,252 37 890 VTAB 3: HTAB 1: PRINT "HO 4A 1200 FOR I = 1 TO 500: NEXT : ,176,152,128 RIZONTAL [RIGHT] OR VERTI RETURN 69 1620 DATA 128, 128, 128, 128, 128 CAL [DOWN]?": GOSUB 720 AF 1210 IF X < 0 OR X > 9 THEN E , 128, 128, 128 15 900 GET K\$: IF K\$ < > CHR\$ (1 R = 1 62 1630 DATA Ø,Ø,Ø,Ø,Ø,Ø,Ø,Ø Ø) AND K\$ < > CHR\$ (21) T F3 1220 IF Y < 0 OR X > 9 THEN E 66 1640 DATA Ø, Ø, Ø, Ø, Ø, Ø, Ø, HEN 900 R = 1 6A 165Ø DATA Ø, Ø, Ø, Ø, Ø, Ø, Ø 54 910 ER = 0:CO = N: IF K\$ = CH EI 123Ø RETURN 6E 1660 DATA 0,0,0,0,0,0,0,0 R\$ (21) THEN 970 #F 124Ø X1 = X BC 167Ø DATA 128, 188, 23Ø, 176, 152 81 920 IF Y + N - 1 > 9 THEN PC 9F 125Ø X1 = X1 + 1: IF X1 < = 9 , 128, 152, 128 = Ø: GOTO 1020 THEN IF G(P, X1, Y) < > 1 21 168Ø DATA 128, 128, 128, 128, 128 9C 93Ø FOR I = Y TO Y + N - 1: I THEN 125Ø ,128,128,128 F G(P, X, I) < > Ø THEN ER E# 1260 XP = X1 - X:X1 = X 20 169Ø DATA 128, 252, 23Ø, 23Ø, 254 X1 = X1 - 1: IF  $X1 > = \emptyset$ 99 1270 ,230,230,128 34 94Ø NEXT : IF ER = 1 THEN PC THEN IF G(P, X1, Y) < > 1 % 1700 DATA 128, 190, 230, 230, 190 = Ø: GOTO 1020 THEN 127Ø .230,254,128 BD 950 Y1 = Y: FOR Y = Y1 TO Y1 + N - 1:G(P, X, Y) = N: IF 54 1280 XN = X - X1:TX = XN + XP 07 171Ø DATA 128,188,23Ø,134,134 - 1:Y1 = Y ,230,190,128 CP (PP) = Ø THEN GOSUB 72Ø CD 129Ø Y1 = Y1 + 1: IF Y1 < = 9 F9 1720 DATA 128, 190, 230, 230, 230 THEN IF G(P, X, Y1) < > 1 DI 960 NEXT : RETURN ,230,190,128 98 97Ø IF X + N - 1 > 9 THEN PC THEN 1290 93 173Ø DATA 128,254,134,134,19Ø = Ø: GOTO 1020 EF 1300 YP = Y1 - Y:Y1 = Y 55 1310 Y1 = Y1 - 1: IF Y1 > = 0 ,134,254,128 36 98Ø FOR I = X TO X + N - 1: I 92 174Ø DATA 128,254,134,134,19Ø F G(P, I, Y) < > Ø THEN ER THEN IF G(P, X, Y1) < > 1 , 134, 134, 128 = 1 THEN 1310 F2 175Ø DATA 128,188,23Ø,134,246 JE 99Ø NEXT : IF ER = 1 THEN PC A7 1320 YN = Y - Y1:TY = YN + YP ,230,190,128 = Ø: GOTO 1020 - 1: RETURN 62 1760 DATA 128, 230, 230, 230, 254 22 1000 X1 = X: FOR X = X1 TO X1 E4 1330 FOR I = 768 TO 855: READ ,230,230,128 + N - 1:G(P, X, Y) = N: I A: POKE I, A: NEXT 85 177Ø DATA 128,152,152,152,152 F CP (PP) = Ø THEN GOSUB E7 134Ø RETURN , 152, 152, 128 720 JB 1350 DATA 216, 120, 133, 69, 134, 50 178Ø DATA 128, 224, 224, 224, 224 2F 1Ø1Ø NEXT : RETURN 70,132,71 ,230,188,128 CE 1020 ER = 1: IF CP(PP) = 0 TH 70 1360 DATA 166, 7, 10, 10, 176, 4, 1 8E 179Ø DATA 128, 23Ø, 23Ø, 182, 158 EN VTAB 4: HTAB 1: PRINT 6,62 ,230,230,128 "INVALID CHOICE" F6 137Ø DATA 48,4,16,1,232,232,1 3D 1800 DATA 128,134,134,134,134 C5 1030 CO = PC: GOSUB 720: GOSU 0,134 B 1040: GOSUB 1050: RETU 13 138Ø DATA 27, 24, 101, 6, 133, 26, , 134, 254, 128 50 1810 DATA 128, 230, 254, 230, 230 144,2 RN ,230,230,128 69 1040 FOR I = 1 TO 1500: NEXT #D 139Ø DATA 23Ø, 27, 165, 4Ø, 133, B F# 1820 DATA 128, 190, 230, 230, 230 : RETURN , 165, 41 07 1050 VTAB 1: HTAB 1: FOR I 230,230,128 DD 1400 DATA 41,3,5,230,133,9,16 1 TO 5: PRINT BS: NEXT : FF 183Ø DATA 128, 188, 23Ø, 23Ø, 23Ø 2,8 ,230,188,128 RETURN 46 1410 DATA 160,0,177,26,36,50, 64 1840 DATA 128, 190, 230, 230, 190 18 1060 FOR I = 15 TO 5 STEP - 5 48.2 ,134,134,128 : FOR J = 1 TO I:S = PEE 5F 142Ø DATA 73, 127, 164, 36, 145, 8 K (49200): NEXT : FOR J #8 1850 DATA 128, 188, 230, 230, 230 ,230,26 , 182, 236, 128 = 1 TO 10: NEXT : NEXT 8D 143Ø DATA 208,2,230,27,165,9, 44 1070 N = G(P, X, Y): VTAB 3: HT 24,105 #C 1860 DATA 128,190,230,230,190 ,230,230,128 58 1440 DATA 4,133,9,202,208,226 AB 1 82 1080 IF N = 0 THEN PRINT "MIS , 165, 69 21 187Ø DATA 128, 188, 23Ø, 14Ø, 176 ,230,190,128 S!": GOSUB 1040:CO = 6:6 60 1450 DATA 166,70,164,71,88,76 (P, X, Y) = 1: RETURNIC 1880 DATA 128,254,152,152,152 ,240,253 16 1090 IF N = 1 THEN PRINT "ALR 58 1460 FOR I = 36096 TO 36111: , 152, 152, 128 EADY HIT": CO = PC: GOSUB READ A: POKE I, A: NEXT 67 189Ø DATA 128,23Ø,23Ø,23Ø,23Ø 230,190,128 F8 147Ø FOR I = 362Ø8 TO 36591: 1949: RETURN 45 1900 DATA 128, 230, 230, 230, 230 READ A: POKE I, A: NEXT : CI 1100 CO = N: PRINT "DIRECT HI ,230,152,128 RETURN T!"

7F 1910 DATA 128,230,230,230,230,230,230,230,128
6B 1920 DATA 128,230,230,230,188,230,230,128

2B 1930 DATA 128,230,230,230,188,152,152,128
61 1940 DATA 128,254,176,152,140,134,254,128

99 1950 DATA 0,30,6,6,6,6,30,0
74 1960 DATA 0,00,00,00,00,00
EA 1970 DATA 0,60,48,48,48,48,60,00

#### Program 3: Amiga Laser Strike

Version by Tim Midkiff, Editorial Programmer

DEFINT a-z:DEFSNG r,g,b4 DIM g(1,9,9),c(1,9,9),nh(1,5),xh(1,5), yh(1,5), dx(1,5), dy(1,5), ta(1,5),s(27,8),w1(255),w2(255)4 SCREEN 1,320,200,3,1:WINDOW 3,"" ,(Ø,Ø)-(311,186),16,1:WINDOW OUT PUT 3:COLOR 6,04 FOR i=0 TO 255:w1(i)=RND\*255-128 :w2(i)=RND\*255-128:NEXT4 RESTORE PaletteData: FOR i=0 TO 7 :READ r,g,b:PALETTE i,r,g,b:NEXT PaletteData: 4 DATA .13,0,.73,.13,0,.73,1,.73,0 ,.8,0,.93,.33,.87,0,.8,.2,0,.9,. 9,.9,0,.73,.734 RESTORE VoiceData:FOR i=0 TO 8:R EAD v%(i):NEXT4 VoiceData: 4 DATA 110,0,150,0,22200,64,10,1,0 WIDTH 40:CLS:RANDOMIZE TIMER4 FOR co=1 TO 7:CLS:LINE(1,1)-(7,7 ),co,BF:GET(1,1)-(8,8),s(0,co):N EXT4 CLS:LOCATE 11,14:CALL Echo("LASE R STRIKE", v%()):PRINT4  $gx(\emptyset)=24:gx(1)=192:gy=644$ b\$=" RESTORE ShipNames: FOR i=2 TO 5:R EAD s\$(i):NEXT4 ShipNames: 4 DATA Explorer, Fighter, Bomber, Mot hership4 FOR i=Ø TO 14 PRINT "Player"+STR\$(i+1);:INPUT p\$(i):IF p\$(i)="" THEN cp(i)=1:p \$(i)="Computer"4 NEXT:CLS:LOCATE 7,6:COLOR 1,0:PR INT"GRID 1"SPC(15)"GRID 2"4 GOSUB DrawGrid:LOCATE 20,1:COLOR 6.0 4 FOR n=5 TO 2 STEP-1:1=10-LEN(s\$( n))4 PRINT SPC(1)s\$(n)SPC(13+1)s\$(n): NEXT4 DeployShips:4 d=0:FOR pp=0 TO 1:p=ABS(pp-1):ls (p)=5:FOR n=5 TO 2 STEP-1:er=14 WHILE er=14 LOCATE 1,1:PRINT p\$(pp)4
PRINT"Deploy your "s\$(n)".";4 FOR i=1 TO n:PUT(i\*8+POS(0)\*8,8) ,s(Ø,n),PSET:NEXT4 IF cp(pp)=0 THEN GOSUB Human ELS E x=INT(RND\*(10-n)):y=INT(RND\*(1 Ø-n))4 GOSUB SelectDir4 WEND4 GOSUB ClearTop: NEXT: GOSUB DrawGr id:NEXT4

p=1:d=1:GOSUB ClearTop:PALETTE 1

,.5,.5,.54

FOR i=0 TO 1:px(i)=0:py(i)=0:NEX T4 MainLoop: 4 WHILE th(p)<14:p=ABS(p-1):pp=p:W HILE INKEY\$<>"":WEND4 LOCATE 7,6:COLOR p,ABS(p-1):PRIN T"GRID 1"::COLOR ABS(p-1),p:PRIN T SPC(15)"GRID 2"4 LOCATE 1,1:COLOR Ø,1:PRINT p\$(p) PRINT"Position and fire laser."4 IF cp(p)=0 THEN GOSUB Human ELSE GOSUB Computer4 GOSUB FireLaser: GOSUB PutFigure: GOSUB ClearTop4 WEND4 EndGame: 4 COLOR 5,0:CLS:LOCATE 11,15:CALL Echo("GAME OVER", v%())4 COLOR 4:LOCATE 13,20-LEN(p\$(p))/ 2: CALL Echo(p\$(p), v\$()) 4 LOCATE 14,9:CALL Echo("Has freed the galaxy!", v%()) 4 COLOR 2:LOCATE 17,12:PRINT"Play again [Y/N]"4 SAY TRANSLATE\$ ("play again"), v%: c=14 WHILE k\$<>"Y" AND k\$<>"N" k\$=UCASE\$(INKEY\$):c=ABS(c-1)4 COLOR 5+c:LOCATE 11,15:PRINT"GAM E OVER":FOR i=1 TO 200:NEXT4 LOCATE 11,1:PRINT b\$:FOR i=1 TO 200: NEXT4 WEND4 IF k\$="Y" THEN RUN4
IF k\$="N" THEN CLS:END4 Delay:FOR i=1 TO 1500:NEXT:RETUR N4 ClearTop:LOCATE 1,1:COLOR,d:FOR i=1 TO 5:PRINT b\$:NEXT:RETURN4 PutFigure:PUT(x\*8+gx(p),y\*8+gy), s(0,co), PSET:pc=c(p,x,y):c(p,x,y )=co:RETURN4 DrawGrid: 4 co=7:FOR y=0 TO 9:FOR x=0 TO 9:F OR  $p=\emptyset$  TO 1:IF  $c(p,x,y) \leftrightarrow 1$  THEN GOSUB PutFigure4 NEXT p,x,y:RETURN4 CheckXY: 4 IF x<Ø OR x>9 THEN er=14 IF y<0 OR y>9 THEN er=14 RETURN4 FitShip: 4 xl=x4 80 x1=x1+1:IF x1<=9 THEN IF g(p, x1,y) <> 1 THEN 804 xp=x1-x:x1=x4 90 x1=x1-1:IF x1>=0 THEN IF g(p, x1,y) <> 1 THEN 904 xn=x-x1:tx=xn+xp-1:y1=y4 100 yl=yl+1:IF yl<=9 THEN IF g(p,x,yl)<>1 THEN 1004 yp=yl-y:yl=y4 110 yl=yl-1:IF yl>=0 THEN IF g(p ,x,y1)<>1 THEN 1104 yn=y-y1:ty=yn+yp-1:RETURN+ Human: 4 x=px(p):y=py(p):xl=x:yl=y:co=6:GOSUB PutFigure:k\$=""4 WHILE k\$<>" ":k\$=INKEY\$4 IF k\$=CHR\$(30) THEN IF x1<9 THEN x1=x1+14 IF k\$=CHR\$(31) THEN IF x1>0 THEN x1=x1-14 IF k\$=CHR\$(28) THEN IF y1>Ø THEN y1=y1-14

IF k\$=CHR\$(29) THEN IF y1<9 THEN yl=yl+l4 co=pc:GOSUB PutFigure:x=x1:y=y1: co=6:GOSUB PutFigure4 WEND:px(p)=x:py(p)=y:RETURN4 Computer:4 h=0:FOR n=2 TO 5:IF nh(p,n)>0 AN D nh(p,n) <n THEN sh=n:h=14 NEXT: IF h=0 THEN 404 x=xh(p,sh):y=yh(p,sh):IF nh(p,sh )>1 THEN 204 FOR i=0 TO 3:pr(i)=0:NEXT4 10 r=INT(RND\*4):IF pr(r)=1 THEN 104  $dx(p,sh)=\emptyset:dy(p,sh)=\emptyset:er=\emptyset:pr(r)$ =1:GOSUB FitShip4 IF r=0 THEN dx(p,sh)=1:IF tx<sh OR xp<xn THEN er=14 IF r=1 THEN dx(p,sh)=-1:IF tx<sh OR xn < xp THEN er=14 IF r=2 THEN dy(p,sh)=1:IF ty<sh OR yp<yn THEN er=14 IF r=3 THEN dy(p,sh)=-1:IF ty<sh OR yn < yp THEN er=14 x=x+dx(p,sh):y=y+dy(p,sh)4 GOSUB CheckXY: IF er=0 THEN IF g( p,x,y) <> 1 THEN 504 x=x-dx(p,sh):y=y-dy(p,sh):GOTO 120 x=x+dx(p,sh):y=y+dy(p,sh)er=0:GOSUB CheckXY:IF er=1 THEN GOSUB 30:GOTO 204 IF g(p,x,y)=1 THEN GOSUB 30:GOTO 2014 IF g(p,x,y)=Ø THEN GOSUB 3Ø4 GOTO 5Ø4 30 IF ta(p,sh)=0 THEN dx(p,sh)=dx(p,sh):dy(p,sh)=-dy(p,sh):ta(p.sh)=14 RETURN4 40 x=INT(RND\*10):y=INT(RND\*10)4 IF ((x+y) AND 1)=0 THEN 404 IF g(p,x,y)=1 THEN 404 GOSUB FitShip: IF tx < ls(p) AND ty <1s(p) THEN 404 50 co=6:GOSUB PutFigure:RETURN4 SelectDir:4 IF g(p,x,y) <> Ø THEN 704 kS=CHR\$(29+INT(RND\*2))4 IF cp(pp)=0 THEN 4 PRINT"Horizontal [right] or vert ical [down]?"4 k\$="":WHILE k\$<>CHR\$(30) AND k\$< >CHR\$(29):k\$=INKEY\$:WEND4 END IF:er=04 IF k\$=CHR\$(30) THEN 604 IF y+n-1>9 THEN 704 FOR i=y TO y+n-1:IF g(p,x,i)<>0THEN er=14 NEXT: IF er=1 THEN 704 yl=y:FOR y=yl TO yl+n-1:g(p,x,y) =n:IF cp(pp)=Ø THEN co=n:GOSUB P utFigure4 NEXT: RETURN4 6Ø IF x+n-1>9 THEN 7Ø4 FOR i=x TO x+n-1:IF  $g(p,i,y) \leftrightarrow \emptyset$ THEN er=14 NEXT: IF er=1 THEN 704 xl=x:FOR x=x1 TO xl+n-1:g(p,x,y)=n:IF cp(pp)=Ø THEN co=n:GOSUB P utFigure4 NEXT: RETURN4 70 er=1:IF cp(pp)=0 THEN LOCATE 4,1:COLOR 5:PRINT"INVALID CHOICE ":GOSUB Delay4 COLOR 6:co=pc:GOSUB PutFigure:GO SUB ClearTop: RETURN4 WAVE Ø, SIN: WAVE 1, SIN: k=14 FOR i=250 TO 1 STEP -75:k=ABS(k-1): SOUND 660, .5, i, k4 FOR j=1 TO 500:NEXT:SOUND 0,0,0,

k:FOR j=1 TO 500:NEXT:NEXT4 n=g(p,x,y)4IF n=Ø THEN PRINT"MISS!":GOSUB D elay:co=1:g(p,x,y)=1:RETURN4 IF n=1 THEN PRINT"ALREADY HIT":C o=pc:GOSUB Delay:RETURN4 co=n:PRINT"DIRECT HIT!"4 WAVE Ø, w1: WAVE 1, w24 FOR i=255 TO 10 STEP-10:SOUND 10 Ø, .1, i, Ø: SOUND 100, .1, i, 3: FOR j= TO RND\*20:NEXT:NEXT4  $nh(p,n)=nh(p,n)+1:th(p)=th(p)+1 \le g(p,x,y)=1:PUT((10+23*p+nh(p,n))$ \*8,(24-n)\*8),s(Ø,n),PSET4 IF n<>nh(p,n) THEN 4 xh(p,n)=x:yh(p,n)=y4ELSE4 FOR i=2 TO 5: IF nh(p,i)=0 THEN 1 s(p)=i4 NEXT4 IF n<>4 THEN 4 SAY TRANSLATE\$(s\$(n)+" deestroye d"), v%:c=14 ELSE 4 SAY TRANSLATE\$ ("bommer deestroye d"), v%: PRINT s\$(n) 4 END IF4 FOR i=1 TO 10:c=ABS(c-1):COLOR n +(6-n)\*c,c4 LOCATE 4,20-LEN(s\$(n))/2:PRINT U CASE\$(s\$(n))4 LOCATE 5,15:PRINT"DESTROYED!":FO R j=1 TO 50:NEXT:NEXT4 END IF4 FOR i=1 TO 500: NEXT: RETURN4 SUB Echo(s\$, v%(1)) STATIC4 SAY TRANSLATE\$(s\$), v%:PRINT s\$:E ND SUB4

#### Program 4: IBM PC/PCir Laser Strike

Version by Tim Midkiff, Editorial Programmer

- BM 10 KEY OFF: DEF SEG=0: DEFINT A -Z:POKE 1047, PEEK (1047) OR 64: RANDOMIZE TIMER 00 20 DIM G(1,9,9),C(1,9,9),NH(1,5),XH(1,5),YH(1,5),DX(1,5 ),DY(1,5),TA(1,5) II 30 DIM S\$(5),PR(3),P\$(1),GB(1 ),TH(1),CP(1),LS(1),SØ(2Ø) ,51 (20) ,52 (20) ,53 (20) NA 40 SCREEN 1,0:COLOR 0,1:WIDTH 4Ø: CLS FN 5Ø CO=1:GOSUB 71Ø:GET(1,1)-(8 ,B),S1 DB 60 DRAW"C0BM3, 3R2D2L2U2BM4, 4P Ø, Ø":GET(1,1)-(8,8),SØ N 70 CO=2:GOSUB 710:GET(1,1)-(8
- ,8),52 KE 8Ø CO=3:GOSUB 71Ø:GET(1,1)-(8 ,8),53 IE 90 CLS:LOCATE 11,14:PRINT"LAS ER STRIKE": PRINT JF 100 GX (0) =24: GX (1) =192: GY=64: 0=INT (RND (Ø) #2) JE 110 FOR I=0 TO 1:LS(I)=5:NEXT
- 6A 12Ø B\$=" 06 13Ø FOR N=2 TO 5: READ S\$(N):N EXT OE 140 FOR I=0 TO 1:PRINT"Player
- "STR\$(I+1);:INPUT P\$(I)
  BP 150 IF P\$(I)="" THEN CP(I)=1: P\$(I)="Computer"
- FD 160 NEXT: CLS: LOCATE 7.6: PRINT "GRID 1"SPC(15) "GRID 2"

- PK 170 GOSUB 720:LOCATE 20,1 QJ 18Ø FOR N=5 TO 2 STEP-1:L=10-LEN (S\$ (N)) 88 196 PRINT SPC(L) S\$ (N) SPC (13+L ) 5\$ (N) : NEXT FC 200 REM DEPLOY SHIPS BH 210 FOR PP=0 TO 1:P=ABS(PP-1) :FOR N=5 TO 2 STEP-1 DI 220 LOCATE 1,1:PRINT P\$(PP) KI 23Ø PRINT"DEPLOY YOUR "S\$(N); PM 24Ø FOR I=1 TO N:PUT(I\*8+POS(
  - MF 25Ø IF CP(PP)=Ø THEN GOSUB 8Ø Ø: GOTO 27Ø 08 260 X=INT(RND\*(1Ø-N)):Y=INT(R ND\* (1Ø-N))

Ø) \*8,8), S2: NEXT

- 6H 27Ø GOSUB 88Ø: IF ER=1 THEN 22 LJ 28Ø GOSUB 1Ø7Ø: NEXT: GOSUB 72Ø
- :NEXT:P=Ø:FOR I=Ø TO 1:PX (I)=Ø:PY(I)=Ø:NEXT LB 290 LOCATE 1,1:PRINT P\$(P):PP
- =P CP 300 PRINT"Position and fire 1
- aser."
- CF 31Ø IF CP(P)=Ø THEN GOSUB 8ØØ :GOTO 330 JL 320 GOSUB 450
- KA 33Ø GOSUB 1Ø8Ø: GOSUB 11ØØ: GOS UB 740: GOSUB 1070 MK 340 IF TH(P)=14 THEN 360
- PO 350 P=ABS(P-1):GOTO 290 6M 36Ø CLS: COLOR 1,2: LOCATE 13,2
- Ø-LEN(P\$(P))/2:PRINT P\$(P EK 370 PRINT SPC(9) "Has freed th
- e galaxy!" KB 380 LOCATE 17, 12: PRINT "Play a
- gain [Y/N]":C=1 6N 39Ø K\$=INKEY\$: C=ABS(C-1)
- BM 400 LOCATE 11, 16: PRINT"GAME O VER": FOR I=1 TO 200: NEXT
- DD 410 LOCATE 11,1:PRINT B\$:FOR I=1 TO 200: NEXT KF 420 IF K\$="Y" THEN RUN
- OM 43Ø IF K\$="N" THEN CLS: END
- 10 44Ø GOTO 39Ø JJ 45Ø H=Ø:FOR N=2 TO 5: IF NH(P. N) >Ø AND NH(P,N) <N THEN S
- H=N: H=1 HC 460 NEXT: IF H=0 THEN 650
- K6 470 X=XH(P,SH):Y=YH(P,SH):IF NH (P, SH) >1 THEN 580 IC 480 FOR I=0 TO 3:PR(I)=0:NEXT
- FN 490 R=INT(RND\*4): IF PR(R)=1 T **HEN 490**
- JA 500 DX (P,SH) =0: DY (P,SH) =0: ER= Ø:PR(R)=1:GOSUB 127Ø
- PP 510 IF R=0 THEN DX (P, SH)=1: IF TX<SH OR XP<XN THEN ER=1
- 8P 52Ø IF R=1 THEN DX (P, SH) =-1: I F TX<SH OR XN<XP THEN ER=
- JM 530 IF R=2 THEN DY (P, SH)=1:IF TY<SH OR YP<YN THEN ER=1 IF R=3 THEN DY (P, SH) =-1: I
- F TY<SH OR YN<YP THEN ER=
- LC 55Ø X=X+DX(P,SH):Y=Y+DY(P,SH) PC 560 GOSUB 1240: IF ER=0 THEN I F G(P, X, Y) <>1 THEN 690
- JE 570 X=X-DX(P,SH):Y=Y-DY(P,SH) : GOTO 490
- MI 58Ø X=X+DX(P,SH):Y=Y+DY(P,SH) AA 590 ER=0:GOSUB 1240:IF ER=1 T HEN GOSUB 630:GOTO 580
- J6 600 IF G(P, X, Y)=1 THEN GOSUB 630:GOTO 580 FE 610 IF G(P, X, Y) = 0 THEN GOSUB
- 630 KK 620 GOTO 690
- FH 63Ø IF TA(P,SH)=Ø THEN DX(P,S

- H) = -DX(P,SH):DY(P,SH) = -DY(P,SH): TA(P,SH)=1
- NI 64Ø RETURN JF 650 X=INT(RND\*10):Y=INT(RND\*1 0)
- LI 66Ø IF ((X+Y) AND 1)=Ø THEN 6 50
- HB 67Ø IF G(P, X, Y)=1 THEN 65Ø GOSUB 1270: IF TX<LS(P) AN D TY(LS(P) THEN 65Ø
- F0 69Ø CO=3:GOSUB 74Ø
- MB 700 RETURN
- CD 71Ø DRAW"C=CO; BM1, 1R6D6L6U6BM 2, 2P=CO; ,=CO; ": RETURN
- CO=1:FOR Y=Ø TO 9:FOR X=Ø TO 9: FOR P=Ø TO 1: IF C(P ,X,Y)<>1 THEN GOSUB 740
- FH 73Ø NEXT P, X, Y: RETURN IF CO=Ø THEN PUT (X#8+GX (P KL 740 ), Y#8+GY), SØ, PSET
- NB 75Ø IF CO=1 THEN PUT (X \$8+GX (P ), Y#8+GY), S1, PSET
- IF CO=2 THEN PUT (X\*8+GX (P AH 760 ),Y#8+GY),S2,PSET
- EN 770 IF CO=3 THEN PUT (X#8+GX (P ), Y#8+GY), S3, PSET
- OL 78Ø PC=C(P, X, Y):C(P, X, Y)=CO
- ND 79Ø RETURN
- @I 800 X=PX(P):Y=PY(P):X1=X:Y1=Y :CO=3:GOSUB 740
- K\$=INKEY\$: IF K\$=" " THEN JA 810 PX(P)=X:PY(P)=Y:RETURN
- (H 82Ø K\$=RIGHT\$(K\$,1) 30 83Ø IF K\$=CHR\$(77) THEN IF X1
- <9 THEN X1=X1+1 HO 840 IF K\$=CHR\$(75) THEN IF X1
- >Ø THEN X1=X1-1
- IF K\$=CHR\$(72) THEN IF Y1 LI 85Ø >Ø THEN Y1=Y1-1
- IF K\$=CHR\$(8Ø) THEN IF Y1 <9 THEN Y1=Y1+1
- CO=PC:GOSUB 740:X=X1:Y=Y1 AG 870 :CO=3:GOSUB 740:GOTO 810
- IF G(P, X, Y) <>Ø THEN 1040 6J 88Ø CC 890 K\$=CHR\$ (77+INT (RND\$2) \$3)
- CI 900 IF CP(PP)=1 THEN GOTO 930 PO 910 PRINT"Horizontal [right]
- or vertical [down]?" CD 92Ø K\$=RIGHT\$(INKEY\$,1):IF K\$ <>CHR\$ (77) AND K\$<>CHR\$ (8
- Ø) THEN 92Ø OL 93Ø ER=Ø: IF K\$=CHR\$ (77) THEN 990
- NF 94Ø IF Y+N-1>9 THEN 1Ø4Ø
- IP 950 FOR I=Y TO Y+N-1: IF G(P, X , I) <>Ø THEN ER=1
- LM 960 NEXT: IF ER=1 THEN 1040
- N 970 Y1=Y:FOR Y=Y1 TO Y1+N-1:G (P, X, Y) =N: IF CP(PP) =Ø THE N CO=2: GOSUB 740
- HJ 98Ø NEXT: RETURN
- NH 99Ø IF X+N-1>9 THEN 1Ø4Ø
- FP 1000 FOR I=X TO X+N-1: IF G(P, I, Y) <>Ø THEN ER=1
- OM 1010 NEXT: IF ER=1 THEN 1040 PN 1020 X1=X:FOR X=X1 TO X1+N-1:
- G(P, X, Y)=N: IF CP(PP)=Ø T HEN CO=2: GOSUB 740 JD 1030 NEXT: RETURN
- LJ 1040 ER=1: IF CP(PP)=0 THEN LO CATE 4,1:PRINT"INVALID C HOICE": CO=PC: GOSUB 740: G OSUB 1060
- LE 1050 GOSUB 1070: RETURN
- FE 1060 FOR I=1 TO 1500: NEXT: RET LIRN
- BN 1070 LOCATE 1,1:FOR I=1 TO 5: PRINT BS: NEXT: RETURN
- KC 1080 FOR I=15 TO 1 STEP-4:SOU ND 350, I/15: FOR J=I TO 1 Ø: NEXT: FOR K=1 TO 100: NE XT: SOUND 32767, Ø: NEXT: RE TURN

## SUPER DEALS

(312) 382-5244 TO ORDER

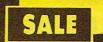

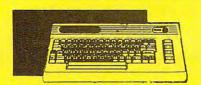

**COMMODORE 64** COMPUTER SALE \$ 98,00\*

\*You pay only \$99.00 for the Commodore 64 when you purchase a Pocket Writer 64 word processor for only \$39.95. List \$299.00 SALE \$98.00

**1541 DISK DRIVE** SALE \$ 179.95 List \$249

To run all that software and add to the prestige of your system, you'll want the 1541 disk drive. Runs all of the 3,000 plus pieces of software for the Commodore 64. List \$249.00 SALE \$179.95

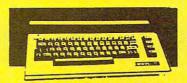

**COMMODORE 128** COMPUTER SALE \$299.00

This powerful 128K computer has three modes. One for C-64 software, one for C-128 software, and one for CP/M business software. List \$399.00 SALE \$299.00

**340K 1571 DISK DRIVE** SALE \$ 259.00 List \$349

Double sided, single disk drive for the C-128 allows you to use the C-128 mode plus CPM mode. 17 times faster than the 1541, and runs all the 1541 formats. List \$349.00 **SALE \$259.00** 

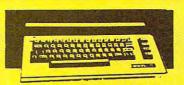

12" 80 COLUMN MONITOR SALE \$ 79.95

Super High Resolution green screen monitor. 80 columns x 24 lines, easy to read, plus easy reach adjust knobs. Supreme Quality. Fantastic value. (cable \$9.95) List \$129.00 SALE \$79.95

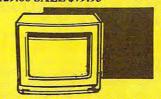

13" COLOR MONITOR SALE \$130 Q4

speaker and audio hook up, High Resolution, clear screen, 40 columns x 24 lines, front panel controls and more. Also be use with VCR. One year Ltd. warranty. (cable \$9.95) List \$329.00 SALE \$139.95

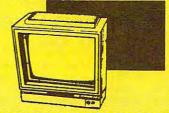

14" RGB & COMPOSITE **COLOR MONITOR** SALE \$ 237.0

Must be used to get 80 columns in color with 80 column computers (C128 - IBM - Apple) (RGB cable \$19.95) Add \$14.50 shipping. List \$399.00 SALE \$237.00

TV TUNER SALE \$ 49.95

This tuner has dual UHF/VHF selector switches, mute, automatic fine tuning and computer/TV selector switches. Hook it up between your computer and monitor! Inputs included for 300 ohm, 75 ohm, and UHF. List \$129.95 SALE \$49.95

CALL BEFORE YOU ORDER: • OUR PRICES MAY BE LOWER & AND WE OFFER SPECIAL SYSTEM DEALS .

**BIG BLUE PRINTER** 

SALE \$ 39.95 List \$199

This is the affordable printer you have been waiting for! This 81/2" letter size, 80 column

processing, and much more. List \$199.00 SALE \$39.95 PREMIUM QUALITY 150-170 CPS COMSTAR **AERO 160 PRINTER** 

SALE \$199.00 List \$499

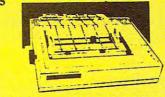

The Comstar Aero 160 gives you a 10" carriage, 150-170 CPS, 9x9 dot matrix with double strike capability for 18x18 dot matrix (near letter quality), high resolution bit image (120x144 dot matrix), underline, back spacing, left and right margin setting, true lower descenders with super and subscripts, prints standard, block graphics and special characters. It gives you print quality and features found on printers costing twice as much! (Centronics Parrallel Interface) List \$499.00 SALE \$199.00

dot matrix, heat transfer printer features upper and lower case, underline, graphics, word

#### PRINTER/TYPEWRITER COMBINATION SALE \$199.95 List \$299

Superb Silver Reed letter quality daisy wheel printer/typewriter combination, just a flick of the switch to interchange. Extra large carriage, typewriter keyboard, automatic margin control, compact, lightweight, drop in cassette ribbon! (90 day warranty) Centronics Parrallel Interface is built in. List 299.00 SALE \$199.95

### **COMSTAR 1000 PRINTER** SALE \$179.95 List \$349

This is one of the best values today. Print letters, documents, ect., at 100 characters per second or 20 cps in Near Letter quality mode. Features are dot addressable graphics, adjustable tractor and friction feed, margin settings, pica, elite, condensed, italics, super & subscript, underline, bold, and double strike. Commodore Interface Included. List \$349.00 SALE \$179.95

#### ATTENTION

**COMPUTER CLUBS • DEALERS** We offer big volume discounts!

**CALL TODAY** 

### 

We Love Our Customers

22292 N. Pepper Rd., Barrington, Illinois 60010 (312) 382-5244 to order

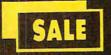

## SUPER VALUES PROTECTO ENTERPRIZES

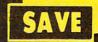

#### SINGLE SIDED/DOUBLE DENSITY DISKS .29 ea.

100% Certified 51/4" floppy disks. Lifetime Warranty, automatic lint cleaning liner included. 1 Box of 100 \$29.00 List \$1.99 ea. SALE \$.29 ea.

#### VOICE SYNTHESIZER SALE \$29.95

Just plug it in and you can program words and sentences, adjust volume and pitch make talking adventure games, sound action games and customized talkies! PLUS (\$19.95 value) TEXT TO SPEECH program included FREE. (Disk or Tape) List \$89.00 **SALE \$29.95** 

#### VOICE COMMAND MODULE SALE \$29.95

The VCM is a speech recognition device that lets you give commands to your C-64 with your voice. List \$79.95 SALE \$29.95

#### SUPER AUTO DIAL MODEM SALE \$29.95 List \$99

Easier to use than dialing your telephone Features on-line clock, dialing from display keyboard, capture and high resolution characters, and much more Includes exclusive easy to use program for up and down loading to printer and disk drives. Best in U.S.A. List \$99.00 SALE \$29.95

#### 1200 BAUD MODEM SALE \$79.95 List \$199

Same features as the above modem along with C-128 mode and 1200 Baud speed. List \$199.00 SALE \$79.95

#### SOFTWARE

| ~~~~                         |         |
|------------------------------|---------|
| ACCISS                       |         |
| ACTION PACK (D)              | \$19.95 |
| LEADER BOARD (D)             | . 23.95 |
| COURSES FOR LEADER BOARD (D) | . 13.95 |
| MACH 5 (C)                   | 19.95   |
| MACH 128 (C)                 | 28.95   |
| TENTH FRAME (D)              | 23.95   |
| ACCOLADE                     |         |
| ACE OF ACES (D)              | \$18.95 |
| DAM BUSTERS (D)              | 18.95   |
| ACCOLADE FOOTBALL (D)        |         |
| FIGHT NIGHT (D)              | 18.95   |
| HARDBALL (D)                 | 18.95   |
| LAW OF THE WEST (D)          |         |
| KILLED UNTIL DEAD (D)        | 19.95   |
| COSMI                        |         |
| SUPER HUEY II (D)            | \$14.95 |
| TALLADEGA (D)                |         |
| BEYOND FORBIDDEN FOREST (D)  | . 14.95 |

|    | PRO GOLF BY TOM WEISKOPF (D)                                                                                                    | \$11.95  |
|----|----------------------------------------------------------------------------------------------------|----------|
|    | MR. TESTER (D)                                                                                                    | 5.95     |
|    | MR. TESTER (D). PRINTERS LIB. 1 (D). PRINTERS LIB. 2 (D). DATABASE MGR./PLUS FOR C128 (D). TASK FORCE (D).                                             | 8.95     |
|    | PRINTERS LIB. 2 (D)                                                                                                    | 14.95    |
|    | TASK FORCE (D)                                                                                                    | 4 96     |
| ۱  |                                                                                                    |          |
| el | PRINT SHOP (D). GRAPHICS LIB. 1,2 or 3 (D).                                                                                                    | \$27,95  |
| ď  | GRAPHICS LIB. 1,2 or 3 (D).                                                                                                    | . 15.95  |
| J  |                                                                                                    |          |
| ۰  | TOY SHOP (D). WHERE IS CARMEN SAN DIEGO (D). GRAPHICS LIB. HOLIDAY ED. (D)                                                                             | . 39.95  |
| J  | GRAPHICS LIP HOLIDAY ED (D)                                                                                                    | 15 05    |
|    | I DATA EACT                                                                                                    |          |
|    | COMMANDO (D)                                                                                                    | \$22.95  |
| ı  | COMMANDO (D)                                                                                                    | . 22.95  |
|    | KUNG FU MASTER (D)                                                                                                    | . 22.95  |
| ۱  |                                                                                                    |          |
| s  | 221 B BAKER STREET (D). MERCENARY (D). NEVER ENDING STORY (D). MIND PURSUIT (D). VIDEO TITLE SHOP (D) THEATRE EUROPE (D)                               | 318.95   |
| 1  | NEVER ENDING STORY (D)                                                                                                    | 18 94    |
| ,  | MIND PURSUIT (D)                                                                                                    | . 18.95  |
| 1  | VIDEO TITLE SHOP (D)                                                                                                    | . 18.95  |
| s  | THEATRE EUROPE (D)                                                                                                    | . 19.95  |
| 1  |                                                                                                    |          |
|    | FUROPEAN NATIONS & LOCATIONS (D)                                                                                                    | 19.95    |
| 0  | BODY TRANSPARENT (D). EUROPEAN NATIONS & LOCATIONS (D) STATES AND TRAITS (D).                                                                          | 19.95    |
|    | SLECTROMIC ARTS                                                                                                    |          |
|    | HEADT OF AFRICA (D)                                                                                                    | . \$9.95 |
|    | ONE ON ONE (D)  PINBALL CONTRUCTION (D)  MUSIC CONSTRUCTION (D)  RACING DESTRUCTION (D)  MARBLE MADNESS (D)  CUESSAM STEP (D)                          | 9.95     |
|    | PINBALL CONTRUCTION (D)                                                                                                    | 9.95     |
|    | PACING DESTRUCTION (D)                                                                                                    | 9.95     |
|    | MARBLE MADNESS (D)                                                                                                    | 24 94    |
|    | CHESSMASTER (D)                                                                                                    | . 26.95  |
|    | BATTLEFRONT (D)                                                                                                    | . 26.95  |
| ا  | CHESSMASTER (D). BATTLEFRONT (D). LORDS OF CONQUEST (D).                                                                                               | . 22.95  |
| t  |                                                                                                    |          |
| •  | BARON (D) MILLIONAIRE (D) TYCOON (D)                                                                                                    | \$16.95  |
| 1  | TYCOON (D)                                                                                                    | 16.95    |
|    | EPYX                                                                                                    | . 10.70  |
|    | CHAMPIONICHID WEECT INC (D)                                                                                                    | \$23.95  |
| ار | FAST LOAD (C)                                                                                                    | . 22.95  |
|    | CHAMPIONSHIP WRESTLING (D) FAST LOAD (C). MOVIE MONSTER (D). WINTER GAMES (D). WORLD GAMES (D). WORLD KARATE (D)                                       | . 23.95  |
| ا  | WORLD CAMES (D)                                                                                                    | 24.95    |
| ار | WORLD KARATE (D)                                                                                                    | 17 94    |
|    | WORLD KARATE (D)                                                                                                    | . 22,95  |
|    |                                                                                                    |          |
| 1  | COLOSSUS CHESS (D). ELITE 64 (D). FRANKIE GOES TO HOLLYWOOD (D). BATTLE OF BRITAIN/BATTLE OF MIDWAY (D). IWO JIMA/FAULKLANDS (D). TALKING TEACHER (D). | \$22.95  |
| 1  | ELITE 64 (D)                                                                                                    | . 19.95  |
|    | PATTLE OF BRITAIN (PATTLE OF BRITAIN)                                                                                                    | . 21.95  |
|    | IWO IIMA/FAULUI ANDS (D)                                                                                                    | 9.95     |
|    | TALKING TEACHER (D)                                                                                                    | . 24 95  |
| ٢  | HI—TECH EXPRESSIONS                                                                                                    |          |
| 3  | CARD WARE (D) HEART WARE (D) PARTY WARE(D) WARE WITH ALL KIT (D)                                                                                       | . \$7.95 |
| ٥  | HEART WARE (D)                                                                                                    | 7.95     |
|    | PARTY WARE(D)                                                                                                    | 9.95     |
| ٥  | WARE WITH ALL KIT (D)                                                                                                    | 9.95     |
| ا  | JINGLE DISK (D)                                                                                                    | 7.05     |
| ۱  |                                                                                                    |          |
|    | FLIGHT SIMULATOR II (D)                                                                                                    | \$31.95  |
|    | JET (D)                                                                                                    | . 26.95  |
| 3  | FOOTBALL (D)                                                                                                    | . 27.95  |
| •  | FLIGHT SIMULATOR II (D) JET (D). FOOTBALL (D). BASEBALL (D)                                                                                            | 31.95    |
| •  |                                                                                                    |          |
| ٥  | RATTLE OF ANTIETAM (D)                                                                                                    | \$23.95  |
| ١  | GETTYSBURG (D)                                                                                                    | 14 04    |
| ١  | ROADWAR 2000 (D) BATTLE OF ANTIETAM (D) GETTYSBURG (D) MECH BRIGADE (D)                                                                                | . 34.95  |
| ۱  | NAM (D)                                                                                                    | 23.95    |
| ø  | THE A A F (D)                                                                                                    | 24 05    |
|    | U.S.A.A.F. (D)                                                                                                    |          |
| 5  | NAM (D). U.S.A.A.F. (D). KAMPFGRUPPE (D). WAR SHIP (D).                                                                                                | 34.95    |

BEST SERVICE IN THE U.S.A. • 90 DAY REPLACEMENT WARRANTY • ONE DAY **EXPRESS MAIL • 15 DAY** FREE TRIAL • OVER 500 PROGRAMS • A CUSTOMER **LIST OF OVER 3,000,000** LARGEST IN THE U.S.A.

**CALL FOR FREE** CATALOG WITH \$2.00 **OFF COUPON!** 

#### SPECIAL BONUS COUPON

We pack a special software discount coupon with every Commodore 64 Computer, Disk Drive, Printer, or Monitor we sell! This coupon allows you to SAVE OVER \$250 off sale prices!

#### (EXAMPLES) PROFESSIONAL SOFTWARE **COMMODORE 64**

| Name                                | List     | Sale     | Coupon   |
|-------------------------------------|----------|----------|----------|
| B. I. Homepak                       | \$49.95  | \$19.95  | \$17.95  |
| Super Huey II                       | \$19.95  | \$14.95  | \$12.95  |
| Flight Control Joystick             | \$19.95  | \$12.95  | \$10.00  |
| Newsroom                            | \$49.95  | \$32.95  | \$29.95  |
| Leader Board                        | \$39.95  | \$23.95  | \$22.95  |
| TV Tuner                            | \$99.95  | \$49.95  | \$39.95  |
| Commando                            | \$34.95  | \$23.95  | \$21.95  |
| Create with Garfield                | \$29.95  | \$16.95  | \$14.95  |
| Geos                                | \$59.95  | \$39.95  | \$37.95  |
| SAT The Perfect Score               | \$69.95  | \$42.95  | \$39.95  |
| World Games                         | \$39.95  | \$24.95  | \$22.95  |
| Millionaire                         | \$29.95  | \$16.95  | \$14.95  |
| Trinity                             | \$34.95  | \$24.95  | \$22.95  |
| C128 Partner                        | \$69.95  | \$49.95  | \$44.95  |
| Robotics Workshop                   | \$149.95 | \$124.95 | \$114.95 |
| C128 Programmers<br>Reference Guide | \$21.95  | \$12.95  | \$ 9.95  |

(See over 100 coupon items in our catalog.)

Write or Call for sample Special Software Coupon!

#### PHONE ORDERS

8 a.m. - 8 p.m. C.S.T. Weekdays 9 a.m. - 12 noon C.S.T. Saturdays 312) 382-5244

Add \$3.00 for shipping, handling, and insurance. Illinois residents please odd 6½% sales tax. Add \$6.00 for CANADA, PUERTO RICO, HAWAII, ALASKA, APO-FPO orders. All orders must be in U.S. Dollars. WE DO NOT EXPORT TO OTHER COUNTRIES EXCEPT CANADA. Enclose Cashier Check, Money Order or Personal Check. Allow 14 days for delivery, 2 to 7 days for phone orders, 1 day express mail. Prices & Availability subject to change without notice. Hardware shipping prices vary according to weight. Please call for amount. No APO-FPO for Monitors. C.O.D. on phone orders only VISA-MASTER CARD-C.O.D.

WAR SHIP (D) ..... 

SOFTSYNC

SPINNAKER

DELTA DRAWING (C)...
NUMBER TUMBLERS (C)
SEA SPELLER (C)...
UP & ADD'EM (C)....

SOTISTING
ACCOUNTANT, INC. C128 (D) ....
DESK MANAGER (D) ....
KID PRO QUO (D) ...
MODEL DIET (D) ...
TRIO C64 (D) ...
SPINNAKES

#### THE PROTECTO WARRANTY

22.95

18.95 29.95

BUY 1 OUT 1 FREE

All Protecto's products carry a minimum 90 day warranty. If anything fails within 90 days from the date of purchase, simply send your product to us via United Parcel Service prepaid. We will IMMEDIATELY send you a replacement at no charge via United Parcel Service prepaid. This warranty proves that We Love Our Customers.

## Commodore Atari Apple IBM We Like this Printer so much Ve Bought Out the Factory

Famous National Brai

 Word Processing
 Program Listings
 Graphics
 Quiet Operation • Upper and Lower case • All points addressable Graphics • Underline • Enlarged • Much much More

Complete your set up with a Printer Stand SALE \$14.95 and Complete Printer Care Kit SALE \$19.95

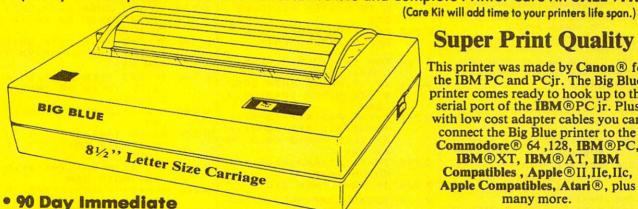

### **Super Print Quality**

This printer was made by Canon® for the IBM PC and PCjr. The Big Blue printer comes ready to hook up to the serial port of the IBM®PC jr. Plus with low cost adapter cables you can connect the Big Blue printer to the Commodore® 64,128, IBM®PC, IBM®XT, IBM®AT, IBM Compatibles, Apple®II, IIe, IIc, Apple Compatibles, Atari®, plus many more.

Replacement Warranty

#### • 15 Day Free Trial-Satisfaction or Money Back

Now you can have a full fledged 81/2" letter size 80 column printer for less than the cost of a large box of paper. This printer uses advanced dot matrix, heat transfer technology to print upper and lower case (with true lower descenders), underline, enhanced, all points addressable graphics (works with Printshop) plus More. Print out pictures, program listings, wordprocessing pages, graphics and more. Perfect for the homeowner or student and definitely affordable. Fantastic Printer at an unbeatable price. List \$199.00 Sale \$39.95 Paper (2 Rolls) List \$19.95 Sale \$5.95

Intelligent Commodore Interface - Allows you to connect the Big Blue printer to the printer port of the Commodore 64 and 128 computer. Print Commodore graphics, use Printshop, Word processors and more... List \$49.95 Sale \$19.95

Intelligent Atari Interface— Allows you to connect the Big Blue printer to Atari computers (except 1200). Print Atari graphics, Printshop ,word processors, and more... List \$49.95 Sale \$19.95

RS-232 Adapter— Adapts the Big Blue printer to be used with any IBM® PC, AT, XT.PCjr. Apple® II series RS-232 port. List \$19.95 Sale \$9.95 Laser128, Apple IIc interface—List \$24.95 Sale \$12.95

Printer Stand List \$24.95 Sale \$14.95 - Complete Printer Care Kit List \$29.95 Sale \$19.95

IBM, Apple, Canon, Commodore, Atari are trademarks of International Business Machines, Apple Computer, Canon Inc, Commodore Business Machines, Atari Inc, Respectively

Add \$7.50 for shipping, handling and insurance. Illinois residents please add 6½% tax. Add \$15.00 for CANADA, PUERTO RICO, HAWAII, ALASKA and APO-FPO orders. All orders must be in U.S. dollars. WE DO NOT EXPORT TO OTHER COUNTRIES, EXCEPT CANADA. Enclose Cashier Check, Money Order or Personal Check. Allow 14 days for delivery, 2 to 7 days for phone orders, 1 day express mail! Prices & Availability subject to change without notice. VISA — MASTER CARD — C.O.D. C.O.D. on phone orders only

We Love Our Customers 22292 N. Pepper Rd., Barrington, Illinois 60010

312/382-53/10 to . Con Prodore.ca

NH 1090 FOR I=1 TO 3:SOUND 1760, 50:FOR J=1 TO D:NEXT:SOU ND 32767, Ø: FOR K=1 TO 5Ø : NEXT: NEXT: RETURN EH 1100 N=G(P, X, Y) 01 1110 IF N=0 THEN PRINT"MISS!" :GOSUB 1060:CO=0:G(P,X,Y )=1:RETURN AD 1120 IF N=1 THEN PRINT"ALREAD Y HIT": CO=PC: GOSUB 1060: RETURN NF 1130 CO=2: PRINT"DIRECT HIT!" FB 1140 FOR I=15 TO 1 STEP-1:SOU ND 220, I/15: FOR J=I TO 1 5: NEXT: SOUND 32767, Ø: NEX MO 115Ø NH(P,N)=NH(P,N)+1:TH(P)= TH(P)+1 16 116Ø G(P, X, Y)=1:PUT((1Ø+23\*P+ NH(P,N)) \*8, (24-N) \*8),52, PSFT JF 1170 IF N(>NH(P,N) THEN XH(P, N) =X: YH(P, N) =Y: GOTO 1230 IC 1180 FOR I=2 TO 5: IF NH(P, I)= Ø THEN LS(P)=I IH 119Ø NEXT: C=1

IH 1190 NEXT:C=1

ON 1200 FOR I=1 TO 10:LOCATE 4,2

O-LEN(S\$(N))/2:PRINT S\$(
N)

RK 1210 LOCATE 5 15:PRINT"DESTRO

8K 1210 LOCATE 5,15:PRINT"DESTRO
YED!":FOR J=1 TO 50:NEXT
:NEXT.
8H 1220 D=75:GOSUR 1090:FOR I=1

BH 122Ø D=75:GOSUB 1Ø9Ø:FOR I=1 TO 2Ø:NEXT:D=15Ø:GOSUB 1 Ø9Ø:FOR I=1 TO 2Ø:NEXT:D =75:GOSUB 1Ø9Ø

06 123Ø FOR I=1 TO 5ØØ:NEXT:RETU RN NE 124Ø IF X<Ø OR X>9 THEN ER=1

PA 1250 IF Y<0 OR Y>9 THEN ER=1 JB 1260 RETURN

AB 127Ø X1=X

CO 1280 X1=X1+1:IF X1<=9 THEN IF G(P,X1,Y)<>1 THEN 1280 CC 1290 XP=X1-X:X1=X

CB 1300 X1=X1-1:IF X1>=0 THEN IF G(P,X1,Y)<>1 THEN 1300

G(P, X1, Y)<>1 THEN 1300

JE 1310 XN=X-X1:TX=XN+XP-1:Y1=Y

1320 X1=X1+1:TE X1<=9 THEN TE

BL 1320 Y1=Y1+1:IF Y1<=9 THEN IF G(P, X, Y1)<>1 THEN 1320

FM 133Ø YP=Y1-Y:Y1=Y
PG 134Ø Y1=Y1-1:IF Y1>=Ø THEN IF
G(P,X,Y1)<>1 THEN 134Ø

LC 1350 YN=Y-Y1:TY=YN+YP-1:RETUR N JL 1360 DATA EXPLORER,FIGHTER,BO

MBER, MOTHERSHIP

#### Program 5: Laser Strike For Atari 400, 800, XL, And XE

Version by Tim Midkiff, Editorial Programmer

6A 1Ø GRAPHICS Ø:? "PLEASE WAIT...":GOSUB 75Ø:SETC OLOR 2,Ø,Ø:? CHR\$(125)

JJ 2Ø OPEN #1,4,Ø,"K:"

NA 3Ø POSITION 14,1Ø:? "LASE R STRIKE"

NH 4Ø DIM C(1,99),G(1,99),GB (9,9),NH(1,5),XH(1,5),YH(1,5),DX(1,5),DY(1,5),TA(1,5)

FL 5Ø DIM P\$(2Ø),P1\$(2Ø),P2\$ (2Ø),S\$(13),SR\$(13),A\$

(10), CC\$(3), B\$(37)

TH(1),CP(1),LS(1),PX(1

60 6Ø DIM PR(3),CC(3),GX(1)

IA 70 GOSUB 900 EP 80 B\$="{37 SPACES}" 60 90 A\$="%%%%%%%%%%%":POKE 7

52,0:NJ=0 CL100 ? "PLAYER 1";:INPUT P 1\$:IF P1\$="" THEN CP(

Ø)=1:P1\$="COMPUTER"

B 11Ø ? "PLAYER 2";:INPUT P

2\$:IF P2\$="" THEN CP(

1)=1:P2\$="COMPUTER" N120 IF CP(0)=1 OR CP(1)=1

THEN 150

JF 130 ? "NUMBER OF JOYSTICK
S (1/2)?";

LD 140 GET #1, NJ:NJ=NJ-49:IF NJ<>0 AND NJ<>1 THEN 140

6D 15Ø ? CHR\$(125):POKE 752, 1:FOR I=Ø TO 1:PX(I)= Ø:PY(I)=Ø:NEXT I

66 160 POSITION 6,6:? "GRID 1":POSITION 26,6:? "G

CM 170 GOSUB 950: POSITION 2,

PM 180 FOR N=5 TO 2 STEP -1: GOSUB 830:L=10-LEN(S\$

F 200 FOR PP=0 TO 1:P=ABS(P P-1):GOSUB 880:FOR N= 5 TO 2 STEP -1:GOSUB 830

EJ 210 POSITION 2,0:? P\$:? " DEPLOY YOUR ";S\$;

PC 22Ø FOR I=1 TO N:? CHR\$(C C(Ø));:NEXT I

00 230 IF CP(PP)=0 THEN GOSU B 970:GOSUB 1040:GOTO

K8 24Ø X=INT(RND(Ø)\*(10-N)): Y=INT(RND(Ø)\*(10-N)): JV=7:IF RND(Ø)<0.5 TH EN JV=13

LE 250 JV=7+INT(RND(0) \$2) \$6: GOSUB 1060

00 26Ø IF ER=1 THEN 21Ø

BE 270 GOSUB 1200:NEXT N:GOS UB 950:NEXT PP

EM 280 FOR I=0 TO 1:FOR J=0 TO 99:C(I,J)=2:NEXT J :PX(I)=0:PY(I)=0:NEXT

HP 290 POKE 77, Ø:PP=P:GOSUB 880:POSITION 2, Ø:? P\$

B 300 ? "POSITION AND FIRE LASER": POSITION 6,5

NB 310 IF P=0 THEN ? "GRID 1 ";:POSITION 26,5:? "G RID 2"

NO 320 IF P=1 THEN ? "GRID 1 ";:POSITION 26,5:? "@ RED 2"

CA 330 IF CP(P)=0 THEN GOSUB 970:GOTO 350

LE 340 GOSUB 490

18 350 GOSUB 1210: GOSUB 1220 : GOSUB 760: GOSUB 1200

NB 360 IF TH(P)=14 THEN 380 AK 370 P=ABS(P-1):GOTO 290

HE 380 ? CHR\$ (125)

,14:? P\$

HI 39Ø POSITION 14,10:? "
(Q) (9 R) (E) "

AH 400 POSITION 14,11:? "IGA ME OVER!"

HK 410 POSITION 14,12:? "
(Z)(9 R)(C)"
BN 420 POSITION 20-LEN(P\$)/2

JO 430 POSITION 9,15:? "HAS FREED THE GALAXY!"

IC440 POSITION 8,17:? "PRES S FIRE TO PLAY AGAIN"

© 450 POSITION 15,11:? "FINE © CUMES":FOR I=1 TO 20 0:NEXT I

BI 460 POSITION 15,11:? "GAM E OVER":FOR I=1 TO 20 0:NEXT I:POKE 77,0

8K 47Ø IF STRIG(Ø)=1 THEN 45

E 480 ? CHR\$(125):RESTORE : CLR :GOTO 30

ED 490 H=0:FOR N=2 TO 5:IF N H(P,N)>0 AND NH(P,N)< N THEN SH=N:H=1

60 500 NEXT N: IF H=0 THEN 69

AJ 510 X=XH(P,SH):Y=YH(P,SH) :IF NH(P,SH)>1 THEN 6

KP 52Ø FOR I=Ø TO 3:PR(I)=Ø:

6) 53Ø R=INT(RND(Ø) \*4):IF PR (R)=1 THEN 53Ø

60 540 DX(P,SH)=0:DY(P,SH)=0 :ER=0:PR(R)=1:GOSUB 1 430

DE 550 IF R=0 THEN DX(P,SH)= 1:IF TX<SH OR XP<XN T HEN ER=1

60 560 IF R=1 THEN DX(P,SH)= -1:IF TX<SH OR XN<XP THEN ER=1

M 570 IF R=2 THEN DY(P,SH)= 1:IF TY<SH OR YP<YN T HEN ER=1

6L58Ø IF R=3 THEN DY(P,SH)=
-1:IF TY(SH OR YN(YP)
THEN ER=1

BD 59Ø X=X+DX(P,SH):Y=Y+DY(P,SH)

KF 600 GOSUB 1400: IF ER=0 TH EN IF G(P,GB(X,Y))<>1 THEN 730

BL 610 X=X-DX(P,SH):Y=Y-DY(P,SH):GOTO 530

AN 62Ø X=X+DX(P,SH):Y=Y+DY(P,SH)

EB 630 ER=0:GOSUB 1400:IF ER =1 THEN GOSUB 670:GOT O 620

LJ 640 IF G(P, GB(X, Y)) = 1 THE N GOSUB 670: GOTO 620

KO 650 IF G(P,GB(X,Y))=0 THE N GOSUB 670 89660 GOTO 730

470 IE TAID

IK 67Ø IF TA(P,SH)=Ø THEN DX
 (P,SH)=-DX(P,SH):DY(P,SH)=-DY(P,SH):TA(P,SH)=1

HO 680 RETURN

FM 690 X=INT(RND(0)\*10):Y=IN T(RND(0)\*10) IJ 700 IF INT((X+Y)/2)=(X+Y)

/2 THEN 69Ø

0710 IF G(P,GB(X,Y))=1 THE N 690

JM 720 GOSUB 1430: IF TX<LS(P) AND TY<LS(P) THEN 6

PF 73Ø CO=3: GOSUB 96Ø

HL 74Ø RETURN

BN 750 POKE 752,1:CHBAS=5734 4:CHSET=(PEEK(106)-8) \*256

DA 76Ø FOR I=Ø TO 1023:POKE CHSET+I,PEEK(CHBAS+I) :NEXT I NO 77Ø POKE 756,CHSET/256

), PY(1)

| FF 780 FOR I=CHSET+24 TO CHS                                | LP 1130                                                                                                    | FOR I=X TO X+N-1: IF<br>G(P,GB(I,Y)) <>Ø THEN     | LN 149                                                                                                    | Ø IF G(P,GB(X1,Y))=1 T<br>HEN 151Ø                      |
|-------------------------------------------------------------|----------------------------------------------------------------------------------------------------|---------------------------------------------------|----------------------------------------------------------------------------------------------------|---------------------------------------------------------|
| ET+55:READ A:POKE I,A<br>:NEXT I:RETURN                     | 1                                                                                                    | ER=1                                              |                                                                                                    | Ø GOTO 148Ø                                             |
| KA 79Ø DATA Ø, 21, 21, 21, 21, 21, 21, 21                   | BE 1140                                                                                                    | NEXT I: IF ER=1 THEN                              | 1. MAY 1 27 11 200 24 24 24                                                                                                    | Ø XN=X-X1:TX=XN+XP-1<br>Ø Y1=Y                          |
| KK 800 DATA 0,42,42,42,42,42                                | KA 1150                                                                                                    | FOR X=X1 TO X1+N-1:6                              | A STATISTICS OF THE STATE OF THE STATE OF TH | Ø Y1=Y1+1:IF Y1>9 THEN                                  |
| ,42,0<br>LN 810 DATA 0,63,63,63,63                          | 2000                                                                                                    | (P,GB(X,Y))=N:IF CP(<br>PP)=Ø THEN CO=Ø:GOSU      | 10 154                                                                                                    | 1560<br>0 IF G(P,GB(X,Y1))=1 T                          |
| ,63,0                                                       |                                                                                                    | B 960                                             |                                                                                                    | HEN 1560                                                |
| 61 820 DATA 0,0,0,0,0,0,0,0<br>BH 830 ON N-1 GOTO 840,850,8 |                                                                                                    | NEXT X: RETURN                                    | Control of the control of                                                                                                    | Ø GOTO 153Ø<br>Ø YP=Y1-Y:Y1=Y                           |
| 60,870                                                      | 66 1 1 7 10                                                                                                    | ER=1: IF CP(PP) = Ø THE<br>N ? "INVALID CHOICE"   | DB 157                                                                                                    | Ø Y1=Y1-1: IF Y1<Ø THEN                                 |
| E 840 S\$="EXPLORER": SR\$="国立<br>国际可见可定": RETURN           |                                                                                                    | :CO=PC:GOSUB 960:GOS                              | LN 158                                                                                                    | 1600<br>0 IF G(P,GB(X,Y1))=1 T                          |
| NF 850 S\$="FIGHTER": SR\$="[]][                            | CH 118Ø                                                                                                    | UB 1190<br>GOSUB 1200: RETURN                     | W. 4 F.O.                                                                                                    | HEN 1600                                                |
| KC 84Ø S\$="BOMBER": SR\$="SOME                             | HP 1190                                                                                                    | FOR I=1 TO 250: NEXT                              |                                                                                                    | Ø GOTO 157Ø<br>Ø YN=Y-Y1:TY=YN+YP-1:R                   |
| EETURN                                                      | CP 1200                                                                                                    | I:RETURN POSITION Ø, Ø:FOR I=1                    |                                                                                                    | ETURN                                                   |
| DL 870 S\$="MOTHERSHIP": SR\$="                             |                                                                                                    | TO 5:? B\$:NEXT I:RE                              | Drogs                                                                                                    | am 4. ST Lacor Strike                                   |
| NL 880 IF PP=0 THEN P\$=P1\$:R                              | CO 121Ø                                                                                                    | FOR I=15 TO Ø STEP -                              |                                                                                                    | am 6: ST Laser Strike                                   |
| ETURN<br>BC 89Ø P\$=P2\$:RETURN                             |                                                                                                    | 2:SOUND 1,60,10,1:FO<br>R J=I TO 15:NEXT J:S      | 200                                                                                                    | n by Kevin Mykytyn, Editorial                           |
| AB 900 K=0:FOR I=0 TO 9:FOR                                 |                                                                                                    | OUND 1,0,0,0:NEXT I:                              | Progra                                                                                                    | immer                                                   |
| J=Ø TO 9:GB(I,J)=K:K=<br>K+1:NEXT J:NEXT I                  | N 1000                                                                                                    | RETURN                                            | 10                                                                                                    | dim board(9,9,2),name\$(2),sn\$(5),sh(5,2):misscol=8    |
| EC 910 FOR I=0 TO 3:CC(I)=35                                |                                                                                                    | N=G(P,GB(X,Y)) IF N=Ø THEN POSITION               | 150                                                                                                    | :randomize 0                                            |
| +I:NEXT I<br>HI 920 FOR I=0 TO 1:FOR J=0                    | 11.01.01.00                                                                                                    | 2,3:? "MISS!":GOSUB                               | 20                                                                                                    | dim xh(2,5),yh(2,5),dx(2,<br>5),dy(2,5),ta(2,5),pr(3),  |
| TO 99:C(I,J)=2:G(I,J)                                       |                                                                                                    | 1190:CO=1:G(P,GB(X,<br>Y))=1:RETURN               |                                                                                                    | th(2),1s(2),a%(15)                                      |
| =0:NEXT J:NEXT I KD 930 FOR I=0 TO 1:TH(I)=0:               | MD 1240                                                                                                    | CO=Ø: IF N=1 THEN POS                             | 30                                                                                                    | delx(1)=1:dely(1)=0:delx(<br>2)=0:dely(2)=1:color 1,1   |
| CP(I)=Ø:LS(I)=5                                             |                                                                                                    | HIT": GOSUB 1190: RET                             | 40                                                                                                    | for a=0 to 9:for b=0 to 9                               |
| EL 940 FOR J=0 TO 5:NH(I,J)=<br>0:TA(I,J)=0:NEXT J:NE       | CW 1 DE G                                                                                                    | URN                                               |                                                                                                    | :for c=1 to 2:board(a,b,c)=0:next c,b,a                 |
| XT I:RETURN                                                 | th 1250                                                                                                    | POSITION 2,3:?."DIRE CT HIT!"                     | 50                                                                                                    | for a=1 to 5: for b=1 to 2                              |
| ME 950 FOR I=6 TO 15:POSITIO<br>N 4,I:? A\$:POSITION 2      | ID 1260                                                                                                    | FOR I=15 TO Ø STEP -                              |                                                                                                    | :sh(a,b)=0:ta(b,a)=0:next<br>b,a                        |
| 4, I:? A\$:NEXT I:RETUR                                     |                                                                                                    | 1:SOUND Ø, 150, Ø, I:SE<br>TCOLOR 4, I, Ø:FOR J=1 | 60                                                                                                    | for a=1 to 2:1s(a)=4:th(a                               |
| N<br>KH 96Ø PC=C(P,GB(X,Y)):C(P,G                           | DC 1 270                                                                                                    | TO I:NEXT J:NEXT I                                | 70                                                                                                    | )=0:next<br>TITLESCREEN: gosub SETPAL                   |
| B(X,Y))=CO:POSITION X                                       | BC 1279                                                                                                    | NH(P, N) = NH(P, N) +1: TH<br>(P) = TH(P) +1      |                                                                                                    | ETTE:openw 2:fullw 2:clea                               |
| +4+P*20,Y+6:? CHR\$(CC<br>(CO)):RETURN                      | HA 128Ø                                                                                                    | G(P,GB(X,Y))=1:POSIT                              | во                                                                                                    | rw 2:x(1)=50:x(2)=190<br>gosub SETPALETTE:titles="      |
| EM 97Ø X=PX (P):Y=PY (P):X1=X:                              |                                                                                                    | ION 12+P*18+NH(P,N),<br>18+5-N                    |                                                                                                    | Laser Strike":gosub SETTI                               |
| Y1=Y:CO=PP:GOSUB 960<br>60 980 JV=STICK(PP*NJ):IF ST        |                                                                                                    | ? CHR\$(CC(CO));<br>IF N<>NH(P,N) THEN X          | 90                                                                                                    | TLE:color 1,1,1<br>for a=1 to 2:gotoxy 0,6+a            |
| RIG(PP*NJ) = Ø THEN PX(                                     | DH 1399                                                                                                    | H(P,N)=X:YH(P,N)=Y:G                              |                                                                                                    | :print "Player"a;:input n                               |
| P)=X:PY(P)=Y:RETURN AH 99Ø IF JV=14 THEN IF Y1>Ø            | DD 1316                                                                                                    | OTO 1390<br>FOR I=2 TO 5: IF NH(P                 | 100                                                                                                    | ame\$(a) if (len(name\$(a))=0) then                     |
| THEN Y1=Y1-1                                                | 80 1312                                                                                                    | , I) =Ø THEN LS(P) = I                            |                                                                                                    | name\$(a)="Computer"                                    |
| CK 1000 IF JV=13 THEN IF Y1<<br>9 THEN Y1=Y1+1              | The state of the state of the s | NEXT I:GOSUB 830<br>FOR I=Ø TO 1Ø STEP Ø          | 110                                                                                                    | next:gosub DRAWSCREEN gosub DEPLOYMENT:pl=1:t\$=        |
| CB 1010 IF JV=11 THEN IF X1>                                | DK 1339                                                                                                    | .5:SOUND 1,0,0,1:NEX                              |                                                                                                    | name\$(1):name\$(1)=name\$(2                            |
| Ø THEN X1=X1-1<br>PM 1020 IF JV=7 THEN IF X1<9              | FF 1340                                                                                                    | T I<br>FOR I=10 TO 0 STEP -                       | 130                                                                                                    | ):name\$(2)=t\$<br>MOVE: for a=1 to 2:if th(            |
| THEN X1=X1+1                                                | 1349                                                                                                    | Ø.1:SOUND 1,0,0,I:NE                              |                                                                                                    | a)=4 then 1420                                          |
| ** 1030 CO=PC: GOSUB 960: X=X1<br>:Y=Y1: CO=3: GOSUB 960    | 61 1350                                                                                                    | XT I<br>FOR I=1 TO 10                             | 140                                                                                                    | next:pl=3-pl:gotoxy 0,0:p<br>rint space\$(20):gotoxy 0, |
| :GOTO 98Ø                                                   |                                                                                                    | POSITION 20-LEN(S\$)/                             |                                                                                                    | O:color 1:print name\$(pl)                              |
| PB 1040 POSITION 2,2:? "HORI<br>ZONTAL[RIGHT] OR VER        |                                                                                                    | 2,3:? S\$:FOR J=1 TO<br>10:NEXT J                 | 150                                                                                                    | print "Position and fire                                |
| TICAL[DOWN]?"                                               | JH 137Ø                                                                                                    | POSITION 15,4:? "DES                              |                                                                                                    | laser"                                                  |
| DE 1050 JV=STICK(PP*NJ):IF J<br>V<>7 AND JV<>13 THEN        |                                                                                                    | TROYED!"                                          | 160                                                                                                    | if name\$(p1)="Computer" t<br>hen gosub 930 else gosub  |
| 1050                                                        | WF 1280                                                                                                    | POSITION 20-LEN(S\$)/<br>2,3:? SR\$:FOR J=1 TO    |                                                                                                    | READMOUSE                                               |
| NL 1060 IF JV=7 AND X+N-1>9<br>THEN 1170                    | N 1300                                                                                                    | 10:NEXT J:NEXT I<br>GOSUB 1190:RETURN             | 170                                                                                                    | sp=board(mx,my,pl):if sp=<br>0 then 290                 |
| AK 1070 IF JV=13 AND Y+N-1>9                                | 7.0                                                                                                    | IF X<Ø OR X>9 THEN E                              | 180                                                                                                    | if sp=6 then goto ALREADY                               |
| THEN 1170<br>FA 1080 ER=0:X1=X:Y1=Y:IF JV                   | IP 1416                                                                                                    | R=1<br>IF Y<Ø OR Y>9 THEN E                       | 190                                                                                                    | gotoxy 0,2:print "Direct                                |
| =7 THEN 113Ø                                                |                                                                                                    | R=1                                               |                                                                                                    | Hit":color 1, hitcol:gosub                              |
| WF 1090 FOR I=Y TO Y+N-1:IF<br>G(P,GB(X,I))<>0 THEN         | KH 142Ø<br>06 143Ø                                                                                                    | RETURN                                            | 200                                                                                                    | HITSOUND<br>sh(sp,pl)=sh(sp,pl)+1                       |
| ER=1                                                        |                                                                                                    | X1=X<br>X1=X1+1:IF X1>9 THEN                      | 210                                                                                                    | gotoxy pl*16-5+sh(sp,pl),                               |
| BA 1100 NEXT I: IF ER=1 THEN<br>1170                        |                                                                                                    | 1470                                              |                                                                                                    | 18-sp:color sc(sp):print<br>chr\$(249)                  |
| JP 1110 FOR Y=Y1 TO Y1+N-1:6                                | 101430                                                                                                    | IF G(P,GB(X1,Y))=1 T<br>HEN 1470                  | 220                                                                                                    | color 1,sc(sp):if sh(sp,p                               |
| (P,GB(X,Y))=N:IF CP(<br>PP)=Ø THEN CO=Ø:GOSU                | The second second                                                                                                    | GOTO 144Ø<br>XP=X1-X:X1=X                         |                                                                                                    | 1)<>sp then xh(pl,sp)=mx:<br>yh(pl,sp)=my:goto 260      |
| B 960                                                       | A STATE OF THE STATE OF THE STA | X1=X1-1: IF X1<0 THEN                             | 230                                                                                                    | for a=2 to 5:if sh(a,pl)=                               |
| HG 1120 NEXT Y: RETURN                                      |                                                                                                    | 1510                                              |                                                                                                    | O then 1s(pl)=a:next                                    |

| 240   | gotoxy 0,2:print sn\$(sp)" Destroyed":gosub SPLASHS    |                                         | step-1:read sn\$(a),t,sc(a)                                         | 1020 | if r=1 then dx(p,sh)=-1:<br>f tx(sh or xn(xp then er |
|-------|--------------------------------------------------------|-----------------------------------------|---------------------------------------------------------------------|------|------------------------------------------------------|
|       | DUND                                                   | 650                                     | for b=0 to 1:gotoxy 1+b*1                                           |      | 1                                                    |
| 250   | th(pl)=th(pl)+1                                        |                                         | 7,18-a:print spc(t);sn\$(a                                          | 1030 |                                                      |
| 260   | COLOUR: board (mx, my, p1)=6                           | 660                                     | next b,a:return                                                     |      | ty <sh er="&lt;/td" or="" then="" yp<yn=""></sh>     |
|       | :gosub CONVERT:fill tx.ty                              | 670                                     | data Mothership, 0, 2, Bombe                                        | 1010 |                                                      |
| 270   | for td=1 to 1000:next:got                              | 0,0                                     | r,4,3,Fighter,3,4,Explore                                           | 1040 | if r=3 then dy(p,sh)=-1:                             |
| 2/0   | oxy 0,2:print space\$(20)                              |                                         | r, 2, 5                                                             |      | f ty <sh er<="" or="" td="" then="" yn<yp=""></sh>   |
| 280   | wave 0,0,0,0,0:goto MOVE                               | 680                                     | DEPLOYMENT: for pl=1 to 2                                           | 1050 | x=x+dx(p,sh):y=y+dy(p,sh)                            |
| 290   | qotoxy 0,2:print "Miss":c                              |                                         | :f=(name\$(pl)="Computer")                                          | 1030 | x-x+ux (p, 511) : y-y+uy (p, 511                     |
|       | olor 1, misscol: gosub 900                             |                                         | :for sh=5 to 2 step-1                                               | 1060 | gosub 1210:if er=0 then                              |
| 300   | goto COLOUR                                            | 690                                     | color 1:gotoxy 0,0:print                                            |      | f board(x,y,p)<>6 then 1                             |
| 310   | ALREADY: gotoxy 0,2:print                              |                                         | space\$(20):gotoxy 0,0:pri                                          |      | 90                                                   |
|       | "Already hit":gosub MISS                               | - Alle                                  | nt name\$(pl)                                                       | 1070 | x=x-dx(p,sh):y=y-dy(p,sh)                            |
| 20.00 | SOUND:goto 270                                         | 700                                     | gotoxy 0,1:print space\$(3                                          |      | :goto 990                                            |
| 320   | end                                                    |                                         | O):gotoxy O,1:print "Depl                                           | 1080 | x=x+dx(p,sh):y=y+dy(p,sh)                            |
| 330   | SETTITLE: a#=gb:gintin=pe                              | 710                                     | oy your "sn\$(sh);                                                  |      |                                                      |
| 340   | ek(a#+8) poke gintin,peek(systab+8)                    | 710                                     | color sc(sh):for a=1 to s                                           | 1090 | er=0:gosub 1210:if er=1                              |
| 340   | ):poke gintin+2,2                                      | 720                                     | h:print chr\$(249);:next<br>NOGOOD: if f then mx=int(               | 4400 | hen gosub 1130:goto 1080                             |
| 350   | s#=gintin+4:title\$=title\$                            | 120                                     | rnd(1)*10):my=int(rnd(1)*                                           | 1100 | if board(x,y,p)=6 then g                             |
| 000   | +chr\$(0)                                              |                                         | 10) else gosub READMOUSE                                            | 1110 | sub 1130:goto 1080                                   |
| 360   | poke s#, varptr(title\$):qe                            | 730                                     | if board(mx,my,pl)<>0 the                                           | 1110 | if board(x,y,p)=0 then g<br>sub 1130                 |
|       | msys(105)                                              | 111111111111111111111111111111111111111 | n NOGOOD                                                            | 1120 | goto 1190                                            |
| 370   | return                                                 | 740                                     | if not f then color 1,sc(                                           | 1130 | if ta(p,sh)=0 then dx(p,                             |
| 380   | READMOUSE: poke contrl,12                              |                                         | sh):fill tx,ty                                                      |      | h) =-dx (p, sh):dy (p, sh) =-d                       |
|       | 4                                                      | 750                                     | texts="[0][! Ship placeme                                           |      | (p,sh):ta(p,sh)=1                                    |
| 390   | poke contr1+2,0:poke cont                              | 20.0                                    | nt  ][Right Down]"                                                  | 1140 | return                                               |
|       | r1+6,0                                                 | 760                                     | if f then ch=int(rnd(1)*2                                           | 1150 | x=int(rnd(1) #10):y=int(r                            |
| 400   | vdisys(0)                                              | 770                                     | )+1 else gosub FORMALERT                                            |      | d(1) *10)                                            |
| 410   | mx=peek(ptsout):my=peek(p                              | 770                                     | cx=mx:cy=my:for a=1 to sh                                           | 1160 | if ((x+y)and 1)=0 then 1                             |
|       | tsout+2)                                               | 780                                     | if mu(0 == mu\0 == mu(0 =                                           | 1.22 | 50                                                   |
| 420   | if peek(intout)=0 then RE                              | 760                                     | if mx<0 or mx>9 or my<0 o<br>r my>9 then gosub INVALID              | 1170 | if board(x,y,p)=6 then 1                             |
| 470   | ADMOUSE                                                |                                         | goto 690                                                            | 4400 | 50                                                   |
| 430   | DEMOUSE: vdisys(0):if pee<br>k(intout)=0 then DEMOUSE  | 790                                     | if board(mx, my, pl)<>0 the                                         | 1180 | gosub 1240: if tx<1s(p) a                            |
| 440   | mx=int((mx-x(pl))/7):my=i                              |                                         | n gosub INVALID:goto 690                                            | 1190 | d ty <ls(p) 1150<="" td="" then=""></ls(p)>          |
| 770   | nt((my-y)/7)-3:gosub CONV                              | 800                                     | mx=mx+delx(ch):my=my+dely                                           | 1170 | mx=x:x=savx:my=y:y=savy:<br>x=savtx:ty=savty         |
|       | ERT                                                    |                                         | (ch)                                                                | 1200 | return                                               |
| 450   | if mx<0 or mx>9 or my<0 o                              | 810                                     | next:mx=cx:my=cy:board(mx                                           | 1210 | if x<0 or x>9 then er=1                              |
|       | r my>9 then READMOUSE els                              |                                         | ,my,pl)=sh                                                          | 1220 | 1+ y<0 or y>9 then er=1                              |
|       | e return                                               | 820                                     | for a=1 to sh-1:mx=mx+del                                           | 1230 | return                                               |
| 460   | CONVERT: tx=x(p1)+mx*7+3:                              |                                         | x(ch):my=my+dely(ch):boar                                           | 1240 | ×1=×                                                 |
|       | ty=y+my*7+3:return                                     |                                         | d(mx,my,pl)=sh                                                      | 1250 | x1=x1+1:if x1>9 then 128                             |
| 470   | FORMALERT: a#=GB:gintin=p                              | 830                                     | if not f then gosub CONVE                                           |      |                                                      |
|       | eek(a#+8):gintout=peek(a#                              |                                         | RT:color 1,sc(sh):fill tx ,ty                                       | 1260 | if board(x1,y,p)=6 then                              |
| 100   | +12)                                                   | 840                                     | next:next                                                           |      | 280                                                  |
| 480   | addrin#=peek(a#+16):poke<br>gintin,0                   | 850                                     | if f then 870                                                       | 1270 | goto 1250                                            |
| 490   | text\$=text\$+chr\$(0)+chr\$(                          | 860                                     | for mx=0 to 9:for my=0 to                                           | 1280 | xp=x1-x:x1=x                                         |
| 470   | 0)                                                     |                                         | 9:gosub CONVERT:color 1,                                            | 1290 | x1=x1-1:if x1<0 then 132                             |
| 500   | poke addrin#, varptr(text\$                            |                                         | O:fill tx,ty:next my,mx                                             | 1300 | if board(vi v a)=4 then                              |
|       | )                                                      | 870                                     | next:return                                                         | 1300 | if board(x1,y,p)=6 then $320$                        |
| 510   | gemsys(52):ch=peek(gintou                              | 880                                     | INVALID: if f then return                                           | 1310 | goto 1290                                            |
|       | t)                                                     |                                         |                                                                     | 1320 | xn=x-x1:tx=xn+xp-1                                   |
| 520   | return                                                 | 890                                     | color 1,0:fill tx,ty:retu                                           | 1330 | y1=y                                                 |
| 530   | SETPALETTE: restore 580                                | 000                                     | rn<br>Micconinn                                                     | 1340 | y1=y1+1:if y1>9 then 137                             |
| 540   | for a=0 to 15:read b\$:for                             | 900                                     | MISSSOUND: wave 1,1,12,90                                           | 12.6 |                                                      |
|       | b=1 to 3                                               |                                         | 0,5:sound 1,15,5,5:wave 1                                           | 1350 | if board(x,y1,p)=6 then                              |
| 550   | t\$=mid\$(b\$, b, 1):n=(asc(t\$                        | 910                                     | ,1,0,1900,5:return<br>SPLASHSDUND: wave 8,1,14,                     |      | 370                                                  |
|       | )-48) *125:poke intin+b*2,                             |                                         | 5000,50:return                                                      | 1360 | goto 1340                                            |
| 560   | n                                                      | 920                                     | HITSOUND: wave 8,1,0,5000                                           | 1370 | yp=y1-y:y1=y                                         |
| 200   | next:poke intin,a:poke co<br>ntrl,14:poke contrl+6,4:v |                                         | ,40:return                                                          | 1380 | y1=y1-1:if y1<0 then 141                             |
|       | disys(0)                                               | 930                                     | COMPUTER: savx=x:savy=y:s                                           | 1390 | if board/w of start th                               |
| 570   | next:return                                            | ,30                                     | avtx=tx:savty=ty                                                    | 1340 | if board(x,y1,p)=6 then<br>410                       |
| 580   | data 007,077,720,070,707,                              | 940                                     | p=pl:h=0:for n=2 to 5                                               | 1400 | goto 1380                                            |
|       | 770,000,050,555,222,077,0                              | 950                                     | if sh(n,p)>0 and sh(n,p)<                                           | 1410 | yn=y-y1:ty=yn+yp-1:retur                             |
|       | 55,707,505,550,777                                     |                                         | n then sh=n:h=1                                                     |      | , , , yp-111 etur                                    |
| 590   | DRAWSCREEN: color 1,1,6:x                              | 960                                     | next:if h=0 then 1150                                               | 1420 | texts="[0][; GAME 0                                  |
|       | =50:y=40:clearw 2:for a=0                              | 970                                     | x=xh(p,sh):y=yh(p,sh):if                                            |      | ER! "+name\$(a)                                      |
|       | to 10                                                  | -                                       | sh(sh,p)>1 then 1080                                                | 1430 | text\$=text\$+":Has freed                            |
| 600   | h=x+a*7:linef h,y,h,y+70:                              | 980                                     | for i=0 to 3:pr(i)=0:next                                           |      | he galaxy!                                           |
| 410   | linef 140+h, y, 140+h, y+70                            |                                         |                                                                     | 1440 | gosub FORMALERT:clear:er                             |
| 610   | next                                                   | 990                                     | r=int(rnd(1) *4):if pr(r)=                                          |      | se:goto 10                                           |
| 620   | for b=0 to 10:v=y+b*7:lin                              | L. Company                              | 1 then 990                                                          |      |                                                      |
|       | ef x,v,x+70,v:linef 140+x                              | 1000                                    | dx (p, sh)=0:dy(p, sh)=0:er=                                        |      |                                                      |
| 630   | , v, 210+x, v                                          | No. 1                                   | 0:pr(r)=1:gosub 1240                                                |      |                                                      |
| JOU   | next                                                   | 1010                                    | if r=0 then dx(p,sh)=1:if                                           |      |                                                      |
| 540   | restore 670: for a=5 to 2                              |                                         | tx <sh er="1&lt;/td" or="" then="" xp<xn=""><td></td><td></td></sh> |      |                                                      |

## Reviews

### Whole Brain Spelling

David and Robin Minnick

Requirements: Apple II-series computer with a minimum of 48K memory; Commodore 64; disk drive required.

Whole Brain Spelling is a study tool that lets you review, word by word, any of 200 ten-word lists contained in the program. It's menu-driven, and there are help windows in the program as well as

a very thorough manual.

Whole Brain Spelling, from Sub-LOGIC, offers several varieties of word study, and each category is sold separately. You choose which word list you wish to study: General-based on studies of words correctly spelled by fifth through eighth graders; A Child's Garden of Words-lists for ages 5-9 (preschool through third grade); Fairy Tale-words taken from Grimm's and other fantasy tales; Scientific-divided into general, earth, life, and physical sciences; Medical-terminology, diagnosis, anatomy, and drugs; and Business-real estate, insurance, legal, commercial, and accounting. The Whole Brain Spelling program and one set of word lists (2000 words per set) are sold on one disk.

The program makes use of highlighting, multiple colors, upper- and lowercase, flashing, and other graphics techniques to emphasize a word's spelling pattern. For example, the double A in AARDVARK is highlighted, and words are spelled out one letter at a time. This helps you to visualize the word in your mind's eye, the internal visualization technique on which this program is based. Thus you learn not only the spellings of the words on your list, but also how to learn to spell.

Reviewing words is done at your own pace in the Study Words section. Then in the Spell Words section, you can check how well you've studied. Misspellings are analyzed and trouble spots identified by visual display.

The manual is the same for all lists. It's an all-encompassing handbook that explains not only how the program

works, but also the philosophy behind it and who created it. Plus, the manual contains all the word lists, so you can tell by looking at it what other disks you may want.

So, why not just study the manual? Whole Brain Spelling provides another method of study. It teaches you how to learn to spell—not just these words, but any word—by teaching you to visualize. At the same time, when studying the words on the lists, the program holds your interest far more firmly than gazing at a black-and-white printed list, covering it with your hand, squeezing your eyes shut, and trying to recall the spelling of each word.

Whole Brain Spelling focuses on one word at a time, emphasizing patterns in a word's spelling. It allows practice and testing, and it can be used effectively by

drive, monitor, and mouse. Its

keyboard is packed with

students from pre-school through, and beyond, college. Primarily, it helps you develop a *method* for learning how to spell.

While there could be more excitement on the screen when the student spells a word correctly (it would be more rewarding), only one thing could make a major improvement on Whole Brain Spelling. That would be the addition of some kind of speech synthesizer—digitized, preferably—used in the Spell Words segment. Nonetheless, the Whole Brain Spelling program is excellent just as it is.

SubLOGIC Corporation
713 Edgebrook Dr.
Champaign, IL 61820
Apple version, \$34.95
Commodore 64 version, \$29.95

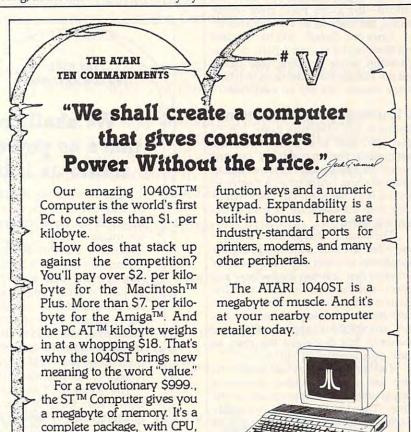

#### Norton Commander For IBM

Richard Mansfield

Requirements: IBM PC computer or PCcompatible computers, with a minimum of 128K of memory.

There are many shell programs, software that sits on top of DOS and helps you interact more gracefully with your machine. File management shells are especially worthwhile for hard disks because they make it far easier to organize, maintain, and access hundreds of files, and to easily manipulate sub-

The Norton Commander is such a shell, and it's an excellent, efficient program. It's one of those rare utilities that, once you've used it, you never want to be without again.

Perhaps its most outstanding feature is the "point and shoot" user interface. You generally maneuver around with the cursor keys, highlighting whatever you wish, and then select an action such as delete. While difficult to describe, it's an exceptionally intuitive, easy way to get a lot done very quickly.

For example, you can select all the files in a directory by hitting the plus

key. Then, pressing F8 can delete all of them, or pressing F5 will copy them all. While the delete command, and some few others, have an "Are You Sure?" window, it's not obtrusive, and simply pressing ENTER carries out the command. The program is so well designed that it remembers where you left off when you move between directories. And it displays other kinds of built-in intelligence. It features a quick filename search where you hold down ALT and start typing the name. After a letter or two, the file is highlighted in the panel and ready to work with. And there's just the right balance between preventing you from accidents and preventing you from efficiency.

It offers a MOVE command (unfortunately missing from DOS) which copies a file and simultaneously removes it from the directory of origin. You can rename files, subdirectories, and directories by simply pressing a function key. Hidden files are displayed. Most features can be accessed with wildcards, and there is an excellent, built-in file editor and help system.

As you might expect from a pro-

gram this well-thought-out, you have a number of options and can configure it to suit your particular needs. Screen colors, automatic user-defined menus, the prompt, and the function key window are all options under your control. Likewise, the two display windows which list your files can be turned on or off at will and can contain the filenames alone, names with size and date, or a description of the directory and the current status of the system. If you are RAM poor, there's an optional 14K loader that's the only thing resident. Hard disk users won't notice any appreciable difference between this mode and the fully resident version.

If you need the kind of help this program offers, you're unlikely to find better.

Norton Commander Peter Norton Computing 2210 Wilshire Blvd. #186 Santa Monica, CA 90403

### Leader Board For The Amiga

Robert J. Stumpf

Requirements: Amiga, Atari ST, Commodore 64, or Atari 800 (48K minimum memory) computers.

In the last year or so, sports simulations have become very popular with homecomputer owners. Many different team and individual sports have been translated into challenging, graphics-intensive game formats, and several of these products have gone on to be best sellers. Leader Board, a 3-D animated golf simulator from Access Software, is one of the most recent of such simulations.

Your perspective in the game originates from a point behind and slightly above your golfer. From this angle, what you see is precisely what you would see if you were actually on the course, golfing yourself. Like the excellent graphics and control mechanisms of the game, the perspective provides the game with a "you are there" feeling.

The golf course terrain imagery is extremely well done, with a variety of hazards, including trees, sand traps, and waterways. Beautiful background scenes enhance the view, ranging from carnival grounds and hanging bridges in the near distance to remote mountains topped with summer clouds. The TOP control may be used to switch between the golfer's view of the course and a map showing the overall layout of the hole and the current position of the active player's ball. Four different

## Save Your Copies of COMPUTE!

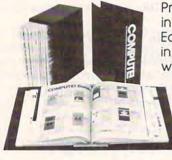

Protect your back issues of COMPUTE! in durable binders or library cases. Each binder or case is custom-made in flag-blue binding with embossed white lettering. Each holds a year of

COMPUTE!. Order several and keep your issues of COMPUTE! neatly organized for quick reference. (These binders make great gifts, too!)

Cases: \$6.95 each; 3 for \$20.00; 6 for \$36.00

**Binders** \$8.50 each: 3 for \$24.75; 6 for \$48.00

(Please add \$2.50 per unit for orders outside the U.S.)

Send in your prepaid order with the attached coupon

Mail to: Jesse Jones Industries, P.O. Box 5120, Dept. Code COTE, Philadelphia, PA 19141

Please send me\_ COMPUTE! □ cases □ binders. Enclosed is my check or money order for \$ \_\_\_\_\_\_. (U.S. funds only.)

Name -Address \_

City . State -

Satisfaction guaranteed or money refunded. Please allow 4-6 weeks for delivery

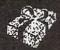

### SEASONS GREETINGS

**IBM** 

#### **ACCESSORIES**

APPLE

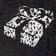

| SPRINGBOARD                 | ELA                       |
|-----------------------------|---------------------------|
| Newsroom                    | ChessMaster 2000 \$26.95  |
| Clip Art #1                 | Mind Mirror               |
| Clip Art #2                 | Ultima III                |
| ACCOLADE                    | MICRO LEAGUE              |
|                             | ML Baseball               |
| Dambusters                  | ML General Managers 25.95 |
| Hardball                    | SIERRA                    |
| Mean 1824.95                | Black Cauldron\$25.95     |
| PSI Trading Co 24.95        | Championship Box          |
|                             | HomeWord Plus45.95        |
| ACTIVISION                  | Kings Quest I&IIea. 31.95 |
| Alter Ego\$31.95            | AUDI COLO                 |
| Borrowed Time31.95          | SUBLOGIC           Jet    |
| Hacker II                   | Sconor Disks              |
| 140011124.33                | Scenery DISKS ea. 14.95   |
| BRODERBUND                  | MICROSOFT                 |
| Ancient Art of War\$28.95   | Flight Sim \$29.95        |
|                             |                           |
| Print Shop                  | SOFTWARE PUBLISHER        |
| P/S Library 1,2 ea.21.95    | PFS Write\$86.95          |
| Wizard of Wall Street 29.95 | PFS File                  |

| ACCESSORIES WICO Box Joystick 64/128 | \$11.50 |
|--------------------------------------|---------|
| WICO Bat Handle Joystick 64/128 .    | . 15.50 |
| WICO Three Way Joystick 64/128 .     | . 18.95 |
| Disk Notcher                         | 5.95    |
| Kraft Joystick 64/128                | 6.95    |
| Data Case (50)                       | 7.95    |
| Kraft Joystick Apple                 | . 21.95 |
| Kraft Joystick IBM                   | . 24.95 |
| AICP SS/DD 10 for                    |         |
| DS/DD 10 for                         | 9.95    |
| Maxell MD1D                          |         |
| Maxell MD2D                          | . 12.95 |

| BRODERBUND                  | SPRINGBOARD                       |
|-----------------------------|-----------------------------------|
| Print Shop                  | .95 Newsroom                      |
| P/S Companion24             | .95 Clip Art #1                   |
| P/S Library 1,2, or 3 ea 15 | .95 Clip Art #2                   |
|                             | Certificate Maker                 |
| ACCOLADE                    |                                   |
| Dambusters                  | .95 ACTIVISION                    |
| Fight Night                 | .95 Borrowed Time\$27.95          |
| Hardball                    | .95 Alter Ego                     |
| Law of the West 21          | .95 GameMaker                     |
|                             | Hacker                            |
| ELA                         | Hacker III                        |
| Autoduel\$34                | .95 Cross Country Road Race 24.95 |
| Bard's Tale                 | 95                                |
| Carriers at War32           | 95 HOT SELLERS                    |
| Moebius                     | 95 Elite\$21.95                   |
| Orge                        | 95 Phantasie II                   |
| Ultima III & IV ea          | 95 Gato 24.95                     |
| ChessMaster 2000 26.        | 95                                |
|                             | EPYX                              |
| MICRO LEAGUE                | Summer Games I & II ea \$24.95    |
| ML Baseball \$24.           | 95 Temple Apshai Trilogy 24.95    |
| ML General Manager 24.      |                                   |
| Team Disk 84 or 85 ea 14.   | 95 Wids Greatest Baseball 21.95   |
|                             | Wids Greatest Football24.95       |
| MICROPROSE                  |                                   |
| Acro Jet\$21.5              |                                   |
| F 15 Strike Eagle           | 95 Homeword Plus (128K) \$46.95   |
| Silent Service              | 95 Championship Boxing 21.95      |
|                             | Kings Quest I & II                |
|                             |                                   |
|                             |                                   |

#### SUPER BUY OF THE MONTH Mega XT Computer r DUAL FLOPPY MONOCHROME SYSTEM - \$995.00

Includes: 256k, 2 Floppies, Multi I/O Card, Display Card & Taxan Hi Res Mono Monitor

HARD DISK SYSTEM - \$1249.00

Includes: 256k, Floppy Drive, 20 Meg HD, Multi I/O Card, Display card & Taxan Hi Res Monitor

| ABACUS                           |
|----------------------------------|
| Ada Training Course \$29.95      |
| Basic 128                        |
| Basic 64                         |
| Basic 64                         |
| Cadpak 64                        |
| Cadpak 64 w/Light Pen 69.95      |
| Chartpak 128                     |
| Chartpak 64                      |
| Cobol                            |
| Personal Portfolio Manager 29.95 |
| Powerplan                        |
| Powerplan                        |
| Super Pascal                     |
| Technical Analysis System 45.95  |
| BRODERBUND                       |
| Where in the World               |
| is Carmen Sandiago\$29.95        |
| P/S Library 1-2-3                |
| Print Shop                       |
| Print Shop Companion21.95        |
| MICRO LEAGUE                     |
| General Managers Disk \$24.95    |
| Micro League Baseball24.95       |
| Team Disks                       |

| INFOCOM                         |
|---------------------------------|
| Ballyhoo \$24.95                |
| Enchanter                       |
| Hitchhiker's Guide              |
| Invisiclues (all) ea. 6.00      |
| Spellbreaker                    |
| Zork 1-2-3                      |
| Trinity 128 24.95               |
| PRECISION                       |
| Superbase 128                   |
| Superbase 64                    |
| Superscript 128                 |
| Superscript 64                  |
| TIMEWORKS                       |
| Data Manager 128 \$42.95        |
| Data Manager II                 |
| Partner 128                     |
| Swift Calc 128 w/Sideways 42.95 |
| Swift Calc 64 w/Sideways 29.95  |
| Word Writer 128 w/Speller 42.95 |
| Word Writer 64 w/Speller 29.95  |
| ACTIVISION                      |
| Alter Ego\$29.95                |
| Cross Country Road Race 19.95   |
| Mindshadow19.95                 |
| Murder on the Mississippi 21.95 |
|                                 |

| Name and Address of the Owner, where the Party of the Owner, where the Owner, where the Owner, which is the Owner, which is the Owner, w |
|----------------------------------------------------------------------------------------------------|
| DIGITAL SOLUTIONS                                                                                                    |
| Pocket Filer 128 \$31.9                                                                                                    |
|                                                                                                    |
| Pocket Filer 64                                                                                                    |
| Pocket Planner 6424.9                                                                                                    |
| Pocket Writer 128                                                                                                    |
| Pocket Writer 64                                                                                                    |
| MICROPROSE                                                                                                    |
| Conflict in Vietnam \$24.9                                                                                                    |
| Crusadce in Europe                                                                                                    |
| F-15 Strike Eagle21.9                                                                                                    |
| Silent Service                                                                                                    |
| SPRINGBOARD                                                                                                    |
| Clip An I\$20.95                                                                                                    |
| Clip Art II                                                                                                    |
|                                                                                                    |
| Newsroom                                                                                                    |
|                                                                                                    |
| Leader Board\$24.95                                                                                                    |
| Leader Board Tournament Disk 14.95                                                                                                    |
| Mach 128                                                                                                    |
| Mach 5                                                                                                    |
| ELA                                                                                                    |
| Bard's Tale                                                                                                    |
| Lords of Conquest24.95                                                                                                    |
| Movie Maker                                                                                                    |
| Chessmaster 2000 26.95                                                                                                    |
| Mind Mirror                                                                                                    |
| Ultimate Wizard                                                                                                    |
|                                                                                                    |

| ACCOLADE                        |
|---------------------------------|
| Dambusters                      |
| Fight Night                     |
| Hard Ball                       |
| Law of The West                 |
| PSI 5 Trading Comp 18.95        |
| SUBLOGIC                        |
| Flight Simulator II \$34.95     |
| Football27.95                   |
| Jet27.95                        |
| Scenery Disks 1-6 14.95 ea.     |
| Pure Stat Baseball              |
| FIREBIRD                        |
| Elite\$18.95                    |
| Colossus Chess IV               |
| Frankie Goes To Hollywood 21.95 |
| Music Systems                   |
|                                 |
| Advance Music Systems 49.95     |
| NEW RELEASES                    |
| Pure Stat Baseball\$34.95       |
| Partner 12842.95                |
| Ace 14.95                       |
| Graphic Expander                |
| Chessmaster 2000 26.95          |
| Commando                        |
| Trinity 128                     |
| Super Cycle                     |
|                                 |

R

D

E

| MINDSCAPE                |           |
|--------------------------|-----------|
| Bop and Wrestle          | \$18.95   |
| Infiltrator              | 18.95     |
|                          |           |
| Halley Project           |           |
| Fast Load                | \$23.95   |
| Multiplan 64/128,        | 40.95     |
| Programmers Tool Kit     |           |
| Vorpal                   |           |
| Work Karate Championship | 18 05     |
| Worlds Greatest Baseball | 23.05     |
| HITS                     | 20.33     |
| Int'l Hockey             | \$16.05   |
| Kung Fu II.              |           |
| Gato                     |           |
| Fontmaster II            |           |
| Master Modem             |           |
| Ultima III & IV          |           |
| SSI                      | ea. 39.93 |
| Battle of Antietam       | em nr     |
| Carrier Force            |           |
|                          |           |
| Kampfgruppe              |           |
| Phantasie II             |           |
| Rings of Zelphin         |           |
| Wings of War             |           |
| Wizards of Crown         | 24 95     |

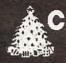

US 1-800-634-AICP TOLL

EXTENDED HOLIDAY ORDERING HOURS 10AM TO 8PM E.S.T ORDERS ONLY

**Customer Service** 

718-351-1864 10AM to 6PM E.S.T.

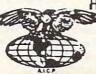

AMERICAN INTERNATIONAL COMPUTER PRODUCTS

> P.O. Box 1758 Staten Island, N.Y. 10314

In stock items shipped within 24 hours for prepaid orders (cert. check, visa, m/c) C 0 D orders accepted please add \$4.00, must be cash or cert check ONLY NY State Residents add 8 %% sales tax. Advertised prices reflect a 4% discount for cash, credit card add 4%. All orders add \$3.50 shipping and handling within the Continental U.S. International orders add \$15.00 + shipping & handling Personal checks allow 2 wks. for clearance Availability and Pricing subject to change without notice. Software orders over \$150.00 receive free shipping in Continental U.S. School inquiries invited. Make all checks payable to American International Computer Products. DEFECTIVE EXCHANGES ONLY, REQUIRE RETURN AUTHORIZATION NUMBER.

www.commodore.ca

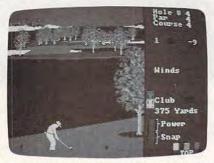

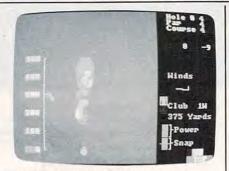

Two perspectives are used in Leader Board from Access: a tee shot facing the water hazard, and an overhead view of one of the holes.

18-hole layouts provide sufficient variety to generate many hours of golfing enjoyment.

Three levels of play, from novice to professional, provide distinct levels of challenge for up to four players at a time. With each increasing level of difficulty, more real-world factors come into play. For example, the power of your swing is generated through a combination of timing and length of your swing. Snap is the amount of slice or hook you give the ball. At the novice level, neither wind nor snap is taken into account, while at the professional level you must adjust your stroke for wind direction and velocity, and you must try to provide the right amount of snap and power.

On the Amiga, the golf swing is controlled by pressing and holding the right mouse button until you achieve the desired power level. The timing between releasing the button and pressing it a second time controls the snap. Two indicators on the right of the screen let you judge the timing, which, with practice, can be made very accurate. The effect is realistic, and it's beautifully coordinated with the animation of the golfer onscreen. Through practice, you develop a real feel for control-

ling your swing.

Three minor aspects of Leader Board could, I feel, have been handled a little better. One is the putting game. Even the real pros don't sink long putts with the consistency you can achieve here; the long putting game should be more difficult. Another problem occurs when you manage to place your ball close behind a tree. On the screen, you can see daylight under the branches, but every swing, no matter how weak, seems to climb skyward like an F-15 taking off. Some provision should be made to allow the player, through proper choice of club and stroke, to chip a shot out from under the tree. Finally, the game's form of copy protection is potentially troublesome. The disk can be backed up as often as you wish, but the game cannot be played unless the accompanying dongle, a small key, is inserted in the second joystick port. This is

a nice feature as far as backup goes, providing you don't lose the dongle.

Overall, though, Leader Board is one of the best games yet released for the Amiga. The quality of the colorful 3-D graphics, the animation, and the feel of the player controls combine to create an excellent sports simulation.

Access Software #A 2561 South 1560 West Woods Cross, UT 84087 \$39.95 (all versions)

### Gettysburg: The Turning Point

James V. Trunzo

Requirements: Apple II-series computer with a minimum of 64K, Commodore 64, and Atari 8-bit computers (64K minimum).

Even those with only a passing interest in the War Between the States nod knowingly when they hear the names Big Round Top and Little Round Top, Devil's Den, Seminary Ridge, and Cemetery Hill. These names were part of the most infamous battle fought on our own soil: the Battle of Gettysburg. Now, on the heels of the critically acclaimed Battle of Antietam, Strategic Simulations has released yet another outstanding computer war game, Gettysburg: The Turning Point.

While Gettysburg has been the theme of numerous board games and several earlier computer simulations, never has it been done with such thoroughness and accuracy. Gettysburg: The Turning Point was designed by Chuck Kroegel and programmed by David Landrey; and if the game bears more than a passing resemblance to its illustrious predecessor Antietam, it's no coincidence. The same two talented individuals created Antietam.

#### A First-Rate Simulation

SSI's product contains all the elements that one expects in a top-notch simulation: playability, good use of graphics, and a well-thought-out phase system. Combine the aforementioned with such factors as fatigue, routs, the effects of superior and inferior command, the effects of elevation, realistic terrain, and so forth, and you have a winner.

Gettysburg: The Turning Point offers a great number of options: Any one of four scenarios can be selected for play (Day 1, Day 2, Day 3, or a Campaign game), and the computer can play either or both sides, or two people can play. There are three difficulty levels, and optional hidden units, icons or symbols, variable orders of appearance (which can alter the historical accuracy of the game), and optional cavalry reinforcements.

One of the outstanding features of Antietam is the "feel" of the game. Gettysburg retains that feature by its very structure. The simulation, like the actual battle, begins with a skirmish between the Confederate forces of Heth and the Union forces of Buford. Game turn by game turn, more and more troops appear on the screen, awaiting combat orders. Like a small fire feeding first on twigs and finally turning into a blaze, the game grows into the major conflict it simulates, a conflict that eventually involved over 160,000 troops and decided, during the course of three days, the fate of a nation.

#### Many Refinements

Gamers who have played Antietam will enjoy the similarities between it and Gettysburg. However, the system used in the earlier game has been even further refined to insure greater accuracy and playability. While the changes are numerous, some of the more significant ones include ammunition points; more realistic fatigue rules; an End-of-the-Day Phase that provides an accurate score at that point in the game; clearer cursor plotting in the combat phase (with the cursor first appearing over the firing unit and then appearing over the target unit when casualties are inflicted); artillery units containing both men and guns; no activation limits; and much greater emphasis on and flexibility in Command control. Commanders can be shifted from one Brigade, Division, or Corps to another as the player desires.

It's hard to improve on a product like Antietam, but SSI has done it with Gettysburg. This simulation is a worthy addition to any war-gamer's library; especially if the gamer has an abiding interest in the Civil War.

Gettysburg: The Turning Point Strategic Simulations 1046 N. Rengstorff Ave. Mountain View, CA 94043-1716 \$59.95

# Word Count for SpeedScript

Jonathan Bell

"Word Count" is a resident utility that works with the latest versions of SpeedScript, COMPUTE!'s popular Commodore 64 word processor. Since Word Count adds a new command to SpeedScript, it's available whenever you use the word processor. Although the code is written in machine language, you can take advantage of the new command without understanding machine language.

In many writing situations, it's useful to know how many words you've written. For a writer's contest, for instance, you may be limited to 2500 words or less. For a term paper, on the other hand, you may need to write a minimum number of words on a certain topic. "Word Count" adds a new command to the latest and most powerful versions (3.0 and higher) of COM-PUTE!'s Commodore 64 word processor, SpeedScript. (The program will not work with versions prior to 3.0.) The new command is available at all times from within the word processor and it doesn't take any memory away from Speed-Script's text space. Word Count is also compatible with other Speed-Script enhancements such as "Preview-80" (COMPUTE!'s GAZETTE, November, 1985) and "Commodore 64 SpeedScript Fontmaker" (COMPUTE!, January, 1986).

#### Installing The Program

The program accompanying this article is a BASIC loader that creates

an enhanced version of *SpeedScript* which contains Word Count. Type in and save the program on disk or tape. If you're using tape, change the 8 at the end of line 120 to a 1. Follow these steps exactly as shown to install Word Count in *SpeedScript*:

- Load a copy of SpeedScript (version 3.0 or higher) and run it as usual.
- Select the border and text colors you want.
- Exit SpeedScript by tapping the RESTORE key and responding to the prompt with Y.
- Type POKE 44,40: POKE 10240,
   NEW and press RETURN.
- Load the Word Count loader program from disk or tape.
- Insert the disk or tape on which you want to store the enhanced version of SpeedScript.
- 7. Run the BASIC loader program and respond to the prompts as indicated on the screen.

The loader program ends by saving the enhanced version of SpeedScript under a new filename. Be careful that you don't overwrite your copy of the original version of SpeedScript. You may need the original again if you made any mistakes in typing in the BASIC loader. When the save is finished, turn the computer off and on, then load and run the new version of SpeedScript. Load any document into Speed-Script, then press CTRL-W (hold down the CTRL key and press W). The number of words in the document appears in the command line at the top of the screen.

The new word count command is fast—it takes only about two and a half seconds to tally all the words in the largest document *SpeedScript* can hold (over 43,000 bytes). The count is very close to the actual number of words. However, no counting routine can be perfect. Word Count is occasionally fooled by hyphenated words, dashes with a space on either side, embedded printer commands followed by a space, or cases where no space appears after a comma or other punctuation.

After you confirm that the word count feature works properly, you can delete the BASIC loader program. To make copies of the enhanced version of *SpeedScript*, simply load *SpeedScript* and save it to a new disk or tape as usual.

#### Inside Word Count

You can use the new word count feature without understanding how it works. However, machine language programmers may be interested in its basic operation. Unlike some other *SpeedScript* enhancements, Word Count doesn't steal any memory from the word processor's text space. Its ML code resides in the 143-byte free area (locations 9329–9472) between the end of *SpeedScript* and the beginning of the document. Word Count uses 126 of those free bytes.

If you have a copy of the book SpeedScript: The Word Processor for the Commodore 64 and VIC-20, refer to the routine labeled CONTROL on page 101. Word Count wedges into that routine, diverting the

normal program flow if an unidentified CTRL combination is used. The new code checks to see if you pressed CTRL-W. If not, nothing is done and control returns to SpeedScript as usual. If CTRL-W was pressed, Word Count counts the words in the document by counting the number of blank spaces which are preceded by anything other than a space. When Word Count is done counting, it runs part of the display free memory routine (see page 104 of the book). At this point it returns control to SpeedScript.

The same technique can be used by machine language programmers to create other SpeedScript utilities that rely on unimplemented CTRL key combinations. Typing POKE 2854,114: POKE 2855,36 diverts control to location 9330 (\$2472) whenever SpeedScript detects an unknown CTRL combination. The accumulator (A register) holds the ASCII value of the CTRL combination. Your code at \$2472 should compare that value to the CTRL combination you are looking for. If there's a match, branch to the rest of your program. If no match appears, execute JMP \$0A69 to reenter the main loop of SpeedScript.

If you install a new routine with this wedge technique, make sure that the routine ends with the instruction JMP \$0A69 to return control to the proper place. One last hint: Before you write any new routines, check the SpeedScript source code to see whether it already contains a routine you can use. One reason Word Count can do its job in only 126 bytes is that it uses part of an existing routine to perform part of its work.

Word Count For SpeedScript

For instructions on entering this program, please refer to "COMPUTEI's Guide to Typing In Programs" in this issue of COMPUTEI.

- 10 PRINT "{CLR}{DOWN}SPEEDSCRIPT COMMAND ENH
- ANCER FOR SS 3.1":PRINT KP 20 PRINT "STORING WORD COUNT IN RAM ... "
- MK 3Ø FORI=933ØTO9456:READA:POKEI,A:B=B+A:NEXT
- JH 40 IFB <> 12074THEN PRINT "ERROR, CHECK DATA ST ATEMENTS. ":STOP
- GS 50 POKE2854,114:POKE 2855,36:POKE9070,0
  FD 60 PRINT:PRINT "CHOOSE DEFAULT DEVICE FOR LO
  AD & SAVE:":PRINT "{2 SPACES}TAPE (T) {2 SPACES}";
- ES 70 PRINT "DISK (D) [2 SPACES] NO DEFAULT (N) "
- XQ 80 PRINT "{2 UP}"SPC(38);:POKE19,1:INPUTA\$
- HJ 90 PRINT "{2 DOWN}OK. [DOWN}":IF A\$="N"THEN 1
- RD 100 IF A\$="T" THEN POKE 4904,234:POKE 4905,1 69:POKE 4906,84:GOTO 120
- KM 110 IF A\$="D" THEN POKE 4904,234:POKE 4905,1 69:POKE 4906,68
- PE 120 POKE43,1:POKE44,8:POKE45,240:POKE46,36:S
- AVE "SPEEDSCRIPT 3/C",8 FX 130 DATA 201,23,240,3,76,105,10,169,0,133,25
- ,133,26,173,8,32,133,3,173,9,32 QJ 140 DATA 133,4,173,23,32,133,5,173,24,32,133
- ,6,56,165,3,229,5,133,28,165,4 DH 15Ø DATA 229,6,5,28,240,28,160,0,177,3,201,3
- 2,208,10,197,27,240,6,230,25,208
- CQ 160 DATA 2,230,26,133,27,230,3,208,217,230,4,208,213,169,170,133,3,169,177,133
- AA 170 DATA 4,169,145,133,5,169,179,133,6,56,16
- 9,0,229,25,133,28,169,0,229,26,5,28 GD 180 DATA 240,6,230,25,208,2,230,26,32,78,10, 165,26,166,25,32,1,30,76,105,10,0

Improved Software Now Available WE SPECIALIZE IN ATARI® HARDWARE & SOFTWARE COPY SYSTEMS

> THE 1050 DUPLICATOR ™: The most powerful disk drive copy system ever developed for the ATARI®.

- The main purpose of the Duplicator is to copy disks! You will be able to copy just about any disk! The copies you make will run on any Atari drive. Copies made with the Duplicator will run on any disk drive, unlike our competition whose copies will only run on their own drives. The Duplicator is fully automatic. You need only insert source and destination disks. Custom formats will be read and in turn reproduced on the backup copy disk. Our device will reproduce any custom format or heavily copy-guarded scheme, bad sectors, double sectors, 19 through 24 sector formats will present no problem to the Duplicator.
- You will still have single density, density and one half, and double density. When you have a Duplicator installed in a 1050 drive that drive will be turned into true double density. You will have twice the disk storage. Your drive will be compatible with other double density drives as the Rana Indus. Percom, etc.
- High speed read & write. Your disk drive will read and load all of your software, saving wear and tear on your drive. The 1050 drive now reads one sector at a time. This is slow and inefficient. With the Duplicator installed you will read eighteen sectors in the time it takes standard, unenhanced drives to read one.
- User friendly disk software will be included with every Duplicator. A simple, menu driven program will allow you to copy all of your software. It will back-up many new programs never before possible. Example: Goonles and Never Ending Story by Datasoft" (weak sector), Hardball by Accolade", Apshi Trillogy by Epyx" (Fuzzy Track 39). Yes, the Duplicator is now backing-up disks protected by the WEAK and FUZZY sectors and the copies will run on any drive and computer.

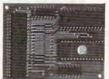

Plus \$3.50 for Shipping & Handling Add 7% Outside U.S.A. N.Y. State Residents add 71/2% Sales Tax Dealer inquiries are welcome, call for quantity price quote.

\*Duplicator price may increase due to component shortage and price increases.

 EASY 5-MINUTE INSTALLATION Fully Compatible with XL and New XE Series.

DUPLICATING TECHNOLOGIES IS PROUD TO PRESENT THE 520 ST DUPLICATOR™

Our Famous 1050 DUPLICATOR has now been converted to service the ATARI\* 520 ST. This is a revoluvented to service the Alak Substitutionary, new, software only, disk copy system. Now you can back-up heavily copy-guarded and protected disks. And, most important, if new forms of software protection should appear on the market, new forms of software protection should appear on the market, new forms of software protection should appear on the market, Duplicating Technologies will provide you with the necessary software upgrades.

Our exclusive ST DUPLICATOR™ comes complete with user friendly software and instructions.

"Constantly Working on New Products and Software."

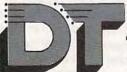

#### DUPLICATING TECHNOLOGIES inc.

Formerly Gardner Computing

99 Jericho Toke., Suite 202, Jericho, N.Y. 11753,

TECHNICAL (516) 333-5504, 5712 WEEKDAY ORDERS ONLY (516) 333-5805

EVE. & WKEND. (516) 333-5950 VISA

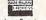

TERMS: We accept American Express, Visa, MasterCard and C.O.D. orders. Foreign orders must be in U.S. dollars. All personal checks allow 14-days to clear. Shipping. checks allow 14-days to clear, Shipping: 7-10 days.

## Atari DOS Switcher

Jonathan Gluck

This short program makes the Atari DOS 2.5 menu appear instantly whenever you need it—without destroying the program you've been working on. For Atari computers with at least 64K.

If you use Atari DOS 2.5, you've probably spent a lot of time staring at the screen waiting for the menu to appear. When the menu has come and gone, so has the BASIC program you were working on—unless, of course, you have the MEM.SAV file on the disk, which makes the whole process take even longer. Many programmers simply save the program to disk, call the DOS menu, then load the program back into memory. But if you forget to save your program, it's lost for good.

"DOS Switcher" allows you to

"DOS Switcher" allows you to switch back and forth between BASIC and the DOS 2.5 menu whenever you like, without losing the program in memory. It's also useful for 130XE owners who want to use the machine's expanded memory for something besides a RAMdisk. (The program works only on computers that have at least 64K of memory. This includes the 800XL, 65XE, and 130XE, but does not include the Atari 400, 800, or unexpanded 600XL.)

#### Instant DOS Menu

Type in and save DOS Switcher. When you run the program, it creates a binary object file named SWITCH.OBJ. To use DOS Switcher, type DOS and press RETURN to bring up the usual DOS 2.5 menu. If you have a MEM.SAV file on the disk, delete it; you won't need MEM.SAV now that DOS Switcher is available. Type L and press RETURN; then type SWITCH.OBJ and press RETURN to install DOS Switcher. After the screen has blinked, enter B to go back to BASIC.

DOS Switcher is now active. To see it work, type in a short BASIC program like this one:

#### 10 PRINT "HELLO"

After you've entered the program, type DOS and press RE-TURN. The DOS 2.5 menu appears instantly. Enter B to go back to BASIC; then LIST the program to confirm that it's still safe in memory. Now the DOS menu is available whenever you need it, without threatening your BASIC programs.

DOS Switcher works by hiding the DOS menu (the visible part of DOS, also called the Disk Utilities Package or simply DUP) underneath the operating system in a protected area of RAM. Whenever you enter the DOS command from BASIC, Switcher moves your program to a safe RAM area and moves the DOS menu into RAM where it

can execute. When you exit the menu, Switcher simply switches your program and the DOS menu back to their original locations.

#### **DOS Switcher**

For instructions on entering this program, please refer to "COMPUTEI's Guide to Typing In Programs" in this issue of COMPUTEI.

```
NB 100 OPEN #1,8,0,"D1:SWITC
      H. OBJ"
FL 110 TRAP 200
AJ 120 READ Z
6H 13Ø PUT #1, Z
68 14Ø GOTO 12Ø
FM 200 CLOSE #1
NJ 210 STOP
NK 1000 DATA 255, 255, 0,64,57
        ,64,169,0,141,14
BL 1010 DATA 212, 120, 169, 0, 1
        41,0,212,173,1,211
DB 1020 DATA 41,254,141,1,21
        1,162,0,189,124,29
KG 1030 DATA 157,0,224,232,2
        08,247,238,23,64,238
6N 1Ø4Ø DATA 26,64,173,23,64
        , 201, 52, 208, 232, 173
J6 1050 DATA 1,211,9,1,141,1
        211,169,64,141
HJ 1060 DATA 14,212,88,96,22
        6,2,227,2,0,64
EC 1070 DATA 115,24,117,24,1
60,1,96,247,23,249
NI 1080 DATA 23,76,117,32,70
        ,23,143,23,169,0
E0 1090 DATA 141, 14, 212, 120,
        141,0,212,173,1,211
68 1100 DATA 41, 254, 141, 1, 21
        1,169,29,141,107,23
PA 1110 DATA 141, 114, 23, 169,
        224, 141, 111, 23, 141, 1
        18
EF 1120 DATA 23, 162, 0, 189, 12
4,29,168,189,Ø,224
NG 113Ø DATA 157,124,29,152,
        157, Ø, 224, 232, 208, 23
```

## Commodore 128 Machine Language Part 5

Jim Butterfield, Associate Editor

In this installment, Jim Butterfield delves further into the subject of memory configurations on the 128.

As mentioned earlier in this series of articles, the Commodore 128 has the ability to reconfigure its memory in many different ways. Certain standard configurations have been defined as banks. For example, Figure 1 shows the configuration called bank 15. Many programmers use this configuration. However, since the program must be in RAM, this means your program itself must fit into the area below address \$4000. Figure 2 shows the configuration for bank 0. This bank contains plenty of RAM, but no input/output (I/O) chips and no Kernal operating system in ROM to perform I/O tasks.

This creates a dilemma. Few applications can do without input or output of some sort, so we need the I/O chips and ROM. Yet many applications need lots of memory to store variables and strings. It seems as if we can't have both.

The most obvious solution is to live in bank 15 and call the routines INDFET (\$FF74) or INDSTA (\$FF77) to read or write from anywhere in memory. This will work, but it has a definite speed penalty. As we demonstrated in part 4 of this series, these routines perform two bank switches for each byte that they reference. At machine language (ML) speeds, that may not matter in some cases. But it could cause an unacceptable slowdown in big jobs that require a lot of computation.

Perhaps the ideal solution is for the machine language program to reconfigure memory on the fly, setting the computer for bank 0 to process large amounts of data, then kicking it into bank 15 when it's time to perform I/O tasks. This isn't a method to use lightly, however. Among other pitfalls, you must be careful not to configure the computer so that your program itself disappears.

#### Insights, Gimmicks, and **Red Herrings**

Here are some advanced ideas to consider when planning configuration changes. First, it's notable that Commodore designed the bank system with memory expansion (both RAM and ROM) as an integral part of the plan. As a result, only four banks are used in normal circumstances. Bank 0 selects a configuration which is almost entirely RAM from block 0. The bank 1 configuration is mainly RAM from block 1 (but with block 0 RAM below address \$0400). Banks 14 and 15 have RAM from block 0 in addresses up to \$3FFF. Above that address is ROM-BASIC, machine language monitor, and the Kernal operating system, with the slot from \$D000-\$DFFF containing either I/O chips (bank 15) or character ROM (bank 14). The 12 remaining bank numbers all assume extra memory of some sort.

You may have noticed that in a normal 128, memory below address \$0400 (1024) is never switched; it's always RAM from block 0. A program in this part of memory can switch configurations around as much as it wants without danger of making itself disappear, since it's in unswitchable memory. This is where you find the business end of system routines such as INDFET and INDSTA. You can put your own code here, but bewarethis 1K block is already packed with important routines which the computer needs for its own work.

#### MMU Register

A machine language program can create its own configuration by storing a value in location \$FF00 (the MMU, or Memory Management Unit). The number stored here is not the same as the bank number. (We'll return to this point in the next article in this series.) For the moment, the following numbers will work:

| Bank number | Value in \$FF0 |
|-------------|----------------|
| 0           | \$3F           |
| 1           | \$7F           |
| 14          | \$01           |
| 15          | \$00           |

#### Preconfiguration Registers

There's a simpler way to switch banks, too. Built into the 128's configuration scheme are four preset configurations, which can be triggered instantly by storing a value in one of four preconfiguration registers. Before we explain how to use them, note that you should use these registers only from machine language, not from a BASIC program.

The preconfiguration registers are located from \$FF01-\$FF04. Here are the configurations they produce.

Address Bank \$FF01 0 \$FF02 1 \$FF03 14 \$FF04 nonstandard

These registers work in an unusual way. It doesn't matter what you store in them (nothing actually gets stored, anyway), and it doesn't matter which processor register (A, X, or Y) you use. The new configuration is triggered automatically by the simple act of doing a store. For instance, you can instantly switch to bank 0 with STA \$FF01, STX \$FF01, or STY \$FF01. All three instructions have exactly the same effect. And in each case, the computer doesn't care what value is in A, X, or Y before the store.

Oddly, there's no preconfiguration register to select bank 15, the most common configuration. To get bank 15, you must store a zero in \$FF00. The nonstandard configuration invoked by a store to \$FF04 creates something similar to bank 14 but with RAM from block 1 instead of block 0. However, you can create useful nonstandard configurations by working out the correct value to store in \$FF00. That's another subject we'll save for next month's article.

# **Browsing Through BASIC**

Let's try a project that calls for bank switching. We wish to examine a BASIC program and count the number of lines it contains. While we're at it, we'll log the lowest and highest line numbers.

This is a somewhat longer example than the previous ML programs in this series. It requires some extra tasks such as converting our binary numbers to decimal. Keep in mind that the objective is to show how to reconfigure the computer from machine language: We'll use both \$FF01 for preconfiguration and \$FF00 for specific (bank 15) configuration.

BASIC programs, which are stored in RAM 0, can grow as high as location \$FEFF. That's underneath the I/O chips and Kernal ROM, which leaves us little choice. To look through BASIC, you must switch out the Kernal ROM and

I/O addresses. To output the results, you must switch them back in

You could use INDFET to browse through BASIC. But if you examine thousands of bytes, you'll do thousands of configuration switches with INDFET—definitely not the most efficient method. So we'll do a direct switch, stay in bank 0 until the job is done, and then switch back to 15. If the program is located in bank 0 (specifically, at location \$1A00) it won't risk switching itself out of the processor's reach.

The following code was written using the built-in monitor (not an assembler). If you'd rather type in the program from BASIC (which allows you to use COMPUTE!'s "Automatic Proofreader"), enter the program at the end of this article. However, you can enter it from the monitor, too: Simply enter the monitor (type MONITOR and press RETURN) and type each program line as it appears below. After you've entered the first line, the monitor will automatically provide the A and address for you.

A 1A00 JMP \$1A06 A 1A03 JMP \$1A80

This a jump table. It's handy for writing the program (subroutines not yet written can be linked A 1A10 INY A 1A1E ORA A 1A20 BEQ

through the JMPs). The first JMP is for the program start. The second is for the subroutine that converts binary numbers to decimal and prints them. Jump tables can also be of help if a program needs to be relocated. The following sets the value of the line count (\$1B80-\$1B81) to zero:

A 1A06 LDA #\$00 A 1A08 STA \$1B80 A 1A0B STA \$1B81

The following sets the working pointer to the start of BASIC program space:

A 1A0E LDA \$2D A 1A10 STA \$FC A 1A12 LDA \$2E A 1A14 STA \$FD

Now you're ready to start looking through the BASIC program. But first, you must select bank 0, cutting away the ROM and I/O chips, so that you can see the entire BASIC program space:

#### A 1A16 STA \$FF01

Remember, it doesn't matter what's in the accumulator: The act of storing does the configuration job. Now for the main portion of the routine; we'll loop back to this point:

A 1A19 LDY #\$00 A 1A1B LDA (\$FC),Y A 1A1D INY A 1A1E ORA (\$FC),Y A 1A20 BEO \$1A54

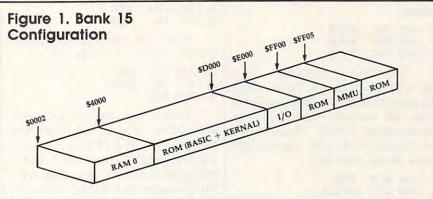

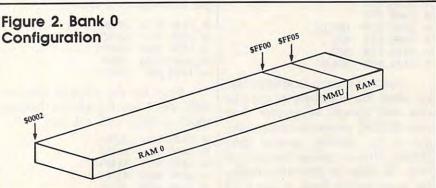

It's time to examine the first two bytes of the BASIC line. If they are both zero, you've found the end of the BASIC program, and may hop ahead to print the summary. If not, you continue by scanning the line number:

A 1A22 INY A 1A23 LDA (\$FC),Y A 1A25 TAX A 1A26 INY A 1A27 LDA (\$FC),Y

The low byte of the line number is in *X*, the high byte in the accumulator. These values are stored in a pair of locations that represents the highest line number (whatever line number is in these locations when the end of the program is reached will be the highest line number):

A 1A29 STX \$1B82 A 1A2C STA \$1B83

The line number for the very first line gets stored in another pair of locations. This is the lowest line number in the program. We can check for this by looking at the line number count. If it's not zero, this isn't the first line:

A 1A2F TAY A 1A30 LDA \$1B80 A 1A33 ORA \$1B81 A 1A36 BNE \$1A3E A 1A38 STX \$1B84 A 1A3B STY \$1B85

Now we add one to the line count:

A 1A3E INC \$1B80 A 1A41 BNE \$1A46 A 1A43 INC \$1B81

This line is finished. Let's move to the next one. We'll reload the pointer with the first two bytes from the current BASIC line. In Commodore BASIC, these bytes are the line link—the starting address of the next line:

A 1A46 LDY #\$00 A 1A48 LDA (\$FC),Y A 1A4A TAX A 1A4B INY A 1A4C LDA (\$FC),Y A 1A4E STX \$FC A 1A50 STA \$FD A 1A52 BNE \$1A19

The last branch is always taken, since the high byte of the line link will always be greater than zero (BASIC programs always begin at an address greater than \$00FF). That completes the analysis loop. In order to print the results, we must switch back to bank 15

where the Kernal ROM and I/O chips are available:

A 1A54 LDA #\$00 A 1A56 STA \$FF00

We begin by printing the number of lines. The value to be printed is in the X (low-byte) and Y (high-byte) registers and the accumulator contains the character code for the letter N (\$4E). The subroutine will take care of all of this:

A 1A59 LDX \$1B80 A 1A5C LDY \$1B81 A 1A5F LDA #\$4E A 1A61 JSR \$1A03

Next, we print the lowest line number found in the program. (Actually, the value we have stored is the number of the first line in the program, but under normal circumstances the first line will have the lowest line number.) In this case, the accumulator contains the character code for the letter L (\$4C):

A 1A64 LDX \$1B84 A 1A67 LDY \$1B85 A 1A6A LDA #\$4C A 1A6C JSR \$1A03

Now we'll print the highest line number found (actually, the number of the last line in the program). In this case, we load the accumulator with the character code for the letter H (\$48):

A 1A6F LDX \$1B82 A 1A72 LDY \$1B83 A 1A75 LDA #\$48 A 1A77 JSR \$1A03

Now we print an extra RE-TURN and wind things up:

A 1A7A LDA #\$0D A 1A7C JSR \$FFD2 A 1A7F RTS

Here's the convert-and-print subroutine. It's linked from the jump table at \$1A03. First, we store the line number (from the X and Y registers) in a work area, then print the character code in the accumulator followed by a space:

A 1A80 STX \$1B86 A 1A83 STY \$1B87 A 1A86 JSR \$FFD2 A 1A89 LDA #\$20 A 1A8B JSR \$FFD2

Now for the decimal conversion. We'll use the 6502's decimal mode to help with the job:

A 1A8E LDA #\$00 A 1A90 STA \$1B88 A 1A93 STA \$1B89 A 1A96 STA \$1B8A A 1A99 LDX #\$10 A 1A9B SEI A 1A9C SED

We've cleared our output area, set the bit count to 16, and switched to decimal mode. The SEI instruction disables interrupts so that normal IRQ functions such as scanning the keyboard don't misbehave as a result of decimal mode:

A 1A9D ASL \$1B86 A 1AA0 ROL \$1B87 A 1AA3 LDA \$1B88 A 1AA6 ADC \$1B88 A 1AA9 STA \$1B88 A 1AAC LDA \$1B89 A 1AAF ADC \$1B89 A 1AB2 STA \$1B89 A 1AB2 STA \$1B89 A 1AB5 LDA \$1B8A A 1AB8 ADC \$1B8A A 1AB8 STA \$1B8A

We have slipped the bit out of the binary number and added it to the decimal value. On to the next bit:

A 1ABE DEX A 1ABF BNE 1A9D A 1AC1 CLD A 1AC2 CLI

Our binary-coded number is now sitting in work area \$1B88– \$1B8A, two digits to a byte. All we need to do is unpack the digits and print them:

A 1AC3 LDX #\$02 A 1AC5 LDY #\$01 A 1AC7 LDA \$1B88,X A 1ACA CPY #\$01 A 1ACC BNE \$1AD2 A 1ACE LSR A 1ACF LSR A 1AD0 LSR A 1AD1 LSR A 1AD2 AND #\$0F #\$30 A 1AD4 ORA A 1AD6 ISR \$FFD2 A 1AD9 DEY 1ADA BPL \$1AC7 A 1ADC DEX A 1ADD BPL \$1AC5

The number is printed as six digits, without suppressing any leading zeros. Now to wind up the subroutine by printing RETURN:

A 1ADF LDA #\$0D A 1AE1 JMP \$FFD2

That's the whole program. If you're entering the program from the monitor, save it with the following command:

S "PROGRAM" 8 1A00 1AE4

Of course, you can replace PROGRAM with any legal Commodore filename; substitute a 1 for the 8 if you're using tape instead of disk. Enter X to exit to BASIC.

# Using The ML Program

Before you can use the ML program, you must make sure it's in memory. If you've typed in the BASIC loader, simply load and run that program. If you've saved the program from the monitor, enter it with MONITOR and type this command:

#### L "PROGRAM" 8

Again, substitute your filename for PROGRAM and replace 8 with 1 if you use tape. Once you've installed the ML code, load any BASIC program into memory to give the ML program something to look at. To run the ML program, enter this command from BASIC:

#### **BANK 15:SYS 6656**

The program gives you a count of the lines in the program, plus the first and last line numbers. Not a profound computation, but the example shows how ML can quickly reconfigure the computer to scan through the BASIC program area.

Here are a couple of small projects you might like to try. First, if there is no program in memory, the first and last numbers will be random values. You might like to display those two values. Additionally, you might find it an interesting challenge to add zero suppression to the output program, so it displays 000750, for example, as 750.

What have we learned? An ML program can set specific configurations as needed. The preconfiguration registers are a convenience for certain cases. And ML lets you select configurations that are not available as bank numbers. The next article in this series demonstrates when a nonstandard configuration might be useful and how to select it.

### **BASIC Loader**

For instructions on entering this listing, please refer to "COMPUTEI's Guide to Typing In Programs" in this issue of COMPUTEI.

- SC 100 DATA 76,6,26,76,128,26, 169,0,141,128,27,141,12 9,27
- DF 105 DATA 165,45,133,252,165 ,46,133,253,141,1,255
- RF 110 DATA 160,0,177,252,200, 17,252,240,50,200,177,2
- GA 115 DATA 170,200,177,252,14 2,130,27,141,131,27,168
- PE 120 DATA 173,128,27,13,129, 27,208,6,142,132,27,140 ,133,27
- change the program so it doesn't PQ 125 DATA 238,128,27,208,3,2

- 38,129,27,160,0,177,252 ,170
- PB 130 DATA 200,177,252,134,25 2,133,253,208,197,169,0 ,141,0,255
- BX 135 DATA 174,128,27,172,129 ,27,169,78,32,3,26,174, 132,27
- JK 140 DATA 172,133,27,169,76, 32,3,26,174,130,27,172, 131,27
- PQ 145 DATA 169,72,32,3,26,169 ,13,32,210,255,96,142,1 34,27
- AG 150 DATA 140,135,27,32,210, 255,169,32,32,210,255,1 69,0
- ED 155 DATA 141,136,27,141,137 ,27,141,138,27,162,16,1 20,248
- DE 160 DATA 14,134,27,46,135,2 7,173,136,27,109,136,27 ,141,136,27
- KC 165 DATA 173,137,27,109,137 ,27,141,137,27,173,138, 27,109,138,27
- BC 170 DATA 141,138,27,202,208 ,220,216,88,162,2,160,1 ,189,136,27
- KR 175 DATA 192,1,208,4,74,74, 74,74,41,15,9,48,32,210 255
- JR 180 DATA 136,16,235,202,16, 230,169,13,76,210,255
- QG 200 FOR J=6656 TO 6883:READ X:T=T+X
- RP 210 POKE J,X
- ED 220 NEXT J
- KS 230 IF T<>26383 THEN PRINT {SPACE}"ERRORI":STOP
  CJ 240 PRINT "SYS 6656 TO SCAN
- BASIC" 0

|                            | 110           | WILLIAM BOR.                                                                             |                                                                |                                                                                                    |       | S     | ystem     | S   |           |
|----------------------------|---------------|------------------------------------------------------------------------------------------|----------------------------------------------------------------|----------------------------------------------------------------------------------------------------|-------|-------|-----------|-----|-----------|
|                            |               | TWARE:                                                                                   | Software                                                       | Best Sellers                                                                                                    |       |       | Commodore |     | hso       |
| This<br>Month              | Last<br>Month | Title                                                                                    | Publisher                                                      | Remarks                                                                                                    | Apple | Atari | mmo;      | IBM | MacIntosh |
| Enterto                    | inment        |                                                                                          |                                                                |                                                                                                    | q     | ٩     | 0         | -   | 2         |
| 1.<br>2.<br>3.<br>4.<br>5. | 1.            | World Karate Champ<br>Silent Service<br>King's Quest II<br>Inflitrator<br>Bop 'n Wrestle | Epyx<br>MicroProse<br>Sierra On-Line<br>Mindscape<br>Mindscape | Action/adventure game<br>Submarine simulation<br>Adventure game<br>Helicopter flight simulator<br>Sports simulation | •     | •     | :         | •   |           |
| Educat                     | tion          |                                                                                          |                                                                |                                                                                                    |       |       |           |     |           |
| 1,                         | 4,            | Bingo Bugglebee Presents:<br>Home Alone                                                  | Quest Learning<br>Systems                                      | Childhood safety program                                                                                            | •     |       | •         |     |           |
| 2.                         |               | I Am The C64                                                                             | Creative/<br>Activision                                        | Introduction to the C-64                                                                                            |       |       | •         |     |           |
| 3.                         | 2.            | Homework Helper: Math<br>Word Problems                                                   | Spinnaker                                                      | Math tutorial, high school level                                                                                    | •     |       | •         |     | 110       |
| 4.                         | 1.            | Typing Tutor III                                                                         | Simon & Schuster                                               | Typing instruction program                                                                                          | •     |       |           |     |           |
| 5.                         | 5,            | Math Blaster!                                                                            | Davidson                                                       | Introductory math program,<br>ages 6-12                                                                             | •     | •     | •         | •   |           |
| Home                       | Manage        | ement                                                                                    |                                                                |                                                                                                    |       |       |           |     |           |
| 1.                         | 1.            | Print Shop Companion                                                                     | Brøderbund                                                     | Print shop enhancement package                                                                                      | •     | •     | •         | •   |           |
| . 2.                       | 5.            | The Newsroom: Clip Art<br>Collection, Vol. 1                                             | Springboard                                                    | Additional graphics                                                                                                 | •     |       | •         | •   | •         |
| 3.                         |               | Cardware                                                                                 | Hi-Tech Expressions                                            | Greeting card maker disk                                                                                            | •     | •     | •         |     | 1         |
| 4.                         | 2.            | The Newsroom                                                                             | Springboard                                                    | Do-it-yourself newspaper                                                                                            |       |       |           |     |           |
| 4.<br>5.                   | 3.            | Three-In-One-Bundle                                                                      | Timeworks                                                      | Integrated productivity pack-                                                                                       |       |       | •         |     |           |

Copyright 1986 by Billiboard Publications, Compiled by the Billiboard Research Department and reprinted by permission. Data as of 9/27/86 (entertainment) and 9/20/86 (education and home management).

►W WAAFTOO HIS TOPOPORD 170.Ca

# Mail Merge For SpeedScript

Jerry Starling

This productivity booster lets you produce personalized form letters by merging a SpeedScript word processing document with a file of names and addresses. A disk drive and printer are required.

Many word processors include a powerful feature known as mail merge, which allows you to create personalized form letters. If you're not familiar with a mail merge, here's how it works. First you create a file containing names and addresses (if you operate a business or conduct lots of correspondence, you probably have such a file already). Then you write a form letter with the word processor, leaving special markers in the places where each person's name and address will appear. To perform the mail merge, you tell the word processor which document and address file to use. The program automatically prints out a personalized letter for each person in the file, filling in the special blank spaces with each person's name and address. Although the technique is most often used to print form letters, you can use the same feature to merge any sort of data into a standard form document.

SpeedScript doesn't have a mail merge feature, but you can accomplish the same goal with this program, "Mail Merge." With it, you can create computer-generated mail with a personal touch. You'll also be relieved of much of the tedium of preparing personalized letters for your club, church, or business. Type in and save the program; then read the following in-

structions carefully before you attempt to use it.

# How To Use The Program

Before you can use Mail Merge, it's necessary to understand some basic facts about how it works. To produce personalized form letters, Mail Merge reads two sequential files. The first file is a document created with SpeedScript and the second is created by an address or database program. I use a commercial database program, but many programs can do the job. If you don't have a database program, Mail Merge can also create the address file (however, it does not have the ability to edit an existing address file). Another option is to use SpeedScript itself to create the address file: Simply type in the data using the format described below; then print the file to disk (note that this file must be printed, not saved, to disk). If you also save the address file from SpeedScript (using a different filename), you'll have the ability to edit the file.

The address file, of course, contains several items of information for each person. In database terminology, the term *record* is used to refer to each set of information (one person's name, address, city, state, zip code, and so on). Each item within the record is called a *field*. In a simple address file, the first field in the record might contain the person's salutation (Ms., Mr., Dr., or whatever); the second field could contain the person's name; the third, the person's street address; and so forth.

Mail Merge expects the address file to have a very simple record and field structure. Each field within the record ends with a carriage return (character 13) and the end of each record is marked with an extra carriage return. For instance, say that your address file contains records consisting of a name, address, and city for each person. In each record, a single carriage return appears after the name and address, while two carriage returns appear after the city to mark the end of the record. The complete file consists of a number of these records in sequence.

The form letter is written with SpeedScript and printed (not saved) to disk with SpeedScript's SHIFT—CTRL—P command. If you have some other file that creates sequential files, you can probably use those files with Mail Merge, as well.

The form letter must include special markers to show Mail Merge where to insert information from the address file. Each such marker is a number within square brackets ([]). When Mail Merge finds a number in square brackets, it reads a field from the address file. The number inside the brackets tells Mail Merge which field from the current record to print at that place in the form letter. Thus, at various places in the letter you might have the markers [1] and [3]. The marker [1] tells Mail Merge to insert field 1 at that place in the letter. The marker [3] tells the program to insert field 3 at the place where that marker appears. Note that the markers can appear in any order (marker [3] can appear before or after marker [1], and so on) and you can use the same marker as often as you want. For instance, you might want to print the person's name at several different places in the letter.

Another special indicator must appear as the very first line in the form letter. This marker tells Mail Merge how many fields each record contains. It consists of a left square bracket followed by the number of fields and a lowercase v character. For example, this indicator tells Mail Merge that each record in the address file contains five fields:

Mail Merge ignores everything in the document which appears before this indicator, so it also serves as a "start printing" command for the program. Mail Merge stores this value in a string array which it DI-Mensions with 25 elements in line 120. This means you can merge an address file whose records contain as many as 25 fields. To merge files with more fields, increase the value 25 in line 120 as needed.

A Walk Through

Here's a brief description of the prompts you encounter when using Mail Merge.

- Enter name of letter file. At this prompt, Mail Merge expects you to enter the name of the SpeedScript document (form letter) or other sequential form file which you previously printed to disk.
- Enter name of list file. Enter the name of the address file. If you have not already created an address file, enter a new filename for the file you are about to create.
- Create file or input from disk? Enter C to create a new address file or I to use a file that already exists. If you use an existing file, you'll skip ahead to the Enter date prompt (see below).
- How many variables per letter? This prompt appears only when you are creating a new address file. When it creates the file, Mail Merge needs to know how many fields (variables) are contained in a record. Enter that number (it should be the same as the number in the indicator at the beginning of the SpeedScript form letter).
- Enter name for variable. This name is used as a prompt while you are entering address file data. It will be repeated for each of the fields in the record.

920-980

- Enter END when all entries are entered. This is the data entry portion of Mail Merge. The program prompts you with the names you entered in the last step, storing the data you enter for the fields in each record. When you've finished entering all the data, enter END to terminate this section of the program.
- Enter date for letter (M/D/Y)? Mail Merge can insert a date wherever the form letter has the special indicator [date]. You must always enter a date, even if your form letter doesn't use it. Enter the date in the format M/D/Y. The year can be entered as either two digits or four digits. If you enter two digits, Mail Merge adds 19 in front of the digits you enter. For example, the year 1986 can be entered as either 86 or 1986. The month and day can be entered as either one or two digits. Enter 2 for the month of February, 12 for December, and so on. When it prints the letter, Mail Merge converts that date to the usual written format (December 24, 1986). The year can be entered as two digits (which assumes 19nn), or as four digits. The date is checked for validity, but February 29 is not considered a valid date by Mail Merge.
- Press RETURN when ready to input letter. This prompt indicates that Mail Merge is ready to store the form letter in memory. Insert the disk containing the form-letter file and press RETURN. Mail Merge

reads the document, examining each line for special Mail Merge markers. As it reads each line, Mail Merge prints a period (.) on the screen. This process takes longer than simply loading the document, so be patient.

- Continuous form or single sheet feed? Mail Merge gives you the option of using continuous form (fanfold) paper or feeding sheets in one at a time. Press C for continuous form or S for single sheet paper. Note that letters which exceed one page in length cannot be used with the single sheet option, since Mail Merge makes no provision for pausing except at the end of the document.
- Press RETURN when ready to begin printing. At this point Mail Merge is ready to print the final letters. Insert the disk containing the address file and make sure the printer is turned on. When the system is ready to print, press RETURN. Mail Merge proceeds to print a letter for each record in the address file.
- Press RETURN when ready. This prompt appears only if you select the single sheet paper option. It alerts you when it's time to insert each new sheet of paper.
- End of Job. Mail Merge has finished printing all the letters.

**Programming Notes** 

Here's a description of the various sections of Mail Merge.

| Lines   | Notes                                                                                                    |
|---------|----------------------------------------------------------------------------------------------------|
| 100-110 | Opening screen display; set maximum size for arrays for number document lines and number variables in list file.                                                          |
| 120     | Dimension arrays; read data for date conversion routine.                                                                                                    |
| 130-160 | Input file information.                                                                                                    |
| 170-270 | Create list file (optional).                                                                                                    |
| 280-300 | Date formatting.                                                                                                    |
| 330-380 | Read number of variables list file will contain.                                                                                                    |
| 390-500 | Read document from; flag lines containing variables.                                                                                                    |
| 510-530 | Select continuous or single sheet paper feed.                                                                                                    |
| 540-550 | Request list file disk.                                                                                                    |
| 560     | Open list file and printer.                                                                                                    |
| 570     | Read a variable set from the list file; initialize the document line counter.                                                                                             |
| 580     | Check for a variable flag in the document line.                                                                                                    |
| 590     | If no variable is found, print the line as is.                                                                                                    |
| 600-690 | If a variable is found in the document line, insert variables and print the line.                                                                                         |
| 700     | Update document line counter; process next line.                                                                                                    |
| 710-720 | End of document routine (entered from line 600). Eject page or wait for new sheet. Check for end of job. If not at end of job, read next variable set for next list file. |
| 770-780 | Wait for RETURN from keyboard.                                                                                                    |
| 790-810 | Check for errors in input.                                                                                                    |
| 820-840 | Data for date conversion routine.                                                                                                    |
| 850-880 | Input list file variable set and print to screen.                                                                                                    |
| 890-910 | Break down date elements from M/D/Y format.                                                                                                    |

Error message for improper document preparation.

Mail Merge

For instructions on entering this program, please refer to "COMPUTEI's Guide to Typing In Programs" in this issue of COMPUTEL.

KK 100 POKE50281,1:POKE50280,1 :PRINTCHR\$(14):PRINT {CLR}{DOWN} "TAB(15)" [RVS]MAIL MERGE[OFF]"

CB 110 NL=1000:NV=25

- CX 120 DIMM\$(12),M(12),L\$(NL), V\$(NV):FORI=1TO12:READM
- \$(I),M(I):NEXT
  GB 130 INPUT"{DOWN}ENTER NAME {SPACE}OF LETTER-FILE"; LØS:LØS="Ø:"+LEFTS(LØS,
- 16)+",S,R"
  AP 140 INPUT"[DOWN]ENTER NAME {SPACE}OF LIST-FILE";L1 \$:L1\$="Ø:"+LEFT\$(L1\$,16 )+",S,R"
- KG 150 INPUT"[DOWN] [RVS]C[OFF] REATE FILE OR [RVS]I {OFF}NPUT FROM DISK";C\$ :IFC\$<>"C"ANDC\$<>"I"THE N15Ø
- FG 160 IFC\$="I"THEN260
- JG 170 OPEN15,8,15:GOSUB800:OP EN2,8,2,LEFT\$(L1\$,LEN(L 1\$)-1)+"W":GOSUB8ØØ
- KH 180 INPUT" [DOWN ]HOW MANY VA RIABLES PER LETTER"; N
- BJ 190 FORI=1TON:PRINT"ENTER N AME FOR VARIABLE #"; MID \$(STR\$(I),2);:INPUTN\$(I ):NEXT
- PE 200 PRINT" [DOWN] ENTER [RVS] END{OFF} WHEN ALL ENTRI ES ARE ENTERED. ":FORI= 1TON
- GG 210 PRINTN\$(I);:INPUTV\$:IFV \$="END"ORV\$="END"ORV\$= END "THENI=N: GOTO23Ø
- 220 PRINT#2, V\$
- PG 230 NEXT: IFV\$="END"ORV\$="EN D"ORV\$="END"THEN25Ø
- JH 240 PRINT#2, CHR\$(13); :PRINT :GOTO200
- QD 250 CLOSE2:CLOSE15:PRINT" [2 DOWN]"
- INPUT" [ DOWN ] ENTER DATE {SPACE}FOR LETTER (M/D/ Y)";D\$
- SX 270 X=VAL(D\$):IFX<10RX>12TH EN260
- QK 28Ø GOSUB89Ø:DATE\$=M\$(X):Y= VAL(D\$):IFY<10RY>M(X)TH EN260
- DH 290 DATE\$=DATE\$+STR\$(Y)+"," :GOSUB890:Z=VAL(D\$):IFZ
- <100THENZ=Z+1900 XF 300 DATE\$=DATE\$+STR\$(Z)
- HG 310 PRINT" [DOWN] PRESS [RVS]
  RETURN [OFF] WHEN READY [SPACE]TO INPUT LETTER" :GOSUB77Ø
- QE 320 OPEN15,8,15:GOSUB800:OP EN2,8,2,LØ\$:GOSUB8ØØ:L= 1:FLAG=0:X\$=""
- MS 330 GET#2, IP\$:IFSTTHEN920
- DE 340 IFIP\$ <> "["THEN330
- CX 350 GET#2, IP\$: IFSTTHEN920
- IFIP\$ <> "V" ANDIP\$ <> "V"TH OR 36Ø ENX\$=X\$+IP\$:IFLEN(X\$)=255THEN92Ø
- XC 370 IFIP\$<>"V"ANDIP\$<>"V"TH EN35Ø
- DX 380 N=VAL(X\$):IFN=0THEN920
- QC 39Ø L\$="":F1=Ø
- EQ 400 GET#2, IP\$:IFSTTHENFLAG= 1:GOTO460 CD 41Ø IF IP\$=CHR\$(13)THEN44Ø

- XF 420 L\$=L\$+IP\$:IFIP\$="["THEN F1=1
- SR 430 GOTO400
- CP 440 L\$(L)=L\$
- XC 450 IFF1=1THENL\$(L)="["+L\$
- CG 460 IFL\$(L)=""ANDFLAG=1THEN L\$(L)="[[]":GOTO500:REM
- FLAG END OF LETTER
  QS 470 IFL\$(L)=""THENL\$(L)=" " :GOTO490:REM BLANK LINE TO PRINT
- CE 48Ø IFFLAG=1THENL\$(L+1)="[[ ]":GOTO500: REM FLAG EN D OF FILE
- MK 490 L=L+1:PRINT".";:GOTO390 MC 500 CLOSE2:PRINT" [DOWN] LETT
- ER INPUT COMPLETE" RF 510 INPUT" [DOWN] [RVS]C[OFF]
- ONTINUOUS FORM OR [RVS] S{OFF}INGLE SHEET FEED" : CFS
- MP 52Ø IFCF\$ <> "C"ANDCF\$ <> "S"TH EN51Ø
- CX 530 CF=-1:IFCF\$="S"THENCF=0 SJ 540 PRINT"[DOWN]PRESS [RVS]
- RETURN (OFF) WHEN READY [SPACE]TO BEGIN [8 SPACES] PRINTING"
- JJ 550 PRINTTAB (10) "MOUNT MAIL -LIST DISK": PRINTTAB (10 ) "PREPARE PRINTER": GOSU B77Ø
- HE 560 OPEN2,8,2,L1\$:GOSUB800: OPEN4,4,7
- MD 57Ø GOSUB85Ø:I=1
- DC 58Ø IFLEFT\$ (L\$(I),1)="["THE N600
- MX 590 PRINT#4, L\$(I):GOTO700
- QH 600 OP\$="":FLAG=0:IFL\$(I)=" [[]"THEN71Ø
- EK 610 FORJ=2TOLEN(L\$(I)):IP\$= MID\$(L\$(I),J,1)
- OR 620 IFFLAGTHEN650
- IFIP\$="["THENFLAG=1:X\$= JJ 63Ø "":GOT0690
- KK 640 OP\$=OP\$+IP\$:GOTO690 SS 650 IFIP\$<>"]"THENX\$=X\$+IP\$ :GOT069Ø
- JF 660 IFX\$="DATE"THENOP\$=OP\$+ DATE\$:GOTO680
- RR 67Ø OP\$=OP\$+V\$(VAL(X\$)) OC 680 FLAG=0:X\$=""
- AG 690 NEXT J:PRINT#4,OP\$
- MR 700 I=I+1:GOTO580
- AK 710 IFCFTHENPRINT#4, CHR\$ (12 ): IF EOJ <> 1THEN 570
- IFEOJ <> 1THENPRINT " [DOWN] PRESS [RVS] RETURN
- (OFF) WHEN READY [DOWN]" :GOSUB770:GOTO570
- EG 730 REM EOJ
- MA 740 PRINT"{2 DOWN}"TAB(15) {SPACE}"END OF JOB"
- BG 75Ø CLOSE2:CLOSE4:CLOSE15:E ND
- HC 760 REM \*\*\*\*\*\*\* SUB-ROUTIN ES \*\*\*\*\*\*
- EA 770 GETI\$:IFI\$<>CHR\$(13)THE N770
- HJ 780 RETURN: REM WAITING ROU TINE
- GG 790 REM OPEN NEW FILE ROUTI NE
- FS 800 INPUT#15,E1,E2\$,E3\$,E4\$ :IFE1=ØTHENRETURN
- FC 810 PRINTE1,E2\$,E3\$,E4\$:PRI NT"TAKE CORRECTIVE ACTI ON & TYPE [RVS]CONT {OFF} ": STOP : RUN
- AF 820 DATA "JANUARY",31,"FEBR UARY",28,"MARCH",31,"AP RIL",30,"MAY",31,"JUNE"

- QP 830 DATA "JULY",31
- QX 840 DATA "AUGUST",31, "SEPTE MBER",30, "OCTOBER",31, "NOVEMBER",30, "DECEMBER" .31
- EQ 850 FORK=1TON+1:L\$=""
- GM 860 GET#2, IP\$:IFSTTHENEOJ=1 IFIP\$ <> CHR\$ (13) THENL\$=L \$+IP\$:GOTO860
- RS 880 PRINTLS: V\$(K)=L\$:NEXT:R ETURN
- SJ 890 J=LEN(D\$): REM BREAK DO WN DATE
- GR 900 FORI=1TOJ:A\$=MID\$(D\$,I, 1): IFAS < "Ø"ORAS > "9"THEN D\$=MID\$(D\$,I+1):I=J
- DD 910 NEXT: RETURN
- KF 920 PRINT"{CLR}LETTER FILE {SPACE}DOES NOT INDICAT E HOW MANY"
- XE 930 PRINT "VARIABLES TO EXPE CT FROM THE LIST FILE. "
- XM 940 PRINT" [DOWN] TRVS ] RE-CRE ATE THE LETTER FILE WIT H THE FIRST";
- BJ 950 PRINT "TRVS LINE SHOWING THE NUMBER OF VARIABLE S AS ";
- RB 960 PRINT" (RVS) FOLLOWS: [32 SPACES]
- XG 970 PRINT"[15 SPACES][RVS][ NV[OFF] OR [RVS][NV (OFF)
- DP 980 PRINT" [DOWN] WHERE N = N UMBER OF VARTABLES":CLO SE2:CLOSE15:END

0

# LOTTO CIPHER.

GET THE BEST ODDS ON ANY LOTTERY

- SIX NUMBER PICK FOUR DAILY GAME
- PRODUCES FOUR COMBINATIONS OF NUMBERS TO CHOOSE FROM.
  ANY AMOUNT OF BALLS AND NUMBERS CAN
  PRINTS OUT PAST LOTTO NUMBERS DRAWN, PAST COMPUTER PICKS, AND NUMBER DRAW FREQUENCY LIST.
  COMPLETE NUMBER DATA BASE.

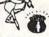

\$29.95 C-64 DISK

# Window Magic

SUPER HI-RESOLUTION DRAWING IN MULTI OR MONO COLOR

POLYGON SHAPES - EXPAND, SHRINK AND ROTATE. THEN STAMP ANYWHERE
 \* ZOON - EXPANDS A WINDOW TO DOUBLE SIZE • MIRROR, FLIP, AND SCROLLING WINDOWS - COPY • CLONE COLOR ATTRIBUTES • ZOOM PLOT: DRAW ON
 AME EXPANDED WINDOW AND YOUR DRAWING AT THE SAME TIME • SAYE AND
 LOOD YOUR WINDOWS ON DOSK • PRINTS ON STANDARD DOT MATRICS PRINTER
 • FILL • LINES • DRAW • TYPE LETTERS AND GRAPHICS • COLOR SOULARS
 124 BS • CAL DISK

### STOCK BROKER.

PROFITS GUARANTEED OR YOUR MONEY BACK

BUYING GOOD QUALITY, VOLATILE ISSUES AND USING THE TRADING SYSTEM WILL HAVE YOU FULLY INVESTED AT THE LOWEST PRICES AND CONVESTING TO CASH AS THE STOCK NEARS ITS PEAK, "ECONNEAL TRADING THAT WORKS."

BAR QUAPH PRINT-DUTS.

\*\*RECORD UP TO 144 STOCKS ON A DISK.

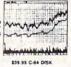

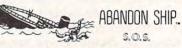

HI-RES ARCADE STYLE GAME THAT REQUIRES STRATEGY AND JOYSTICK SKILLS. THERE ARE 52 ROOMS IN THE HMS BLACK, THE BRIDGE, ENGINE ROOM, ARMORY, AND SUPPLY ROOM ARE THE MOST IMPORTANT TO PROTECT. GIVE MY REGARDS TO DAVEY JONES \$21.50 C-64 DISK

ACORN OF INDIANA, INC.

2721 OHIO STREET

MICHIGAN CITY, IN 46360

219-879-2284

SHIPPING AND HANDLING, ADD \$1.50 - C.O.D.'S ACCEPTED VISA AND MASTER CARD ORDERS ADD 45 INDIANA RESIDENTS ADD 5% SALES TAX

# Access: Using All The 130XE's Memory

Mark Slagell

This compact machine language program opens up an extra 64K of programming space for BASIC programmers who own an Atari 130XE. No machine language knowledge is needed to use it.

The Atari 130XE is ostensibly a 128K machine, but half of that memory is useless to many BASIC programmers. BASIC doesn't know about the added 64K of memory, nor does the operating system. The reason for this concerns how the computer's microprocessor "sees" memory. The processor in the 130XE uses 16-bit numbers to select memory locations, which limits it to locations with addresses in the range 0-65535. Thus, the computer can access only one 64K (65536byte) segment of memory at any given time.

Atari circumvented this limitation for the 130XE by creating an access window at locations 16384–32767. The 130XE can see any one of five different 16K banks of memory in that space: the normal RAM for those addresses or one of four 16K chunks of the extra 64K. The only catch is that when you bring a new segment of memory into the access window, it replaces whatever was there. All of the 130XE's memory is usable—just not at the same time.

At first, this scheme seems most inconvenient. Except in very

short programs, BASIC uses the memory in the access window for variable storage. In fact, many programs will themselves reside partly in the access window, since it occupies over half of BASIC's free space. If you don't understand this system, it's easy to lock up the computer when trying to use extra memory from BASIC.

Fast Bank Switching

"Access" is a short machine language program that allows you to access the extra memory from BASIC with safety and convenience. It switches one of the blocks of extra memory into the access window, performs the necessary read or write operation, then restores the true memory before it returns control to BASIC. All transfers between banks occur at the rate of about 9000 bytes per second.

BASIC still won't know that the extra memory is there, so you won't be able to use it to add more program lines. But you can PEEK and POKE freely in this space; store strings, arrays, and display screens in it; and even use it to pass data from one program to another.

You won't have to worry about the configuration of the four banks of extra memory. Given an address in the extra memory area from 0–65535, the correct bank will be selected and brought into the access window. This gives you the virtual equivalent of an additional 64K of memory to work with.

Starting Out

Type in and save "Access Loader." It's a BASIC loader that POKEs the machine language Access program into memory. Be sure to press RESET to disable the Proofreader before you run the program. The machine language fills most of page six. That's a popular area for machine language programs; if you already use that zone for something, see "Machine Language Notes" at the end of this article.

Once Access has been installed, you have access to 64K of auxiliary memory. The Access package consists of three machine language routines. Lines 1–2 of the loader program assign the addresses of these routines to the variables AUXBYTE, AUXDUMP, and AUXLOAD. Each routine can then be called with the USR function, the appropriate address variable, and one or more additional parameters. Here's how to use them.

The AUXBYTE operation lets you do the equivalent of a PEEK or POKE in auxiliary memory. The following statement works like a PEEK. The value in location *address* in extra memory will be assigned to the variable *X* (*address* can be any number in the range 0–65535):

X = USR(AUXBYTE, address)

This statement works like a POKE, storing the value of the variable X in the specified address in extra memory:

X = USR(AUXBYTE, address, value)

The AUXDUMP operation works like a multibyte version of POKE, moving an entire block of values from normal memory into the specified block in extra memory:

X = USR(AUXDUMP, source, destination, size)

The source and destination parameters indicate the starting addresses of the source block in normal memory and destination block in extra memory, respectively. The size parameter indicates how many bytes to move.

The AUXLOAD operation is like AUXDUMP in reverse-it transfers the contents of a block of values from extra memory into normal memory:

X = USR(AUXLOAD, source, destination, size)

In this case, source is the starting address of the block in extra memory and destination is the starting address of the block in normal memory.

To take a simple example, the statement X = USR(AUXBYTE, 1790,200) stores the value 200 in location 1790 in extra memory. The statement PRINT USR(AUXBYTE, 1790) does the equivalent of a PEEK of that location, and should produce 200 if you stored as previously mentioned. Note that location 1790 in normal memory is unaltered.

Now try saving an entire screen. Type the following commands, ending each line with RETURN:

SCREEN = PEEK(88) + 256 \* PEEK(89)X = USR(AUXDUMP, SCREEN, 0, 960)PRINT CHR\$(125) POSITION 2,23

After you execute those statements, the screen is stored in locations 0-959 of auxiliary memory. To retrieve the screen, type this statement and press RETURN:

X=USR(AUXLOAD,0,SCREEN,960)

A little arithmetic shows that you have enough room in auxiliary memory to store 68 text screens.

# Using Access In **Your Programs**

When you type NEW after having loaded and run the Access Loader program, the machine language in page six of memory remains intact for your use. However, the variables

AUXBYTE, AUXDUMP, and AUX-LOAD are no longer defined. For this reason, any program using Access should begin with those assignments (simply copy the first two lines from the loader program). Alternatively, you can substitute the actual addresses for the variables: 1624 for AUXBYTE, 1655 for AUX-DUMP, and 1718 for AUXLOAD.

If you have a disk drive and an Atari version of DOS, Access can be configured as an AUTORUN.SYS file to make it present whenever you boot the system. To do this, change the following lines in the loader program and run it with a disk in the drive.

PK 90 OPEN #3,8,0,"D: AUTORUN . SYS' LJ 100 FOR I=1 TO 251: READ A :PUT #3, A: NEXT I F0 110 CLOSE #3 PH 120 DATA 255, 255, 0, 6, 244,

These routines should not be used if you're using the extra memory of the 130XE as a ramdisk. Since RAMDISK.COM will run automatically from DOS 2.5 when you turn the machine on, make sure that file is not on the disk you boot up with.

Machine Language Notes

You may wish to add other machine language routines to this program, such as an AUXSEARCH, or an AUXMOVE that transfers blocks of data from one auxiliary memory area to another. Here are some instructions for addressing single bytes in auxiliary memory.

To load a byte, place the target address in locations 214-215 (low byte at 214, high byte at 216) and perform JSR 1560. Upon return from the subroutine, the contents of the specified auxiliary memory location can be stored at location 212. To store a byte, place the target auxiliary memory address in locations 214-215 as described above, and place in location 212 the value to be stored in auxiliary memory; then perform JSR 1536. In either case, locations 215 and 217 are changed, along with the A register. The Y register is cleared.

Access can be moved out of page six if desired. However, it cannot be moved into the access window itself. Be sure to change all the JSR commands in the program (they appear as the sequences 32,0,6 and 32,44,6 in the loader program). For instance, if you move the program to page 29 (locations 7424-7670), those instructions would become 32,0,29 and 32,44, 29, respectively. Finally, don't forget to change the values of the BASIC variables AUXBYTE, AUX-DUMP, and AUXLOAD accordingly.

### Access Loader

For instructions on entering this program, please refer to "COMPUTE!'s Guide to Typing In Programs" in this issue of COMPUTEI.

FN 1 AUXBYTE=1624 LK 2 AUXDUMP=1655: AUXLOAD=17 U 100 FOR I=1536 TO 1780:RE AD A:POKE I,A:NEXT I BE 1000 DATA 160,0,173,1,211 ,41,195,133,217,165, 216,41,192,74 CE 1010 DATA 74,74,74,9,32,5 ,217,141,1,211,165,2 16,41,63 0P 1020 DATA 9,64,133,215,16 5,212,145,214,165,21 7,9,48,141,1 BD 1030 DATA 211,96,160,0,17 3,1,211,41,175,133,2 17,165,216,41 6A 1Ø4Ø DATA 192,74,74,74,74 ,9,32,5,217,141,1,21 1,165,216 PM 1050 DATA 41,63,9,64,133, 215, 177, 214, 133, 212, 165,217 FF 1060 DATA 9,48,141,1,211, 96,104,133,245,198,2 45, 104, 133, 216 BL 1070 DATA 104, 133, 214, 165 ,245,208,6,32,44,6,1 32,213,96,104 DC 1080 DATA 104, 133, 212, 32, 0,6,24,144,243,104,1 04,133,225,104 GE 1090 DATA 133, 224, 104, 133 ,216,104,133,214,104 ,133,227,104,133,226 AH 1100 DATA 160,0,132,229,1 32,228,177,224,133,2 12,32,0,6,230 JM 1110 DATA 224, 208, 2, 230, 2 25,230,214,208,2,230 216,230,228,208 DD 1120 DATA 2,230,229,165,2 28,197,226,208,225,1 65,229,197,227,208 0E1130 DATA 219,96,104,104, 133, 216, 104, 133, 214, 104,133,225,104,133 NC 1140 DATA 224,104,133,227 ,104,133,226,160,0,1

230, 225, 230, 214 LK 1160 DATA 208, 2, 230, 216, 2 30,228,208,2,230,229 165, 228, 197, 226

HB 1150 DATA 44,6,165,212,14

32,229,132,228,32

5,224,230,224,208,2,

JA 1170 DATA 208, 225, 165, 229 ,197,227,208,219,96

# IBM PC/PCjr One-Liner

Paul W. Carlson

How much programming can you pack into one line of IBM BASIC? Here's an example that may prompt you to try your hand at this popular programming challenge. It runs on any IBM PCjr or PC with a color/graphics card.

Programs don't have to be long to be useful. The one-line program listed below can be used to entertain pre-schoolers, while teaching them the alphabet and the computer's keyboard at the same time. Adults can benefit from the program by gaining an increased understanding of how characters are produced on the IBM's video display. However it's used, the program is certainly worth the time it takes to type in the single line. Here's the complete program:

N 1 KEY OFF: DEF SEG=&HFFA6: L\$=I NPUT\$(1): N=ASC(L\$): CLS: LOCA TE 24,1,0:FOR L=0 TO 7: A=PE EK(N\$8+L+14): A\$="":FOR J=0 TO 7: M=A AND 1: W=32+M\$187: A\$=CHR\$(W)+CHR\$(W)+CHR\$

For instructions on entering this program, please refer to "COM-PUTE!'s Guide to Typing In Programs" in this issue of COMPUTE!.

Don't forget to save the program. When you run it, nothing seems to happen. Now press any letter key on the keyboard. A giant character matching the key you

pressed rises from the bottom of the screen and centers itself on the display. Press another key. The same thing happens and continues happening until you press Ctrl-Break (Fn-Break on the PCir).

The program enlarges all the letters (uppercase and lowercase), symbols, and punctuation that appear on your keyboard—plus a few that don't appear on the keycaps. If you press Ctrl along with a letter or number key, you'll see one of the IBM's graphics characters. Even the function keys produce results. Try pressing F1 to see what happens.

### How It Works

Despite its small size, the program contains some techniques you may find useful in other programs. Here's a detailed explanation of each step in the program.

- 1. The program begins by setting the segment to location \$FFA6. This is 14 bytes before the PEL (character definition) map in ROM (Read Only Memory). The program reads your keystroke and converts it to the corresponding ASCII code.
- Then the program loops through eight bytes for the character, with byte zero (the first byte) containing the bits for the top row of the character and byte seven containing those for the bottom row. It stores the value of the PEL map in the

- variable A and initializes A\$ as a null string.
- 3. We begin to loop through the eight bits of the current byte, testing the rightmost bit first. The variable M equals one if the bit is set and equals zero if it's not. The value of the variable W equals 32 (the ASCII code for a blank space) if the bit is not set and equals 219 (the ASCII code for a solid block) if the bit is set. Either three blanks or three solid blocks are added to the beginning of A\$. Then the program shifts all bits in the current byte by subtracting the value of the rightmost bit and dividing by two. This step is repeated for each bit of the current byte.
- 4. The next step is to print A\$ preceded by 28 blanks. This is done twice to double the character's height. Then the program branches back to step 2 and repeats the process for each byte of the PEL map that defines the character. After the last byte of the PEL map has been processed, we print two blank lines and return to step 1 to wait for another keypress.

Experienced programmers may notice that the code could be made even more compact. Some statements could be combined, but this would result in parentheses several levels deep, making the program more difficult to understand.

# Fontier 128

Tapan Desai

This thoughtfully designed program provides all the features you could ask for in an 80-column character editor for the Commodore 128. The custom characters you create with this program can be used in CP/M and Commodore 64 mode as well as Commodore 128 mode. An 80-column monitor and disk drive are required.

The 80-column video display of the Commodore 128 is a significant improvement over the chunky 40column display of its predecessor, the Commodore 64. In fact the 128's 80-column resolution compares very favorably with those of machines costing much more. One thing the 80-column screen lacks, however, is a character set of its own: It borrows the familiar 40column character definitions. These characters do not do justice to the superb resolution of the 80-column screen, since they were designed to overcome the limitations of a coarser screen format.

"Fontier 128" helps you create new 80-column fonts. It gives you complete control over character design and manipulation and makes extensive use of the 128's windowing abilities. The program is entirely menu-driven: All you need to do is choose options from the onscreen menus and follow the program's prompts. Best of all, the fonts you create with Fontier 128 can be installed and used independently with other programs—in CP/M and Commodore 64 mode as well as 128 mode.

# Typing It In

Type in Fontier 128 and save a copy to disk or tape. Although the program uses a machine language rou-

tine, this part of the program is POKEd into memory from BASIC. You don't need to understand machine language in order to use Fontier 128. Enter it as you would any BASIC program. Save the program on disk before you run it.

Before you run the program, be sure that your 80-column monitor is properly connected and that the 80-column screen is the active display. Also, check that the 40/80 DISPLAY key is depressed to the 80-column position so that the 80-column display will remain active after you press RUN/STOP-RE-STORE. Since the program runs in FAST mode, it does not work at all with a 40-column monitor.

### **Four Windows**

When you run Fontier 128, it spends a few seconds initializing, then it displays a screen containing four windows. Here's an explanation of what the windows contain.

The pattern window is located at the upper left. All pixel-level work is done here. The window displays an enlarged view of the current character (the one you are editing), the character set number (0 or 1), and the current character number (0–255). The blinking element in the pattern window is the pixel cursor.

The character set window is centrally placed. It shows all the characters of a set in their true size. The blinking character in this window marks the current character and is referred to as the character cursor.

The dialog window on the right displays prompts and receives input from you. When you begin the program, this window shows a menu of special keys. The *menu window* is a static portion of the screen which displays the various options available to you.

# **One-Key Commands**

Every command in Fontier 128 is invoked with a single keystroke. Here's a description of what each command key does.

### **General Commands**

| Key         | Description                                                                                            |
|-------------|----------------------------------------------------------------------------------------------------|
| cursor keys | Move the pixel cursor in the pattern window.                                                           |
| f1          | Move character cursor up.                                                                              |
| f3          | Move character cursor down.                                                                            |
| f5          | Move character cursor left.                                                                            |
| f7          | Move character cursor right.                                                                           |
| STOP        | Restore original (40-column) character set and stop                                                    |
| Α           | program.<br>Alternate between character<br>sets 0 (uppercase/graphics)<br>and 1 (lowercase/uppercase). |

### Character Manipulation Commands

| Key         | Description                                                                                                    |
|-------------|----------------------------------------------------------------------------------------------------|
| +           | Turn pixel on and move cursor.                                                                                    |
| - 11        | Turn pixel off and move cursor.                                                                                   |
| R           | Reverse character(s) and move character cursor.                                                                   |
| I           | Invert character.                                                                                                 |
| @<br>SHIFT- | Rotate character clockwise.                                                                                       |
| CLR/HOME    | Clear current character.                                                                                          |
| f2          | Slide character pattern up.                                                                                       |
| f4          | Slide character pattern down.                                                                                     |
| f6          | Slide character pattern left.                                                                                     |
| f8          | Slide character pattern right.                                                                                    |
| M           | Memorize character(s) start-<br>ing from the current<br>character.                                                |
| С           | Copy memorized character(s) from the current character onward. (An M command should always precede this command.) |

# Disk Commands

#### Key Description

- S Save Font file. Files saved by this option are program files. They may be loaded and RUN like any BASIC program in 128 mode. Press RETURN to abort.
- Load Font file (don't try to load a file created by any other program).
   Press RETURN to abort.
- \$ Display disk directory.

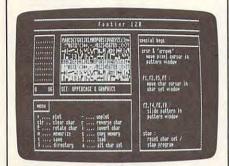

"Fontier 128" includes many one-key commands for easily creating and manipulating your custom-designed character sets.

# What You See Is What You Get

When you change a character definition in the pattern window, the change appears immediately in the character-set window, too. The advantage of this system is that you can see immediately how a character will look in its normal size and in relation to other characters in the set. The menu and dialog windows always use the character set not being edited at that time. If you're editing uppercase/graphics characters (set 0), all text in the dialog and menu windows will use the lowercase/uppercase set (set 1), and vice versa. It's best to edit only one character set at a time. For example, if you change all the letters in the uppercase/graphics set to new shapes and then press A to edit the lowercase/uppercase set, the text in the menu and dialog windows will use those new shapes and will be unreadable. The solution is to complete all your editing of one character set, save your changes, and then restore the original character set before switching to edit the other

Once you've created and saved a custom character set, how do you use it? With Fontier, it's easy. When you save a character set, the program automatically adds a routine to the character set data that will install the new character set for you. You don't need Fontier to load the new character definitions; simply load and run the font file as you would a BASIC program. For example, if you use Fontier to design an italic character set and save it using the name ITALIC.FNT, you can enable your custom character set at any time by typing RUN "ITALIC.FNT". You must not have a hi-res graphics area allocated when you run the font file. For example, Fontier allocates the hires area (see the GRAPHIC 1 statement in line 100) to create an area of reserved memory. You must reclaim this space before running a font file. Use the statement GRAPHIC CLR to deallocate any existing graphics area. The built-in font loader program will delete itself after the new font is loaded. (You should note, however, that loading and running the font file will overwrite any existing BASIC

Once a new character set is in place, it behaves exactly like the original character set. It is not affected by RUN/STOP-RESTORE, and will be preserved intact if you switch to CP/M or Commodore 64 mode. For instance, you can run an 80-column CP/M word processor or telecommunications program with your own, personal character set. The same is true of any program written for a 128 in Commodore 64 mode that takes advantage of the 80-column display, such as "SpeedScript-80" (see the June 1986 issue of COMPUTE!'s GA-ZETTE). Of course, any 80-column program that installs its own custom character set will overwrite the Fontier 128 character set. When using a Fontier 128 font in CP/M mode, keep in mind that CP/M always uses character set 1. You will not see any custom characters from set 0 in CP/M mode unless you invoke the alternate character set escape sequence (ESC G1).

Fontier 128 opens exciting possibilities in font design. For instance, 80-column word processors may now include foreign-language character sets, mathematical or scientific symbols, italics, or subscript and superscript characters. Special characters can be used to form

background textures in charts or graphs, and even to build shapes in arcade-type games.

## Fontier 128

For instructions on entering this program, please refer to "COMPUTEI's Guide to Typing In Programs" in this issue of COMPUTEI.

- AQ 100 FAST:GRAPHIC 1:GRAPHIC {SPACE}5
  BP 110 TRAP 1920
  CP 120 GE=15935:PU=15974
  EC 130 MA=15993:SE=16060
  KP 140 BA=DEC("1D00"):BU=DEC("
  2D00"):BB=DEC("1C01"):B
- C=DEC("3EØØ")
  HR 15Ø IF PEEK(BC)<>1Ø OR PEEK
  (BC+2)<>1Ø THEN GOSUB 2
  23Ø
- PG 160 BANK 15 PB 170 SYS GE,0,0,255:SYS GE,1 ,0,255
- SE 180 GOSUB 1770 GE 190 GOSUB 1570 JC 200 GOSUB 1280
- JA 210 GOSUB 1240 FF 220 POKE 208,0:GETKEY X\$
- XR 230 X=INSTR(K\$,X\$):IF X=0 T HEN 330 GS 240 ON X GOTO 510.540.250.2
- GS 240 ON X GOTO 510,540,250,2 60,270,280,290,300,310, 320,1330,1380,1430,1470
- AQ 250 CP=(CP-8) AND 63:GOTO 2 10
- JQ 260 CP=(CP+8) AND 63:GOTO 2
- FB 270 CP=(CP-1) AND 63:GOTO 2
- RB 280 CP=(CP+1) AND 63:GOTO 2 10
- XR 290 CH=(CH-1) AND 255:GOTO {SPACE}200
- EC 300 CH=(CH+1) AND 255:GOTO {SPACE}200
- BQ 310 CH=(CH-32) AND 255:GOTO
- KQ 320 CH=(CH+32) AND 255:GOTO 200
- FQ 330 IF X\$="A"THEN CS=1-CS:G OTO 190
- AG 340 IF X\$="R"THEN GOSUB 570 :GOTO 200
- HQ 350 IF X\$="@"THEN GOSUB 700 :GOTO 440 MA 360 IF X\$="{CLR}"THEN GOSUB
- 670:GOTO 440

  EF 370 IF X\$="S"THEN GOSUB 118
- Ø:GOTO 210
- RB 380 IF X\$="L"THEN GOSUB 109 0:GOTO 210 RE 390 IF X\$="\$"THEN GOSUB 115
- RE 390 IF X\$="\$"THEN GOSUB 115 0:GOTO 210
- QP 400 IF X\$="C"THEN GOSUB 920 :GOTO 210
- XJ 410 IF X\$="M"THEN GOSUB 800 :GOTO 210
- DG 420 IF X\$="I"THEN GOSUB 151 0:GOTO 440
- QR 43Ø GOTO 226
- QC 440 SYS PU,CS,CH,0:GOTO 210 ER 450 REM \*\*\* GENERAL COMMAND
- S \*\*\* HH 460 C=BA+CS\*2048+CH\*8+CP/8
- HH 460 C=BA+CS\*2048+CH\*8+CP/8 QX 470 B=21(7-(CPAND7))
- BE 480 RETURN
- JD 490 C=BA+CS\*2048+CH\*8
- QF 500 RETURN
- DD 510 GOSUB 460
- XQ 520 POKE C, PEEK(C) OR B
- QH 53Ø GOTO 56Ø

| RM 54                                                                                                    | #Ø GOSUB 460:B=255-B                             | JE 1050                                                                                                    | REM *** DISK OPERATION                          | l yc  | 1580 | PRINTTAB(30)"F O N T I                   |
|----------------------------------------------------------------------------------------------------|--------------------------------------------------|----------------------------------------------------------------------------------------------------|-------------------------------------------------|-------|------|------------------------------------------|
|                                                                                                    | O POKE C, PEEK(C) AND B                          | 01 1030                                                                                                    | S ***                                           | AG .  | 1300 | E R[3 SPACES]1 2 8"                      |
|                                                                                                    | 00 CP=(CP+1) AND 63:GOTO 4                       | GD 1060                                                                                                    |                                                 | DM :  | 1590 | PRINT D5\$                               |
|                                                                                                    | 40                                               | JF 1070                                                                                                    | INPUT"FILENAME"; F\$:PRI                        |       |      | PRINT " [A] ****** [S]                   |
| BA 57                                                                                                    | Ø FF\$="REVERSE CHAR":GOSU                       |                                                                                                    | NT D4\$                                         |       |      | {2 SPACES } [A] ********                 |
|                                                                                                    | В 760                                            | XF 1080                                                                                                    |                                                 |       |      | ********                                 |
| AC 58                                                                                                    | BØ PRINT"(Ø TO ABORT, MAX"2                      |                                                                                                    | FF\$="LOAD":GOSUB 760                           |       |      | * [3] [3 SPACES] [A] *****               |
| CC FO                                                                                                    | 56-CH")                                          | QA 1100                                                                                                    | GOSUB 1060:IF F\$=""THE                         |       |      | ************                             |
| GG 59                                                                                                    | 00 RC=0:INPUT"NO OF CHARS {3 SPACES}1{3 SPACES}  | WD 1110                                                                                                    | N 1030                                          | TC    | 1610 | *KS                                      |
|                                                                                                    | [6 LEFT]"; RC                                    | MP 1110                                                                                                    | BLOAD(F\$):PRINT DS\$ IF DS THEN 1030           | 00    | 1010 | FOR I=Ø TO 7:PRINT D1\$ :NEXT I          |
| PM 60                                                                                                    | 0 IF RC<1 OR (RC+CH-1)>25                        |                                                                                                    | SYS PU,0,0,255:SYS PU,                          | SH    | 1620 | PRINT "EQ3******EW3                      |
|                                                                                                    | 5 THEN PRINT "OUT OF RAN                         | ND 1130                                                                                                    | 1,0,255                                         | J.    | 1020 | [2 SPACES] [Q]********                   |
|                                                                                                    | GE":GOTO 1030                                    | FH 1140                                                                                                    | GOTO 1020                                       |       |      | ********                                 |
| XJ 61                                                                                                    | Ø GOSUB 1Ø4Ø                                     |                                                                                                    | FF\$="DIRECTORY":GOSUB                          |       |      | * EW3 " D3 S                             |
| MR 62                                                                                                    | Ø FOR CH=CH TO CH+RC-1                           | 491 7300                                                                                                    | [SPACE]760                                      | XP :  | 1630 | PRINTD1\$                                |
|                                                                                                    | Ø GOSUB 49Ø                                      | AS 1160                                                                                                    | PRINT ES\$"L"; : DIRECTOR                       | AK :  | 1640 | PRINT" [Z]****** [X]                     |
| XF 64                                                                                                    | Ø FOR I=Ø TO 7:POKE C+I,2                        |                                                                                                    | Y:PRINT ES\$"M";                                |       |      | [2 SPACES] [Z] ********                  |
| 300000                                                                                                    | 55-PEEK(C+I):NEXT I                              | AP 1170                                                                                                    |                                                 |       |      | ******                                   |
| AM 65                                                                                                    | Ø NEXT CH:SYS PU,CS,Ø,255                        |                                                                                                    | FF\$="SAVE":GOSUB 760                           |       |      | * [X] "D3\$                              |
| DD 66                                                                                                    | :CH=CH AND 255                                   | HJ 1190                                                                                                    | GOSUB 1060:IF F\$=""THE                         | RE ]  | 1650 | PRINT"[A]*****[R]****                    |
|                                                                                                    | Ø GOTO 1020<br>Ø GOSUB 490                       | and the same                                                                                                    | N 1030                                          |       |      | ***********                              |
|                                                                                                    | Ø FOR I=Ø TO 7:POKE C+I,Ø                        | CX 1200                                                                                                    | BSAVE(F\$), BØ, P(BB) TO                        | 00    | 1660 | **************************************   |
| DE 00                                                                                                    | :NEXT I                                          |                                                                                                    | {SPACE}P(DEC("2CFF")):                          | CQ.   | 1000 | PRINT"- MENU -                           |
| ED 69                                                                                                    | Ø RETURN                                         | DT 1010                                                                                                    | PRINT DS\$                                      | AD .  | 1670 | {37 SPACES}-"D3\$<br>PRINT"EQ3******XX   |
|                                                                                                    | Ø GOSUB 490:FF\$="ROTATE C                       |                                                                                                    | IF DS THEN 1030<br>GOTO 1020                    | AD .  | 2010 | [37 SPACES]-"D3\$                        |
|                                                                                                    | HAR":GOSUB 760:GOSUB 10                          |                                                                                                    | REM *** PATTERN/SET WI                          | CK 1  | 1680 | PRINT"- + PLOT                           |
|                                                                                                    | 40                                               | 1230                                                                                                    | NDOWS ***                                       |       |      | [9 SPACES] UNPLO                         |
| GQ 71                                                                                                    | Ø FOR I=Ø TO 7:B=Ø:K=21(7                        | RS 1240                                                                                                    | PRINT CHR\$(142):SYS MA                         |       |      | T[10 SPACES]-"D3\$                       |
|                                                                                                    | -I):FOR J=Ø TO7                                  |                                                                                                    | ,CS,CH,CP                                       | FR 1  | 1690 | PRINT"- CLR CLEAR C                      |
| XJ 72                                                                                                    | Ø B=B-((PEEK(C+J)ANDK)>Ø)                        | MF 1250                                                                                                    | PRINT "******;                                  |       |      | HAR[3 SPACES]R RE                        |
|                                                                                                    | *21J                                             | BR 1260                                                                                                    | PRINT USING"#                                   |       |      | VERSE CHAR{4 SPACES}-"                   |
|                                                                                                    | Ø NEXT J:S(I)=B:NEXTI                            |                                                                                                    | {4 SPACES}###"; CS, CH                          |       |      | D3\$                                     |
| JE /4                                                                                                    | Ø FOR I=Ø TO 7:POKE C+I,S                        | PA 1270                                                                                                    | PRINT CHR\$ (14+128*CS):                        | DQ    | 1700 | PRINT"- @ ROTATE                         |
| DD 75                                                                                                    | (I):NEXT I<br>Ø GOTO 1020                        | DD 1000                                                                                                    | RETURN                                          |       |      | [SPACE]CHAR[2 SPACES]I                   |
|                                                                                                    | Ø WINDOW 50,4,77,23,1                            |                                                                                                    | SYS SE,CS,CH                                    |       |      | INVERT CHAR [5 SPACES]-"D3\$             |
| DA 77                                                                                                    | Ø PRINT "FUNCTION: "FF\$                         | ER 1290                                                                                                    | PRINT"[OFF] *********************************** | VD.   | 1710 | PRINT"- M MEMORIZ                        |
|                                                                                                    | Ø PRINT D4\$                                     |                                                                                                    | {UP}";                                          | KK.   | 1/10 | E{5 SPACES}C COPY                        |
| 1,75533 1050                                                                                                    | Ø RETURN                                         | TH 1300                                                                                                    | PRINT SE\$; CS\$(CS)                            |       |      | MEMORY [5 SPACES] - "D3\$                |
| GA 8Ø                                                                                                    | Ø FF\$="MEMORIZE CHARS":GO                       | HD 1310                                                                                                    |                                                 | QS :  | 1720 | PRINT"- S SAVE                           |
| 100                                                                                                    | SUB 760                                          |                                                                                                    | REM *** SLIDE ***                               | 1     |      | [9 SPACES]L LOAD                         |
| QC 81                                                                                                    | Ø PRINT"ENTER NO. OF CHAR                        | BE 1330                                                                                                    | GOSUB 490                                       |       |      | [12 SPACES]-"D3\$                        |
| 200                                                                                                    | S                                                | 100 May 100 May 100 Ma | FOR I=Ø TO 7                                    | RF :  | 173Ø | PRINT"- \$ DIRECTO                       |
| KS 82                                                                                                    | Ø PRINT"( Ø TO ABORT, MAX                        | XR 135Ø                                                                                                    | POKE C+I, (PEEK(C+I)*2-                         |       |      | RY[4 SPACES]A ALT                        |
| TD 02                                                                                                    | "256-CH"){DOWN}"<br>Ø NC=Ø                       | 1                                                                                                    | ((PEEK(C+I)AND128)>Ø))                          |       |      | CHAR SET [4 SPACES]-"D                   |
| A CONTRACTOR OF THE CONTRACTOR OF THE CONTRACTOR | Ø INPUT"[UP][2 SPACES]]                          | EB 1360                                                                                                    | AND255                                          | DV .  | 1740 | 3\$<br>PRINT"EZ3*********                |
| 110 04                                                                                                    | [4 SPACES][7 LEFT]";NC                           |                                                                                                    | GOTO 440                                        | DA .  | 1740 | *******                                  |
| DF 85                                                                                                    | Ø IF NC < Ø OR NC > 256-CH TH                    | The state of the state of the s | GOSUB 490                                       |       |      | ********* [3 SPACES]                     |
| 111111111111111111111111111111111111111                                                                                                    | EN 83Ø                                           |                                                                                                    | FOR I=Ø TO 7                                    |       |      | EZ3*************                         |
| XS 86                                                                                                    | Ø PRINT                                          |                                                                                                    | POKE C+I, PEEK(C+I)/2+1                         |       |      | *********                                |
|                                                                                                    | Ø IF NC=Ø THEN 1030                              | 200 100 200                                                                                                    | 28*(PEEK(C+I)AND1)                              |       |      | GOTO2060                                 |
| V Service Service                                                                                                    | Ø PRINT"PLEASE WAIT"                             | KD 1410                                                                                                    |                                                 | JA .  | 1/60 | REM *** INITIALIZATION ***               |
| DESCRIPTION OF THE PERSON OF THE PERSON OF T | Ø GOSUB 49Ø                                      |                                                                                                    | GOTO 440                                        | VO    | 1770 |                                          |
| GX 90                                                                                                    | O FOR I=O TO NC*8-1:POKE                         |                                                                                                    | GOSUB 490:B=PEEK(C)                             |       |      | DIM CS\$(1),S(7)<br>R1\$="{RVS}@":RØ\$=" |
|                                                                                                    | {SPACE}BU+I,PEEK(C+I):N                          | The second second secon | FOR I=1 TO 7:POKEC+I-1 ,PEEK(C+I):NEXT I        | 30    | .,00 | {OFF} ":ES\$=CHR\$(27)                   |
| XM 01                                                                                                    | EXT I<br>Ø GOTO 1020                             |                                                                                                    | POKE C+7,B                                      | RE    | 1790 | CS\$(Ø)="UPPERCASE & GR                  |
| 10000                                                                                                    | Ø FF\$="COPY MEMORY":GOSUB                       |                                                                                                    | GOTO 440                                        |       |      | APHICS[6 SPACES]"                        |
| 52 92                                                                                                    | 760                                              |                                                                                                    | GOSUB 490:B=PEEK(C+7)                           | EX :  | 1800 | CS\$(1)="LOWERCASE & UP                  |
| CP 93                                                                                                    | Ø IF NC=Ø THEN PRINT"MEMO                        |                                                                                                    | FOR I=7 TO 1 STEP-1:PO                          |       |      | PERCASE[5 SPACES]"                       |
| 1                                                                                                    | RY EMPTY":GOTO 1030                              |                                                                                                    | KE C+I, PEEK (C+I-1):NEX                        | PX :  | 1810 | SE\$=ES\$+"O{OFF}{DOWN}S                 |
| DD 94                                                                                                    | Ø PRINT"CHARS IN MEMORY:                         |                                                                                                    | TI                                              |       |      | ET: "                                    |
|                                                                                                    | {SPACE} "NC                                      |                                                                                                    | POKE C,B                                        | CS :  | 1820 | D1\$="-{8 SPACES}-                       |
|                                                                                                    | Ø IF NC=1 THEN 99Ø                               |                                                                                                    | GOTO 440                                        | 111   |      | [2 SPĀCES]-[32 SPĀCES]                   |
| JD 96                                                                                                    | Ø PRINT "ARE YOU SURE ? (Y                       | RK 1510                                                                                                    | GOSUB 490:FF\$="INVERT                          |       |      | -{3 SPACES}-                             |
| DC 05                                                                                                    | /N) ";                                           |                                                                                                    | [SPACE]CHAR":GOSUB 760                          | M.T.  | 1830 | [28 SPACES] =<br>D2\$="-{44 SPACES}-     |
| RS 97                                                                                                    | Ø GETKEY Y\$:PRINT Y\$:IF Y<br>\$<>"Y" THEN 1030 | DD 1500                                                                                                    | GOSUB 1040                                      | MO    | 1020 | [3 SPACES]-[28 SPACES]                   |
| ME OO                                                                                                    | Ø PRINT"PLEASE WAIT                              | PD 1520                                                                                                    | FOR I=Ø TO 7:B=Ø:FOR J<br>=Ø TO 7               |       |      | - CLINCES ] - (20 SPACES)                |
| The second second                                                                                                    | Ø GOSUB 49Ø                                      | EK 1530                                                                                                    | B=B-((PEEK(C+I)AND21(7                          | HA    | 1840 | D3\$="{3 SPACES}-                        |
| A 100 CO 100 CO  | 00 FOR I=0 TO NC*8-1:POKE                        |                                                                                                    | -J))>Ø)*2ÎJ                                     | 1000  |      | [28 SPACES]-                             |
|                                                                                                    | C+I, PEEK(BU+I):NEXT I                           | KM 1540                                                                                                    | NEXT J:POKE C+I,B:NEXT                          | BM    | 185Ø | D4\$="***********                        |
| CP 10                                                                                                    | 10 SYS PU,CS,0,255                               |                                                                                                    | I                                               |       |      | ****                                     |
| FA 10                                                                                                    | 20 PRINT D4\$:PRINT"** DON                       |                                                                                                    | GOTO 1020                                       | JR .  | 1860 | D5\$=D4\$+D4\$+"******                   |
|                                                                                                    | E **": RETURN                                    | HR 1560                                                                                                    | REM *** SCREEN SETUP *                          | VC    | 1074 | **************************************   |
| SA 10                                                                                                    | 30 PRINT D4\$:PRINT"** ABO                       | TD 1555                                                                                                    | **                                              | AC.   | 1910 | UY\$=CHR\$(2):UN\$=CHR\$(1<br>3Ø)        |
| DV 10                                                                                                    | RTED **":RETURN 40 PRINT"PLEASE WAIT":           | JF 15/0                                                                                                    | PRINT CHR\$ (14+128*CS):                        | хн    | 1880 | FOR I=1 TO 8:KEY I,CHR                   |
| PK 10                                                                                                    | RETURN                                           |                                                                                                    | PRINT"{2 HOME}{CLR}"ES<br>\$"M"D5\$             | ALL . |      | \$(132+I):NEXT I                         |
|                                                                                                    | REI OIG                                          |                                                                                                    | Y DJY                                           |       |      |                                          |

DD 1890 K\$="+-{UP} (DOWN) [LEFT] [RIGHT] [F2] [F6] [F1] [F5] [F4] [F8] [F3] [F7] " SG 1900 RETURN GK 1910 REM \*\*\* ERROR TRAP \*\*\* IF ER<>30 THEN PRINT" PH 1920 {2 HOME } {CLR } UNRECOVER ABLE ERROR IN "EL" ... {SPACE}PLEASE RE-RUN": END FJ 1930 FF\$="RESET / STOP":GOS **UB** 76Ø AP 1940 PRINT "RESET CHAR SET ? (Y/N) "; BM 1950 GETKEY Y\$:PRINT Y\$ XM 1960 IF Y\$="Y"THEN BEGIN MD 1970 SYS 52748 EQ 1980 SYS GE,0,0,255:SYS GE, 1,0,255 SS 1990 BEND RP 2000 PRINT D4\$:PRINT"STOP P ROGRAM ? (Y/N) "; MJ 2010 GETKEY YS:PRINT YS:IF {SPACE}Y\$="Y"THEN 2040 FR 2020 PRINT"{DOWN} \*\*\* STOP {SPACE}ABORTED \*\*\* CH 2030 RESUME KJ 2040 PRINT ES\$"L[2 HOME] [CLR] PROGRAM STOPPED." : END CA 2050 REM \*\*\* SPECIAL KEYS M ENU \*\*\* HJ 2060 WINDOW 50,4,77,23,1 BJ 2070 PRINT "SPECIAL KEYS" 2080 PRINT D4\$ GJ 2090 PRINT" CRSR & 'ARROWS' FG 2100 PRINT"[3 SPACES]MOVE P IXEL CURSOR IN RR 2110 PRINT"[3 SPACES ] PATTER N WINDOW SR 2120 PRINT" [2 DOWN] F1,F3,F 5,F7 : GF 2130 PRINT"[3 SPACES]MOVE C HAR CURSOR IN SM 2140 PRINT"[3 SPACES]CHAR S ET WINDOW CF 2150 PRINT" [2 DOWN] F2, F4, F 6,F8 : XC 2160 PRINT"[3 SPACES]SLIDE [SPACE] PATTERN IN SG 2170 PRINT"[3 SPACES]PATTER N WINDOW MC 2180 PRINT" [2 DOWN] STOP : KQ 2190 PRINT"[3 SPACES]RESET [SPACE]CHAR SET / AF 2200 PRINT"[3 SPACES]STOP P ROG RAM 2210 RETURN RX 2220 REM \*\*\* ML ROUTINES \*\* AF 2230 FOR I=O TO 314: READ A: C1=A+C1:POKE BC+I,A:NE XT I BJ 2240 IF C1 <> 41677 THEN PRIN T"ERROR IN DATA STATEM ENTS ... FIRST BLOCK": END AJ 2250 FOR I=O TO 107: READ A: C2=A+C2:POKE BB+I,A:NE XT I GS 2260 IF C2 <> 12370 THEN PRIN T"ERROR IN DATA STATEM ENTS ... SECOND BLOCK" : END PS 2270 RETURN SD 2280 DATA10,10,10,72,169,0, 134,250,6,250,42,6,250 ,42,6,250,42,133,251,1 66,250 PM 2290 DATA134,252,6,252,42,1 33,253,104,170,24,101,

251,105,29,133,251,138 .10.5 SS 2300 DATA253,9,32,133,253,2 00,132,99,160,0,162,18 ,165,253,32,204,205,23 2.165 EJ 2310 DATA252,76,204,205,32, 0,62,32,216,205,145,25 0,200,192,8,208,246,32 .82.62 JB 2320 DATA208,241,96,165,250 ,24,105,8,133,250,144, 2,230,251,32,216,205,1 36,208 CJ 2330 DATA250,198,99,96,32,0 ,62,177,250,32,202,205 ,200,192,8,208,246,32, 82,62 MA 2340 DATA208,241,96,32,0,62 ,169,1,162,8,32,42,63, 169,128,133,255,198,99 .208 FA 2350 DATA4,169,15,208,2,169 ,143,32,210,255,177,25 0,37,255,240,9,169,18, 32.210 AQ 2360 DATA255,169,186,208,2, 169,46,32,210,255,169, 146,32,210,255,70,255, 144,214 FP 2370 DATA200,192,8,208,205, 169,143,32,210,255,96, 134,255,72,169,13,162, 44,32 MB 2380 DATA42,63,104,208,4,16 9,142,208,2,169,14,32, 210,255,169,146,72,32, 210,255 DB 2390 DATA162,0,165,255,208, 4,169,15,208,2,169,143 ,32,210,255,138,201,32 .176 FK 2400 DATA4,9,64,208,15,201, 64,144,11,201,96,176,4 ,9,32,208,3,24,105,64, 72,32 JR 2410 DATA210,255,104,201,34 ,208,15,169,27,32,210, 255,169,79,32,210,255, 104.72 GX 2420 DATA32,210,255,198,255 ,232,16,190,104,201,14 6,208,4,169,18,208,175 ,169 XD 2430 DATA143,76,210,255,133 ,230,134,231,169,4,133 ,229,169,13,133,228,16 9,19 SC 2440 DATA76,210,255 HD 2450 DATA49,49,10,0,222,156 ,58,158,32,55,50,50,48 ,58,162,58,34,13,14,14 5,198 AP 2460 DATA79,78,84,73,69,82, 32,32,66,89,32,212,46, 196,69,83,65,73,32,32, 205,65 XE 2470 DATA89,32,39,56,54,0,0 ,0,169,32,162,18,32,20 4,205,232,169,0,32,204 205 BG 2480 DATA133,250,169,29,133

,251,160,0,177,250,32,

202,205,200,192,8,208,

08,250,165,250,24,105,

8,133,250,144,229,230,

0

246,169

251,165

,96

PG 2490 DATA0,32,202,205,136,2

SF 2500 DATA251,201,45,208,221

**Authorized Liquidator** Commodore Compatible Total Telecommunications™ Factory Z New! First Quality! FCC Approved Access the stock market, take college classes, do your shopping and more. For Commodore 64K or SX64. · Has modular jacks for guick, easy hookup to your phone system! Works on TouchTone<sup>™</sup> and Rotary (pulse) dialing (not PBX). Overstock liquidation. Simple communications package connects 64K or SX64 for on-line telephone use. No special computer knowledge required. This super-intelligent software is completely

menu-driven and easy to understand. Features: 30K software buffer. 300 Baud. Auto-dial simplifies complex modem steps. Upload, download of text, pro-

grams, data files. Captures and displays hi-resolution, mapped graphics files. Color selection menu. Equipment needed: C64, monitor, and disk drive or SX64.

NOTE: Price includes trial subscription to over 52 data base services for vast information. Initial sign-up fee is FREE. All you pay is the on-line time you use, plus monthly rate

90-Day Limited Factory Warranty.

Mfr. List: \$109.95 Liquidation Priced At . . . . . . . .

Item H-1806-3646-007 Ship, handling: \$4.00

Credit card customers can order by phone

7 days a week.

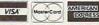

Toll-Free: 1-800-328-0609

Sales outside the 48 contiguous states are subject to special conditions. Please call or write to inquire.

| C.O.M.B. Direct Marketing Corp.<br>1405 Xenium Lane N/Minneapolis, N                                                                                                    |                               |
|----------------------------------------------------------------------------------------------------|-------------------------------|
| Send Modem(s) Item H-1806-36-<br>plus \$4 each for shipping, handling,<br>add 6% sales tax. Sorry, no C.O.D. on<br>My check or money order is enc<br>processing orders paid by check.) | Minnesota residents<br>ders.) |
| Charge: ☐ VISA ■ ☐ MasterCard ■ ☐                                                                                                    | American Express®             |
| Acct No.— PLEASE PRINT CLEARLY                                                                                                    | Exp/                          |
| Name                                                                                                    |                               |
| Address                                                                                                    |                               |
| City                                                                                                    |                               |
| State                                                                                                    | ZIP                           |
| Phone ( )                                                                                                    |                               |
| Sign Here                                                                                                    |                               |
| olgii riele                                                                                                    |                               |

Direct Marketing Corp. **Authorized Liquidator** 1405 Xenium Lane North Minneapolis, Minnesota 55441-4494

# Apple Math Graphics

Warren Block

If you're looking for a programming challenge, you might try to duplicate this programmer's feat: Writing an entire graphics program in one line of BASIC. The results are interesting to see, and the process can teach you a lot about efficient programming techniques. The program runs on any Apple II-series computer.

There is only one requirement in creating a useful one-line program. It must do something significant and, of course, be no longer than one line. This condition often results in splendid examples of the hacker's art—programs so obscure that even their author can't figure them out. Even though it would seem that very few programs of this type could do anything at all, some quite elegant little programs have been written in this way.

Some time ago, I decided to try my hand at creating some one-liners limited specifically to unusual graphics displays. Additionally, I decided not to use any machine language routines for speed, although any and all of the features provided by Applesoft would be fair game. I set out writing routines that used polar and Cartesian math functions, shape tables (tables of instructions that define shapes which can be drawn quickly), and several other graphics goodies to draw interesting shapes. Each was a separate program in its own right, but I found that almost every one needed certain common constants (the x and y coordinates of the center of the screen, for example).

After some time, my disk directory was filling up with lots of these little programs. If I wanted to show them to anyone, I had to sit at the keyboard and load them in sequence. The need to reenter all the common constants for every new one-liner I wished to write was slowing me down, too. The obvious solution was to combine all of them into one larger program that shared variable definitions, shape tables, and all the other things that they had in common. This program would cycle through all the routines repeatedly, so there would be no need for anyone to operate the computer.

At the time I combined my original one-liners, there were 12 of them. This made for a moderately interesting program, but some of the routines seemed too similar to me. I removed these and then something strange happened. Maybe it was just the common variable definitions; in any case, after the dust had settled there were 20 different routines in the program, at least half of which were new. [Editor's note: Although all of the routines will fit on one program line if typed in with all spaces omitted, three of the one-liners will not fit on one line if typed with the extra spaces between BASIC keywords that LIST adds when it displays a program line. Thus, to avoid confusion, we found it necessary when listing the program to split three of the routines—Square Spinner, Roller Coaster, and Roller Coaster II—into two lines. This in no way affects the operation of the routines.]

### Portable Logic

If you just want to view the graphics, type in and save the program; then run it. However, many of the program's modules are worth a closer look, especially if you're interested in graphing math functions. The techniques used apply to almost any relative of the Algol language, a group that includes BASIC, FOR-TRAN, Pascal, Modula-2, and many others. Representatives of polar and Cartesian coordinate systems and functions in both of those systems are present, as are shape table methods that mimic "real" math functions. Oddly, some of the most impressive looking routines were the easiest to create.

Ball of String (line 380) was the first one-liner I wrote for this project, and it is largely responsible for the program's existence. The algorithm it uses is:

- 1. Pick a random point on the edge of a circle. (Call it Point A).
- 2. Pick another random point on the circle. (Call this one Point B).
- 3. Draw a line from A to B.
- 4. Make the old Point B the new Point A.
- 5. Go back to step 2.

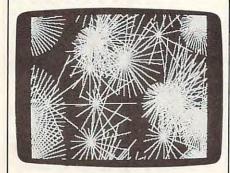

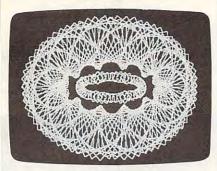

Each of these interesting designs can be created with just one program line of Applesoft BASIC.

When I wrote this program, I didn't know exactly how it would look, but that's how programming is sometimes. If a happy accident occurs, be ready to accept it and make it work for you.

Multiple Lobes (line 520) is simply a graphic representation of a polar math function that is often seen in textbooks. For those who are curious, its formula is R=C\* SIN(A\*Theta). The constant A in this formula determines how many lobes the figure will have. In Math Graphics, this number changes randomly, so the display will differ from time to time.

Sunflowers (line 540), Logo Squares (line 560), and Snail Shells (line 580) are all based on the same routine. A random location on the screen is picked; then a shape table is rotated and enlarged while being drawn in that spot. There are minor

differences among the three, but the main one is simply which shape table is used. For those who like to experiment, try the following procedure. Press the CTRL and C keys (while the program is running) to stop it; then type the following, pressing the RETURN key at the end of each line (if you have an Apple IIe, make sure the CAPS LOCK key is down):

HGR HCOLOR=3 SCALE=1:ROT=0 DRAW 1 AT 140,96

In the center of the screen, you'll see a tiny mark shaped like a plus sign; this is the shape table that Sunflowers uses, seen at its ordinary size (SCALE=1). When SCALE is changed, the plus sign can be drawn in a much larger size—and at a much greater speed-than results from simply using HPLOTs. To see the other two shape tables used by Math Graphics, change the 1 in the last line to 2 or 3.

Math Graphics creates some interesting displays, but it's just a starting point. Programming can be a very creative experience, and I encourage you to jump in and modify constants, change loop increments, and generally have a lot of

# Apple Math Graphics

For instructions on entering this program, please refer to "COMPUTEI's Guide to Typing In Programs" in this issue of COMPUTEL.

C2 110 VTAB 4: HTAB 10: INVERSE CC 12Ø PRINT "

71 130 HTAB 10: PRINT "APPLE MAT H GRAPHICS"

02 14Ø HTAB 1Ø: PRINT "

88 150 NORMAL : PRINT : PRINT 90 160 PRINT " A GRAPHIC S PROGRAM."

02 17Ø FOR L = 1 TO 4000: NEXT 49 180 REM SET UP SHAPE TABLES

56 190 FOR A = 32768 TO 32788: R EAD D: POKE A.D: NEXT

31 200 POKE 232,0: POKE 233,128

A7 210 REM INITIALIZE

98 22Ø HGR2 : HCOLOR= 3

59 230 REM SET NUMERIC CONSTANTS A9 240 PI = 3.14159:P2 = PI \* 2: P3 = PI / 2

B9 25Ø X = 14Ø:Y = 96:0 = 1

68 260 REM SHAPE TABLE NUMBERS

88 27Ø S1 = 1:S2 = 2:S3 = 3

C3 28Ø FOR T = 1 TO 2Ø

50 290 DN T GOSUB 380,400,420,44 0,460,480,500,520,540,560,580,620,640,660,680, 700,720,740,760

69 300 REM WAIT A SECOND JF 310 FOR L = 1 TO 1500

FE 32Ø NEXT

60 330 REM RESET AND CONTINUE A9 34Ø HGR2 05 35Ø NEXT 21 36Ø GOTO 28Ø BD 370 REM #A BALL OF STRING# 4C 38Ø OX = 52:OY = 59:R = 95: F OR L = 1 TO 15Ø:Z = RND ( 0) \* P2:NX = R \* COS (Z) + X:NY = R \* SIN (Z) + Y: HPLOT OX, OY TO NX, NY: OX = NX: DY = NY: NEXT : RETU 58 390 REM \*LINED CIRCLE\* X = R \* COS (Z) + X:CY =

E9 400 Z = P2 # RND (0):R = 95:C R \* SIN (Z) + Y: FOR L = 1 TO 110: Z = P2 \* RND (O) :NX = R \* COS (Z) + X:NY = R # SIN (Z) + Y: HPLOT CX, CY TO NX, NY: NEXT : RE TURN

BI 410 REM #SQUARE CIRCLE# F8 42Ø R = 95:R2 = R ^ 2 + 1: F0 R J = Ø TO R STEP 5:PX = SQR (R2 - J \* J):PY = SQR (R2 - PX \* PX): HPLOT PX + X,PY + Y TO X - PX,PY + Y TO X - PX,Y - PY TO P X + X,Y - PY TO PX + X,PY + Y: NEXT : RETURN

43 430 REM \*CLOVERLEAF\* 9E 44Ø Z = 2:R = Ø:ZI = .5:RI = .5:C = 10.18: SCALE= 3: F OR L = 1 TO 150: Z = Z + Z I:R = R + RI:NX = R \* COS (Z) + X:NY = R \* SIN (Z)+ Y: HPLOT X, Y TO NX, NY: ROT= (Z - P2 \* INT (Z / P2)) \* C: DRAW S1 AT NX,N Y: NEXT : RETURN

41 450 REM \*CIRCULAR SPIKES\* 86 46Ø R1 = 20:R2 = 45:R3 = 115: R4 = 85: FOR L = Ø TO P2 STEP PI / 3: FOR L1 = Ø T 0 P2 STEP PI / 6:X1 = R3 \* COS (L1) + X:Y1 = R4 \* SIN (L1) + Y: X2 = R1 # CO S (L) + X:Y2 = R2 \* SIN ( L) + Y: HPLOT X1, Y1 TO X2 Y2: NEXT : NEXT : RETURN

8A 47Ø REM \*EXPLODED CIRCULAR SP IKES\* E7 48Ø R1 = 2Ø:R2 = 45:R3 = 115:

R4 = 85: FOR L = Ø TO P2 STEP PI / 3: FOR L1 = Ø T 0 P2 STEP PI / 6: X1 = R3 \* COS (L1) + X:Y1 = R4 \* SIN (L) + Y: X2 = R1 \* COS (L) + X: Y2 = R2 \* SIN (L 1) + Y: HPLOT X1, Y1 TO X2 Y2: NEXT : NEXT : RETURN

83 490 REM \*FLOWING CONE\* D9 500 R = 95:L = 3: FOR J = 0 T 0 P2 STEP PI / 100:PX = R \* COS (J \* L) + X:PY = R \* SIN (J) + Y: HPLOT X,Y

TO PX, PY: NEXT : RETURN 5F 51Ø REM \*MULTIPLE LOBES\* C3 520 C = 95:L = 2 + 2 \* ( RND (0) > .5): FOR TH = 0 TO P2 STEP P2 / 128:R = C # SIN (L # TH):NX = R # COS

(TH) + X:NY = R \* SIN (T H) + Y: HPLOT X,Y TO NX,N Y: NEXT : RETURN

12 53Ø REM #SUNFLOWERS#

40 540 FOR J = 1 TO 14:RX = 280 # RND (0):RY = 192 # RND (0): FOR K = 1 TO 50 STEP 5 \* RND (0) + 1.5: SCALE = K: ROT= K: DRAW S1 AT R X,RY: NEXT : NEXT : RETUR AR 550 REM \$LOGO SQUARES\$ F8 560 FOR J = 1 TO 14:RX = 280 # RND (0):RY = 192 # RND (0): FOR K = 1 TO 50 # RN D (0) STEP 5 # RND (0) + 5: SCALE= K: ROT= K: DRA W S2 AT RX.RY: NEXT : NEX T : RETURN 56 570 REM #SNAIL SHELLS# A6 58Ø C = 2: FOR J = 1 TO 16:RX = 28Ø \* RND (0):RY = 192 \* RND (0): FOR K = 2 TO 8Ø STEP 5 \* RND (0) + .75 : SCALE= K / C: ROT= K: D RAW 93 AT RX.RY: NEXT : N EXT : RETURN 28 590 REM \*PLUS OVAL\* C8 600 C = 10.18: SCALE= 25:R1 = 110:R2 = 50: FOR J = 0 T O P2 STEP P2 / 64: ROT= J # C: DRAW S1 AT R1 # COS (J) + X,R2 \* SIN (J) + Y . NEXT : RETURN ED 610 REM #SQUARE SPINNER# 89 62Ø SCALE= 25:R1 = 1Ø5:R2 = 6 Ø:SC = 40.74: FOR J = Ø T O P2 STEP P2 / 119: ROT= J # SC: DRAW S2 AT R1 # C OS (J) + X,R2 \* SIN (J) + Y: NEXT 67 625 SCALE= 5:R1 = 50:R2 = 14: SC = 20.37: FOR J = Ø TO P2 STEP P2 / 50: ROT= J # SC: DRAW S2 AT R1 # COS (J) + X,R2 \* SIN (J) + Y:NEXT : RETURN

33 630 REM \*LINE SPINNER\* 89 64Ø SCALE= 25:R1 = 9Ø:R2 = 45 :S = 20.37 + (20.37 \* ( R (1) > .5)): FOR J = Ø TO P2 STEP P2 / 192: ROT= J # S: DRAW S3 AT R1 # C OS (J) + X,R2 # SIN (J) + Y: NEXT : RETURN 9A 65Ø REM \*DOUBLE OVAL\* 86 660 FOR J = Ø TO P2 STEP PI / 64:R1 = 95:R2 = 35:R3 = 110: X1 = R3 \* COS (J) + X :Y1 = R2 # SIN (J) + Y:X2 = R2 \* COS (J - PI) + X: Y2 = R1 \* SIN (J - PI) + Y: HPLOT X1, Y1 TO X2, Y2: NEXT : RETURN

56 67Ø REM \*MOEBIUS RING\* F9 680 OF = PI / 3: FOR J = 0 TO P2 STEP PI / 64:R1 = 95: R2 = 35:R3 = 110:X1 = R3 # COS (J) + X:Y1 = R2 # S IN (J) + Y: X2 = R2 # COS (J) + X: Y2 = R1 \* SIN (J+ OF) + Y: HPLOT X1, Y1 TO X2, Y2: NEXT : RETURN 10 690 REM \*BOUNCING LINE\*

99 700 OF = PI / 3: FOR J = 0 TO P2 STEP PI / 64:R1 = 95: R2 = 35:R3 = 110:X1 = R3 # COS (J) + X:Y1 = R2 # S IN (J) + Y: X2 = R2 \* COS (J + OF) + X:Y2 = R1 \* SIN (J) + Y: HPLOT X1, Y1 TO X2, Y2: NEXT : RETURN

BY 710 REM \*ROLLER COASTER\*

87 72Ø SCALE= 15:SC = 2.6:PX = 1 5:R = 70:C = 10.18: FOR J = Ø TO P2 + PI STEP P2 / 64: ROT= J \* C: DRAW S1 AT PX,R \* SIN (J) + Y:PX = PX + SC: NEXT

10 725 FOR J = Ø TO P2 + PI STEP P2 / 64:PX = PX - SC: RD T= JC: DRAW S1 AT PX,R # SIN ( - J) + Y: NEXT : RE TURN

93 73Ø REM \*ROLLER COASTER II\* FA 740 SC = 2.8: SCALE= 10:PX = 10:R = 70:C = 10.18: FOR J = Ø TO P2 + PI STEP P2 / 64: ROT= J \* C: DRAW S3 AT PX,R # SIN (J) + Y:PX = PX + SC: NEXT

82 745 FOR J = Ø TO P2 + PI STEP P2 / 64:PX = PX - SC: RO T= J \* C + 32: DRAW S3 AT PX,R \* SIN ( - J) + Y: N EXT : RETURN

35 75Ø REM \*DOUBLE OVAL CONE\*

26 76Ø R1 = 12Ø:R2 = 3Ø:Y1 = 4Ø: Y2 = 152: FOR J = PI TO 3 \* PI STEP PI / 32:PX = X - R1 \* COS (J):PY = Y1 R2 \* SIN (J):CX = R1 \* C OS (J) + X:CY = R2 \* SIN (J) + Y2: HPLOT PX, PY TO CX, CY: NEXT : RETURN

45 77Ø REM SHAPE TABLE DATA 89 78Ø DATA 3,Ø,8,Ø,13,Ø,19,Ø 3A 79Ø DATA 38,52,47,61,0,35

80 800 DATA 45,54,63,4,0,45,0

# CLOCK/CALENDAR Cartridge for your Commodore 64 or 128 Computer

Combines three most needed functions in a single plug-in cartridge:

- \* Battery-Backed Clock/Calendar
- \* Battery-Backed RAM
- \* Application ROM Capability

#### Features:

- · Crystal controlled clock keeps time in seconds, minutes, hours, day of the week, month and year with auto leap year.
- 8K bytes of battery-backed RAM included.
- Application ROM socket handles up to 128K bytes of application software in EPROM.
- · Operating software in ROM included.
- Automatic recognition of computer type (64 or 128) on power-up or reset.
- Maintains power-off, power-on log in RAM for dedicated control applications.
- 30 day unconditional money-back guarantee.

Shipping & Handling: UPS Surface (USA Only) ...... \$3.00 

Master Card, Visa, and Amex Welcome

To Order Toll Free 800-421-7731 From California 800-421-7748 **Tech Support** 916-823-3284

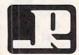

# JASON-RANHEIM

1805 Industrial Drive Auburn, CA USA 95603

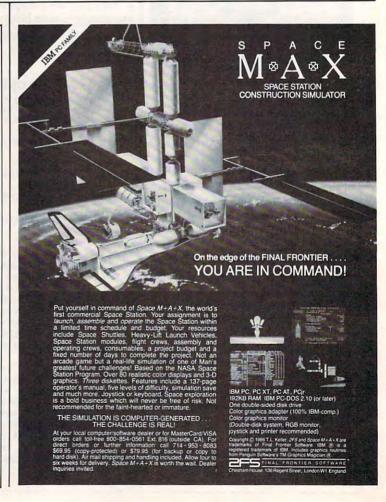

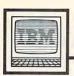

# IBM Personal Computing

# Run, Puma, Run

Mercury, the son of Jupiter and Maia, was the Greek god of wrestling, gymnastic exercises, and anything requiring great speed (including thievery). His swiftness was attributed to a winged cap and winged shoes.

Were Mercury around today, he'd be wearing new Pumas. Although they don't come with wings, they do come with a computer in the heel that would make even Zeus jealous.

Here's how they work. Attached to the heel of each shoe is a cab made from the same material as the sole. The cab on the left shoe is for looks and balance; inside the cab on the right shoe is a printed circuit board encased in water-proof shrinkwrap material. It has a red button and a black button protruding. The circuit board contains a timer, a foot-fall counter, memory, a beeper, and a tiny nonreplaceable battery. There's also a trap door which opens to reveal four prongs of a male electrical connection.

### **Two-Button Shoes**

Prior to a run, the jogger presses the red button to reset the electronics and clear the shoe's memory. Then, as the run begins, the athlete presses the black button to start the clock and the counter. Should the runner pause for a stoplight or drink of water, it's also necessary to pause and restart the shoe. This is done by pressing the black button. Finally, once the run has ended, the black button is pressed to stop the recording of data.

Once back in the house or gym, the shoe is plugged into a computer. Puma supports several computers: the IBM PC family including the PCjr (with disk drive); the Apple IIe and II+ (48K); the Commodore 64, 128 (in 64 mode), and SX-64; and all MS-DOS and PC compatibles. The disk that

comes with the shoes contains the software for each of these machines. For the IBM family, the cable attaches to the parallel port, which means you need an optional board in the PCjr (most PC and XT machines already have a parallel port). I asked the people at Puma why the shoe wasn't designed to run on the serial port, which everyone has (in fact, many of us have several free serial ports), but received no satisfactory answer. I'm afraid that Puma knows a lot more about shoes and running-as you'll soon see-than about computers and programming.

The software for the IBM PC is written in BASIC (type RUN "PUMA") although it may not work on your PC. The people Puma hired to write the program knew more about other makes of computers than they did about the PC. Instead of getting the address of the parallel port from a table in memory, the programmer hard-coded the address used by the IBM-brand parallel printer interface board. Many non-IBM brands use different addresses. This causes no problem with most software because programmers know to look for the address in the computer's memory. Puma has promised to modify the program to use a memory lookup, but if your program doesn't work, you may have an old version.

Once I patched the address of my Apparat board into the program, it worked. I selected read data from shoe on the menu and followed the instructions on the screen. It successfully read that I had jogged four miles in 39 minutes. The program recorded this for future comparisons, and, since I had already entered my body weight, it calculated that I had burned about 700 calories. It's also possible to send data to the shoe. Say you want to run six miles and stop. Just plug the shoe in and, using the menu, download 6 miles. When you've jogged that distance, the shoe will beep three times.

### Software Weaknesses

Unfortunately, I discovered more poor programming. It reports time and distance, but, for reasons unknown, it doesn't calculate the speed. I can only suppose that serious runners, for whom this shoe is intended, don't care about speed. The IBM version does not take advantage of color; output does not line up under headings; and, most inexcusable of all, the program has no print commands—it depends entirely on IBM's print-screen routines for hardcopy output.

Bad programming aside (it is BASIC, so you can fix it yourself), Puma must be applauded for trying something new and different. The program and shoe do make it easy to keep a daily diary of workouts, and that-according to Mark Nenow, the world-record holder for the 10,000-meter road event—is what's important. Mark has used a pair of Puma RS-Computer shoes for several months. "Improvement comes gradually in running, so this gives the athlete a way to compare weeks and months of running-and graphically see how much he's improving."

If you're thinking, as I was, how great these shoes would be for walking, I'm sorry to tell you that the foot-fall sensor isn't delicate enough to record a walk. But the shoes are uncommonly comfortable—as they should be for \$200 and Puma is studying the possibility of marketing a shoe sensitive enough to measure a walk.

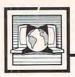

# The World Inside the Computer

Fred D'Ignazio, Associate Editor

# What Is COMPUTE! Doing Here?

Last weekend I took my family to Atlanta for the 44th Annual World Science Fiction Convention. My wife and two children registered as "fans," but I registered as a reporter and got a badge with my name and "COMPUTE!" on it. Hanging from the badge was a pretty green ribbon which said PRESS.

"COMPUTE!?" exclaimed an embarrassing number of the 7000 fans as they rode up and down crowded elevators with me and squinted at my badge. "What's COMPUTE! doing at a science-fiction convention?"

But I held my ground.

In my own mind I saw no problem with COMPUTE! covering a science-fiction convention. After all, I've been fascinated with computers ever since 1970. But I had been reading science fiction for ten years before I saw my first computer. Many science-fiction fans are like me. They read science fiction at night, but they work on computers or go to a computer job during the day. Do they like science fiction because of computers? Or like computers because of science fiction? It's impossible to tell; they are both so intertwined.

The Larger View

In fact, it's now more important than ever for fiction writers to explore the implications of computers. And for computer users to spend some time reading science fiction about computers.

Why? Because computers have a lot more growing up to do. Sure, they've undergone mind-boggling changes since the vacuum-tube and electronic-relay days of the 1940s and 1950s. But this is only a hint of the changes that are just around the corner.

And as tiny computers in the guise of intelligent microchips slip quietly into people's dishwashers,

typewriters, microwaves, watches, telephones, and TVs, the computer's power to transform society and culture grows. Who can foresee where things will end up?

No one can, of course. But science-fiction writers can take us on an exciting journey into the future and expose us to the good and bad effects of the current computer proliferation.

Computers are changing at an amazing rate. So it is excusable for us to scramble after the latest advances in RAM, ROM, operating systems, word processors, and the like. But we shouldn't lose sight of the larger issues and the more distant future. This is where science fiction can be a valuable aid. Computer books and magazines largely focus on the computers of today; science fiction makes us think about the computers of tomorrow. And tomorrow is not far away.

In the old days (maybe five years ago), some science-fiction writing about robots and computers was ill-informed, stereotyped, and just plain silly. But with the spread of low-cost personal computers and robots, the writing has improved dramatically. Most science-fiction writers now use computers as word processors; many are sending their entire manuscripts over the phone lines to their publishers.

**Among The Best** 

Among the very best science-fiction writers focusing on computers is Orson Scott Card. Card's newest work, Ender's Game, not only won the Nebula and Hugo Awards for best novel, but it was the first science-fiction novel to be published completely online (on the Delphi network—a year before its hardcover publication in 1985). Incidentally, Scott served as editor of COMPUTE! Publications' Book Division in 1983.

Another computer novel to watch for is *When Gravity Fails* by George Alec Effinger, due to appear just about the time that this issue of COMPUTE! hits the stands.

And (if you have a strong stomach), you shouldn't miss the "Cyber-Punk" writers, including William Gibson (Neuromancer) and Bruce Sterling (Schismatrix and a novella titled Green Days in Brunei); the computer scientist and mathematician Rudy Rucker (Software, Wetware, and the still-unfinished Hardware); and John Varley (see his novella Press Enter and other works).

Two other highly interesting books are *Human Error* by Paul Preuss, which examines how organic biochips may someday replace silicon microchips, and *True Names* by Vernor Vinge, a futuristic D & D novel.

The Cyber-Punk authors are writing for adults, and their fiction may not be appropriate for younger readers. Children—and their parents and teachers-should be on the lookout for Machines That Think, edited by Isaac Asimov, Patricia Warrick, and Martin Greenberg; When Harlie Was One by David Gerrold; I, Robot; Caves of Steel; Bicentennial Man; and other stories and books by Isaac Asimov (which examine the cultural, psychological, and social effects of human-robot interaction); the newer books in the Star Trek series (see the titles by Diane Duane); Jane Yolen's The Robot and Rebecca mystery series; and my novel, Robot Odyssey I, based on the popular Robot Odyssey I software game from The Learning Company.

# Arrays

Sometimes you need to tag a whole list of information with names that the computer can manipulate. Usually, you give things names by assigning *variable names* to them. For example, you can write A\$ = "APPLES" and B\$ = "MILK" so that whenever you PRINT B\$, you'll see the word MILK appear.

However, there's an even more effective way to manipulate related information: arrays. Let's assume you are making up a shopping list in the example above. When you're ready to print out the list, you'll need to PRINT A\$; PRINT B\$; and so on down the whole list. But using the array A\$(1) = "AP-PLES":A\$(2) = "MILK" instead will let you print out the whole list easily:

10 FOR I = 1 TO 35 20 PRINT A\$(I) 30 NEXT I

Even if there are 35 items in this list (as in the example program above) you'll still only need these three lines to print out the whole list. Likewise, if you're reading a list from DATA statements *into* an array, this is a more efficient way to program than to assign individual variables to each item:

10 FOR I = 1 TO 35 20 READ A\$(I) 30 NEXT I 40 DATA APPLES,MILK,BREAD...etc.

# Varieties Of Arrays

Arrays can be used with either numeric or string variables on most computers. An exception is that many versions of BASIC on the Atari do not allow string arrays.

Let's look at another example of how arrays can be used. Suppose you're describing four boys. We can assign names in BASIC with these statements:

NAME\$(1)="RICHARD" NAME\$(2)="ROBERT" NAME\$(3)="RANDY" NAME\$(4)="BRETT"

More arrays can be used to list traits about each of the boys:

AGE(1)=15 AGE(2)=10 AGE(3)=6 AGE(4)=1

COLOR\$(1)="BLACK" COLOR\$(2)="RED" COLOR\$(3)="BLUE" COLOR\$(4)="PURPLE"

SPORT\$(1)="BASEBALL" SPORT\$(2)="FOOTBALL" SPORT\$(3)="BASKETBALL" SPORT\$(4)="BASEBALL"

With the information set up in this way, your program can provide a list of the boys by using a single loop and a variable subscript as we did in the shopping list example. Printing information using different variable names would take quite a few statements, but using arrays can make programming more efficient:

200 FOR J=1 TO 4 210 PRINT NAME\$(J);AGE(J),COLOR\$(J), SPORT\$(J) 220 NEXT J

Avoiding Repetitive Programming

Also, searching and sorting data becomes easier when you use arrays. If you want to know about a particular boy, you can print only his information by searching the arrays for his particular subscript. To find out Randy's favorite color:

300 N=3 310 PRINT NAME\$(N),COLOR\$(N)

Although this example uses only four boys, you can see how much arrays can reduce repetitive programming. In a larger list of people, for example, you might want to find all the ten-year-old boys. Let T be the total number of boys in the list. In the following loop, each age in the AGE array is checked. If the age is 10, then line 420 is executed and the name is printed.

400 FOR C=1 TO T 410 IF AGE(C)<>10 THEN 430 420 PRINT NAME\$(C) 430 NEXT C

One final point before we go on to more complicated arrays. Most BASICs require that you DIMension an array if it's going to be larger than ten elements:

10 DIM AGE(60)

This would set aside enough memory to hold 60 different items in the AGE array. And you must DIM early in your program (before you actually make use of the array).

**Many Dimensions** 

If you want to get really fancy, you can create an array of two or more dimensions. (In practice, however, few programmers ever need to get this fancy.) In any case, you use two numbers separated by a comma to indicate two dimensions. For example, instead of using 12 different variable names for related items, you can use a two-dimensional array:

C(1,1) C(1,2) C(1,3) C(2,1) C(2,2) C(2,3) C(3,1) C(3,2) C(3,3) C(4,1) C(4,2) C(4,3)

Each element names its own memory location and contains its own value. In a two-dimensional array, you can visualize the elements by thinking the first number indicates the row and the second number indicates the column.

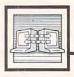

# Telecomputing Today

Arlan R. Levitan

# What To Give For Christmas

Why not consider making this a telecomputing holiday season for the computer owner on your gift list? With modem prices having dropped through the floor over the past year, it's more affordable than ever to give (or receive) a modem.

Low-cost 300-bps units are thicker than investors at a Microsoft stock offering. Atari's XM-301 modem is a good example of what's available. It's pegged at a list price of \$40 and includes software. A quick rummage through the bargain bin at your local computer store will likely turn up a variety of 300-bps units mixed in among the Timex and PCjr accessories. Just make sure that the unit you purchase is compatible with the recipient's system.

**Automatic Interfacing** 

The darling of the budget-minded telecomputing clan this year is the Avatex 1200 modem. While not 100-percent Hayes compatible, it does respond to the Hayes dialing commands. Other minor inconveniences are a manual 300/1200 bps switch, no internal speaker for monitoring the progress of calls, and manual disconnect. On the plus side are a full set of LED status lights, its compact size, and a two-year warranty. At the going rate of \$75-\$100, who's complaining?

Ever run into a modem or other serial device that just refuses to talk to your computer? Chances are the fault lies within your serial cable rather than the device. Buying a custom cable from a store is no guarantee either; I've run into a number of botched cables purchased from service technicians who should have known better. I keep a nifty device from I.Q. Technologies called Smartcable for the times I just want to get things working and figure out what's wrong after I'm done with the task at hand.

Using Smartcable couldn't be easier. At one end of the cable there's a couple of light emitting diodes and some slide switches. You simply hook up the cable between the two ill-mannered pieces of equipment and flip the slide switches until each of their associated LEDs turns green. Voilà! Instant interface. At around \$60, Smartcable is a godsend for the inveterate RS-232 tinkerer. A more expensive unit that actually ends up telling you how to wire a cable that will work is available for about \$150. Tempting, and guaranteed to take all the witch-doctor mystique out of making RS-232 cables.

Fight Or Flight

Don't forget the nicest present of all for the serious telecomputerist: a separate phone line for data communications. A separate line lets you segregate the costs of modem calls from voice traffic. Most importantly, it can keep the peace in a household by not keeping the phone tied up for hours—leave that to the humans in the family.

SubLOGIC, whose Bruce Artwick brought us the popular Flight Simulator I and II programs for 8-bit machines, has a surprise in store for Atari ST and Amiga owners. Flight Simulator II for the aforementioned 32-bit machines includes a nifty feature of more than passing interest to the telecommunications community.

A special option within the program allows you to hook up two computers via modem (or modem eliminator, if located within the same room or building). When playing on machines so connected, both players can share the same airspace. Both planes will appear on each system's display screen. An option within the program allows each flyer to change the type and color of his or her aircraft so that the

planes may be distinguished from each other.

While each player may fire weapons at the other, there is no mechanism built within the program yet for detection of weapons hits or midair collisions. Those features may be incorporated in future releases of FS II or another product. If most of the problems involved with such an implementation can be worked out in the short term, you may see the ST and Amiga versions of let, SubLOGIC's F-16 and F-18 simulator, in early 1987. Until then we'll have to be satisfied with precision flying à la Blue Angels.

An item in my November telecommunications column is subject to misinterpretation. It was stated that a CompuServe assistant sysop was directly compensated by receiving a portion of the connect-time charges incurred during any downloading of his terminal program. This information came from a reliable source, but it has since been brought to my attention that the arrangement is not as was stated in the column. We do not know the specifics of the arrangements which were finally agreed to in this case, and erred in assuming that it remained as previously described. In other cases of which we're aware, compensation in the form of free access time to the CompuServe service is common as a payment to assistant sysops. Although the assistant sysop re-ferred to as "Dash" in the column has not complained to us, these concerns were pointed out by a third party. We regret any misunderstanding.

It looks like Tandy may have jumped the gun on its announcement of two new Model 1000 computers. Tandy went ahead with a big product rollout without waiting for the results of FCC tests for radio frequency interference (RFI). Apparently, those tests weren't the mere formality Tandy thought them to be, because when it came time to sell the new computers, the FCC said no. Making the best of a bad situation, Tandy dealers continued to show the machines and take deposits for waiting lists, but even that was too much for the FCC. They forbade Tandy dealers to so much as turn the offending machines on, even for display purposes. Tandy management could react only by determining to do whatever necessary to bring the machines into compliance (hopefully in time to salvage holidayseason sales).

Tandy isn't the only computer manufacturer to face rejection by the FCC. In an industry where new products are routinely announced long before they're ready for sale, the FCC approval process has become one of the landmarks by which insiders can judge when a piece of hardware will appear on store shelves. Even the computing public follows the proceedings. Amiga owners waiting for peripherals like the Genlock interface and Sidecar listen closely for rumors about approval (last word: Genlock, yes; Sidecar, not yet).

after after after after after after after after after after after after after after after after after after after after after

Sometimes, though, the FCC is used as a convenient scapegoat for slipped production schedules. It isn't hard to meet federal RFI standards as long as you design the product correctly and don't cut too many corners. But getting a product tested can take longer than the manufacturer might like, especially when timing is critical. The FCC is a

government agency whose limited staff is unlikely to get any bigger in the face of budget reductions. To add to the problem, they moved earlier this year to stop the importation and sale of IBM compatibles that were not FCC approved. As a result, the clones from every offshore manufacturer all went to the FCC for clearance at the same time, causing some delays.

What does the FCC, whose mandate is to regulate the broadcast media, have to do with computers, anyway? The fact that computers can cause TV interference is only a partial answer, since hair dryers also disrupt the picture. It's the way that computers interfere that's important. Appliances with motors create interference at a low frequency that affects only TVs plugged into the same circuit, but computers generate much higher radio frequencies, acting like little transmitters. In fact, someone sitting in a van outside your home or office could probably pick up the image on your monitor using inexpensive equipment. That's not so reassuring to a company that stores sensitive financial material on personal computers, and it has caused the government to issue stringent shielding specifications for computers used in classified areas.

\*\*\*\*\*\*\*\*

Apple's introduction of the IIGS, an impressive 16-bit machine that competes with the Atari ST and Amiga while maintaining compatibility with current Apple software, may give new meaning to the "Apple II forever" slogan. But the pricing of the Apple line raises some interesting questions. The new IIGS, a 256K computer with eight expansion slots, is selling for \$999 without a monitor or disk drive. The IIC, a 128K computer with no slots and a built-in 5¼-inch drive sells for \$939, also without a monitor. The

128K IIe (with slots) sells for \$829 without a drive or monitor.

It would appear that Apple has the \$830-\$1,000 price range covered rather thoroughly. But when you add a 3½-inch drive for the GS (\$400) and an analog RGB monitor (\$500), the price of the system comes to \$1,900, about the same as the Macintosh 512 Enhanced. The GS can use a low-cost monitor, but it can't work with the inexpensive 5¼-inch drives available for the older Apple II computers (you can get a \$300 5¼-inch drive from Apple).

While there are some price differences in the Apple line, the IIGS is close enough to both the IIc and 512K Mac to erode sales of both machines. The prospects of the IIc, in particular, don't appear bright, despite Apple's claim that they expect it to remain the mainstay of the line. Apple had to fight hard to win acceptance for the IIc in the first place because it lacked expandability, and the announcement of a \$500 upgrade of the IIe to a GS may make IIc owners feel a bit abandoned. With a price difference of \$60 plus the cost of a disk drive, it's hard to believe that consumers will pick the IIc over a machine with twice the functionality, three times the speed, a nice detached keyboard, and eight expansion slots.@

[Editor's Note: On September 16, the following news item was released by Tandy.] "The Tandy 1000 EX and Tandy 1000 SX have now been certified by the Federal Communications Commission. Shipments of these high performance PC-compatible computers will begin this week.

"While the delay in obtaining certification of these products has inconvenienced many, we fully support the FCC's efforts to maintain a satisfactory electromagnetic environment for all products."

# In Search Of The Shortest ST Program

The tale behind this month's program began when I undertook to write a desk accessory program for the ST. Desk accessories are newly installed when the computer does a cold start-when you turn the power off and on-but not when you press the reset button. To test each new version of the accessory, I found myself turning the power off and on, over and over. Computers are sturdy tools, but flipping the power switch, say, 40 times in an evening isn't particularly good for any electrical device, be it a microcomputer or a dishwasher. To make life easier on me and my ST, I wrote a program that causes a cold start.

# Short and Simple

The resulting program is only 59 bytes long-one of the shortest ST programs you're likely to see. Even if you're not writing an accessory, there are many situations when it's useful to reset the ST to virtual power-on status. Some crashes can leave the computer in apparent working order when it's actually confused about how much memory is free, how many files are open, and so forth. Another problem has to do with memory allocation. If you press the reset button while a RAMdisk is present, for instance, the RAMdisk becomes unusable, but the memory which it uses may not be released to the system. Here's the assembly language source code for this program in its entirety:

start:
clr.l -(sp)
move.w #\$20,-(sp)
trap #1
clr.l \$420
move.l \$4,a0
jmp (a0)
.dc.l start

The first three instructions shift the processor from user mode into supervisor mode so that we can access otherwise forbidden addresses such as system variables.

This is done by executing GEM-DOS routine \$20, known as Super. In 68000 assembly language, system routines are executed through a trap instruction. A trap #1 instruction executes a GEMDOS routine, trap #14 executes an XBIOS routine, and so forth. Most system routines expect to receive information of one sort or another; such information is passed by pushing it onto the processor's stack before you execute the trap. In this case, only one parameter is needed: a zero to signal that we wish to go from user mode to supervisor mode.

Once the parameters have been pushed, you must push the opcode that identifies the routine (\$20, in this case). After returning from the trap, you would ordinarily increment the stack pointer to adjust for the bytes that were previously pushed (after a call to Super, you would perform addq.l #6,sp to adjust for a four-byte longword and a two-byte word). But that's wasted effort in this case, since we know that a cold start causes the ST to reinitialize its stack pointer, anyway.

Most routines return information, as well, typically in register d0. Super returns the previous address of the supervisor stack pointer. Under ordinary circumstances, this address should be saved so that you can switch back to user mode when you've finished working in supervisor mode. Since we don't expect to return from a cold start, the program ignores this otherwise critical information.

The fourth instruction clears the system variable memvalid (\$420) to indicate that the current memory configuration is no longer valid. This forces the ST to clear and reconfigure its memory, steps it might otherwise skip on reset. The last two instructions move a 32-bit address from location \$4 into address register a0 and perform an

indirect jump to that address. Location \$4 contains the address of the code to execute on reset: To emulate a cold start, we simply jump to the same code the computer executes when you turn on the power. The same address is usually found in *sysbase* (\$4f2), the system pointer to the beginning of the operating system.

# **GEM Loader Oddity**

You may wonder why the source code begins with a useless label (start:) and ends with an equally useless constant definition (.dc.l start). The answer concerns the GEMDOS loader that loads and runs ST programs. If you assemble this program without the label and constant, GEMDOS refuses to run it, generating the message TOS error #35 about nine times out of ten. That message appears when you try to run something (often, a garbled or misnamed file) which GEM-DOS doesn't recognize as an executable program. Since this program is executable, why doesn't it run consistently without the extra baggage?

Begin with the facts that all ST programs are expected to be relocatable, and that GEMDOS ordinarily decides where to load a program based on the ST's current memory configuration and the program's memory requirements. In addition to the naked code itself, each ST program file begins with a short header that tells GEMDOS what it needs to know for loading. Most programs refer to variables or data of some sort, and one of the loader's more important tasks is to resolve such references after it has brought the program into memory. At the very end of the program file is relocation data that tells the loader which program elements to adjust.

This program is highly unusual in that it doesn't need to refer to

any data or variables whatsoever. Parodoxically, it's that very simplicity that causes GEMDOS to balk at this program unless we include a useless reference. The loader seems to need at least one reference that requires relocation. If no such reference exists, the loader takes relocation information from free memory and gets confused more often than not. Thanks to COMPUTE! programmer Tim Victor for tracking down this ST feature, which you may or may not consider a bug. (It's a rare program, after all, that can get by without any external variables or data.)

Of course, no program—especially one this short—can eliminate the need for an occasional hardware reset. There are still many cases when the only prudent solution is to reach for the reset button or the power switch. For those who don't have an assembler, here's a BASIC filemaker that creates the program under the name COLD-STAR.PRG:

```
close:open "R",1,"A:\COLD
100
      STAR.PRG",59
110
      field #1,59 as a$
      for j=1 to 59:read byts
byt=val("&H"+byts)
120
130
140
      c=c+1:chk=chk+c+byt
150
      x$=x$+chr$(byt):next
      lset a$=x$:put 1,0:close
160
      if chk<>3207 then ? "Typi
170
      ng error."
180
      data 60,1A,00,00,00,1A,00
190
      data 00,00,00,00,00,00,00
200
      data 00,00,00,00,00,00,00
210
      data 99,99,99,99,99,99,99
220
      data 42, A7, 3F, 3C, ØØ, 2Ø, 4E
23Ø
      data 41,42,89,00,00,04,26
      data 20,79,00,00,00,04,4E
240
      data DØ, ØØ, ØØ, ØØ, ØØ, ØØ,
250
260
      data 00,16,00
```

# **Attention Programmers**

COMPUTEI magazine is currently looking for quality articles on Commodore, Atari, Apple, and IBM computers (including the Commodore Amiga and Atari ST). If you have an interesting home application, educational program, programming utility, or game, submit it to COMPUTEI, P.O. Box 5406, Greensboro, NC 27403. Or write for a copy of our "Writer's Guidelines."

# CAPUTE!

### Jacket Lister

All versions of this handy utility program from the September issue (p. 52) suffer from the same minor bug. If the directory contains an odd number of filenames, the last name in the alphabetized list will not be printed on the jacket. (This occurs only for odd numbers greater than 32 in the Commodore and Apple versions.) To correct this, make the appropriate change for the version of the program you are using.

For Commodore (Program 1), Apple (Program 3), and IBM (Program 5), change line 870 to:

870 CX = INT((C - 33) / 2 + 0.5); CZ = CX + 32

For the IBM only, also add the following line:

445 C = C + 1

The IBM version has an additional limitation. Because of the way directory entries are read from the disk, the maximum number of entries that can be read is 76. For disks that contain more than 76 files, only the last 76 filenames will be printed on the jacket. Thus, the test for more than 88 filenames in line 190 is irrelevant.

For Atari (Program 2), add line 305 and change line 530 as shown:

305 DIR\$(FILE\*17+1,LEN(DI R\$))="(17 SPACES}":FIL E=FILE+1

53Ø CX=INT((FILE-33)/2+Ø. 5):CZ=CX+32

**Amiga Pyramid Power** 

We stated in last month's CAPUTE! column that we'd try to avoid the use of lowercase l as a variable name in Amiga program listings, since that character is impossible to distinguish from the number 1 in our listings. Unfortunately, at that the time the October issue containing the "Pyramid Power" was already out, and it has the same

problem. The problem is amplified in Pyramid Power because that program uses both kl and k1 as variable names, and it's impossible to tell which is which. In the following cases, the variable should be kl (we recommend using KL to make the change more obvious):

In the rightmost column of page 57, both instances of IF KL=1 THEN gameover.

In the leftmost column of page 58, both instances of IF KL=1 THEN gameover.

In the *move*: subroutine, both instances of IF KL=1 THEN RETURN.

In the *creaturerock*: subroutine, NEXT: KL=1: RETURN.

In the *edge*: subroutine, **IF z**>6 **THEN KL**=1: **RETURN**.

In the gameover: subroutine, score=0: lev=1: sq=0: ts=0: sp=.25: KL=0: GOTO readdata.

In any other cases, the variable listed should be k1.

In the following cases, the variable should be l (we recommend using L to make the change more obvious):

In both the player: and creatureshape: subroutines, L=87:DIM a(L): and FOR i=0 TO L:. ©

# COMPUTE!

TOLL FREE Subscription Order Line 1-800-247-5470 In IA 1-800-532-1272

# News & Products

### Apple Educational Software

Learning Technologies has introduced a line of 20 educational software programs for Apple computers. The programs are directed at teaching prereading, memory, and problemsolving skills as well as early math concepts for children in preschool through grade 8. In addition, each program offers a Learning Kit of supplemental learning aids. Each kit contains a fullcolor poster which features characters from the software program, custom lesson plans that help define skills and learning objectives presented in each program, reproducible worksheets which contain exercises to support and extend the activities presented in the software, and student management charts to record progress.

The series is divided into two dif-

ferent learning levels: the Early Learning Series, designed to help develop early reading and math skills, and the Thinking Strategy Series, intended to develop problem-solving skills such as observation, deduction, evaluation, visual discrimination, and strategy formation. Each program retails for

Learning Technologies, 4255 LBI, Suite 265, Dallas, TX 75244.

Circle Reader Service Number 198.

# **GEnie Adds Online** Encyclopedia

The electronic edition of Grolier's Academic American Encyclopedia is now available on GEnie, the General Electric Network for Information Exchange for personal computers.

First available online in 1980, the Grolier encyclopedia includes more than 32,000 articles composed of some ten million words with extensive crossreferencing. The encyclopedia is updated online four times a year.

There are three subscription options available for Grolier's Academic American Online Encyclopedia on GEnie: \$49.95 for a one-year subscription, \$29.95 for a six-month subscription, and \$7.50 for a one-month subscription.

GEnie is available for \$5 an hour during non-prime time access at either 300 or 1200 baud. The non-prime time hours are Monday through Friday from 6 p.m. to 8 a.m. local time, and all day Saturday and Sunday and national holidays.

General Electric Information Services Co., 401 North Washington St., Rockville, MD 20850.

Circle Reader Service Number 199.

#### Commodore Hard Disk Drive

A new ten-megabyte hard disk drive for the Commodore 64 and 128 has been introduced by Progressive Peripherals & Software. Device 9-"The Vault" emulates the 1541 disk drive and plugs directly into the serial port of the 64 or 128; no interface is required. It can also be daisy-chained to your printer using one of two serial ports.

"The Vault" provides complete, automatic protection of data by inserting "shields" between the disk and heads when the computer is turned off and by retracting the carriage to the edge of the disk. You can also DIP switch-select four device numbers.

The hard disk drive is 3.5 inches high  $\times$  10 inches wide  $\times$  15.5 inches long. It has a built-in fan, an external drive enclosure with power supply, an AC power cord, and fuse. It comes with a five-year limited warranty and a oneyear warranty on the disk. A manual is included.

Suggested retail price for Device 9-"The Vault" is \$899.95.

Progressive Peripherals & Software, 464 Kalamath St., Denver, CO 80204. Circle Reader Service Number 200.

# IBM Foreign Language Skills

Two new software packages from Gessler help you improve your French, Spanish, and German language skills. R.S.V.P., for advanced beginner to in-

# **CONVERSE WITH** YOUR COMPUTER

AT LAST! A FULL IMPLEMENTATION of the original ELIZA program now available to run on your personal computer!

Created at MIT in 1966, ELIZA has become the world's most celebrated artificial intelligence demonstration program. ELIZA is a non-directive psychotherapist who analyzes each statement as you type it in and then responds with her own comment or question—and her remarks are often amazingly appropriate!

Designed to run on a large mainframe, ELIZA has never before been available to personal computer users except in greatly stripped down versions lacking the sophistication which made the original program so fascinating.

Now, our new personal computer version possessing the FULL power and range of expression of the original is being offered at the introductory price of only \$45. And to let you find out how she does it or teach her to do more) we have included the complete SOURCE PROGRAM (written in BASIC) at no extra cost.

Order your copy of ELIZA today and you'll never again wonder how to respond when you hear someone say, "Okay, let's see what this computer of yours can actually do!"

READ WHAT THE EXPERTS SAY ABOUT OUR VERSION OF ELIZA: "Much more than a mere game... You'll be impressed with ELIZA... A convincing demonstration of Artificial Intelligence." -PC MAGAZINE

"Delightful entertainment...An ideal medium for showing off your system."

—MICROCOMPUTING MAGAZINE

"ELIZA is an astounding piece of software... A fascinating program to use and study."

—BARON'S MICROCOMPUTER REPORTS

"ELIZA is a great way to introduce your friends to computers... A very funny party game."

— PETER A. McWILLIAMS funny party game."

"ELIZA is an exceptional program, one that's fun to use, shows off your machine, and has great historical interest." -POPULAR COMPUTING MAGAZINE

"This version of ELIZA is the best we have seen. As a party game, it is unmatched."

— HOME APPLICATIONS FOR THE C-64

# ELIZA IS AVAILABLE IN THE FOLLOWING FORMATS:

- IBM PC, PCjr., PC-XT and all compatibles.
   All Apple II computers (II, II Plus, IIe, IIc)
- · Apple Macintosh (Microsoft BASIC required)
- . Commodore 64 (specify disk or cassette)

. 514 inch or 8 inch disk for all CP/M systems All versions are \$45 and include a six page users manual.

Please add \$2.00 shipping and handling to all orders (California residents please add 61/2% sales tax)

# ARTIFICIAL INTELLIGENCE RESEARCH GROUP

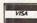

921 North La Jolla Avenue, Dept. M Los Angeles, CA 90046 (213) 656-7368 (213) 654-2214 MC, VISA and checks accepted

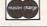

# **WIN YOUR** STATE LOTT

# With Your Computer!

WHY USE LUCK TO SELECT YOUR LOTTO NUMBERS? This fun to use program for most home computers will quickly tell which numbers you should be playing! NO RAN-DOM NUMBERS, this program performs an actual ANALYSIS of the past 30 winning lotto numbers. You select your numbers based on the laws of probability and actually INCREASE your chances by hundreds of times over just guessing. You keep it up-todate by adding the latest winner each week. Your friends will be asking "WHAT NUMBERS SHOULD I PLAY THIS WEEK?"

Includes disk and instructions. Sold at leading software stores like GAMES 'N' GADGETS and the ELECTRONIC BOUTIQUE. or write to:

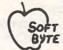

SOFT-BYTE P.O. Box 556 F. Pk. Dayton, OH 45405 (513) 233-2200

Fast service on charge cards, checks or money orders. Only \$21.95 for these computers - Atari 800/130XE, Commodore 64/128. Apple, IBM-PC, and the Super Macintosh version is \$29.95. Please add \$1.50 shipping.

termediate French and Spanish language students, is designed to improve communicative proficiency. The program concentrates on developing reading, writing, spelling, and grammar skills while reinforcing syntax and vocabulary. It presents you with 19 different day-to-day situations with a passage in which letters or words are missing. You must fill in the blanks. Hints and word definitions are provided. R.S.V.P. also contains a text editor and vocabulary quiz.

TUCO is a German tutorial for beginning- to intermediate-level students. It provides a review of the German language from the basic conjugation of verbs and word order through subjunctive and relative clauses. Feedback is geared to the individual responses of the students. The five disks contain over 40 different topics such as pronouns, adjective endings, and interrogatives. Comprehensive exercises follow each passage to reinforce the lesson.

Both R.S.V.P and TUCO are available for the IBM PC/PCjr.

R.S.V.P. retails for \$59.95 and TUCO (with five disks) for

Gessler Educational Software, 900 Broadway, New York, NY 10003.

Circle Reader Service Number 201.

Commodore-Compatible Printer

Star Micronics has introduced the NX-10C, a fully Commodore-compatible dot-matrix printer which connects to a Commodore 64 or 128 through a built-in Commodore serial interface. The NX-10C features its own built-in character set with upper- and lowercase letters, numbers and symbols, and block graphics.

A front touchpad panel lets you select draft or nearletter-quality print mode, typeface, print pitch, margin settings, and form alignment without adjusting the rear DIP switches. Speeds range from 120 characters per second (cps) for draft output to 30 cps for near-letter-quality printing.

The NX-10C also offers automatic paper feed with both rear tractor feed and friction feed, so you can use either fanfold paper or single sheets. A micro-feed allows you to use preprinted forms as well.

The NX-10C is also bidirectional and has logic-seeking

capability.

Suggested retail price for the NX-10C is \$349. The

package includes a snap-in ribbon cassette.

Star Micronics, 200 Park Ave., Suite 3510, New York, NY 10166.

Circle Reader Service Number 202.

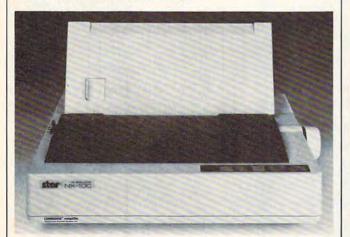

The Star Micronics NX-10C is a \$349 dot-matrix printer that is fully compatible with the Commodore 64 and 128 computers. 0

# ATTENTION

# **ALL COMMODORE 64,** VIC 20, COMM. 16 AND **COMMODORE 128 OWNERS**

A complete self-tutoring BASIC programming course is now available. This course starts with turning your computer on, to programming just about anything you want! This course is currently used in both High School and Adult Evening Education classes and has also formed the basis of teacher literacy programs. Written by a teacher, who after having taught the course several times, has put together one of the finest programming courses available today. This complete 13 lesson course of over 220 pages is now available for the COM-MODORE 64, VIC 20, COMMODORE 16 and the COMMODORE 128 and takes you step by step thru a discovery approach to programming and you can do it all in your leisure time! The lessons are filled with examples and easy to understand explanations as well as many programs for you to make up. At the end of each lesson is a test of the information presented. Furthermore, ALL answers are supplied to all the questions and programs, including the answers to the tests. Follow this course step by step, lesson by lesson, and turn yourself into a real programmer! You won't be disappointed!

We will send this COMPLETE course to you at once for just \$19.95 plus \$3.00 for shipping and handling (U.S. residents, please pay in U.S. funds). If you are not COMPLETELY satisfied, then simply return the course within 10 days of receipt for a FULL refund.

FOLLOW UP Now available: a 200 page of security and relative files using a unique approach

www.commodore.ca

for those with very limited file programming experience - set up your own personal and business records! - disk drive a must - same author same guarantee — same cost— this course for all computers except Vic 20.

Fill in the coupon or send a facsimile

| I III III tile ecapeli el celle                    | . a racommo.                                                 |
|----------------------------------------------------|--------------------------------------------------------------|
| NAME:                                              | С                                                            |
| ADDRESS:                                           |                                                              |
| CITY:                                              |                                                              |
| PROV./STATE:                                       |                                                              |
| POSTAL/ZIP CODE:                                   |                                                              |
| I desire the BASIC programming course for:         | Any complete course: \$19.95<br>Postage and Handling: \$3.00 |
| Commodore 64 Uic 20 Comm. 128 Comm. 16             | <b>Total:</b> \$22.95<br>Send Cheque or Money Order to:      |
| I desire the FOLLOW-UP course on relative and seq- | Brantford Educational Services 6 Pioneer Place,              |
| uential files for all above computers but Vic 20). | Brantford, Ontario,<br>Canada N3R 7G7                        |

# COMPUTE!'s Guide To Typing In Programs

Computers are precise—type the program exactly as listed, including necessary punctuation and symbols, except for special characters noted below. We have provided a special listing convention as well as a program to check your typing—"The Automatic Proofreader."

Programs for the IBM, TI-99/4A, and Atari ST models should be typed exactly as listed; no special characters are used. Programs for Commodore, Apple, and Atari 400/800/XL/XE computers may contain some hard-toread special characters, so we have a listing system that indicates these control characters. You will find these Commodore and Atari characters in curly braces; do not type the braces. For example, {CLEAR} or {CLR} instructs you to insert the symbol which clears the screen on the Atari or Commodore machines. A complete list of these symbols is shown in the tables below. For Commodore, Apple, and Atari, a single symbol by itself within curly braces is usually a control key or graphics key. If you see {A}, hold down the CONTROL key and press A. This will produce a reverse video character on the Commodore (in quote mode), a graphics character on the Atari, and an invisible control character on the Apple.

Graphics characters entered with the Commodore logo key are enclosed in a special bracket: [<A>]. In this case, you would hold down the Commodore logo key as you type A. Our Commodore listings are in uppercase, so shifted symbols are underlined. A graphics heart symbol (SHIFT-S) would be listed as S. One exception is {SHIFT-SPACE). When you see this, hold down SHIFT and press the space bar. If a number precedes a symbol, such as {5 RIGHT},  $\{6 \text{ S}\}$ , or  $\{8 \text{ Q}\}$ , you would enter five cursor rights, six shifted S's, or eight Commodore-Q's. On the Atari, inverse characters (white on black) should be entered with the inverse video

# Afari 400/800/XL/XE

|            | ,,,,,            | Jee  |                  |
|------------|------------------|------|------------------|
| (CLEAR)    | ESC SHIFT <      | 15   | Clear Screen     |
| (UP)       | ESC CTRL -       | 1    | Cursor Up        |
| (DOWN)     | ESC CTRL =       | +    | Cursor Down      |
| {LEFT}     | ESC CTRL +       | +    | Cursor Left      |
| (RIGHT)    | ESC CTRL #       | +    | Cursor Right     |
| (BACK S)   | ESC DELETE       | 4    | Backspace        |
| (DELETE)   | ESC CTRL DELETE  | EII. | Delete character |
| (INSERT)   | ESC CTRL INSERT  | D    | Insert character |
| (DEL LINE) | ESC SHIFT DELETE | O    | Delete line      |
| (INS LINE) | ESC SHIFT INSERT | 0    | Insert line      |
| (TAB)      | ESC TAB          | •    | TAB key          |
| (CLR TAB)  | ESC CTRL TAB     | 3    | Clear tab        |
| (SET TAB)  | ESC SHIFT TAB    | Đ    | Set tab stop     |
| (BELL)     | ESC CTRL 2       | G3   | Ring buzzer      |
| (ESC)      | ESC ESC          | Ę.   | ESCape key       |

# Commodore PET/CBM/VIC/64/128/16/+4

| When You<br>Read: | Р     | ress:    | See:     | When You<br>Read:   | Press | 3:   |   | See |
|-------------------|-------|----------|----------|---------------------|-------|------|---|-----|
| {CLR}             | SHIFT | CLR/HOME | 4        | <b>₹</b> ¹⅓         | СОММ  | DORE | 1 | 1   |
| {HOME}            |       | CLR/HOME | 5        | E 2 3               | СОММО | DORE | 2 | F   |
| {UP}              | SHIFT | † CRSR ↓ |          | E 3 3               | СОММ  | DORE | 3 |     |
| {DOWN}            |       | † CRSR ↓ | 0        | E 4 3               | СОММО | DORE | 4 | O   |
| {LEFT}            | SHIFT | ← CRSR → |          | <b>E</b> 5 <b>3</b> | СОММО | DORE | 5 | K   |
| {RIGHT}           |       | ← CRSR → |          | E 6 3               | СОММО | DORE | 6 |     |
| {RVS}             | CTRI  | 9        | R        | E 7 3               | СОММО | DORE | 7 |     |
| {OFF}             | CTRI  | 0        |          | E 8 3               | СОММО | DORE | 8 |     |
| {BLK}             | CTRI  | i        |          | { F1 }              |       | f1   |   |     |
| {WHT}             | CTRI  | 2        |          | { F2 }              | SHIFT | f1   |   |     |
| {RED}             | CTRI  | 3        | 旦        | { F3 }              |       | f3   |   |     |
| {CYN}             | CTRI  | 4        |          | { F4 }              | SHIFT | f3   |   |     |
| {PUR}             | CTRI  | 5        |          | { F5 }              |       | f5   |   |     |
| {GRN}             | CTRI  | 6        | <b>±</b> | { F6 }              | SHIFT | f5   |   | 4   |
| {BLU}             | CTRI  | 7        | ŧ        | { F7 }              |       | f7   |   |     |
| {YEL}             | CTRL  | . 8      |          | { F8 }              | SHIFT | f7   |   |     |
|                   |       |          |          | 4                   | 4     |      |   | *   |

key (Atari logo key on 400/800 models).

Whenever more than two spaces appear in a row, they are listed in a special format. For example, {6 SPACES means press the space bar six times. Our Commodore listings never leave a single space at the end of a line, instead moving it to the next printed line as {SPACE}.

Amiga program listings contain only one special character, the left arrow (+) symbol. This character marks the end of each program line. Wherever you see a left arrow, press RETURN or move the cursor off the line to enter that line into memory. Don't try to type in the left arrow symbol; it's there only as a marker to indicate where each program line ends.

### The Automatic Proofreader

Type in the appropriate program listed below, then save it for future use. The Commodore Proofreader works on the Commodore 128, 64, Plus/4, 16, and VIC-20. Don't omit any lines, even if they contain unfamiliar commands or you think they don't apply to your computer. When you run the program, it installs a machine language program in memory and erases its BASIC portion automatically (so be sure to save several copies before running the program for the first time). If you're using a Commodore 128, Plus/4 or 16, do not use any GRAPHIC commands while the Proofreader is active. You should disable the Commodore Proofreader before running any other program. To do this, either turn the computer off and on or enter SYS 64738 (for the 64), SYS 65341 (128), SYS 64802 (VIC-20), or SYS 65526 (Plus/4 or 16). To reenable the Proofreader, reload the program and run it as usual. Unlike the original VIC/64 Proofreader, this version works the same with disk or tape.

On the Atari, run the Proofreader to activate it (the Proofreader remains active in memory as a machine language program); you must then enter NEW to erase the BASIC loader. Pressing SYSTEM RESET deactivates the Atari Proofreader; enter PRINT

USR(1536) to reenable it.

The Apple Proofreader erases the BASIC portion of itself after you run it, leaving only the machine language portion in memory. It works with either DOS 3.3 or ProDOS. Disable the Apple Proofreader by pressing CTRL-RESET before running another BASIC program.

The IBM Proofreader is a BASIC program that simulates the IBM BASIC line editor, letting you enter, edit, list, save, and load programs that you type. Type RUN to activate. Be sure to leave Caps Lock on, except when typing lowercase characters.

Once the Proofreader is active, try typing in a line. As soon as you press RETURN, either a hexadecimal number (on the Apple) or a pair of letters (on the Commodore, Atari, or IBM) appears. The number or pair of letters is called a checksum.

Compare the value displayed on the screen by the Proofreader with the checksum printed in the program listing in the magazine. The checksum is given to the left of each line number. Just type in the program a line at a time (without the printed checksum), press RETURN or Enter, and compare the checksums. If they match, go on to the next line. If not, check your typing; you've made a mistake. Because of the checksum method used, do not type abbreviations, such as ? for PRINT. On the Atari and Apple Proofreaders, spaces are not counted as part of the checksum, so be sure you type the right number of spaces between quote marks. The Atari Proofreader does not check to see that you've typed the characters in the right order, so if characters are transposed, the checksum still matches the listing. The Commodore Proofreader catches transposition errors and ignores spaces unless they're enclosed in quotation marks. The IBM Proofreader detects errors in spacing and transposition.

# IBM Proofreader Commands

Since the IBM Proofreader replaces the computer's normal BASIC line editor, it has to include many of the direct-mode IBM BASIC commands. The syntax is identical to IBM BASIC. Commands simulated are LIST, LLIST, NEW, FILES, SAVE, and LOAD. When listing your program, press any key (except Ctrl-Break) to stop the listing. If you enter NEW, the Proofreader prompts you to press Y to be especially sure you mean yes.

Two new commands are BASIC and CHECK. BASIC exits the Proofreader back to IBM BASIC, leaving the Proofreader in memory. CHECK works just like LIST, but shows the checksums along with the listing. After you have typed in a program, save it to disk. Then exit the Proofreader with the BASIC command, and load the program as usual (this replaces the Proofreader in memory). You can now run the program, but you may want to resave it to disk. This will shorten it on disk and make it load faster, but it can no longer be edited with the Proofreader. If you want to convert an existing BASIC program to Proofreader format, save it to disk with SAVE "filename", A.

# Program 1: Atari Proofreader

By Charles Brannon, Program Editor

- 100 GRAPHICS 0 110 FOR I=1536 TO 1700:REA D A: POKE I, A: CK=CK+A: N EXT I
- 120 IF CK(>19072 THEN ? "E rror in DATA Statement Check Typing.": END
- 13Ø A=USR (1536)
- 140 ? :? "Automatic Proofr eader Now Activated."
- 15Ø END
- 160 DATA 104,160,0,185,26, 3,201,69,240,7
- 17Ø DATA 200,200,192,34,20
- 8,243,96,200,169,74 180 DATA 153, 26, 3, 200, 169,
- 6, 153, 26, 3, 162 190 DATA 0,189,0,228,157,7
- 4,6,232,224,16
- 200 DATA 208, 245, 169, 93, 14 1,78,6,169,6,141
- 21Ø DATA 79,6,24,173,4,228 ,105,1,141,95 22Ø DATA 6,173,5,228,105,Ø
- ,141,96,6,169 230 DATA 0,133,203,96,247, 238,125,241,93,6
- 240 DATA 244,241,115,241,1
- 24,241,76,205,238 250 DATA 0,0,0,0,0,32,62,2
- 46,8,201
- 260 DATA 155,240,13,201,32 ,240,7,72,24,101 270 DATA 203,133,203,104,4 0,96,72,152,72,138 280 DATA 72,160,0,169,128, 145,88,200,192,40

- 290 DATA 208,249,165,203,7 4,74,74,74,24,105
- 300 DATA 161,160,3,145,88, 165, 203, 41, 15, 24
- DATA 105,161,200,145,8 8,169,0,133,203,104
- 320 DATA 170, 104, 168, 104, 4 0,96

# Program 2: IBM Proofreader

By Charles Brannon, Program Editor

- 10 'Automatic Proofreader Vers ion 3.0 (Lines 205,206 adde d/190 deleted/470,490 chang ed from V2.0)
- 100 DIM L\$(500), LNUM(500): COLO R 0,7,7: KEY OFF: CLS: MAX=0: LNUM (Ø) =65536!
- 110 ON ERROR GOTO 120: KEY 15.C HR\$ (4) +CHR\$ (70) : ON KEY (15) GOSUB 640: KEY (15) ON: GOT 0 130
- 120 RESUME 130
- 130 DEF SEG=&H40: W=PEEK (&H4A)
- 14Ø ON ERROR GOTO 65Ø: PRINT: PR INT"Proofreader Ready."
- 150 LINE INPUT LS: Y=CSRLIN-INT (LEN(L\$)/W)-1:LOCATE Y,1
- 160 DEF SEG=0:POKE 1050,30:POK E 1052,34:POKE 1054,0:POKE 1055,79:POKE 1056,13:POKE 1057,28:LINE INPUT L\$:DEF SEG:IF L\$="" THEN 150
- 170 IF LEFT\$(L\$.1)=" " THEN L\$ =MID\$(L\$,2):GOTO 17Ø

- 180 IF VAL(LEFT\$(L\$,2))=0 AND MID\$(L\$,3,1)=" " THEN L\$=M ID\$(L\$,4)
- 200 IF ASC(L\$)>57 THEN 260 'no line number, therefore co mmand
- 205 BL=INSTR(L\$," "):IF BL=0 T HEN BL\$=L\$:GOTO 206 ELSE B L\$=LEFT\$(L\$,BL-1)
- 206 LNUM=VAL(BL\$):TEXT\$=MID\$(L \$,LEN(STR\$(LNUM))+1)
- 210 IF TEXT\$="" THEN GOSUB 540 :IF LNUM=LNUM(P) THEN GOSU B 540:GOTO 150 ELSE 150
- 220 CKSUM=0:FOR I=1 TO LEN(L\$) :CKSUM=(CKSUM+ASC (MID\$(L\$, I))\*I) AND 255:NEXT:LOCATE Y,1:PRINT CHR\$(65+CKSUM/1 6)+CHR\$(65+(CKSUM AND 15)) +" "+L\$
- 23Ø GOSUB 54Ø:IF LNUM(P)=LNUM THEN L\$(P)=TEXT\$:GOTO 15Ø 'replace line
- 240 GOSUB 580:GOTO 150 'insert the line
- 260 TEXTs="":FOR I=1 TO LEN(L\$ ):A=ASC(MID\$(L\$,I)):TEXT\$= TEXT\$+CHR\$(A+32\*(A>96 AND A<123)):NEXT
- 27Ø DELIMITER=INSTR(TEXT\$,"")
  :COMMAND\$=TEXT\$:ARG\$="":IF
   DELIMITER THEN COMMAND\$=L
   EFT\$(TEXT\$,DELIMITER-1):AR
   G\$=MID\$(TEXT\$,DELIMITER+1)
   ELSE DELIMITER=INSTR(TEXT
   \$,CHR\$(34)):IF DELIMITER T
   HEN COMMAND\$=LEFT\$(TEXT\$,D
   ELIMITER-1):ARG\$=MID\$(TEXT\$,DELIMITER)
- 280 IF COMMAND\$<>"LIST" THEN 4
- 290 OPEN "scrn:" FOR OUTPUT AS
- 300 IF ARG\$="" THEN FIRST=0:P= MAX-1:GOTO 340
- 310 DELIMITER=INSTR(ARG\$,"-"):
  IF DELIMITER=0 THEN LNUM=V
  AL(ARG\$):GOSUB 540:FIRST=P
  :GOTO 340
- 320 FIRST=VAL(LEFT\$(ARG\$,DELIM ITER)):LAST=VAL(MID\$(ARG\$, DELIMITER+1))
- 330 LNUM=FIRST:GOSUB 540:FIRST =P:LNUM=LAST:GOSUB 540:IF P=0 THEN P=MAX-1
- 340 FOR X=FIRST TO P:N\$=MID\$(S TR\$(LNUM(X)),2)+" "
- 350 IF CKFLAG=0 THEN A\$="":GOT 0 370
- 360 CKSUM=0:A\$=N\$+L\$(X):FOR I=
  1 TO LEN(A\$):CKSUM=(CKSUM+
  ASC(MID\$(A\$,I))\*I) AND 255
  :NEXT:A\$=CHR\$(65+CKSUM/16)
  +CHR\$(65+(CKSUM AND 15))+"
- 370 PRINT #1, A\$+N\$+L\$(X)
- 380 IF INKEY\$<>"" THEN X=P
- 390 NEXT : CLOSE #1: CKFLAG=0
- 400 GOTO 130
- 410 IF COMMAND\$="LLIST" THEN O PEN "lpt1:" FOR OUTPUT AS #1:GOTO 300
- 420 IF COMMAND\$="CHECK" THEN C KFLAG=1:GOTO 290
- 430 IF COMMAND\$<>"SAVE" THEN 4
- 440 GOSUB 600: OPEN ARG\$ FOR OU TPUT AS #1: ARG\$="": GOTO 30
- 45Ø IF COMMAND\$<>"LOAD" THEN 4

- 460 GOSUB 600: OPEN ARG\$ FOR IN PUT AS #1: MAX=0: P=0
- 470 WHILE NOT EOF(1):LINE INPU
  T #1,L\$:BL=INSTR(L\$," "):B
  L\$=LEFT\$(L\$,BL-1):LNUM(P)=
  VAL(BL\$):L\$(P)=MID\$(L\$,LEN
  (STR\$(VAL(BL\$)))+1):P=P+1:
  WEND
- 480 MAX=P:CLOSE #1:GOTO 130
- 490 IF COMMANDS="NEW" THEN INP UT "Erase program - Are yo u sure";L\$: IF LEFT\$(L\$,1)= "y" OR LEFT\$(L\$,1)="Y" THE N MAX=0:LNUM(0)=65536!:GOT O 130:ELSE 130
- 500 IF COMMAND\$="BASIC" THEN C OLOR 7,0,0:ON ERROR GOTO 0 :CLS:END
- 510 IF COMMAND\$<>"FILES" THEN
- 515 IF ARG\$="" THEN ARG\$="A:"
  ELSE SEL=1:GOSUB 600
- 517 FILES ARG\$: GOTO 130
- 520 PRINT"Syntax error":60T0 1 30
- 540 P=0:WHILE LNUM>LNUM(P) AND P<MAX:P=P+1:WEND:RETURN
- 560 MAX=MAX-1:FOR X=P TO MAX:L NUM(X)=LNUM(X+1):L\$(X)=L\$( X+1):NEXT:RETURN
- 58Ø MAX=MAX+1:FOR X=MAX TO P+1 STEP -1:LNUM(X)=LNUM(X-1) :L\$(X)=L\$(X-1):NEXT:L\$(P)= TEXT\$:LNUM(P)=LNUM:RETURN
- 600 IF LEFT\$(ARG\$,1)<>CHR\$(34) THEN 520 ELSE ARG\$=MID\$(A RG\$,2)
- 610 IF RIGHT\$(ARG\$,1)=CHR\$(34) THEN ARG\$=LEFT\$(ARG\$,LEN( ARG\$)-1)
- 620 IF SEL=0 AND INSTR(ARG\$,".
  ")=0 THEN ARG\$=ARG\$+".BAS"
- 630 SEL=0: RETURN
- 640 CLOSE #1:CKFLAG=0:PRINT"St opped.":RETURN 150
- 650 PRINT "Error #"; ERR: RESUME

# Program 3: Commodore Proofreader

By Philip Nelson, Assistant Editor

- 10 VEC=PEEK(772)+256\*PEEK(773) :LO=43:HI=44
- 20 PRINT "AUTOMATIC PROOFREADE
  R FOR ";:IF VEC=42364 THEN
  {SPACE}PRINT "C-64"
- 30 IF VEC=50556 THEN PRINT "VI C-20"
- 40 IF VEC=35158 THEN GRAPHIC C LR:PRINT "PLUS/4 & 16"
- 50 IF VEC=17165 THEN LO=45:HI= 46:GRAPHIC CLR:PRINT"128"
- 60 SA=(PEEK(LO)+256\*PEEK(HI))+ 6:ADR=SA
- 70 FOR J=0 TO 166:READ BYT:POK
  E ADR,BYT:ADR=ADR+1:CHK=CHK
  +BYT:NEXT
- 80 IF CHK<>20570 THEN PRINT "\* ERROR\* CHECK TYPING IN DATA STATEMENTS": END
- 90 FOR J=1 TO 5:READ RF,LF,HF:
   RS=SA+RF:HB=INT(RS/256):LB=
   RS-(256\*HB)
- 100 CHK=CHK+RF+LF+HF:POKE SA+L F,LB:POKE SA+HF,HB:NEXT
- 110 IF CHK <> 22054 THEN PRINT "
  \*ERROR\* RELOAD PROGRAM AND

- [SPACE]CHECK FINAL LINE":EN
- 120 POKE SA+149, PEEK(772): POKE SA+150, PEEK(773)
- 130 IF VEC=17165 THEN POKE SA+ 14,22:POKE SA+18,23:POKESA+ 29,224:POKESA+139,224
- 140 PRINT CHR\$(147); CHR\$(17); PROOFREADER ACTIVE": SYS SA
- 150 POKE HI, PEEK(HI)+1:POKE (P EEK(LO)+256\*PEEK(HI))-1,0:N EW
- 160 DATA 120,169,73,141,4,3,16 9,3,141,5,3
- 170 DATA 88,96,165,20,133,167, 165,21,133,168,169
- 180 DATA 0,141,0,255,162,31,18 1,199,157,227,3
- 190 DATA 202,16,248,169,19,32, 210,255,169,18,32
- 200 DATA 210,255,160,0,132,180 ,132,176,136,230,180
- 210 DATA 200,185,0,2,240,46,20 1,34,208,8,72
- 220 DATA 165,176,73,255,133,17
- 6,104,72,201,32,208 230 DATA 7,165,176,208,3,104,2
- 08,226,104,166,180 240 DATA 24,165,167,121,0,2,13 3,167,165,168,105
- 250 DATA 0,133,168,202,208,239 ,240,202,165,167,69
- 260 DATA 168,72,41,15,168,185, 211,3,32,210,255
- 270 DATA 104,74,74,74,74,168,1 85,211,3,32,210
- 280 DATA 255,162,31,189,227,3, 149,199,202,16,248
- 290 DATA 169,146,32,210,255,76
- ,86,137,65,66,67 300 DATA 68,69,70,71,72,74,75,
- 77,80,81,82,83,88 310 DATA 13,2,7,167,31,32,151,
- 116,117,151,128,129,167,136 ,137

# Program 4: Apple Proofreader

By Tim Victor, Editorial Programmer

- 10 C = 0: FOR I = 768 TO 768 + 68: READ A:C = C + A: POKE I A: NEXT
- 20 IF C < > 7258 THEN PRINT "ER ROR IN PROOFREADER DATA STAT EMENTS": END
- 30 IF PEEK (190 \* 256) < > 76 T HEN POKE 56,0: POKE 57,3: CA LL 1002: GOTO 50
- 40 PRINT CHR\$ (4); "IN#A\$300"
- 50 POKE 34,0: HOMÉ : POKE 34,1: VTAB 2: PRINT "PROOFREADER INSTALLED"
- 60 NEW
- 100 DATA 216,32,27,253,201,141
- 110 DATA 208,60,138,72,169,0 120 DATA 72,189,255,1,201,160
- 130 DATA 240,8,104,10,125,255
- 140 DATA 1,105,0,72,202,208
- 150 DATA 238, 104, 170, 41, 15, 9 160 DATA 48, 201, 58, 144, 2, 233
- 170 DATA 57,141,1,4,138,74 180 DATA 74,74,74,41,15,9
- 190 DATA 48,201,58,144,2,233 200 DATA 57,141,0,4,104,170
- 210 DATA 169,141,96

0

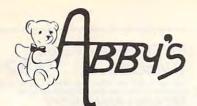

# COMMODORE **AMIGA**

| CALL |
|------|
| CALL |
| CALL |
| CALL |
| CALL |
|      |

# ATARI

| 1040 ST System CA     | LL |
|-----------------------|----|
| 520 ST System         | LL |
| SF314 Disk DriveCA    | LL |
| SC1224 RGB Monitor CA | LL |
| SH204 20 MB Hard      |    |
| Daily CA              |    |

ATARI ST SOFTWARE PC Board Designer . . . . . . \$279

| 130XE Computer  | \$120 |
|-----------------|-------|
| 800XL Computer  | CALL  |
| 1050 Disk Drive | \$120 |
| 1027 Printer    | \$ 99 |
| 1020 Printer    | \$ 24 |
| XM 301 Modem    |       |
|                 |       |

| D64C ComputerCALL       |
|-------------------------|
| D1541C Drive            |
| C-128 Computer CALL     |
| VIC-1571 DriveCALL      |
| VIC-1581 DriveCALL      |
| 512K RAM Expansion\$179 |

**CALL ON THESE AND OTHER PRODUCTS** WE CARRY A COMPLETE LINE OF SOFTWARE AND HARDWARE INCLUDING PRINTERS

Po

# TOP HITS

| AMIGA SOFTWARE           |    |
|--------------------------|----|
| Arctic Fox\$             | 30 |
| Sky Fox                  |    |
| Deluxe Paint\$           |    |
| Art Disk Vol. I\$        | 24 |
| Deluxe Print\$           | 72 |
| Art Disk Vol. II\$       | 24 |
| Deluxe Video\$           |    |
| Instant Music\$          | 39 |
| Marble Madness \$        |    |
| Winter Games\$           | 32 |
| Marauder                 | 32 |
| Grabbit                  | 24 |
| Little Computer People\$ | 29 |
| Aegis Draw               | 59 |
| Aegis Animator \$        | 99 |
| On Line                  | 49 |
| Music Studio\$           | 39 |
| Analyze \$               | 69 |
| Amiga Assembler \$       | 79 |
| Amiga Pascal\$           |    |
| Lattice "C"              |    |

Leader Board Golf .....\$ 29

C64/128 SOFTWARE ALL ABACUS TITLES . . . . . CALL ALL MASTERTRONICS

TITLES ..... CALL

\$29

\$29

\$27

1-800-282-0333

**ORDERS ONLY! Sales Personnel Do** 

Previous Orders or Product Specs.

Not Have Information on

Winter Games ..... \$29 The Top Shop .....

Gettysburg: The Turning Point ...... World Games ..... Road War 2000 ..... Gemstone Healer .

Destroyer .....

Shard of Spring ..... Gunship.....

Fontmaster II..... GEOS ..... F-15 Strike Eagle . . . . . Fast Hack'em ..... Copy II 64/128 ..... Print Shop Companion . . . . . . Print Master .....

10th Frame . . . . . . . .

Typing Tutor/

| Typing Tutor/               |      |
|-----------------------------|------|
| Word Invaders\$             | 25   |
| Leader Board Golf\$         |      |
| Little Computer People\$    | 29   |
| Music Studio\$              | 48   |
| Paint Works\$               | 49   |
| Hole In One Golf \$         | 24   |
| Flight Simulator II \$      | 29   |
| Financial Cookbook\$        | 39   |
| Degas \$                    | 29   |
| Copy II                     | 29   |
| Phantasie \$                | 29   |
| Print Master\$              | 29   |
| Art Gallery I & II ea. \$   | 24   |
| Rogue \$                    | 25   |
| Silent Service\$            | 29   |
| Starglider\$                | 1000 |
| Temple of Apshai Trilogy \$ | 29   |
| Thunder\$                   |      |
| Winter Games \$             |      |
| World Games\$               |      |
| VIP Professional            |      |
| VIII TTOTESSIONAL           | LL   |
| ATARI XE/XL SOFTWARE        |      |
| Battle of Antietam          | \$30 |
| USAAF                       | \$35 |
| M.U.L.E                     | \$17 |

| M.U.L.E                        |
|--------------------------------|
| Movie Maker                    |
| One On One                     |
| Seven Cities of Gold\$12       |
| Silent Service\$27             |
| F-15 Strike Eagle \$25         |
| Music Studio\$27               |
| Printshop Companion \$28       |
| Temple of Apshai Trilogy \$26  |
| Flight Simulator II \$39       |
| Scenery Disk (1-6) ea. \$16    |
| Star Disk - San Francisco \$16 |
| Star Disk - Japan\$16          |
| Karateka\$24                   |
| Nam\$29                        |
| Print Shop                     |
| Graphic Library                |
| I, II & III ea. \$18           |
| Touchdown Football\$12         |
| Ogre\$30                       |

Computer Quarterback . . . . . . \$24

# ABBY'S CHRISTMAS SPECIALS

# ATARI XL/XE

| DATASOFT             |        |  |
|----------------------|--------|--|
| ooyan (D & C)        | \$5.95 |  |
| oon Shuttle (D. & C) | \$5.95 |  |

| MINDSCAPE               |
|-------------------------|
| Tinka's Mazes\$6.95     |
| Tuk Goes to Town\$6.95  |
| Tonk in Land of         |
| The Buddy Bots\$6.95    |
| Tink's Adventure \$6.95 |
|                         |

| THE BUULY BOLS               |
|------------------------------|
| Tink's Adventure \$6.95      |
| ATARI INC.                   |
| Juggle's Rainbow (C) \$2.99  |
| Juggle's House (C) \$2.99    |
| States & Capitals (C) \$1.99 |
| My First Alphabet (C)\$2.99  |
| Hangman (C) \$5.00           |
| Statistics I (C)             |
| Speed Reading (C)\$10.00     |
| Basic (R)\$5.00              |

# COMMODORE 64/128 MINDSCAPE

| Tink's Adventure\$6.95              |
|-------------------------------------|
| Tinka's Mazes\$6.95                 |
| Tuk Goes to Town \$6.95             |
| Mr. Pixel's Paint Set\$9.95         |
| Mr. Pixel's Cartoon Kit \$9.95      |
| Show Director                       |
| Tonk in the Land of                 |
| The Buddy Bots \$6.95               |
| TIME WORKS                          |
| Money Manager (D & C) \$5.95        |
| Electronic Checkbook (D & C) \$5.95 |
| Data Manager (D & C) \$5.95         |
| COMMODORE                           |
| Suspended                           |
| Star Ranger\$3.00                   |
| Music Composer\$3.00                |

| Suspended                    |
|------------------------------|
| Star Ranger                  |
| Music Composer \$3.00        |
| English III\$1.50            |
| English V\$1.50              |
| English VII\$1.50            |
| Math V\$1.50                 |
| Accounts Payable\$10.00      |
| Payroll/Check Writing\$10.00 |

# **DISK & PAPER SPECIAL**

### MEMOREX DISKS

| MD-1 - Work System\$18.95        |
|----------------------------------|
| (20 5 1/4 " Disks & 50 File Box) |
| MD-2 - Work System\$21.95        |
| (20 5 ¼ " Disks & 50 File Box)   |

# **MEMOREX PAPER**

| 100 Sheets 20 Lb. Ivory\$   | 2.45 |
|-----------------------------|------|
| 100 Sheets 20 Lb. White\$   |      |
| 250 Sheets 15 Lb. White\$   | 3.95 |
| 1000 Sheets 20 Lb. White\$1 | 0.95 |

ALL TITLES ON DISK UNLESS MARKED (R) FOR ROM CARTRIDGE Order Line

WE CHECK FOR STOLEN VISA & MASTERCARD

M-F 10 a.m.-8 p.m.; Sat. 10-3 ET

37 S. Broad Street, Fairborn, OH 45324

**Customer Service** & Ohio Residents 1-513-879-9699

AD #CP-126

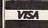

or money order. All items subject to availability and price change. PLEASE CITE AD NUMBER WHEN ORDERING ALL FETURNS MUST FF ACCORD.

PANIED BY AN AUTHORIZATION NUMBER.

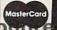

**CORDATA 400** DESKTOP\* \$909

**CORDATA 400** PORTABLE\* \$909

Contain 2-360K Disk Drives, 512K Memory, Green Monitor

CORDATA 400XT-20 MEG\* . . . . . . . \$ 1499 **CORDATA 400XT** PORTABLE

-20 MEG\* . . . . . . . . . . . .

Contains 1-360K Disk Drive, 512K Memory, 20MB Hard Disk, Green Monitor

**INTELLIGENT PC-88** \$1029 TURBO PC . . . . .

Contains 2-360K Disk Drive, 512K Memory, Turbo 8088-2 Coprocessor, Green Monitor, I/O Multifunction BD

MOUNTAIN DRIVE CARD-20 MEG . . MOUNTAIN DRIVE **\$999** CARD-30 MEG . .

MODEM PRACTICAL MODEM 1200
SPECIAL Internal Half Card / Hayes Comp

159

# LASER 128

COMPATIBLE COMPUTER

Includes • Spreadsheet • Database • Word Processor

395

APPLE INTERPACES Grappler + W/16K 119.95 Grappler C Grappler + 74.95 Serial Grappler + 74.95 APPLE HE AND HC PRINTER PACKAGES

5325 NX-TO PRINTER & GRAPPLER +/C ... PANASONIC 1091 & GRAPPLER +C These Are Shipped Prices Anywhere in Continental USA

COMMODORE 64 New Commodore 64C/With Geos Commodore 1541C Commodore MPS 1000 Printer 249

21.95

COMMODORE 64/128 SUPER PRINTER PKGS. NX-10 & Xetec Supergraphic Panasonic 1091 & Xetec Supergraphic

Super Printer Packages have no added shipping or charge card sur-charges when shipped in Continental USA. XETEC Super Graphic . . . . . . . . . 69.95 COMMODORE 64 SOFTWARE

#### ACCESS Mach V-Cart Leader Board . . . . 24.95 Tournament Disk . 16.95 Executive Disk. . 16.95 Robotic Workshop . Call MICROPROSE See Atari 130XE section for items and prices. ABACUS SOFTWARE Chartpak 31.5 Cad-Pak 31.5 Powerplan . . . . 31.95 Super C Compiler . 44.95 Super Pascal... Basic Compiler . 44.95 Forth 31.95 BATTERIES INCLUDED BI-80 Card 59.95 Paperclip/Spell Consultant Home Pak 16.95 Fast Load 24.95 Summer Games II 24.95 World Karate 19.95 Super Cycle ... 24.95

See Apple Section for Rest of Rems & Prices

| SSI               |         | ELECTRONIC ARTS             |
|-------------------|---------|-----------------------------|
| Battle/Antietam   |         | Amnesia 25.95               |
| Panzer Grenider   | 24.95   | Skyfox 21.95                |
| USAAF             | . 37.95 | Artic Fox 21.95             |
| Kampgruppe        | 37.95   | Marble Madness . 22.95      |
| Broadside         |         | Moebius 38.95               |
| Carrier Force     | . 37.95 | Adv.                        |
| Comp. Ambush .    | . 37.95 | Construction 29.95          |
| Field of Fire     | . 24.95 | Mail Order                  |
| Gemstone,         |         | Monster 11.95               |
| Warrior           | . 21.95 | Ultima IV 41.95             |
| Imp. Galactum     |         | Bard's Tale 27.95           |
| Computer          |         | Lords of                    |
| Baseball          | 24.95   | Conquest 21.95              |
| Computer          |         | Chessmaster                 |
| Quarterback       | . 24.95 | 2000 27.95                  |
| Wizards Crown     | . 27.95 | Ultimate Wizard 24.95       |
| Gettysburg        |         | Mind Mirror 24.95           |
| Phantasie         |         | Auto Dual 32.95             |
| Mech Brigade      |         | Ogre 25.95                  |
| Warship           |         | Bard's Tale II 25.95        |
| SSI (NO ATARI)    |         | Battle Front 25.95          |
| Rings of Ziltin   | 27 95   | Robot Rascals 25.95         |
| Phantasie II      |         | Heart of Africa 11.95       |
| Battle Group      | 39.95   | Treate of Fames             |
| Roadwar 2000      | 27.95   | See Atari 130XE section     |
| Gemstone Healer   |         | for rest of items & prices. |
| Shard of Spring . |         |                             |
|                   |         |                             |
|                   |         |                             |

AVATEX 1200 HC External Hayes-Compatible . . . . 135

| MI                                                                                                    | SCELLANEOUS                                                                                                    | COMMODORE                                                                                                    | 64                                                                                                    |
|----------------------------------------------------------------------------------------------------|----------------------------------------------------------------------------------------------------|----------------------------------------------------------------------------------------------------|----------------------------------------------------------------------------------------------------|
| Adv. Music System 54.95 Fight Night 19.95 Hardball 19.95 2 on 2 Basketball 23.95 Murder/Mississippi 23.95 Sublogic Baseball 34.95 Super Huey II 16.95 The Pawn 29.95 Elite 23.95 Infiltrator 20.95 Bob 'n Wrestle 20.95 Partner 64 39.95 Deceptor 19.95 | Gunship 23.95<br>Champ<br>Baseball 86 23.95<br>Shanghai 23.95<br>Tass Times 23.95<br>Transformers 23.95<br>Transformers 23.95<br>Sub Mission 20.95<br>Ultima III 34.95<br>Tracker 29.95<br>Pet Speed 34.95<br>GEOS Desk Pak 23.95<br>GEOS Font Pak 23.95<br>GEOS Font Pak 23.95<br>Oxford Pascal 34.95<br>Oxford Pascal 34.95<br>Oxford Pascal 20.95<br>Clip Art I or III 19.95<br>Clip Art I or III 19.95 | Certificate Maker 23.95 Animation 49.95 Tag Team Wrestling 23.95 Ace of Aces 19.95 Disney Card & Party 23.95 Disney Comic Strip 23.95 Accolde Football 19.95 WWF Micro Wrestling 27.95 Commando 23.95 Hacker II 23.95 | Ultima II. 39.95 Fontmaster II 32.95 Fontmaster II 32.95 Frint Shop 28.95 Superbase 64 47.95 Karateka 20.95 Gamemaker 27.95 Karate Champ 25.95 Internat'l Hockey 19.95 Prt Shop Compan 27.95 Prt Shop Gapphics 19.95 Jet 29.95 Printmaster 21.95 Newsroom 34.95 Geös 39.95 |

# HARDWARE NAP

| STAR MICRONICS | PRINTERS                         |
|----------------|----------------------------------|
| VX-10 Call     | PANASONIC                        |
| G-15369        | Panasonic 1091 219               |
| SD-10339       | Panasonic 1080i 219              |
| D-15449        | Panasonic 1092 Call              |
| R-10489        | Panasonic 1091i 279              |
| R-15 Call      | PRINTER BUFFERS Microbuffer/Mini |
| VL-10 Call     | 64K 99.95                        |
| VI -10C Call   | LLD IF LAV OO OF                 |

RGB 80 Monitor ... 289 Amber TTL . . . . Call Green TTL Call OKIMATE 20 139 INTERFACES FOR OKIMATE 20 60 Apple #E 60 Apple #C MONITORS

THOMPSON VM3107 IG-TTL/Green 129 VM3107-IA-TTL/Amber 135 CM36311-ID-RGB W/FGA 519 CM31311 SI-RGB Hi Res 389 CM36432 SI-14" RGB Med Res 319 14" RGB/Comp w/128 Cables 279

# ANIMATION STATION 49.95

ATARI 130XE COMPUTER **PACKAGE** 

130XE Computer 1050 Disk Drive 1027 Printer 5 Free Pieces of Atari Software

This is a shipped price anywhere in Continental USA.

ARI XE•XL•400/800

130XE COMPUTER

Includes two grams our choice.

This is a shipped price anywhere in Continental USA.

**ATARI 1050** DISK DRIVE

Includes

DOS

This is a shipped price anywhere in Continental USA.

XMM801 \$199 Printer . . .

ATARI 1027 PRINTER . \$119

ATARI 850 INTERFACE \$115

## ATARI XE/XL/400/800 SUPER PRINTER PACKAGES

NX-10 & SUPRA 1150 . PANASONIC 1091 & SUPRA 1150 ... 279 These are Shipped Prices Anywhere in Continental USA

P.O. Box 17882, Milwaukee, WI 53217 ORDER LINES OPEN Mon-Fri. 11 a.m. - 7 p.m. CST Sat. 12 p.m. - 5 p.m. CST

#### ATARI PRINTER INTERFACES . . . . 59.95 **SUPRA 1150** P.R. CONNECTION . .....64.95 XETEC GRAPHIC AT . . . . . . . 39.95

# NO SURCHARGE FOR MASTERCARD & VISA

To Order Call Toll Free 800-558-0003 For Technical Info., Order Inquiries, or for Wisc. Orders

414-351-2007

ORDERING INFORMATION: Please specify system. For fast delivery send cashier's check or money order. Personal and company checks allow 14 business days to clear. School PO's welcome. C.O.D. charges are \$3.00 in Continental U.S.A. include \$3.00 for software orders, 4% shipping for hardware, minimum \$4.00. Master Card and Visa orders please include card #, expiration date and signature. WI residents please include 5% sales tax. HI, AK, FPO, APO. Puerto Rico and Canadian orders, please add 5% shipping, minimum \$5.00. All other foreign orders add 15% shipping, minimum \$10.00. All orders shipped outside the Continental U.S.A. are shipped first class insured U.S. mail. If foreign shipping charges exceed the minimum amount, you will be charged the additional amount to get your package to you quickly and safely. All goods are new and include factory warranty. Due to our low prices all sales are final. All defective returns must have a return authorization number. Please call (414) 351-2007 to obtain an R.A.# or your return will not be accepted. Priced and availability subject to change without notice.

# ATARI DIRECT-CONNECT MODEMS

ATARIXM-301 39.95 MODEM ..... 39.95 SUPRA 1000E MODEM

# **AMIGA COMPUTER** SYSTEM PACKAGE

· AMIGA COMPUTER AMIGA 512K RAM EXPANDER AMIGA 1080 MONITOR
 AMIGA 1010 3.5 DISK DRIVE

> CALL FOR PACKAGE PRICE

|                                                   |                                                     |                                                | a softwa                                         |                                                |                                                                                         |                                                                          |
|---------------------------------------------------|-----------------------------------------------------|------------------------------------------------|--------------------------------------------------|------------------------------------------------|-----------------------------------------------------------------------------------------|--------------------------------------------------------------------------|
| ACCOLADE<br>Hardball 24.95                        | BRODERBUND<br>Bank Street                           | SEE APPLE SECTION                              | Forever Voyaging 29.95                           | COM<br>Sorcerer 28.95                          | Hacker 29.95                                                                            | Learning Company Call                                                    |
| Mean 18 31.95                                     | Writer+ 64.95                                       | FOR ITEMS & PRICES                             | Bally Hoo 25.95<br>Cuthroats 25.95               | Spellbreaker 31.95<br>Starcross 31.95          | Hacker 29.95<br>Hacker II 25.95<br>Shanghai 25.95<br>Tass Times 25.95                   | Learning Company Call<br>Managing Money 114.95<br>Conflict/Vietnam 25.95 |
| PSI Trading Co. 24.95                             | Financial<br>Independence 94.95                     | ELECTRONIC ARTS<br>Amnesia 29.95<br>Grand Slam | Deadline 31.95<br>Enchanter 25.95                | Suspect 28.95<br>Suspended 31.95               | Tass Times 25.95                                                                        | F-15 Strike Eagle 21.95                                                  |
| BLUE CHIP                                         | Karateka 21.95<br>Print Shop 37.95                  | Bridge 39.95<br>Murder Party 27.95             | Hitchiker 25.95<br>Infidel 28.95                 | Trinity 25.95<br>Wishbringer 25.95             | Fellowship/Ring 27.95<br>Al:Typist 64.95<br>Strip Poker 19.95<br>Isgur Portfolio 164.95 | Crusade in Europe 25.95<br>Silent Service 21.95                          |
| American Dream 39.95<br>Baron 39.95               | Graphic<br>Library 1 or 2 21.95                     | Starflight 32.95                               | Leather Goddess 25.95<br>Moonmist 25.95          | Witness 25.95                                  | Strip Poker 19.95<br>Isgur Portfolio 164.95<br>Starfleet I 34.95                        | Micro League<br>Baseball 25.95<br>Dollars & Sense 114.95                 |
| Blue Chip<br>Challenge 79.95                      | Print Shop<br>Companion 31.95                       | Ultima III 39.95                               | Planetfall 25.95<br>Seastalker 25.95             | Zork I 25.95<br>Zork II or III 28.95           | Alternate Reality 31.95                                                                 | Universe II 47.95                                                        |
| Millionaire 39.95<br>Squire 39.95                 | Toy Shop 42.95                                      | Ultima IV 39,95<br>UNISON WORLD                | SIMON &                                          | SIERRA<br>King's                               | Math Blaster 31.95<br>Alge-Blaster 31.95<br>DS Backup 44.95                             | Fontasy 42.95<br>Fontasy Fonts Call                                      |
| Tycoon 39.95                                      | Type 31.95<br>Variable Feast 39.95                  | Printmaster 36.95<br>Art Gallery 1 24.95       | SCHUSTER                                         | Quest I, II, or III 31.95<br>Smart Money 52.95 | Orbiter 31.95<br>Cornerstone 64.95                                                      | Wizardry 39.95<br>Gato 24.95                                             |
| SEE APPLE SECTION                                 | BOARD<br>FOR ITEMS & PRICES                         | Art Gallery 2 18.95<br>Hard Disk               | SEE APPLE SECTION<br>FOR ITEMS & PRICES          | Space Quest 31.95<br>Black Cauldron 25.95      | Pawn 29.95<br>Championship                                                              | Jet 34.95<br>Sublogic Baseball 34.95<br>Sublogic Football 34.95          |
| 02011011                                          | TOTT FING ATTRIOLO                                  | Backup 54.95                                   | MERCOLUNIA                                       |                                                | Golf 31.95                                                                              | Sublogic Football 34.95                                                  |
| COMMODORE                                         | Gamemaker 31.95                                     | BRODERBUND                                     | ELECTRONIC ARTS                                  | INFOCOM                                        | MIND                                                                                    | SCAPE                                                                    |
| 128                                               | Hacker II 25.95                                     | Airhéart 22.95<br>Ancient Art/War 25.95        | Amnesia 29.95<br>Artic Fox 27.95                 | SEE IBM SECTION FOR<br>ITEMS AND PRICES        | Sub Mission 25.95<br>Infiltrator 20.95                                                  | James Bond 25.95<br>Rambo 25.95                                          |
|                                                   | Labyrinth 25.95<br>Little Computer                  | Animate 44.95<br>Bank Street                   | Bard's Tale 29.95<br>Bard's Tale II 34.95        | 122                                            | Bob N' Wrestle 20.95                                                                    | The Mist 25.95                                                           |
| C-128                                             | People 25.95<br>Murder on the                       | Series (Ea) 44.95                              | Battle Front 27.95                               | SEE COMMODORE 64 FOR<br>ITEMS AND PRICES       | Color Me 19.95<br>Dick Francis 25.95                                                    | Perfect Score 44.95                                                      |
| Computer Call<br>1571 Disk                        | Mississippi 25.95<br>Shanghai 25.95                 | Fantavision 31.95<br>Holiday Graphics          | Chessmaster<br>2000 29.95                        | Fight Night 21.95                              | PPLE MISCELLANEOU<br>Starfleet I 34.95                                                  | S<br>Dollars &                                                           |
| Drive Call                                        | Garnestar<br>Basketball 25.95                       | Library 16.95<br>Print Shop 31.95              | Dark Lord 23.95<br>Lords of                      | Hardball 21.95<br>Sundog 24.95                 | Karate Champ 22.95<br>Kung Fu Master 22.95                                              | Sense IIE 74.95<br>Superbase 64.95                                       |
| 1902                                              | Tass Times 25.95<br>Spindizzy 22.95                 | Graphics Library<br>I, II, or III 16.95        | Conquest 27.95<br>Murder Party 27.95             | The Hobbitt 23.95                              | Math Blaster 31.95                                                                      | Random House Call<br>Scholastic Call                                     |
| Monitor Call                                      | Rocky Horror 22.95                                  | Karateka 21.95<br>On Balance 64.95             | Robot Rascals 27.95<br>Ultima I 27.95            | Advanced Ideas Call<br>Spellworks 31.95        | Alternate Reality 24.95<br>Alge-Blaster 31.95                                           | Kings Quest III 31.95<br>Black Cauldron 25.95                            |
| 1670 Modem 139                                    | Zoids 22.95<br>SIMON AND SCHUSTER<br>Chem Lab 25.95 | Print Shop<br>Companion 25.95                  | Ultima III 39.95<br>Ultima IV 39.95              | Linkword, Languages<br>(Ea) 19.95              | Homeworker 59.95<br>Spell-It 31.95                                                      | Space Quest 31.95                                                        |
| 1350 Mouse . 44.95                                | Lovejoy Sat 39.95                                   | Science Tool Kit 44.95<br>Toy Shop 39.95       | Ogre 27.95                                       | Strip Poker 19.95<br>Dr. Ruth                  | Word Attack 31.95<br>DLM Software Call                                                  | Land of the Dead 29.95                                                   |
| 1750 512K                                         | Real Estate Invest 64.95<br>Typing Tutor 31.95      | Type 28.95                                     | Moebius 39.95<br>Skyfox 27.95                    | Game/Sex<br>Superbowl 25.95                    | Designware Call<br>Computer Sat 54.95                                                   | Usurper 29.95<br>Wizardry-Proving 31.95                                  |
| Expander 169                                      | Wine Cellar 44.95<br>Lasser Money Mgr. 57.95        | Variable Feast 31.95                           | Music<br>Construction 11.95                      | Sunday 22.95<br>Gudrian 19.95                  | Elite 23.95<br>Pawn 29.95                                                               | Wizardry-Legacy 25.95<br>Wizardry-Diamonds 21.95<br>VIP                  |
| MPS 1000                                          | Certificate Maker 31.95                             | BOARD<br>Early                                 | Age of Adventure 11.95<br>7 Cities of Gold 11.95 | Disney Party<br>Shop 25.95                     | Sargon III 25.95<br>Writer Rabbit 25.95                                                 | Professional 169.95                                                      |
| PRINTER 249                                       | Clip Art 1 or 3 19.95<br>Clip Art 2 25.95           | Games/Children 22.95<br>Newsroom 37.95         | Super<br>Boulderdash 11.95                       | Disney Comic<br>Maker 25.95                    | Math Rabbit 25.95<br>Frogger 9.95                                                       | Gato 24.95<br>T-Shirt Shop 31.95                                         |
| 128 SOFTWARE                                      | Graphics Expander 25.95                             | Piece of Cake Math 22.95                       | EPYX<br>Championship                             | Video Vegas 19.95<br>Mastering/                | Managing Your<br>Money 129.95                                                           | Sublogic<br>Baseball 34.95                                               |
| Basic Compiler 128 44.94<br>Cobol 128 44.95       |                                                     | CESSORIES                                      | Wrestling 24.95<br>World Games 24.95             | College Board 114.95<br>Success w/Math         | F-15 Strike Eagle 22.95<br>Gunship 25.95                                                | Sublogic Football 34.95<br>Flight Simulator II 34.95                     |
| Cad Pak 128 44.95<br>Super C Compiler 59.95       | Mach II Joystick 27.95<br>Mach III Joystick 34.95   | Mockingboard B 59.95<br>Mockingboard C 114.95  | Destroyer 24.95<br>Apshai Trilogy 24.95          | (Ea) 16.95<br>Success w/Algebra                | Silent Service 22.95<br>Microleague                                                     | Jet 27.95<br>Animation                                                   |
| Chart Pak 128 31.95<br>Speed Term 128 31.95       | Paddlesticks 27.95<br>Mockingboard A 64.95          | Mockingboard D 124.95<br>Tac 10 Joystick 24.95 | Movie Monster 24.95                              | (Ea) 22.95                                     | Baseball 25.95                                                                          | Station 59.95<br>Agatha Christie 25.95                                   |
| Superbase 128 62.95                               |                                                     | AT                                             | Winter Games 24.95                               | Home Account 59.95                             |                                                                                         | Sticky Bear (Ea) 25.95                                                   |
| Superscript 128 49.95<br>Swiftcalc 128 49.95      | ABACUS                                              | MICHTRON                                       | CTI ANGUACEE                                     |                                                | FEE                                                                                     | arring.                                                                  |
| Data Manager 12849.95<br>Wordwriter 128 49.95     | Textpro 37.95<br>Data Trieve Sys 37.95              | Time Bandits 24.95                             | ST LANGUAGES<br>Personal Pascal 49.95            | ST UTILITIES<br>Macrodesk 27.95                | Ultima II or III 39.95                                                                  | Tass Times 33.95                                                         |
| Fleet System III 54.95<br>Pocket Filer 2 36.95    | Text Designer 37.95<br>PC Board                     | Business Tools 31.95<br>Cornerman 31.95        | Mark Williams C 129.95<br>Metacomco              | Music Studio 39.95<br>ST Music Box 34.95       | Kings Quest II or III 33.95<br>Hacker II 33.95                                          | Alternate Reality 33.95<br>Autoduel 34.95                                |
| Pocket Writer 2 36.95<br>Pocket Planner 2 36.95   | Designer 299.95<br>Assempro 37.95                   | DOS Shell 24.95<br>Goldrunner 24.95            | Pascal 74.95<br>Macroassembler 59.95             | Time Link 34.95<br>Micro-Cookbook 32.95        | Sundog 24.95<br>Black Cauldron 27.95                                                    | Ogre 27.95<br>Defender/Crown 33.95                                       |
| Sylvia Porter-128 49.95<br>Mach 128 32.95         | ST GRAPHICS                                         | Kissed 31.95                                   | Lattice C 99.95<br>Modula II 54.95               | ***************************************        | Apshai Trilogy 27.95<br>Rouge 27.95                                                     | Sinbad the Sailor 33.95<br>Balance of Power 33.95                        |
| Visastar 128 79.95<br>Visawrite 128 69.95         | Degas 27.95<br>Super Graphics 33.95                 | M-Disk 24.95<br>Major Motion 24.95             | ST BUSINESS                                      | COMMUNICATION                                  | Dungeonmaster 27.95                                                                     | King of Chicago 33.95                                                    |
| Partner 128 49.95                                 | Degas Elite 52.95                                   | Mi-Term 31.95<br>Mighty Mail 31.95             | VIP<br>Professional 169.95                       | PC Intercom 84.95<br>I.S. Talk 39.95           | Winter Games 27.95                                                                      | F-15 Strike Eagle 27.95                                                  |
| ATARIST                                           | Easy Draw 99.95<br>Graphic Artist 149.95            | Pers. Money<br>Manager 31.95                   | Swiftcalc ST 52.95<br>Dac Easy 49.95             | Home Pak 33.95<br>Michtron BBS 2.0 49.95       | Super Huey 27.95<br>Phantasie 27.95                                                     | Jet 34.95<br>Tenth Frame 27.95                                           |
| Atari 1040ST-RGB<br>System Call                   | INFOCOM ST                                          | Pinball Factor 24.95<br>Football Wizard 24.95  | Maxiplan Call<br>Dollars and                     | ST Talk 17.95                                  | Mean 18 29.95<br>Leader Board 24.95                                                     | Shanghai 29.95<br>3-D Helicopter 33.95                                   |
| Atari 1040ST-                                     | SEE IBM SECTION FOR ITEMS AND PRICES                | Eight Ball 24.95<br>Financial Future 24.95     | Sense 69.95<br>Home                              | ST PRINT UTILITIES                             | Brattacus 33.95<br>Silent Service 27.95                                                 | Micro League BB 39.95<br>WWF Micro                                       |
| Monochrome Sys Call<br>Atarl 520St-RGB            | STWORD                                              | The Animator 24.95                             | Accountant 44.95<br>BTS Spreadsheet 44.95        | Typesetter 24.95                               | Flight Simulator II 34.95<br>Championship                                               | Wrestling 39.95<br>Skyfox 32.95                                          |
| System Call<br>Atari 520ST-                       | PROCESSORS<br>Final Word 94.95                      | Cards 27.95<br>Michtron Utilities 39.95        | ST DATABASES                                     | Rubber Stamp 24.95<br>Printmaster 24.95        | Wrestling 24.95<br>World Games 24.95                                                    | Super Cycle 27.95<br>Indoor Sports Call                                  |
| Monochrome Sys Call<br>WE WARRANTY ALL            | Paperclip Elite 64.95<br>Wordwriter ST 52.95        | Dot Driver 34.95<br>Laser Driver 34.95         | Zoomracks 54.95                                  | Art Gallery I or II 19.95<br>Fontwriter 27.95  | Chessmaster 2000 32.95                                                                  | High Roller Simulator Call                                               |
| ATARI ST COMPUTERS PURCHASED FROM                 | Thunder 27.95                                       | Super Conductor 49.95                          | Datamanager St 52.95<br>Regent Base 64.95        | Magafont ST 24.95                              | Starglider 29.95<br>Little Comp People 33.95                                            | Two/Two<br>Basketball 29.95                                              |
| COMPUTABILITY FOR<br>NINETY DAYS                  |                                                     | ATARIX                                         | E - XL - 400                                     | 9 • 800 SQF                                    | TWARE                                                                                   |                                                                          |
| SF314 DS-DD                                       | Archon 11.95                                        | Age of Adventure 11.95                         | MICROPROSE<br>Silent Service 23.95               | Action 47.95                                   | HSCELLANEOUS 130 X<br>Atariwriter Plus 39.95                                            | E<br>B-Graph 27.95                                                       |
| DISK DRIVE . 199                                  | Seven Cit. of Gold 11.95                            | Archon II 21.95                                | F-15 Strike Eagle 23.95<br>Decision in the       | Basic XL 39.95<br>All Tool Kits 19.95          | Megafont II 17.95<br>Page Designer 21.95                                                | Flight Simulator II 34.95<br>Universe 59.95                              |
| Supra 20 Meg.                                     | Pinball<br>Construction 11.95                       | Lords of Conquest 21.95<br>Ogre 25.95          | Desert 27.95                                     | Syncalc 32.95                                  | Typesetter 24.95                                                                        | Fight Night 19.95                                                        |
| 3.5 inch                                          | One on One 11.95<br>Super Boulderdash 11.95         | Chessmaster 2000 25.95<br>Ultima I 25.95       | Conflict in<br>Vietnam 27.95                     | Synfile 32.95<br>Leader Board 27.95            | Rubber Stamp 21.95<br>P.S. Interface 19.95                                              | Hardball 19.95<br>Tenth Frame 27.95                                      |
| Hard Drive 659                                    | Racing Destruction 11.95<br>T-Down Football 11.95   | Ultima III 32.95<br>Ultima IV 38.95            | Ken Approach 19.95<br>Top Gunner 19.95           | Tourn Disk/<br>Leader Bd. 16.95                | Alternate Reality 24.95                                                                 | Super Huey 16.95<br>Fooblitzsky 27.95                                    |
| AMICS ADCADE                                      | Mule 11.95<br>Music Construction 11.95              | Autoduel 32.95<br>Starfleet I 32.95            | BRODE                                            | RBUND                                          | Reality/Dungeon 24.95<br>Mercenary 18.95                                                | Home Planetarium 27.95<br>Star League Baseball 17.95                     |
| AMIGA ARCADE<br>GAMES                             | INFOCOM<br>See Commodore 64 sec-                    | See Commodore 64 sec-                          | Graphic<br>Library I, II, or III 19.95           | Print Shop 28.95<br>Graph. I, II, or III 19.95 | Home Pak 16.95<br>Paper Clip/Spell 37.95                                                | Starbowl Football 17.95<br>Music Studio 23.95                            |
| Microleague<br>Baseball 39.95                     | tion for Items and prices                           | tion for items and prices                      | Karateka 20.95                                   | Print Shop Comp. 27.95                         | Mac 65XL 47.95                                                                          | Basic XE 49.95                                                           |
| Computer Baseball 27.95<br>The Pawn 29.95         |                                                     |                                                |                                                  | PTWARE                                         |                                                                                         |                                                                          |
| Flight Simulator II 34.95<br>Kings Quest II 34.95 | ACTIVISION<br>Hacker 29.95                          | MINDSCAPE<br>Mastertype 27.95                  | Skylox 27.95                                     | One on One 27.95                               | VIP Professional 169.95                                                                 | DBUCTIVITY<br>Maxiplan 99.95                                             |
| Black Cauldron 34.95<br>Jet 34.95                 | Mindshadow 29.95<br>Borrowed Time 29.95             | Halley's Project 29.95<br>Brataccus 34.95      | Artic Fox 27.95<br>Marble Madness 34.95          | 7 Cities of Gold 27.95<br>Starfleet One 38.95  | Analyze 2.0 94.95<br>On-Line 44.95                                                      | Maxicom 34.95<br>Maxidesk 47.95                                          |
| Silent Service 27.95                              | Little Computer                                     | Racter 29.95                                   | Return/Atlantis 29.95                            | Art Disk/<br>Deluxe Print 20.95                | Scribble 64.95<br>Organize 64.95                                                        | Paperclip Elite 84.95<br>Degas Elite 52.95                               |
| Mean .8 27.95<br>Leader Board 27.95               | People 34.95<br>Borrowed Time 29.95                 | King of Chicago 34.95                          | Financial<br>Cookbook 34.95                      | Art Disk/Deluxe                                | Printmaster 32.95<br>Art Gallery I or II 19.95                                          | LDP Planner 79.95<br>LPD Writer 79.95                                    |
| Tenth Frame 27.95<br>Winter Games 27.95           | Music Studio 39.95<br>Shanghai 29.95                | Defender of<br>the Crown 34.95                 | Adventure<br>Construction 27.95                  | Bard's Tale 34.95                              | Zumafont I, II, or III 21.95                                                            | LPD Filer 79.95                                                          |
| Rouge 27.95<br>Apshal Trilogy 27.95               | Hacker II 34.95<br>Tass Times 29.95                 | Sinbad 34.95<br>Balance of Power 34.95         | Chessmaster 2000 32.95<br>Instant Music 34.95    | Music Const. 2.0 69.95<br>Autoduel 34.95       | Impact 129.95<br>Aegis Draw 129.95                                                      | Logistixs 159.95<br>Modula II 64.95                                      |
| Strip Poker 29.95<br>Hex 27.95                    | Gamestar<br>Basketball Call                         | INFOCOM<br>SEE IBM SECTION FOR                 | Deluxe Print 69.95<br>Deluxe Video 69.95         | Ultima III 41.95<br>Deluxe Paint II Call       | Aegis<br>Animator/Images 94.95                                                          | Gizmo 34.95<br>Superbase Amiga 99.95                                     |
| Super Huey 27.95<br>World Games 27.95             | Gamestar Baseball Call<br>Gamestar Football Call    | ITEMS AND PRICES                               | Deluxe Paint 69.95<br>Archon I or II 27.95       | Grand Prix Call<br>Earl Weaver Baseball Call   | Aegis Art 23.95                                                                         | DB Man 99.95                                                             |
|                                                   |                                                     |                                                |                                                  |                                                | -                                                                                       |                                                                          |

# When you want to talk computers....

| HOME COMPUTERS.                     | MULTIFUNCTION CARDS.                                                             | PRINTERS.                                                                                |
|-------------------------------------|----------------------------------------------------------------------------------|------------------------------------------------------------------------------------------|
| tari Computers                      | AST                                                                              | Canon                                                                                    |
| 20ST Monochrome System\$619.00      | Six Pak Plus PC/XT\$169.00                                                       | LBP-8A1 Laser, 8 Page/Min\$1899.00                                                       |
| 20ST Color System789.00             | Six Pak Premium PC/XT349.00                                                      | Citizen                                                                                  |
| 040ST Color System999.00            | Advantage-AT 128K339.00                                                          | MSP-10 160 cps, 80-Column319.00                                                          |
| 00XL 64K Computer69.99              | Everex                                                                           | MSP-15 160 cps, 132-Column419.00                                                         |
| 5XE 64K Computer89.99               | EV-210 Evergraphics Mono139.00                                                   | MSP-20 200 cps, 8K Buffer349.00                                                          |
| 30XE 132K Computer129.00            | EV-640 Edge Card259.00                                                           | MSP-25 200 cps, 132-Column539.00                                                         |
| tari Peripherals                    | Hercules                                                                         | Premier 35 35 cps Daisywheel499.00                                                       |
| 010 Cassette Drive49.99             | Color Card159.00                                                                 | C.ltoh                                                                                   |
| 020 Color Printer29.99              | Graphics Card199.00                                                              | 8510-SEP Epson/IBM 80-ColumnCal                                                          |
| 050 Disk Drive129.00                | Graphics Card Plus209.00                                                         | Cordata                                                                                  |
| 35 300 Baud Modem24.99              | IDEAssociates                                                                    | The Desktop Printshop Laser2199.00                                                       |
| 50 Atari Interface109.00            | IDE-5251 Local Emulator579.00                                                    | Diablo                                                                                   |
| 1301 300 Baud Modem39.99            | Intel                                                                            | Model 635 RO Daisywheel1089.00                                                           |
| (M801 80-Column Printer179.00       | Intel Above BoardsCall                                                           | Epson                                                                                    |
| (M804 ST Printer169.00              | 8087, 80872, 80287, 802878Call                                                   | LX-86 120 cps, 9-Wire Printhead.239.00                                                   |
| CD PR Connection                    | Paradise                                                                         | FX-85 160 cps, 80-Column379.00                                                           |
| commodore Computers                 | Modular Graphics Card269.00                                                      | FX-286 160 cps, 132-ColumnCa                                                             |
| C-64 64K Computer169.00             | Color/Mono Card139.00                                                            |                                                                                          |
| C-64 Package System479.00           | Quadram                                                                          | EX-800 300 cps, 80-Column                                                                |
| C-128 128K Computer269.00           | Quad Ega + Graphics Adapter369.00                                                | LQ-800 180 cps, 24-Wire PrintheadCa                                                      |
|                                     | Quadport-XT I/O Card119.00                                                       | LQ-2500 324 cps, 24-Wire PrintheadCa                                                     |
| C-128 Package System                | Silver Quadboard239.00                                                           | Free stand & book with Epson purchase                                                    |
| miga 1000 256K Computer849.00       | Microfazer II Print Buffer259.00                                                 | Juki                                                                                     |
| commodore Peripherals               | STB                                                                              | 6100 10 cps DaisywheelCa                                                                 |
| 530 Data Cassette                   | Ega Plus w/Dr. Halo299.00                                                        | 6200 30 cps DaisywheelCa                                                                 |
| 660 Commodore Modem59.99            | Zuckerboard                                                                      | 5510C Color Dot MatrixCa                                                                 |
| 670 Commodore Modem139.00           | Color Card w/Parallel89.99                                                       | NEC                                                                                      |
| 541 Disk Drive199.00                | Monochrome Card w/Parallel99.99                                                  | P5, P6, P7 Pinwriter SeriesCa                                                            |
| 571 Disk Drive249.00                | 576K Memory Card59.99                                                            | 3550 35 cps Spinwriter779.0                                                              |
| 802 Color Monitor189.00             | STOR WEITING GARA                                                                | 8850 55 cps Spinwriter1099.0                                                             |
| 902 Color Monitor299.00             | DRIVES.                                                                          | Okidata                                                                                  |
| miga 1010 31/2" Ext. Drive229.00    | DINIVEO.                                                                         | ML-182 120 cps, 80-Column219.0                                                           |
| miga 1020 51/4" Ext. Drive229.00    | Applied Technology                                                               | ML-192 160 cps, 80-Column319.0                                                           |
| miga 1080 RGB Monitor279.00         | Apple Half-Heights109.00                                                         | ML-193 + 200 cps, 132-ColumnCa                                                           |
| C128 Universal Monitor Cable13.99   | CMS                                                                              | ML-292 200 cps, 80-ColumnCa                                                              |
| 2128 512K Expansion Board199.00     | Drive Plus 20MB Internal Card399.00                                              | ML-293 200 cps, 132-ColumnCa                                                             |
| PPI Parallel Printer Interface34.99 | Everex                                                                           | Panasonic                                                                                |
| Ketec S/Graphix 8K69.99             | Stream 60 60MB Tape-Backup749.00                                                 | KX-1091 120 cps, 80-ColumnCa                                                             |
| Micro R&D MW35044.99                | Indus                                                                            | KX-1092 180 cps, 7K Buffer339.0                                                          |
| MC/DOC CYCTEMS                      | Atari GT Disk Drive199.00                                                        | KX-1592 180 cps, 132-Column439.0                                                         |
| MS/DOS SYSTEMS.                     | Commodore GT Disk Drive199.00                                                    | Star Micronics                                                                           |
| T&T 6300                            | Iomega                                                                           | LV-1210 120 cps, 80-Column189.0                                                          |
|                                     | A210H 10+10 Bernoulli Box1899.00                                                 | NX-10 120 cps, 80-Column229.0                                                            |
| compaqfrom 1699.00                  | A220H 20+20 Bernoulli Box2499.00                                                 | SG-15 120 cps, 132-Column379.0                                                           |
| <b>Cordata</b>                      | Mountain Computer                                                                | Texas Instrument                                                                         |
| BM-PC                               | Drive Card 20MB Internal Card689.00                                              | Tl-855 150 cps, 80-Column599.0                                                           |
| <b>BM-XT</b> from 1699.00           | Racore Jr. Enhancements                                                          | TI-865 150 cps, 132-Column749.0                                                          |
| 284 AT OCCCO CO                     |                                                                                  | 11000 100 cps, 102-00lullill                                                             |
| BM-AT                               | Ir Expansion Chassis W/DMA 210 00                                                | Toshiha                                                                                  |
| eading Edgefrom 999.00              | Jr. Expansion Chassis w/DMA319.00                                                | Toshiba P321 216 cps 24-Pin Printhead 479 0                                              |
|                                     | Jr. Expansion Chassis w/DMA319.00<br>512K Memory Expansion Card129.00<br>Seagate | <b>Toshiba</b> P321 216 cps, 24-Pin Printhead479.00 P341 216 cps, 24-Pin Printhead589.00 |

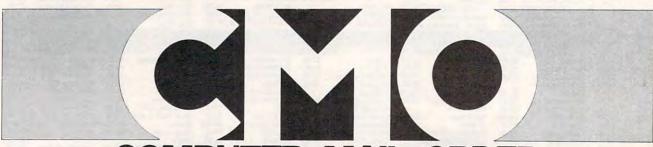

COMPUTER MAIL ORDER

# .. When you want to talk price.

| MONITORS.                             | IBM SOFTWARE.                       | DO TOO C M Only!                                                                                                    |
|---------------------------------------|-------------------------------------|----------------------------------------------------------------------------------------------------|
| Amdek                                 |                                     | PC-100                                                                                                    |
|                                       | Ansa                                | PC-XT Compatible                                                                                                    |
| Video 310A Amber TTL\$149.00          | Paradox\$489.00                     | 360K Floppy Drive                                                                                                    |
| Video 410A Amber TTL159.00            | Ashton-Tate                         | 256K RAM exp. \$499                                                                                                    |
| Color 600 RGB, IBM CGA399.00          | d-Base III +                        | to 640K                                                                                                    |
| Magnavox                              | Framework II429.00                  |                                                                                                    |
| 8CM515 RGB Monitor-80289.00           | Borland                             | C M Only!                                                                                                    |
| 7BM623 PC Monitor-8099.99             | Reflex                              | F                                                                                                    |
| NEC                                   | Lightening/Word Wizard99.99         | Epson                                                                                                    |
| JB-1280 12" Green TTL129.00           | Central Point Software              | Homewriter-10                                                                                                    |
| JB-1285 12" Amber TTL129.00           | Copy II PC24.99                     | Dot Matrix Printer \$00                                                                                                    |
| JC-1401P3A Multi-SyncIn Stock         | 5th Generation                      | (w/purchase of PIC)                                                                                                    |
| Princeton Graphics                    | Fastback 89.99                      |                                                                                                    |
| MAX-12 12" Amber TTL169.00            | Funk Software                       | C M Only!                                                                                                    |
| HX-12 12" Color RGB429.00             | Sideways                            |                                                                                                    |
| Quadram                               | IMSI                                | Devedies                                                                                                    |
| 8460 Quadchrome Enhanced499.00        | Mouse w/Dr. Halo119.00              | Paradise                                                                                                    |
| Taxan                                 |                                     | Multi-Display \$169                                                                                                    |
| 640 12" Hi-Res RGB529.00              | IUS-Sorcim                          | Video Adapter                                                                                                    |
| Teknika                               | General Ledger299.00                |                                                                                                    |
| MJ-22 13" RGB/Comp. Hi-Res279.00      | Supercalc IV319.00                  | C M Only!                                                                                                    |
| Zenith                                | Super Project Plus299.00            |                                                                                                    |
| ZVM-1230 12" Green Composite99.99     | Lifetree                            | Barrier Land                                                                                                    |
| ZVM-1330 13" Color/RGB459.00          | Volkswriter III119.00               | Multitech                                                                                                    |
|                                       | Lotus                               | 13" Color \$169                                                                                                    |
| MODEMS.                               | Lotus 1-2-3329.00                   | Composite Monitor                                                                                                    |
|                                       | Symphony                            | O M Owled                                                                                                    |
| Anchor                                | Meca                                | C M Only!                                                                                                    |
| 6480 C64/128 1200 Baud\$119.00        | Managing Your Money119.00           | Star Micronics                                                                                                    |
| Omega 80 Amiga129.00                  | MicroPro                            |                                                                                                    |
| VM520 ST520/1040 1200 Baud139.00      | Wordstar 2000 Plus299.00            | Commodore                                                                                                    |
| Expressi PC-1200 Half Card149.00      | Wordstar Prof. w/GL Demo189.00      | Interface/Cable \$179                                                                                                    |
| Everex                                | Microrim                            | 10C Printer                                                                                                    |
| Evercom 920 1200 Baud Internal 139.00 | R:Base System 5349.00               | C M Only!                                                                                                    |
| Hayes                                 | MicroSoft                           | C IVI Only!                                                                                                    |
| Smartmodem 300 External139.00         | MicroSoft Word 3.0289.00            | CMS                                                                                                    |
| Smartmodem 1200B Internal359.00       | MicroSoft Mouse/Serial or Bus139.00 | 20 MB Internal .                                                                                                    |
| Smartmodem 2400B Internal539.00       | Microstuf                           | 20 MD Internal                                                                                                    |
| Practical Peripherals                 | Crosstalk XVI89.99                  | Hard Drive w/Controller \$379                                                                                                    |
| Practical Modem 1200 External169.00   | Remote 89.99                        | w/Controller                                                                                                    |
| Quadram                               | Multimate International             | O.M. Ombel                                                                                                    |
| Quadmodem II 1200 Baud299.00          | Multimate 3.3219.00                 | C M Only!                                                                                                    |
| Supra                                 |                                     | Atari 520ST                                                                                                    |
| MPP-1064 AD/AA C6469.99               | Multimate Advantage269.00           | The state of the state of the s |
|                                       | Norton Software                     | 512K Computer                                                                                                    |
| 1200AT 1200 Baud Atari149.00          | Norton Ultilities 3.149.99          | with Atari 12" \$619                                                                                                    |
| DISKETTES.                            | Software Publishing Group           | Monochrome Monitor                                                                                                    |
|                                       | PFS: First Choice                   | C M Only!                                                                                                    |
| Maxell                                | PFS: Professional Write129.00       | C W Only!                                                                                                    |
| MD-1 SS/DD 5¼"\$9.99                  | PFS: Professional File159 00        | Commodore                                                                                                    |
| MD-2 DS/DD 51/4"12.99                 | Satellite Systems                   | 1.04 to 40 100 to 40 50 00 00 00 00 00 00 00 00 00 00 00 00                                                                                                    |
| MD-2HD Hi-Density 51/4"24.99          | Word Perfect 4.1219.00              | Amiga 1000 512K                                                                                                    |
| Verbatim                              | The Software Group                  | Computer w/Amiga \$1100                                                                                                    |
| VE-1 SS/DD 51/4"7.99                  | Enable369.00                        | 1080 RGB Monitor                                                                                                    |

# Call toll-free: 1-800-233-8950.

Outside the U.S.A. 717-327-9575 Telex 5106017898 Educational Institutions call 1-800-221-4283 CMO. 477 East Third Street, Dept. A212, Williamsport, PA 17701 ALL MAJOR CREDIT CARDS ACCEPTED.

POLICY: Add 3% (minimum \$7.00) shipping and handling. Larger shipments may require additional charges. Personal and company checks require 3 weeks to clear. For faster delivery use your credit card or send cashier's check or bank money order. Pennsylvania residents add 6% sales tax. All prices are subject to change and all items are subject to availability. Defective software will be replaced with the same item only. Hardware will be repaired or replaced at our discretion within the terms and limits of the manufacturer's warranty. We cannot guarantee compatibility. All sales are final and returned shipments are subject to a restocking fee.

Canadian Orders: Ontario/Quebec 1-800-268-3974, Toronto 1-416-828-0866, Other Provinces 1-800-268-4559
Telex 06-218960, 2505 Dunwin Drive, Mississauga, Ontario, Canada L5L1T1
ALL PRICES SHOWN ARE FOR U.S.A. ORDERS. CALL THE CANADIAN OFFICE FOR CANADIAN PRICES.

www.commodore.ca

So you've always wanted an IBM PC/XT™\*\*\* but couldn't afford to buy one?

Now you can't afford not to buy one!

PC's PLUS XTP offers total compatibility at a price everyone can afford!

Just compare...

FEATURES: Microprocessor Motherboard Power Supply Keyboard Expansion

Floppy Drive & Controller TOTAL PRICE

**135 WATT** XT Style 8 Slots 1 360K (5.25)

IBM PC/XTTM\*\*\*

4.77 MHz 8088

**512K RAM** 

PC's PLUS XTP 4.77 MHz 8088 640K RAM **135 WATT** AT Style 8 Slots 1 360K (5.25) \$755\*

approx. \$2895\*\*

Price Available XTP Options: \$105 Extra 360K Floppy Drive Monochrome Monitor & Display Card 195 540 20MB Hard Disk & Controller

#### Also available PC's PLUS ATP

FEATURES: Microprocessor Motherboard Power Supply **Keyboard** Expansion Floppy Drive & Controller

TOTAL PRICE

IBM PC/ATM\*\*\* 6-8 MHz 80286 **256K RAM 192 WATT** AT Style 8 Slots 1 1.2MB approx. \$3995\*\* PC's PLUS ATP 6-8 MHz 80286 **1024K RAM 192 WATT** AT Style 8 Slots 11.2MB \$1845\*

Price Available ATP Options: Extra 1.2 MB Floppy Drive \$145 Monochrome Monitor & Display Card 210 450 20MB Hard Disk

\*Prices do not include shipping. N.J. residents must pay 6% sales tax.

\*Suggested retail prices.

\*\*\*IBM is a registered trademark of International Business Machines, Corp., and PC/XT™, PC/AT™ are trademarks of IBM.

.55

.40

\$75500

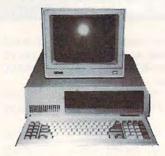

The choice is yours. We at PC's PLUS INC. believe there is only one logical choice...

# Da's Pilis

51 Chestnut St., Suite 53 Ridgewood, NJ 07450 (201) 368-3424

... Where you pay for performance—not labels. CALL TODAY!

> 30 day money-back guarantee. 90 day limited warranty.

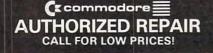

**OVER 2000 SOFTWARE TITLES** IN STOCK

(Ecommodore EDUCATOR

### SCHOOL P.O.'s ACCEPTED

☑ LIFETIME WARRANTY ☑ TYVEK SLEEVES • LABELS WRITE PROTECTS • PACKAGED 100 up 50-99

GENERIC SS/DD

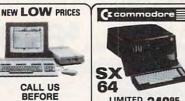

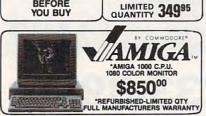

MicroComputer Services ORDERS 800-433-7756

In Michigan [313] 427-0267 INFO & CUSTOMER SERVICE — (313) 427-0267 HOURS: MON - SAT 10:00 A.M. - 8:00 P.M. 12864 Farmington, Livonia, MI 48150

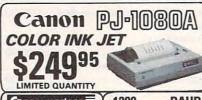

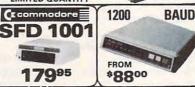

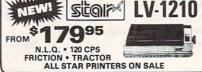

SEIKOSHA SP-1000VC

COMMODORE READY \$164<sup>95</sup>

NEAR LETTER QUALITY FRICTION & TRACTOR 100 CPS . SHEET FEEDER

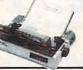

**CR-220** 

\$**79**95

COMMODORE READY FROM EPSON 50 CPS • TRACTOR FEED

# We Bought 'em All **FAR BELOW** DEALER COST

RETAIL 499.95

REGULAR DEALER COST 325.00

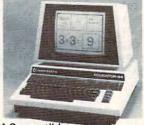

- 100% C-64 Compatible
- · Built in Hi-Res Green Monitor
- Heavy duty power supply and sturdy case
- · All units completely refurbished with full 90 day warranty

\$199.95

DEALER PRICING AVAILABLE ATTENTION SCHOOLS - BIG SPECIALS ON PET/CBM

#### MC/VISA/C.O.D.

Please include phone number. Dealer inquiries Invited. All prices discounted for cash or check, add 3% for MC/VISA. Shipping: Printers \$10.00, Educator \$20.00, Disks \$6.00 per 100, (West Coast add \$2.00 per order). Add \$3.00 for C.O.D.

Reduced shipping for large quantities. Prices and availability subject to change without notice. ALL MERCHANDISE CARRIES MANUFACTURERS WARRANTY

THE BEST SERVICE

# **ELECTRONIC ONE\***

PHONE LINES OPEN

10-6 E.S.T. M-F

CALL (614) 864-9994 • P.O. Box 13428 • COLUMBUS, OHIO 43213

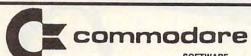

|          | HARDWARE               |
|----------|------------------------|
| C128 CO  | MPUTER 269.99          |
| C64 COM  | PUTER 149.99           |
|          | PUTER 179.99           |
|          | K DRIVE 179.99         |
|          | SK DRIVE 189.99        |
| 1902A RG | B MONITOR 279.99       |
|          | PRINTER 249.99         |
|          | OR MONITOR 179.99      |
|          | PRINTERS               |
| STAD NY  | 10                     |
| STADOE   | MINI II                |
| EDEON    | X86 (NEW) 239.99       |
|          |                        |
| PANASOI  | NIC 10911 229.99       |
| PANASO   | NIC 1092 319.99        |
|          | NIC KX3131 269.99      |
|          | A SP1000 VC 179.99     |
|          | 10319.99               |
|          | 10 459.99              |
| STAR 121 | 0189.99                |
|          | ISC. HARDWARE          |
| TYMAC "  | CONNECTION"            |
| INTERF   | ACE                    |
| XETEC JE | R. INTERFACE 39.99     |
| XETEC SI | R. (8k BUFF) 56.99     |
| MESSEN   | GER MODEM 36.99        |
| COMM. 30 | 00 BAUD MODEM . 59.99  |
| COMM. 1  | 200                    |
| BAUD     | MODEM149.99            |
| AVATEX   | MODEM 76 99            |
| AVATEX ( | (HAYES)                |
| MODE     | (HAYES)<br>M           |
|          | MONITORS               |
| SCOTT 13 | 3" TV-MONITOR . 259.99 |
| 1902A RG | В                      |
| SAKATA   | 13" COLOR 149.99       |
| SAMSUN   | G 14" COLOR 149.99     |
|          | OLOR 300 119.99        |

| SOFTWARE           |        |
|--------------------|--------|
| SUPER CHRISTMAS    |        |
| SOFTWARE SALE      |        |
| ALF                | 3.99   |
| UP FOR GRABS       | 3.99   |
| ALPHABET ZOO       |        |
| FACE MAKER         | 3.99   |
| TURTLE MAN         | 3.99   |
| JUPITER LANDER     | . 4.99 |
| MOVIE MADNESS      |        |
| BIG BIRD           | 6 99   |
| ERNIE MAGIC        | 6.99   |
| MATH MILEAGE       | 6 99   |
| ARGUS EXPEDITION   | 8 99   |
| RAILROAD WORKS     | 8 99   |
| WEATHER TAMERS     | 8 00   |
| BARBIE             |        |
| BREAK DANCE        | 4.00   |
| IMPOSSIBLE MISSION | 9.00   |
| TINKS ADVENTURE    |        |
| TINKS MAZES        | 6.99   |
| TINKS MAZES        | 6.99   |
| BUDDY BOYS         | 6.99   |
| TUKTO TOWN         | 6.99   |
| FROGGER            |        |
| JAMES BOND         |        |
| POPEYE             | 8.99   |
| Q-BERT             | . 8.99 |
| PRACTI FILE        | 8.99   |
| PRACTI CALC        | 8.99   |
| 64 DOCTOR          | 8.99   |
| ULYSSES            | 6.99   |
| LEARNING LEEPER    | . 6.99 |
| OIL WELLS          | . 6.99 |
| SAMMY LIGHTFOOT    | . 6.99 |
| JAW BREAKER        |        |
| BC QUEST           |        |
| WIZARD PRINCESS    | 6.99   |
| E401/E11/11/05     |        |

EASY FINANCE.....

RADAR RAT .....

PILOT ...

DALLAS

4.99

4.99

6.99

| DISKETTES — SALE — 10 PACK |       |
|----------------------------|-------|
| SONY S/S D/D               | 51/4" |
| SONY D/S D/D8.99           | 51/4" |
| MAXELL S/S D/D             | 514"  |
| MAXELL D/S D/D             | 51/4" |
| NASADA D/S D/D             | 51/4" |
| 3M S/S D/D                 | 51/4" |
| PRECISION D/S D/D          | 51/4" |
| BONUS D/S D/D              | 51/4" |
| ELEPHANT S/S D/D           | 51/4" |
| ELEPHANT D/S D/D8.99       | 514"  |
| GENERIC S/S D/S            | 51/4" |
| VERBATUM S/S D/D           | 31/2" |
| MAXELL S/S D/D             | 31/2" |
| SONY D/S D/D19.99          | 31/2" |
| CENTECK (COLOR) S/S D/D    | 31/2" |

|               | VII           | DEO G | AMES  |     |            |
|---------------|---------------|-------|-------|-----|------------|
| ATARI 2600 GA | ME SYSTEM     |       |       |     | <br>39.99  |
| ATARI 7800 GA | ME SYSTEM     |       |       |     | <br>79.99  |
| INTELLIVISION | (REFURBISH) . |       |       |     | <br>19.99  |
| NINTENDO      |               |       |       |     | <br>119.99 |
|               |               |       |       |     |            |
|               | CALL FOR      |       |       |     |            |
|               | FOR AL        | CAM   | E CVC | EME |            |

| 1 |    | AT | A | RI  | R |
|---|----|----|---|-----|---|
|   | 01 | 11 |   | 1/1 |   |

| WICO BAT           | JOYSTICKS — |
|--------------------|-------------|
| XM301 MODEM        | 37.99       |
| 1030 MODEM         | 44.99       |
| US DOUBLER         | 49.99       |
| MICROPRINT         |             |
| XETEC INTERFACE .  | 39.99       |
| SUPRA 1150 INTERF  | ACE39.99    |
| HARDWARE ACC       | ESSORIES    |
| ASTRA (THE ONE)    | 249.99      |
| ATARI XM801 PRINTE |             |
| ATARI 1020 PRINTER |             |
| ATARI 1027 PRINTER |             |
| PRINTER            |             |
| ATARI 1025         |             |
| DISK DRIVE         | 124.99      |
| ATARI 1050         |             |
| ATARI 130XE        | 119.99      |
| ATARI 65XE         |             |
| ATARI 800XL        |             |
| HARDWAI            |             |

# SUPER CHRISTMAS SOFTWARE SALE

|     | PAC MAN            | 3.99 |
|-----|--------------------|------|
|     | STAR RAIDERS       | 3.99 |
|     | HEY DIDDLE         |      |
|     | CROSSFIRE          |      |
|     | OIL WELLS          |      |
|     | SUPER BREAKOUT     |      |
|     | AQUATRON           |      |
|     | BC QUEST           |      |
|     | MINER 2049ER       |      |
|     | SPRINGLER          |      |
|     | MUSIC COMPOSER     |      |
|     | DEFENDER           |      |
|     | MISSION ASTEROIDS  | 6 00 |
|     | ULYSSES            |      |
|     | WIZZARD PRINCESS   | 0.99 |
|     | MISSION IMPOSSIBLE |      |
|     | CALL FOR           | 0.99 |
|     | MANY               |      |
|     |                    |      |
|     | MORE               |      |
|     | TITLES             |      |
| - 4 | ATARI 6.99 EACH    |      |
| 99  | QUICK SHOT 2       | 9    |
|     | 111100 DOOG        | -    |

WICO BOSS ......11.99

# ATARI COLOR 768.00 520 ST B/W 560 00

.....16.99

QUICK SHOT 1 ............5.99

| 320 31 5             | VV 505.               |
|----------------------|-----------------------|
| DEGAS14.99           | LEADER BOARD24.99     |
| KING QUEST II 24.99  | STRIP POKER 24.99     |
| QUEST PROBE12.99     | SUPER HUEY            |
| WORD WRITER ST 49.99 | PERSONAL PASCAL 46.99 |
| DATA MANAGER49.99    | VIP                   |
| SWIFT CALC ST        | THUNDER               |

### VIC-20 2.99 YOUR CHOICE

- ALL QUANTITIES ARE LIMITED -

ALL ARE ON CART EXCEPT ULTIMA

| ULTIMA (CASS) 2.99    | DEMON ATTACK2.99      |
|-----------------------|-----------------------|
| SHARK TRAP2.99        | LUNAR LEEPER 2.99     |
| JAW BREAKER 2.99      | CREEPY CORRIDORS 2.99 |
| CANNONBALL BLITZ 2.99 | CROSSFIRE2.99         |
| THRESHOLD2.99         | K STAR PATROL 2.99    |
| DEFENDER              | ROBOTRON2.99          |
| RICOCHET2.99          | JUNGLE HUNT           |
| MOON PATROL2.99       | MS. PAC MAN 2.99      |
| DIG DUG2.99           | DONKEY KONG           |
| PAC MAN               | ATLANTIS              |
| POLE POSITION2.99     | DEADLY DUCK           |

### TEXAS INSTRUMENT 3.99 YOUR CHOICE

| LEASE/PURCHASE (DISK   | )3.99    | ADVENTURE 3.99            |
|------------------------|----------|---------------------------|
| PERSONAL FIN. AIDS (CA | SS) 2.99 | MUNCH MAN 3.99            |
| BRIDGE (CASS(          |          | THE ATTACK 3.99           |
| TOMBSTONE CITY         | 3.99     | BIG FOOT                  |
| METEOR BELT            | 3.99     | TI INVADERS 3.99          |
| DIVISION I             | 3.99     | INTEGERS                  |
| HOME DECISIONS         | 3.99     | JAW BREAKER3.99           |
| CHISHOLM TRAIL         | 3.99     | VOODOO CASTLE (CASS) 3.99 |
| MINUS MISSION          | 3.99     | MARKET SIM                |
| BASIC TUTOR (DISK)     |          | ADDITION I                |
| CHECK BOOK MAN (CASS   | 3) 3.99  | MULTIPLICATION 3.99       |
| BUDGET MANAGER MEN     |          | CAR WARS                  |
| THE POWER STICK (JOYS  | STICK)   | 18.99 PAIR                |
|                        |          |                           |

HOW TO ORDER: CASHIER CHECK, MONEY ORDER, MASTERCARD\* OR VISA\* (ADD 4% FOR CHARGE CARDS) ... NO PERSONAL CHECKS ... NO C.O.D.'S ... SHIPPED

U.P.S. . . . ALL PRICES SUBJECT TO CHANGE WITHOUT NOTICE.

SHIPPING: ADD \$3.00 ON ALL ORDERS UNDER \$100.00 . . . ADD \$5.00 ON ALL ORDERS OVER \$100.00 . ACTUAL FREIGHT CHARGED ON MULTIPLE ORDERS.

INTERNATIONAL: ACTUAL FREIGHT CHARGED ON ALL ORDERS OUTSIDE THE CONTINENTAL UNITED STATES INCLUDING A.P.O.

POLICIES: NO RETURNS WITHOUT A RETURN AUTHORIZATION . . . NO RETURNS UNLESS DEFECTIVE. ALL DEFECTIVES WILL BE EXCHANGED . . . NO EXCEPTIONS. PLEASE SPECIFY

CALL OR WRITE FOR FREE CATALOG

CALL ELECTRONIC ONE (614) 864-9994

P.O. BOX 13428 COLUMBUS, OHIO 43213

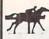

# PROFESSIONAL HANDICAPPING SYSTEMS

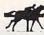

PRESENTED BY PROFESSOR JONES

GLD. Thoroughbred "Gold" Edition™

'Full' featured thoroughbred analysis designed for professional and the serious novice. \$159.95 complete

EGLD. Enhanced "Gold" Edition™

"Gold" Edition with complete Master Bettor system integrated onto the same disk. This powerful program will transfer all horses and scores to the bet analysis with a "single keystroke".

(Master Bettor™ included) \$199.95 complete

GLTD. Limited "Gold" 1M Enables Professional Handicappers to assign specific values to the racing variables they feel are important. Create program weight based on a particular track and fine tune it for maximum win percentage. This program is designed for "ease of use". The user needs no programming experience.
(contains Integrated Bettor™) \$299.95 complete

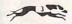

GD. Gold Dog Analysis™ \$149.95 The ONLY professional greyhound analysis available that evaluates ALL variables. Limited Version \$299.95

MHH. Master Harness Handicapper™

complete \$159.95 a thorough analysis of all trotter and pacer races in the United States and Canada. ftware designed to provide

Professor Pix Football™

Complete STATISTICAL ANALYSIS on Data Base allowing "Designated" previous games to be evaluated Statistical Series \$99.95 w/Win-Loss Power Ratings \$149.95

NBA. Basketball™

NBA \$99.95 w/college \$129.95 w/power ratings \$149.95

LOT. Lottery Analysis™

Statistical comparison program designed to detect subtle patterns ning numbers and digits. Lottery (3-4 digit) \$79.95 w/Lotto (Max. 99 Digit) \$99.95

PC-3 Portable Computer (4k) w/choice of Thoroughbred, Grey-\$249.95 (Includes portable computer & program.)

M-100 Portable (32k) w/choice of Thoroughbred, Greyhound,

(Includes portable computer and program.)

\* \* \* \* \* "Your BEST **BET** in handicapping software...

Reviewed by: Whole Earth Software Guide Corona Data Systems

Prof. Jones 1940 W. State Boise, ID 83702

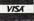

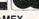

**AMEX** 

48 HR. FREE SHIPPING

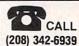

TERMS: Free shipping all software. Add \$6.00 hardware/\$6.00 C.O.D. / UPS Blue \$6.00/Out of Country \$9.00/ID Residents 4%/3 weeks per-sonal checks/Cash price only, add 2% Visa, MC, AMEX. Prices subject to

# FREE CATALOG!

# FIFTEEN TIMES THE POWER!

#### 90% + **LEVEL** CONFIDENCE

purchase only 1 thoroughbred handicapping strategy when you can have the POWER of the 15 most popular handicapping strategies available?

A new computer program, designed by an M.B.A. of Finance, combines improved variations of the 15 most popular handicapping strategies into one easy program. This POWERFUL program called Multi-Strats can analyze a race using 15 strategies in a fraction of the time you analyze a race using just 1 strategy.

Simply type in the answers to the program questions. All the info is in the Daily Racing Form. The results of the 15 strategies will automatically appear on your screen or printer. Multi-Strats then tabulates the 15 strategy totals to give you an ultimate number for each

When 10 or more strategies select the same horse to win, that horse has over a 90% chance of winning

Multi-Strats package includes: \* 15 strategies \* 50 page booklet \* 51/4" or 31/2" disk or tape \* telephone hotline number \* immediate first class delivery \* BONUS #1 video tutorial (VHS or Beta) \* BONUS #2 Lottery Program \* 3 week money back GUARANTEE \* All for \$125.

Order by Money Order, Check, Visa, MC, AMEX, or C.O.D. to: Banana Software, Inc. Dept. SA. 6531 Park Avenue, Kent, OH 44240.

ORDERS (216) 673-6969 (24 hrs.) INQUIRIES (216) 673-6167 (recording)

ALL MODELS

COMMODORE IBM APPLE RADIO SHACK ATARI COLECO \_\_\_\_\_\_

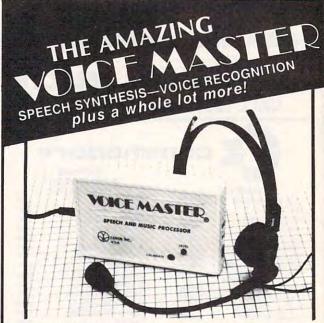

Your computer can talk in your own voice. Not a synthesizer but a true digitizer that records your natural voice quality-and in any language or accent. Words and phrases can be expanded without limit from disk. Speech Editor program alters or improves sounds.

And it will understand what you say. A real word recognizer for groups of 32 words or phrases with unlimited expansion from disk memory. Speech playback and word recognition can work together. Have a two way conversation with your computer!

Easy for the beginning programmer with new BASIC commands. Machine language programs and memory locations for the more experienced software

Exciting Music Bonus lets you hum or whistle to write and perform. Notes literally scroll by as you hum! Your composition can be edited, saved, and printed out. You don't have to know one note from another in order to write and compose!

Based upon new technologies invented by COVOX. One low price buys you the complete system Includes a host of sample programs! In addition, you will receive periodic information about speech technology, applications, new products, up-dates, and user contributions. You will never find a better value for your computer.

ONLY \$89.95 includes all hardware and software.

Available from your dealer or by mail. When ordering by mail add \$4.00 shipping and handling (\$10.00 foreign, \$6.00 Canada).

The Voice Master is available for the Commodore 64, 128, Apple IIc, IIe, II+, and Atari 800, 800XL, 130XE. Specify model when ordering. Apple II+ (with 64K) owners must have joystick adapter. Available from Covox at only \$9.95.

Apple IIe and II+ owners: Enhance speech quality and music capabilities with optional Sound Master hardware card. Installs in slot 4 or 5. Available separately for \$39.95 with demo software, or order with Voice Master for only \$119.95 (saves \$10 when ordered together).

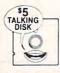

DEMO SPEECH DISK AVAILABLE New! An introduction to Covox speech. The \$5 disk gives several general vocabularies that you can use in any of your own programs. Sample programs include a talking keyboard, calculator, clock, and more. English, French and German selections. Samples of level 1 and 2 speech editing. 28 page booklet included. Price is \$5 including postage (\$7 outside North America). Check, money order, or cash only. SPECIFY COMPUTER BRAND.

For telephone demo, additional information, or prompt service for credit card orders (except \$5 talking disk),

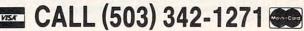

Call or write today for complete product information.

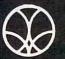

COVOX INC.

(503) 342-1271

675-D Conger Street, Eugene, OR 97402 Telex 706017 (AV ALARM UD)

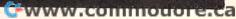

# Panasonic Office Automation

SUPER CHRISTMAS PRINTER PACKAGE

# 

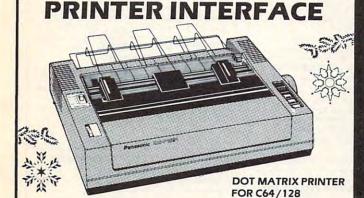

# **KX 1091 PRINTER FEATURES:**

- Compatible with popular small business and personal computers
- Up to 120 cps printing speed
- Draft, near letter quality, and graphics
- Convenient switch indicator for print mode selection
- Standard parallel interface Optional RS232C interface
- Bi-directional printing with logic seeking capabilities
- Adjustable tractor and friction feed
- Easy loading ribbon cartridge
- LIMITED 2-YEAR WARRANTY

# PACKAGE PRICE \$269

Comput Ability

P.O. BOX 17882 MILWAUKEE, WI 53217 ORDER LINES OPEN MON.-FRI. 11 A.M. - 7 P.M. CST SAT. 12 P.M. - 5 P.M. CST

TO ORDER CALL TOLL FREE

FOR TECHNICAL INFORMATION, ORDER INQUIRIES, OR FOR WIS. ORDERS

800-558-0003 414-351-2007

ORDERING INFORMATION FOR FAST DELIVERY. SEND CASHIER'S CHECK, MONEY ORDER OR DIRECT BANK TRANSFER, PERSONAL AND COMPANY CHECKS ALLOW 14 BUSINESS DAYS TO CLEAR. CHARGES FOR C.O.D. ARE \$3.00 IN CONTINENTAL U.S.A. INCLUDE 4% SHIPPING ON ALL ORDERS, MINIMUM \$4.00. MASTER CARD & VISA ORDERS PLEASE INCLUDE CARD #, EXPIRATION DATE AND SIGNATURE. WI RESIDENTS PLEASE ADD 5% SALES TAX. HI, AK, FPO, APO, PUERTO RICO AND CANADIAN ORDERS PLEASE ADD 5% SHIPPING AND HANDLING, MINIMUM \$5.00, ALL OTHER FOREIGN ORDERS PLEASE ADD 15%. SHIPPING, MINIMUM \$10.00. ALL GOODS ARE NEW AND INCLUDE FACTORY WARRANTY. DUE TO OUR LOW PRICES ALL SALES ARE FINAL. ALL DEFECTIVE RETURNS MUST HAVE A RETURN AUTHORIZATION NUMBER. PLEASE CALL 414-351-2007 TO OBTAIN A RA# OR YOUR RETURN WILL NOT BE ACCEPTED FOR REPLACEMENT OR REPAIR. PRICES AND AVAILABILITY SUBJECT TO CHANGE WITHOUT NOTICE.

NOTE ON ALL ORDERS OUTSIDE CONTINENTAL U.S.A. WE SHIP ALL ORDERS FIRST CLASS INSURED U.S. MAIL. IF SHIPPING CHARGES EXCEED THE MINIMUM AMOUNT YOU WILL BE CHARGED THE ADDITIONAL AMOUNT TO GET YOUR PACKAGE TO YOU QUICKLY AND SAFELY.

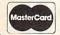

VISA

NO SURCHARGE ON CREDIT CARDS

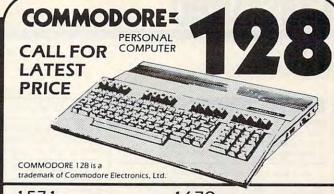

1571 1670
DISK DRIVE 239 MODEM . . . 139
1902 MONITOR 1750 RAM
CALL FOR LATEST PRICE EXPANDER . . 169

MPS 1000 1350 MOUSE PRINTER . . . 249 CONTROLLER . 44.95

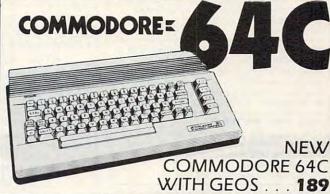

1350 1802C MOUSE . . **44.95** MONITOR . . **209** 1541C DISK 1660 DRIVE . . . **CALL** MODEM . **54.95** 

EST. 1982

P.O. BOX 17882 MILWAUKEE, WI 53217 ORDER LINES OPEN MON.-FRI. 11 A.M. - 7 P.M. CST SAT. 12 P.M. - 5 P.M. CST

TO ORDER CALL TOLL FREE

FOR TECHNICAL INFORMATION, ORDER INQUIRIES, OR FOR WIS. ORDERS

800-558-0003 414-351-2007

ORDERING INFORMATION FOR FAST DELIVERY. SEND CASHIER'S CHECK, MONEY ORDER OR DIRECT BANK TRANSFER, PERSONAL AND COMPANY CHECKS ALLOW 14 BUSINESS DAYS TO CLEAR. CHARGES FOR C.O.D. ARE \$3.00 IN CONTINENTAL U.S.A. INCLUDE 4% SHIPPING ON ALL ORDERS, MINIMUM \$4.00. MASTER CARD & VISA ORDERS PLEASE INCLUDE CARD #, EXPIRATION DATE AND SIGNATURE. WI RESIDENTS PLEASE ADD 5% SALES TAX. HI, AK, FPO, APO, PUERTO RICO AND CANADIAN ORDERS PLEASE ADD 5% SHIPPING AND HANDLING. MINIMUM \$5.00, ALL OTHER FOREIGN ORDERS PLEASE ADD 15%. SHIPPING, MINIMUM \$10.00. ALL GOODS ARE NEW AND INCLUDE FACTORY WARRANTY. DUE TO OUR LOW PRICES ALL SALES ARE FINAL. ALL DEFECTIVE RETURNS MUST HAVE A RETURN AUTHORIZATION NUMBER. PLEASE CALL 414-351-2007 TO OBTAIN A RA# OR YOUR RETURN WILL NOT BE ACCEPTED FOR REPLACEMENT OR REPAIR. PRICES AND AVAILABILITY SUBJECT TO CHANGE WITHOUT NOTICE.

NOTE ON ALL ORDERS OUTSIDE CONTINENTAL U.S.A. WE SHIP ALL ORDERS FIRST CLASS INSURED U.S. MAIL. IF SHIPPING CHARGES EXCEED THE MINIMUM AMOUNT YOU WILL BE CHARGED THE ADDITIONAL AMOUNT TO GET YOUR PACKAGE TO YOU QUICKLY AND SAFELY.

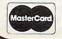

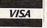

NO SURCHARGE ON CREDIT CARDS

<del>www.commodo</del>re.ca

# Classified

#### SOFTWARE

DISCOUNT SOFTWARE: Amiga/Apple/Atari/ C64-128/IBM PC-PCjr/TRS-80/Timex/Sinclair. Free Catalog: WMJ DATA SYSTEMS, 4 Butterfly Dr., Hauppauge, NY 11788

If you'd like information on the latest version of your software, please call or write: Batteries Included Customer Support, 30 Mural St., Richmond Hill, Ontario, Canada L4B 1B5 (416) 881-9816

COMMODORE: TRY BEFORE YOU BUY. Best selling games, utilities, educational, + classics and new releases. 100's of titles. Visa/MC. Free brochure. RENT-A-DISC, Frederick Bldg. #345, Hunt'n, WV 25701 (304) 529-3232

ATARI 8 BIT: FULL FUNCTION BUSINESS DBMS. Any drive(s)/upgrades. GL/AR/AP/Inv/Mail/W/P. 9000 records/disk. MICROMOD, 1635-A Holden Ave., Orlando, FL 32809 (305) 857-6014

\$\$ WIN WITH THOROUGHBRED HARNESS & Greyhound handicapping software: \$29.95. Enhanced: \$49.95. Professional Football handicapping system: \$39.95. For most computers. Free info. Software Exchange, Box 5382 CP, W. Bloomfield, MI 48033. Call: (800) 527-9467

#### FREE APPLE SOFTWARE

Over 1000 Public Domain Programs on 50 diskettes. \$5 each plus \$1 shipping per order. Send \$1 for catalog (refundable with order)
C&H ENTERPRISES

PO Box 29243, Memphis, TN 38127

TI-99/4A QUALITY SOFTWARE for Business, Home and Entertainment \*\* Bonus Software
Offer!!\*\* Send for FREE catalog to MICRO-BIZ HAWAII, BOX 1108, PEARL CITY, HI 96782

TI-99/4A Software/Hardware bargains. Hard to find items. Huge selection. Fast service. Free catalog. D.E.C., Box 690, Hicksville, NY 11801

TANDY 1000 PROGRAMS AND NEWSLETTER Send for free information on educational & entertainment programs & newsletter. Soda Pop Software, POB 653, Kenosha, WI 53141

Expert System. Forward/backward chaining. Create own knowledge bases. Requires LOGO interpreter. For C64/128, TI, IBM, Apple. Disk \$19.95 + \$2 p/h to Molly Software, 2C19 Monitor Dr., Stafford, VA 22554

FREE SOFTWARE for C64, C128, IBM & CPM Send SASE for info (specify computer) to: PUBLIC DOMAIN USERS GROUP, P.O. Box 1442-A1, Orange Park, FL 32067

NEW! ATARI 800/XL/XE SOFTWARE from \$8.95! Practical home/personal applications, artificial intelligence, entertainment and more. Send for FREE CATALOG: 25TH CENTURY, PO Box 8042, Long Island, NY 11802

**FANTASTIC DAILY NUMBER FORECASTER!** Not a R?N Gen. Guaranteed! Str. Hits. C/64, Ap, IBM, Atari. 1 Drive. OH add 5% SASE for info. \$42.95 on Disk only to: Z-Way, PO Box 9017-C, Canton, OH 44711

FREE! PUBLIC DOMAIN SOFTWARE! MS-DOS, IBM & compatibles - Save \$\$\$ @ \$3.50 per disk! Free info: AP-JP Inc., P.O. Box 1155, W. Babylon, NY 11704

BATTLE COMMAND - C64/128 THE FIRST 2 player strategy game for 1 computer or 2 with modems. \$20 check/money order to APPLIED COMPUTER CONSULTANTS Pentagon Tower, Box 36186, Edina, MN 55435

The Invoicer with AR for IBM, Apple, or C64. Full-featured including Open Item/Balance Forward, finance charge, sales, aging & collection reports + much more. Only \$125. MiccaSoft, 406 Windsor Lane, New Braunfels, TX 78130, (512) 629-4341

YUPPIE INDEX!! ESTIMATE COST-BENEFITS of objectives and success! Do a market analysis of yourself and competition. C64 Disk \$29.95. Order from IV-ER, 239 Irving St., Falls Church, VA 22046

COMMODORE 64/128 STRATEGY GAME: 'The World To Conquer" by H. Ipolyi \$15.00 (or \$13 + 51/4 disk) 3819 Plum Hollow Dr., Houston, TX 77059

### ATTENTION T.I. 99/4A OWNERS

Over 1500 Accessories

### THE WORLD'S LARGEST COMPUTER ASSISTANCE GROUP

Now serving over 35,000 members worldwide with the best in technical assistance, service, and products for the Texas Instrument 99/4A

To become a member and receive newsletters, catalog, technical assistance and membership package, send \$10.00 for a ONE Year Membership to: 99/4A National Assist Group National Headquarters

P.O. Box 290812 Ft. Lauderdale, Florida 33329 Attention Membership Division For Information Call (305) 583-0467

ATARI DRILL / PRACTICE SOFTWARE For elementary school. Send \$1.00 for list. Refundable with purchase. Teachermade, R.2, Box 32A, Syracuse, IN 46567

CROSSED WORDS - New crossword puzzle game for Apple II and Commodore 64. Includes by subject, library of 30 puzzles. Solve by clues or guess letters. New puzzles may be created and saved on disk. \$34, ITC TECH CORP., Dept. CP, P.O. Box 1032, West NY, NJ 07093

GRADESEASE for teachers. Electronic gradebook (C64/128 or IBM comp) \$19.95 + \$2 p/h to SOFTWARR, 11919 Barrytree Dr., Houston, TX 77070

INSTRUMENT FLIGHT SIMULATOR DISK Atari 8 bit. Fly enroute, ILS, hold patterns. Enroute chart, wind effects. 100% machine language. Send \$23.50 to Amanda Systems, P.O. Box 118, Holmdel, NJ 07733

PCjr 3-D NEON EFFECTS SOFTWARE Great New Drawing Package for 128K BASIC. Joystick Opt'l. \$18.95 ppd (check, m.o., c.o.d.) E. Bain, 6036 Sears Rd., Pegram, TN 37143

FREE MEMBERSHIP & CATALOG - C64 All public domain disks \$2 each!! SoftShare, 24365 San Fernando Rd. #154 Newhall, CA 91321. SASE please.

KARATE! Fast action game for TI-99/4A. Requires joysticks & Extended Basic. Cassette only - \$14.95 Check or MO to: Logic Structures, Inc. P.O. Box 1791-A, Boulder, CO 80306

ATARI ST - PUT PIZAZZ IN YOUR BASIC!!! Over 60 easy-to-use routines for GEM File Selector and Dialog Boxes, VDI Graphics and More. Plus 6 compiled demos (music - games - graphics - utilities) with original Basic code. 2 disks - \$19.95. LDW ST Basic Compiler: Run ST Basic from the desktop, 5-40X faster, PLUS above 2 disks - \$79.95. MC/VISA. Add \$2 s/h. Ohio add 5.5%. AccuSoft, Dept. 7A, Box 02214, Columbus, OH 43202. FREE ST NEWSLETTER!

HEY AMIGO! FD software for AMIGA! Games, Graphics, Utilities, More! Over 45 disks available. Only \$5.95 ea! SASE for catalog. Amyware, Box 19474, Jacksonville, FL 32245

IBM PUBLIC DOMAIN SOFTWARE \$3 PER DISK. Send for free list. We have dbases/ games/spreadsheets/finance/educational/and more. For home or business. Disks are new DSDD. JDX/C, P.O. Box 1561, Corona, CA 91718

Amiga and C64 Public Domain Software. For a list of available programs send a self-addressed, stamped envelope to MCA, P.O. Box 5533, Katy, TX 77491-5533

Discount IBM Hardware, Software, Clones. Up to 35% below retail prices! Call (201) 781-1902 for prices or FREE catalog. Shamrock Computers, P.O. Box 311, Peapack, NJ 07977. Hours: 9-5, Tues.-Fri.

ATARIWARE: The Best PD Software From Atari Enthusiasts Across The U.S. 100 Disks To Choose From \$5.00 ea. Catalog With SASE. Gator-Ace, Box 1215, Gainesville, FL 32602

continued

#### COMPUTE! Classified is a low-cost way to tell over 350,000 microcomputer owners about your product or service.

Rates: \$25 per line, minimum of four lines. Any or all of the first line set in capital letters at no charge. Add \$15 per line for boldface words, or \$50 for the entire ad set in boldface (any number of lines.) Inquire about display

Terms: Prepayment is required. Check, money order, American Express, Visa, or MasterCard is accepted. Make checks payable to COMPUTE! Publications.

Form: Ads are subject to publisher's approval and must be either typed or legibly printed. One line equals 40 letters and spaces between words. Please underline words to be set in boldface.

General Information: Advertisers using post office box numbers in their ads must supply permanent address and telephone numbers. Ad will appear in next available issue after receipt.

Closing: 10th of the third month preceding cover date (e.g., June issue closes March 10th), Send order and remittance to: Harry Blair, Classified Manager, COMPUTE!, P.O. Box 5406, Greensboro, NC 27403. To place an ad by phone, call Harry Blair at (919) 275-9809.

Notice: COMPUTE! Publications cannot be responsible for offers or claims of advertisers, but will attempt to screen out misleading or questionable copy.

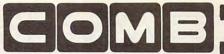

Liquidator

#### HARDWARE

LASER 128 - THE IIe COMPATIBLE FOR LESS THAN A COMMODORE! PRICES START AT \$395 W/DRIVE, RGB OR COMP VIDEO, A PAR & 2 SER. OUTPUTS, & EXP. SLOT. RUNS ALL MAJOR APPLE SOFTWARE, CALL FOR SYSTEM PRICES. LOWEST PRICES ON ACC'S & SW FOR ALL COMPUTERS. HEATHCO (813) 646-6300

#### **MISCELLANEOUS**

TI99/4A USERS-MICROpendium is a monthly journal dedicated to the 4A in continuous publication since 1984. Send \$17 for 1 year to MICROpendium, POB 1343, Round Rock, TX 78680. Or send \$2 for sample.

Repair your own C64 and save \$ with my easy to follow illustrated repair manual using few or no tools. Send \$7.50 to Higher Electronics, POB 177, Tyrone, PA 16686

SHOP VIA CATALOG! Get the latest in over 2500 items all at wholesale prices! Free shipping! 68 p. color catalog \$25 (refundable). FRANCO BUCCI, 2 Glenhaven, Glenolden, PA 19036

#### LEARN TO PLAY THE MOST FASCINATING STRATEGY GAME IN THE WORLD.

Easy to learn, but a challenge for any game player. Send \$4.95 + \$1 s/h for 48p book, cardstock GO board & 81 plastic pieces. Moneyback Guarantee. FREE CATALOG of books & games. ISHI PRESS, 1101 San Antonio, Rd., #302, Mt. View, CA 94043 or (415) 964-7294

# COMMODORE® COMPATIBLE ACCESSORIES

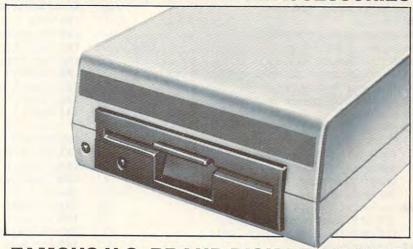

# **FAMOUS U.S. BRAND DISK DRIVE UNIT**

These famous brand Disk Drives are rebuilt, like new, by factory technicians. They are at a LOW liquidation price, and carry a Factory Warranty.

- Compatible With Commodore® C64™ and SX64 Computers for Maximum Efficiency.
- 2K RAM, 16K ROM. Maximum Storage of 170K Formatted Data, 35 Tracks.
- Uses 5¼" Floppy Diskettes. Serial Interface.
- Data Transfer Rate: 400 Bytes per Second.
- Second Serial Port for Chaining Second Drive or Printer.
- 3¾" H x 8" W x 15" D. 9½ lbs.

Now, Make Quick Back-Up Copies Easily With a SECOND Disk Drive!

Original \$269.00 List Price

Liquidation Price . . . .

Item H-1807-3553-013 Shipping, handling: \$8.00 ea.

# 5 YEAR WARRANTY! PREMIUM QUALITY!

Guaranteed 100% error free, money-back satisfacti guarantee! Made by top USA makers, not "seconds guarantee! Made by top USA makers, not "second buy millions from the factory. We can't print the n but you'll recognize them as among the highest op-premium diskettes made! Order BULK (N-pak) for

| sleeve or box, BOXED IN TENS (D-pak) or BOXED IN 25's (J-pak) with label, sleeve, box and tabs. Order D-pak, add 25 per disk to boxed prices. | BULK<br>Order steeved<br>separately<br>Add N after cate |      |      | BOXED Add B or J atter cate |      |       |       |      |
|----------------------------------------------------------------------------------------------------|---------------------------------------------------------|------|------|-----------------------------|------|-------|-------|------|
| PRICES ARE PER DISK                                                                                                    | 100                                                     | 500  | 1K   | 10                          | 25   | 100   | 500   | IK   |
| For the Apple II. II+. IIe. IIc #UDA                                                                                                    | 33c                                                     | 31c  | 29c  | 40c                         | 38c  | 37c   | 36c   | 34c  |
| SS/DD for single side computers #UDI                                                                                                    | 34c                                                     | 32c  | 29c  | 41c                         | 39c  | 38c   | 37c   | 35c  |
| DS/DD for IBM-PC and compatibles #UD2                                                                                                    | 35c                                                     | 33c  | 29c  | 42c                         | 40c  | 39c   | 38c   | 36c  |
| DS/Hi-Density for IBM-AT #UAT                                                                                                    | 1,59                                                    | 1.49 | 1.39 | 1.71                        | 1.69 | 1.64  | 1.54  | 1.44 |
| DD/DD colored disks #UC2                                                                                                    | 65c                                                     | 62c  | 56c  | 76c                         | 74c  | 69c   | 67¢   | 51¢  |
| 3 '.' single side for Mac #UD3                                                                                                    | 1.19                                                    | 1.15 | 99c  | 1.51                        | 1.29 | 1.19  | 1.15  | 990  |
| 31/2", double side for Mac & Amiga #UD6                                                                                                    | 1.39                                                    | 1.27 | 1.19 | 1.66                        | 1.49 | 1,39  | 1.27  | 1.19 |
| 5 24# white wove #SLV                                                                                                    | 40                                                      | 3.5c | 30   | 1                           | Call | for p | ricin | o o  |
| 512", white tyvek #TYV                                                                                                    | 60                                                      | 50   | 4.5c |                             | qty' |       |       |      |
|                                                                                                    |                                                         |      |      |                             |      |       |       |      |

N-HOTCH DISK NOTCHER, access 2nd side of disk, for Apple, Comme. INN1 57.77

CLEMER NT, cleaser disk & solvent for 45 cleaning if INCK 45.77

CLEMER NT, cleaser disk & solvent for 45 cleaning if INCK 45.77

CLEMER NT, cleaser disk & solvent for 45 cleaning if INCK 45.77

ONTOR CLARE SCHECK, for all 27 dags menochrome moniters (ELS \$11.88

ONTOR CLARE SCHECK, for all 27 dags menochrome moniters (ELS \$11.88

ONTOR DISK COVER, for IBM (COVER) for Apple (COVER) \$1.93

ONTOR DISK COVER, for IBM (COVER) for Apple (COVER) at very 54.95

ONTOR DIDKE, Pr. by MC-Vist Apple COVER (SIR 50.88)

ONTOR DIDKE, Pr. by MC-Vist Apple COVER (SIR 50.88)

ONTOR DIDKE, Pr. by MC-Vist Apple COVER (SIR 50.88)

FTO ORDER: Pay by MC-Visa-Ames-COD, or send check with order. Mila order add \$3 for UPS shipping +52 if COD (no extra charge for credit cards). We can open account to schools, mis achool purch order \$100, FOB Unitech. All orders include daytime phone and STREIT address. MONEY MACK 30-DAY SPACTION GUNRANTELI SEAD FOR FREE CATALOG

20U HURLEY STREET CAMBRIDGE, MA 02141-2 IN MASS (617)"UNITECH

# FOUR PACK OFFICE SOFT-WARE

90-Day Ltd. Fac. Warranty.

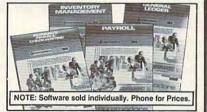

- General Ledger. 8 Options. Chart Accounts, Custom. Statements, More.
- Inventory Managment. Track 1000 Items. Maintain Perpetual Records.
- Payroll. 24 Functions. Calculates Tax. Prints Checks. Interface Ledger.
- Accounts Payable/Checkwriting. Interfaces With General Ledger.

Mfr. List For Set of 4: \$199.80

Liquidation Price For Set of 4 Item H-1807-7025-059 Ship, handling: \$4.00 pkg.

### TRACTOR **FEED FROM COMMODORE®**

Discontinued Model LOW Liquidation Price.

- Adapts Your Commodore 803 for Continuous Paper.
- Continuous Form Paper
- from 23/4" To 10" Wide.

  You Can Still Use Your Friction Feed.

90-Day Ltd. Factory Warranty. Commodore is a registered trademark of Commodore Electronics Ltd.

\$39.95 Mfr. List . . .

Liquidation Priced At . .

Item H-1807-7004-286 Shipping, handling: \$4.00 each

T-II F ... 4 000 200 0000

Credit card customers can order by phone, 24 hours a day, VISA 7 days a week.

|   | 10 | )II- | rı | re | e: | T-4 | <b>8</b> U | U- | 54 | 20 | -U | 6 | J |  |
|---|----|------|----|----|----|-----|------------|----|----|----|----|---|---|--|
| _ | _  | _    | _  | _  | _  | _   | _          | _  | _  | _  | _  | _ | - |  |

| END TO:                        | Item H-1807   |
|--------------------------------|---------------|
| O.M.B. Direct Marketing Corp.  |               |
| 405 Xenium Lane N/Minneapolis. | MN 55441-4494 |

Send the items indicated below. (Minnesota residents add 6% sales tax. Sorry, no C.O.D. orders.)
Send\_\_\_Disk Drive(s) Item H-1807-3553-013 at \$149 each

Send \_\_\_\_\_Software Package(s) Item H-1807-7025-059 at \$39 each plus \$4 each for shipping, handling.

Send \_\_\_\_\_Software Package(s) Item H-1807-7025-059 at \$39 each plus \$4 each for shipping, handling.

Send \_\_\_\_\_Tractor Feed(s) Item H-1807-7004-286 at \$19 each plus \$4 each for shipping, handling.

My check or money order is enclosed. (No delays in processing orders paid by check).

Charge: ☐ VISA® ☐ MasterCard, ☐ American Express® Exp\_

# PLEASE PRINT CLEARLY

| Name    |  |
|---------|--|
| Address |  |
| City    |  |

State 7IP Phone \_

Sign Here\_

Sales outside the 48 contiguous states are subject to special conditions. Please call or write to inquire.

# Advertisers Index

| Reader Service Number/Advertiser   Page   102 Abacus                                                                                                    | Reader Service Number/Advertiser         Page           124 EPYX         43           125 Final Frontier Software         88           126 Firebird Licensees, Inc.         IBC           127 Free Spirit Software, Inc.         28           128 Infocom         26–27           129 Jason Ranheim         88           130 Jason Ranheim         112           131 Ketek         31           Lyco Computer         40–41           132 MicroComputer Services         106           133 MicroProse Simulation Software         45           134 Okidata         23           135 Origin Systems Inc.         BC           136 PC's PLUS         106           137 Professor Jones         108           138 Protecto         57–59           139 Silicon Express         53           140 Soft-Byte         96           141 Softsync, Inc.         39           142 Springboard         4           143 subLOGIC Corporation         11           144 Thomson         25 |
|----------------------------------------------------------------------------------------------------|----------------------------------------------------------------------------------------------------|
| 117 Duplicating Technologies, Inc.       .70         118 Electronic Arts       .7         119 Electronic Arts       .12–13         120 Electronic One       .107         121 Enlightenment Inc.       .51         122 EPYX       .15         123 EPYX       .35 | 145 Unitech111Classified Ads110COMPUTE! Books' Commodore 128 Collection9COMPUTE! Disk Subscription65COMPUTE! Subscription17Mastering Microsoft Works29                                                                                                    |

# GREAT PRODUCTS FOR YOUR COMMODORE

promenade C1™

The Eprom Programmer. Thoughtfully designed, carefully constructed, the promenade C1™ is respected around the world for quality and value. The original software controlled programmer does away with personality modules and switches. Intelligent programming capability can cut programming time by 95%! With Disk Software ..... still just \$99.50

### CAPTURE"

Take control of your '64 or '128' with this easy to use cartridge. Lets you make a back-up disk of your memory-resident software. Your program is then fully accessible to you and your program can be re-booted from your disk 3-5 times faster. Or make an autostarting cartridge using the promenade C1 and a CPR cartridge kit. Its magic!

### CAPTURE™ is a bargain at 39.95

| CARTRIDGE MATERIALS:                                                      | The last series |
|---------------------------------------------------------------------------|-----------------|
| CPR-3 - Three socket board, case and 3 eproms, for use with CAPTURE™      | . 29.95         |
| PCC2 - Two 2732 (4K) or 2764 (8K) eproms. For '64 or '128 in 64 mode      |                 |
| PCC4 - Four sockets for 2764, 27128 or 27256 (32K) eproms. Bank switching | . 17.95         |
| PCC8 - Like the PCC4 but twice the capacity. For multiple programs        | . 29.95         |
| PRB4 - Four sockets, eprom & battery backed RAM combination               |                 |
| PTM2 - Basic 128 mode cartridge board. Two 2764 or 27128 eproms           | . 5.95†         |
| PTM4 - Four sockets, 27128 & 27256 eproms. 128 mode bank switcher         | . 19.95†        |
| PCCH2 - Plastic case for above cartridges (except PCC8)                   |                 |
| Eproms - Always in stock at competitive prices.                           |                 |

# **EPROM ERASERS:**

| Datarase - Hobbyist eprom eraser, 2 at a time, 3 to 10 minutes  | 34.95  |
|-----------------------------------------------------------------|--------|
| PE14 - Industrial quality eraser, 7 to 9 at a time              |        |
| Starter Set - CAPTURE'*, promenade C1 and one CPR3 kit          |        |
| Deluxe Set - CAPTURET, promenade C1, Datarase and two CPR3 kits | 199.95 |

SHIPPING & HANDLING: USA - UPS SURFACE \$3.00 FOREIGN (AIR MAIL ONLY) \$13.00

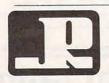

JASON-RANHEIM

1805 INDUSTRIAL DRIVE AUBURN, CA USA 95603

TO ORDER TOLL FREE 800-421-7731 FROM CALIFORNIA 800-421-7748 TECHNICAL SUPPORT 916-823-3284 FROM OUTSIDE USA 916-823-3285 MC, VISA, AMEX WELCOME

when in 64 mode.

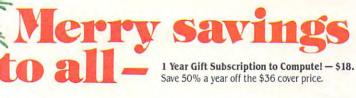

|    | CO     | MPUTE |
|----|--------|-------|
| 不是 |        |       |
| 5  | WE O O |       |
|    |        | 7     |
| V  |        |       |

| ift to                                                                   |                                     |
|--------------------------------------------------------------------------|-------------------------------------|
| ddress                                                                   | (please print)                      |
| ity/State/Zip<br>e'll send special Gift Card<br>give more gifts, enclose | ds for you to give to your friends. |
| our Name                                                                 |                                     |
| ddress                                                                   |                                     |
| ity/State/Zip                                                            |                                     |
| Check or M.O. enclosed                                                   | ☐ Bill me ☐ Visa                    |
| MasterCard AmEx (Use                                                     | e 800 number, please)               |
|                                                                          | F d-1-                              |

# Special Holiday Package only \$58

1 year Gift Subscription to Compute!

PLUS 1 year subscription to Compute!'s Disk.

Indicate computer to be used:

☐ IBM ☐ Atari ☐ Apple ☐ Commodore

All orders must be prepaid. Add \$9 per year for postage outside U.S.

#### Or call toll free 1-800-247-5470

(lowa 1-800-532-1272). Rates good in U.S. only and subject to change. Outside the 50 States add \$6 (U.S.).

d in U.S. only and States add \$6 (U.S.).

The states add \$6 (U.S.).

The states add \$6 (U.S.).

Signature.

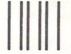

# **BUSINESS REPLY MAIL**

FIRST CLASS

PERMIT NO. 7478

DES MOINES, IOWA

POSTAGE WILL BE PAID BY ADDRESSEE

# **COMPUTE!**

PO BOX 10954 DES MOINES, IOWA 50347 NO POSTAGE NECESSARY IF MAILED IN THE UNITED STATES

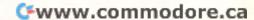

# A rare species of interactive illustrated fiction for the Commodore 64 128, Amiga and Atari 520st

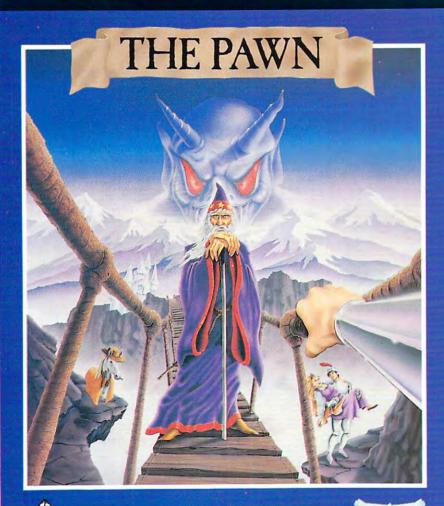

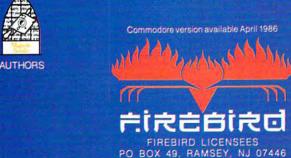

This illustrated adventure is destined to rival all the classics. Stunning graphics are the icing on the cake—but underneath lies the most advanced text operating system yet developed.

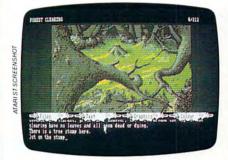

The story is absorbing, humorous, lively, full of intrigue and puzzle, yet subtle enough to appeal to the beginner and the hardened adventurer alike.

'The Pawn' understands plain English, it knows the size, volume and weight of the game objects, their texture, and their magical properties (in fact the program stores 135 pieces of information for each object).

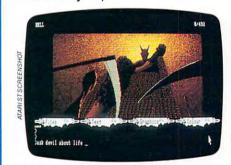

The game is **truly** interactive, each character in the plot has a personality (even the animals!) and will respond intelligently to conversation...

'The Pawn' and further adventures will be available for all leading personal computers.

Guaranteed to make a major impact on the market.

FIREBIRD HOTLINE \$201 934 7373

COMMODORE AMIGA™ COMMODORE 64/128™

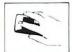

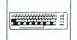

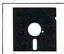

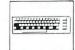

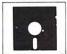

UK PUBLISHER

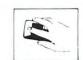

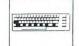

ATARI 520ST™

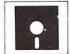

COMMODORE 64/128 AND COMMODORE AMIGA ARE TRADE MARKS OF COMMODORE BUSINESS MACHINES ATARI 52(ST SATAMAR COTTENT OF PORTON C

# From Origin comes an all new version of the Computer Classic.

is a dark time. The evil Wizard, Mondain, sends forth relentless hordes of his daemonic minions to ravage the lands of Britannia. Thou art the one of whom the Prophets speak. The cham-pion who will track Mondain deep into the darkest depths of the earth. to the farthest reaches of space and time, to vanguish this immortal foe.

The original Ultima® I was a pioneering product that established new

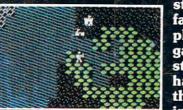

standards in fantasy roleplaying \* games and started what has become the best selling saga in

the history of computer gaming. Now, Origin Systems brings you the new Ultima® I, completely rewritten in

assembly language and employing state of the art graphics. Journey back to the First Era of the Dark Ages and embark on the original quest of the Ultima® chronicles.

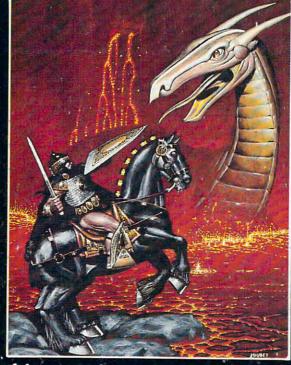

# 340 HARVEY ROAD, MANCHESTER, NH 03103 (603) 644-3360 SYSTEMS INC. /

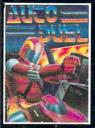

AUTODUELTM is a futuristic fast-paced strategy role-playing game where the right of way goes to the biggest guns.

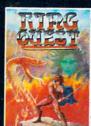

RING QUESTIM is a graphic adventure where you must traverse a land fraught with perils in order to put an end to the havoc caused by the Ring of Chaos.

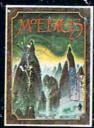

MOEBIUSTM takes you through the elemental planes of a colorful Oriental world of fantasy and adventure in search of the Orb of Celestial Harmony.

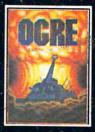

Available on Apple®

OGRETM is a strategy game fought on the nu-clear battlefield of tomorrow as an inhuman juggernaut Cybertank battles conventional forces.

Ultima® is a registered trademark of Richard Garriott/Ring Quest<sup>™</sup> is a trademark of Origin Systems, Inc./Moebius<sup>™</sup> is a trademark of Greg Malone/Ogre® and Autoduel® are registered trademarks of Steve Jackson Games, Inc./Apple<sup>™</sup> is a trademark of Apple Computer, Inc. Authors wanted, Call us today.